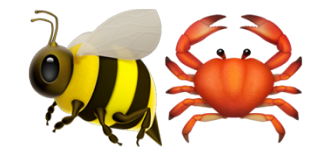

# Run Fast!

Catch Performance Regressions in eBPF with Rust

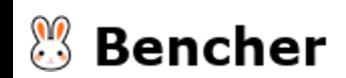

# Everett Pompeii

everett@bencher.dev

https://github.com/bencherdev/bencher

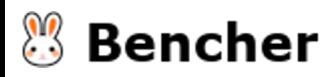

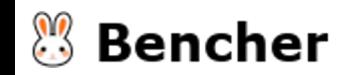

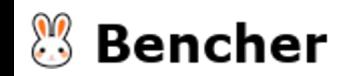

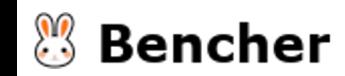

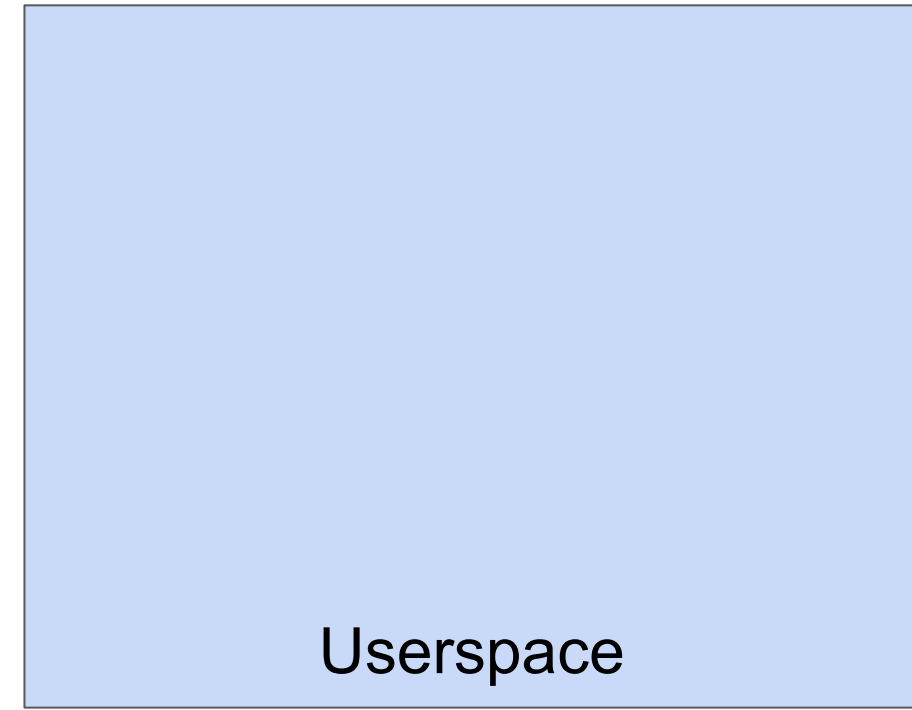

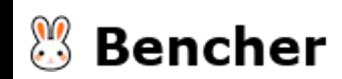

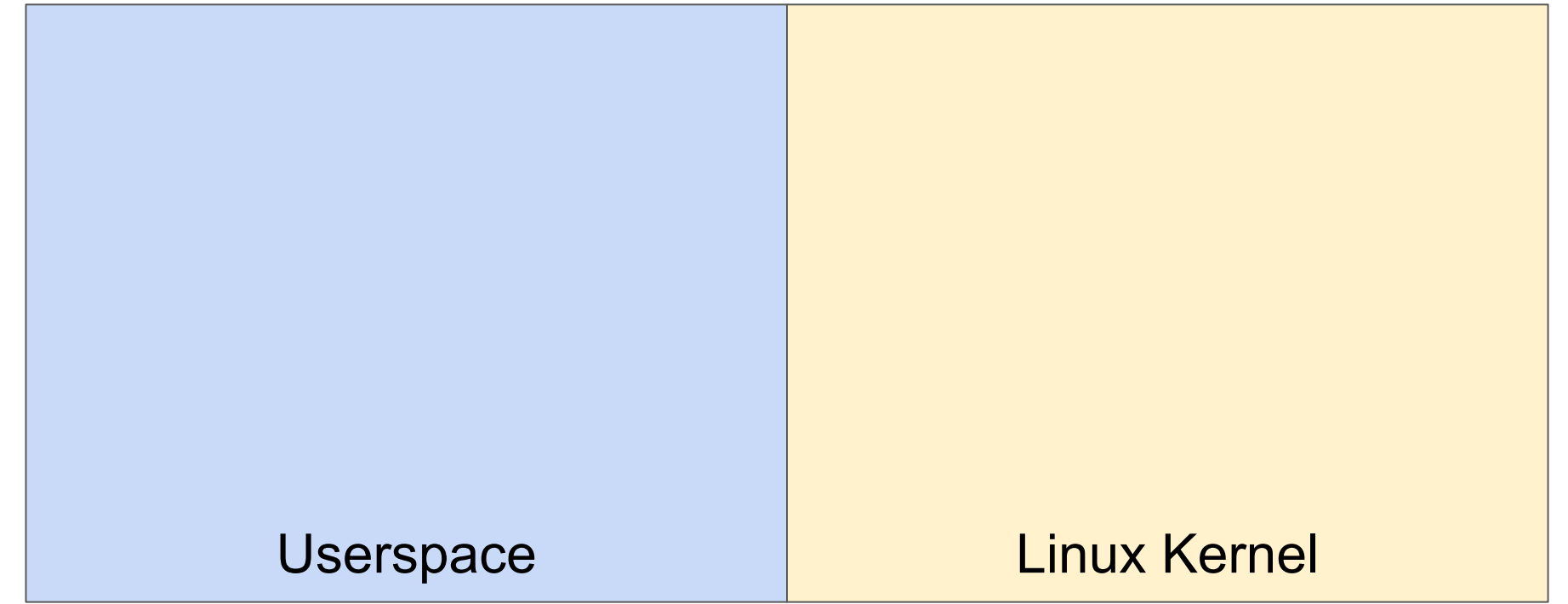

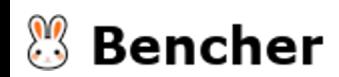

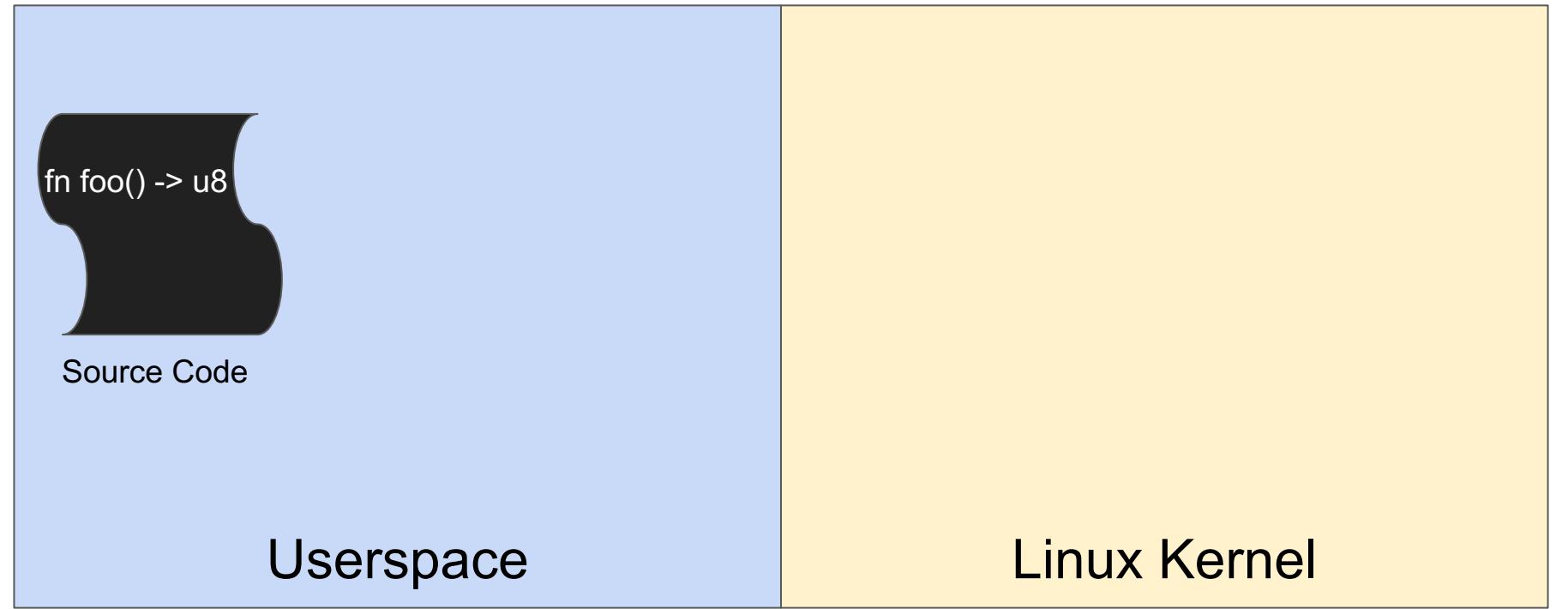

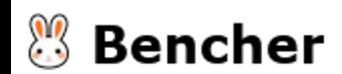

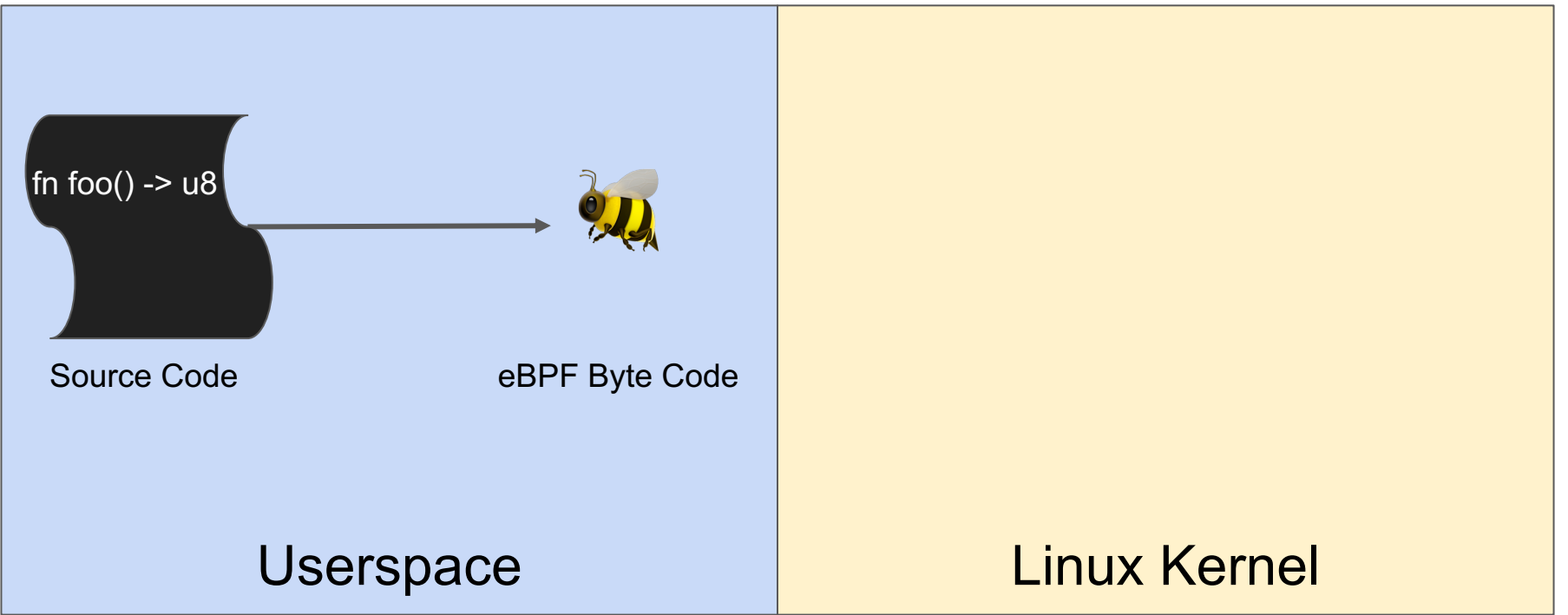

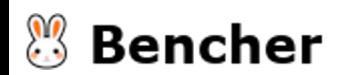

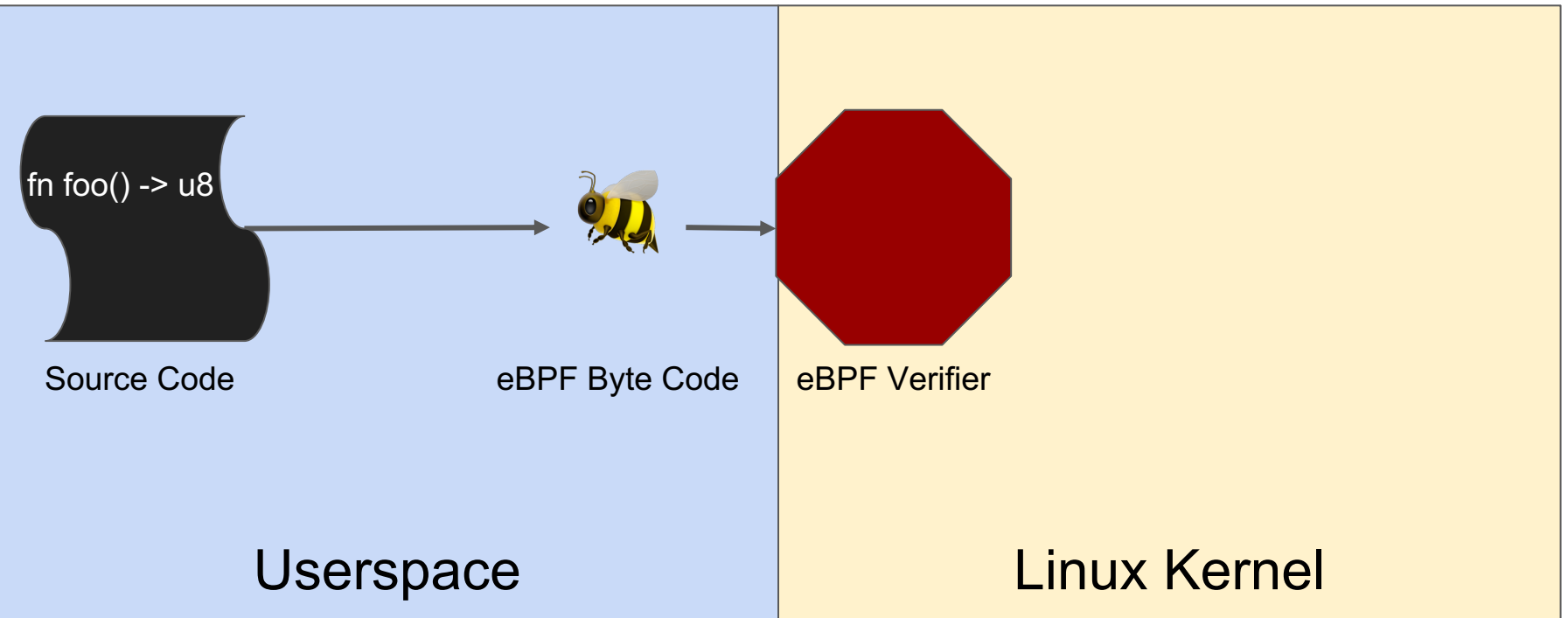

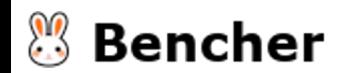

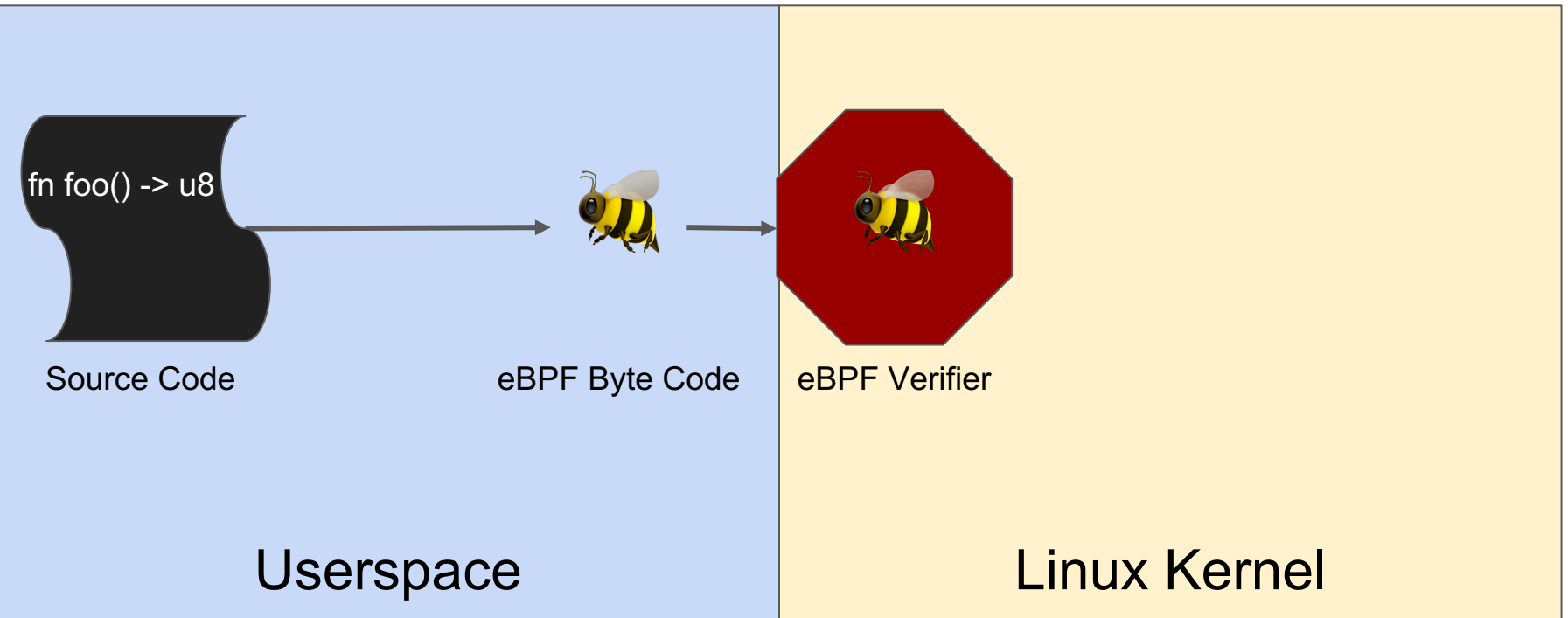

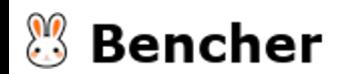

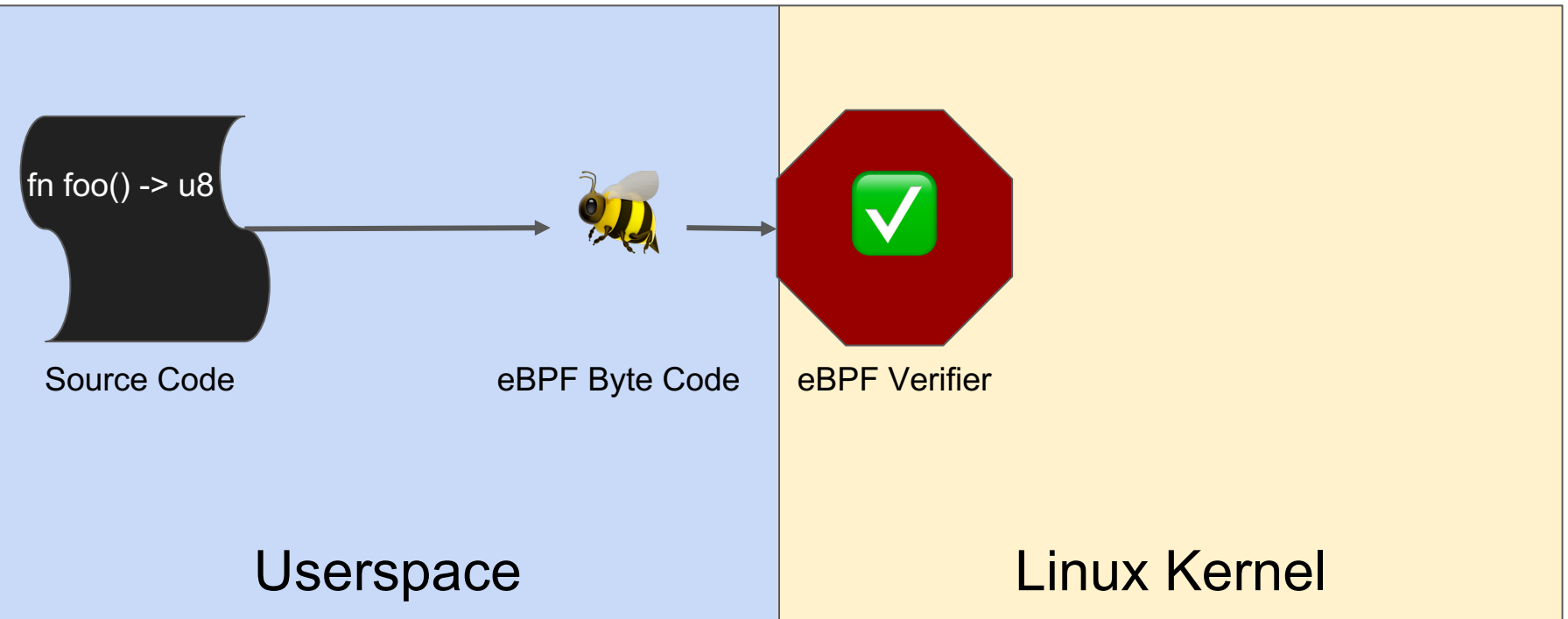

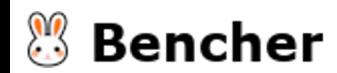

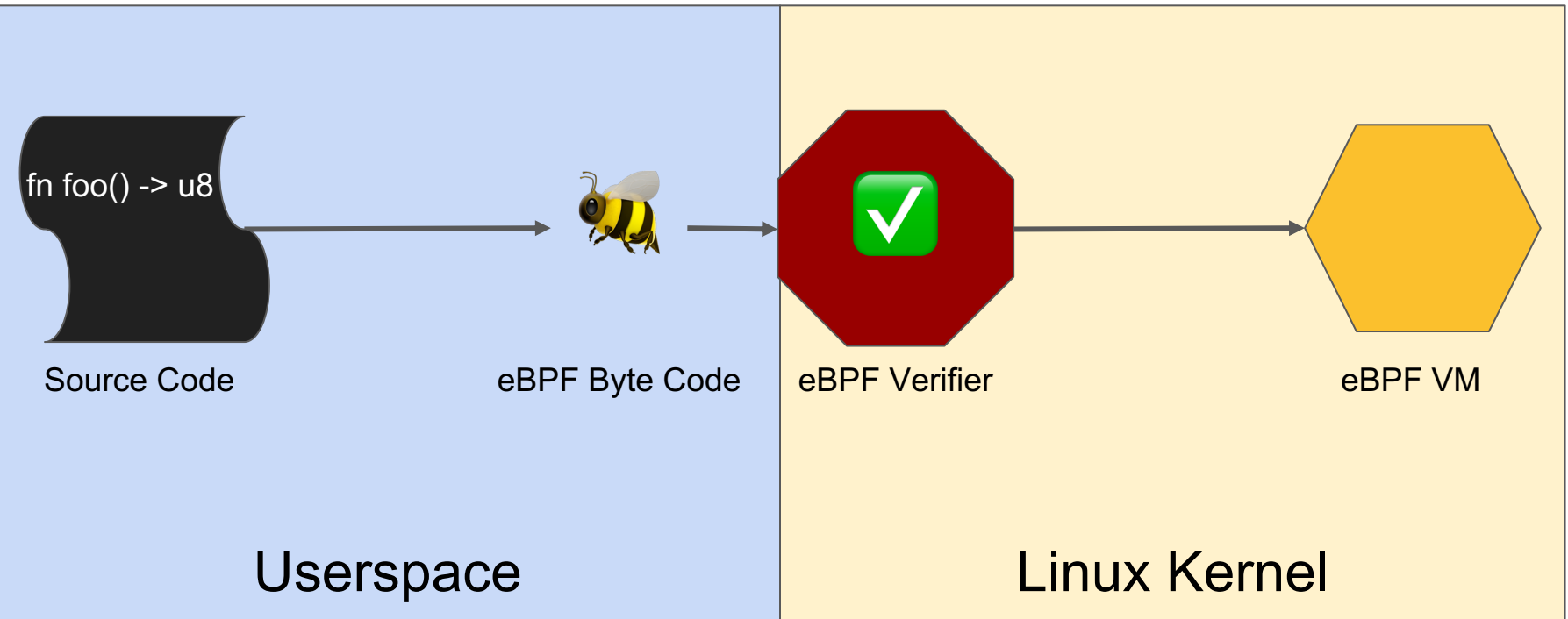

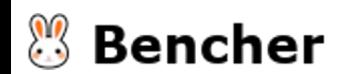

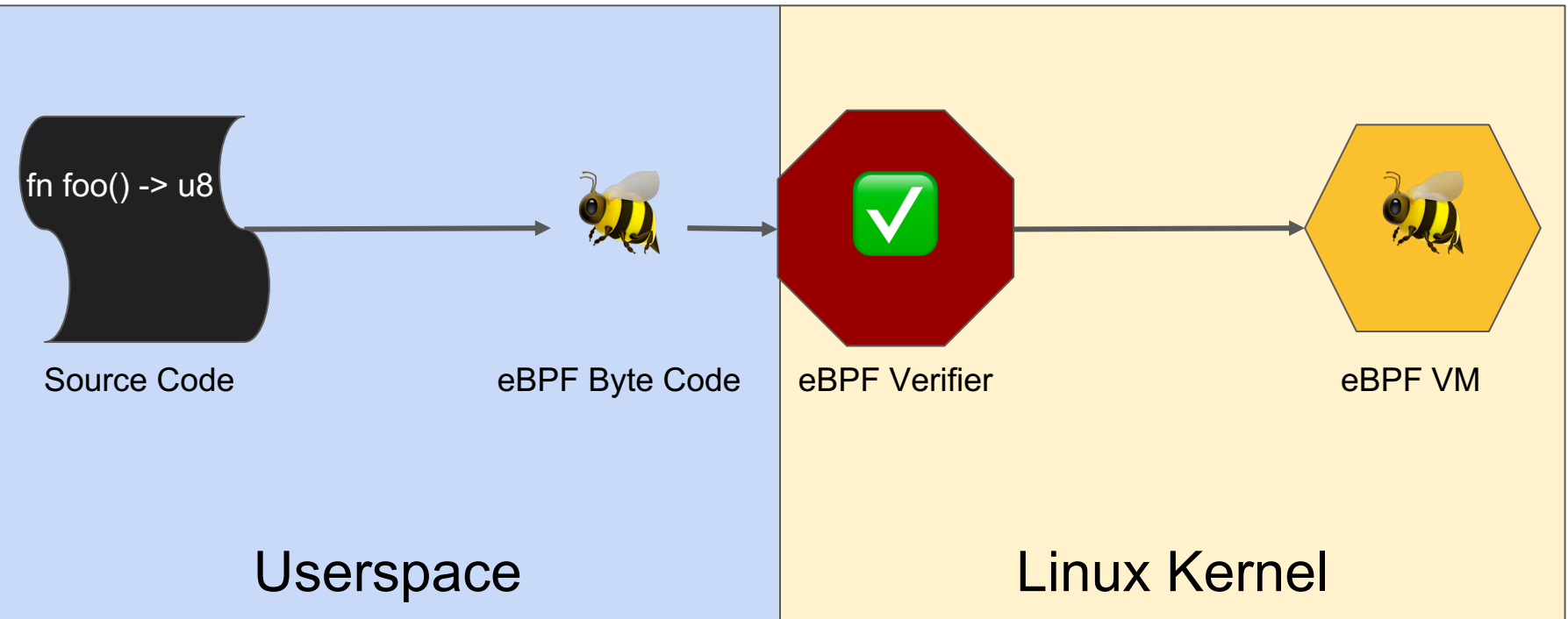

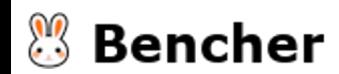

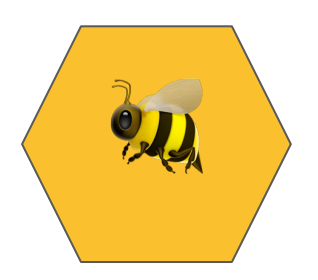

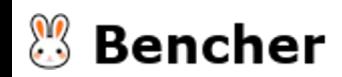

● tracepoint: Trace Syscalls

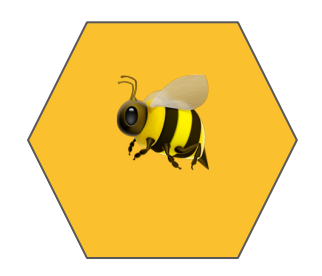

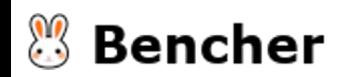

- tracepoint: Trace Syscalls
- uprobe: Userspace Probe

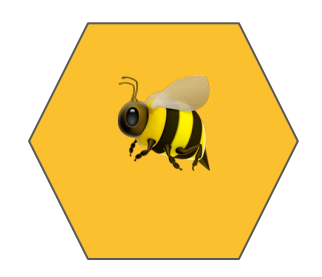

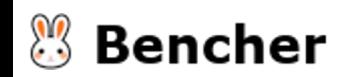

- tracepoint: Trace Syscalls
- uprobe: Userspace Probe
- kprobe: Kernel Function Probe

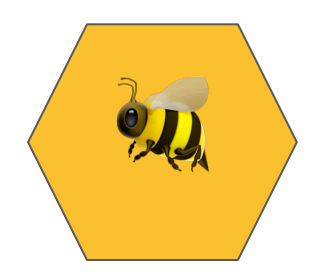

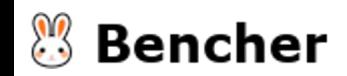

- tracepoint: Trace Syscalls
- uprobe: Userspace Probe
- kprobe: Kernel Function Probe
- xdp: Packet Filtering

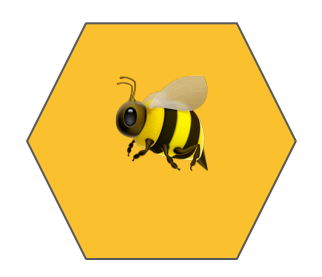

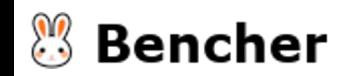

- tracepoint: Trace Syscalls
- uprobe: Userspace Probe
- kprobe: Kernel Function Probe
- xdp: Packet Filtering
- lsm: Linux Security Module

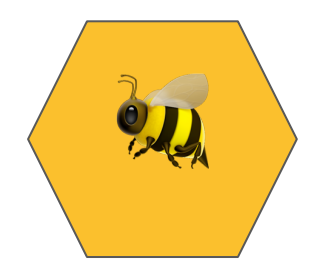

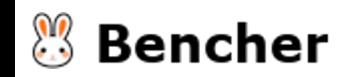

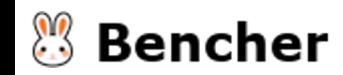

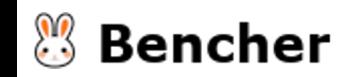

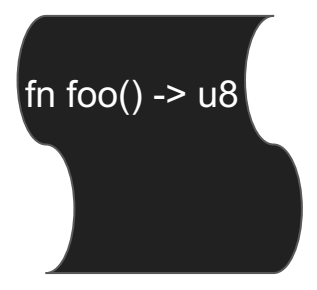

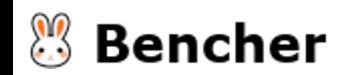

● Performance

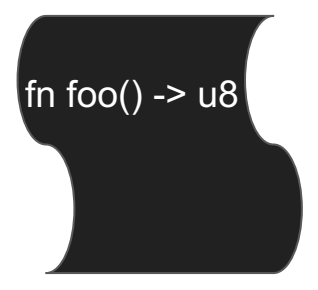

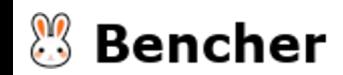

- Performance
- Reliability

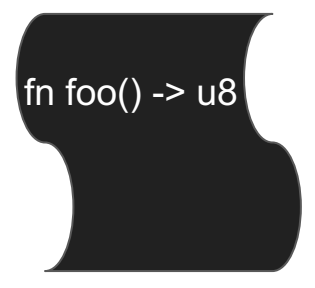

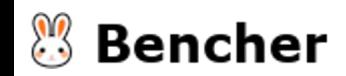

- Performance
- Reliability
- $\bullet$  Productivity

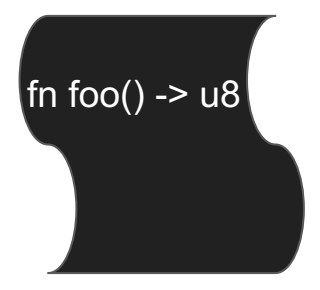

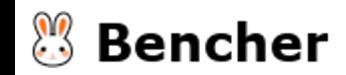

- Performance
- Reliability
- **•** Productivity

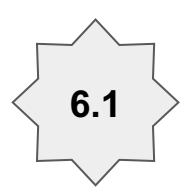

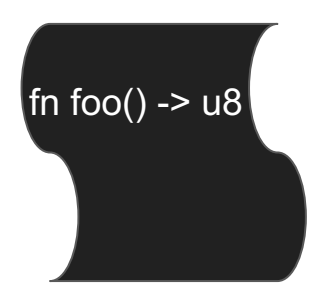

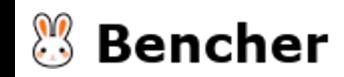

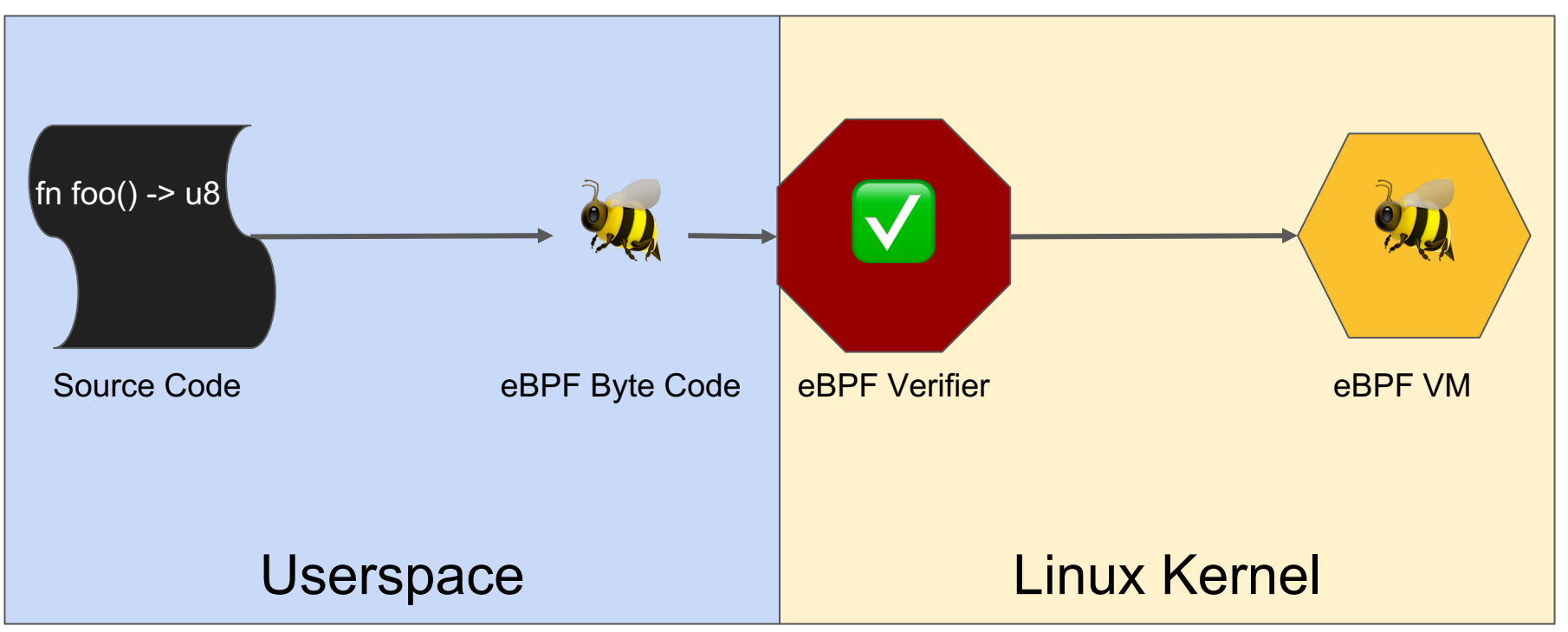

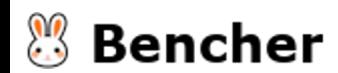

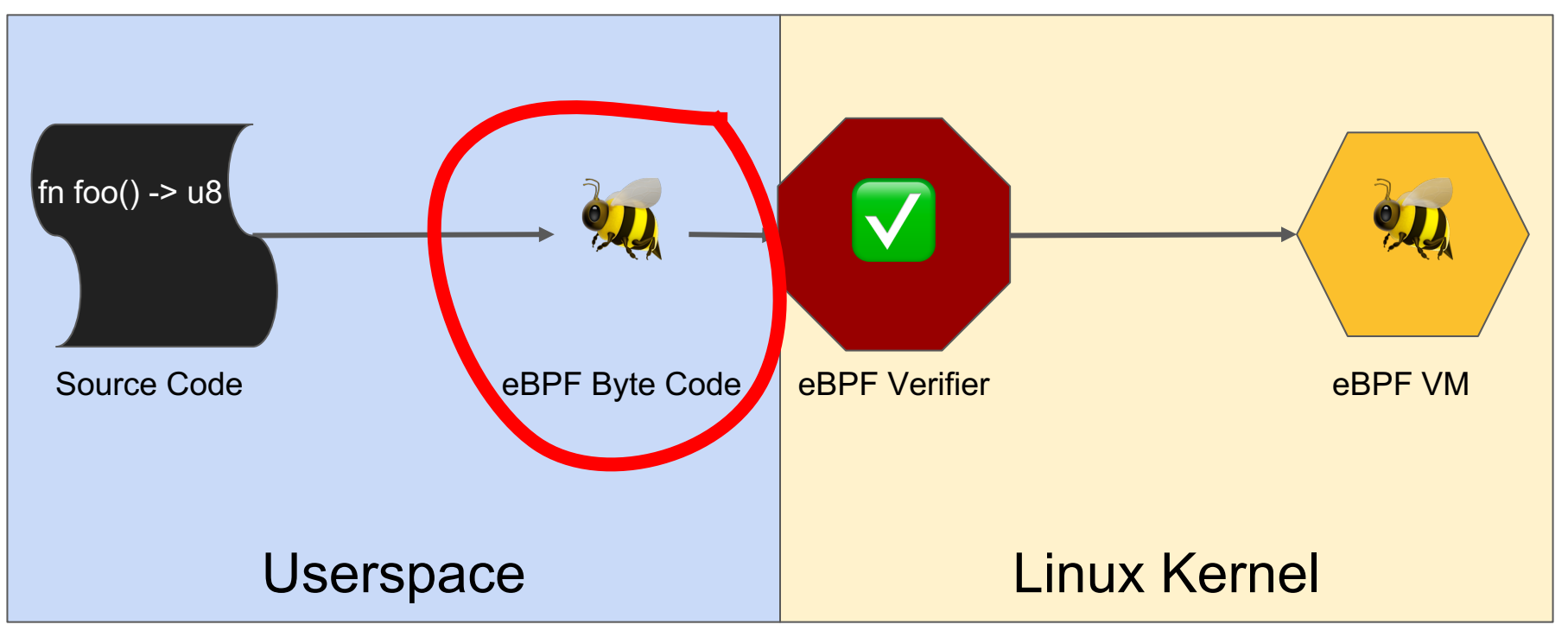

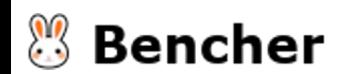

# What is a Performance Regression?

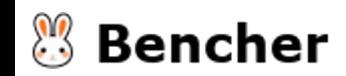

# Performance bugs are bugs

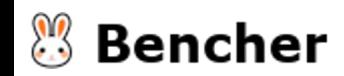

# eBPF: Up to 100ms of latency

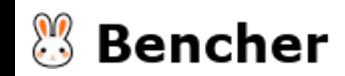

# Production: The most costly place to find bugs

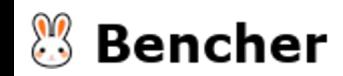

#### When do performance regression get detected?

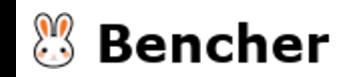

When do performance regression get detected?

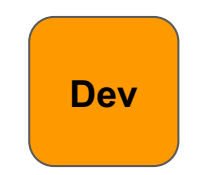

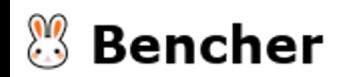

When do performance regression get detected?

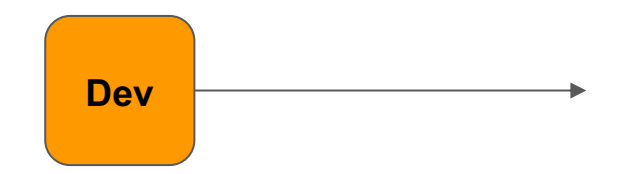

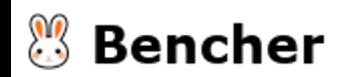
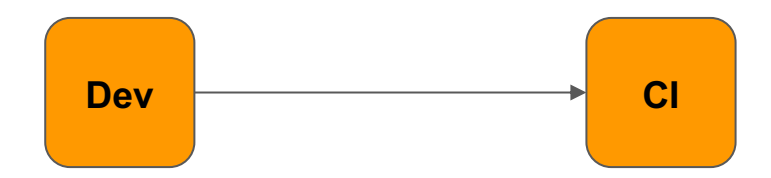

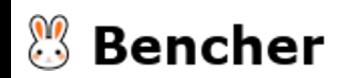

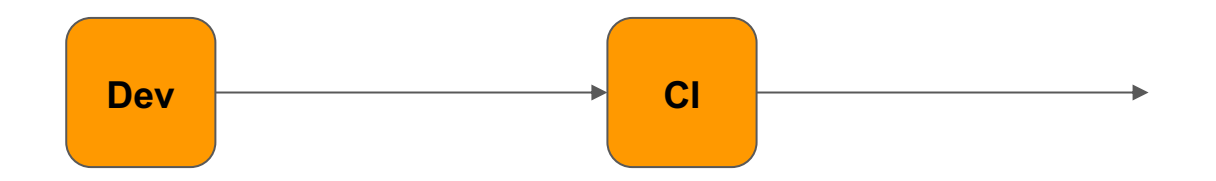

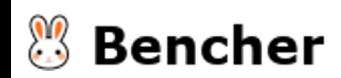

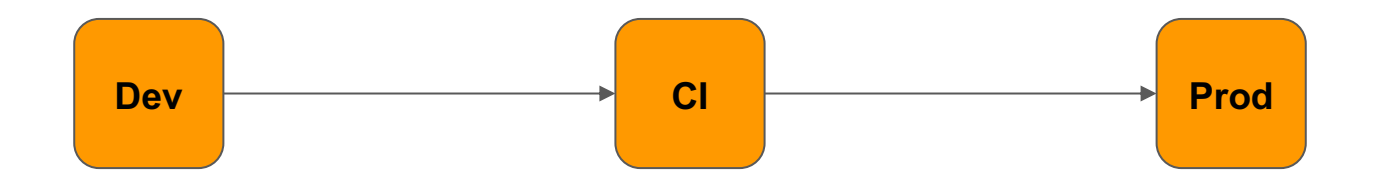

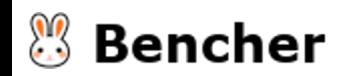

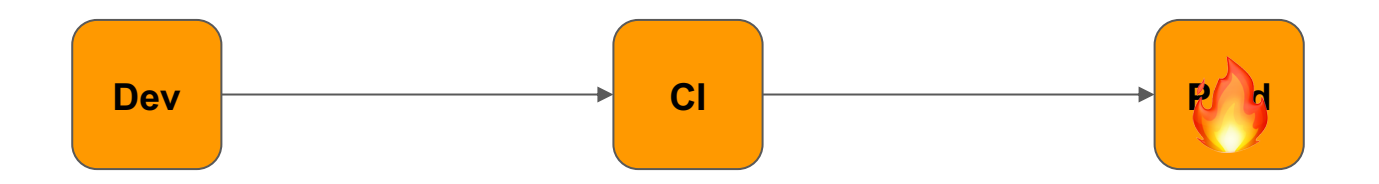

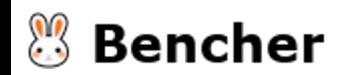

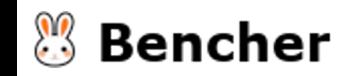

● Basic eBPF program in Rust

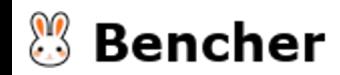

- Basic eBPF program in Rust
- Evolve eBPF program in Rust

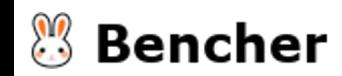

- Basic eBPF program in Rust
- Evolve eBPF program in Rust
- Benchmark eBPF program in Rust

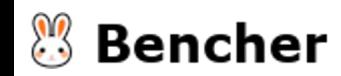

- Basic eBPF program in Rust
- Evolve eBPF program in Rust
- Benchmark eBPF program in Rust
- Continuous Benchmarking eBPF program in Rust

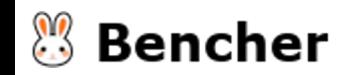

## eBPF Tooling

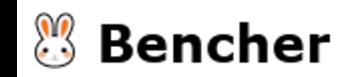

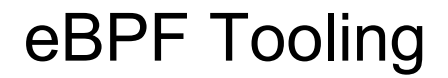

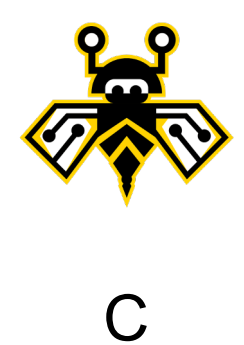

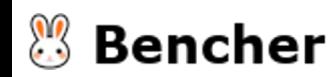

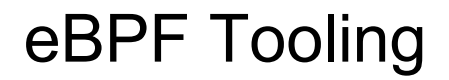

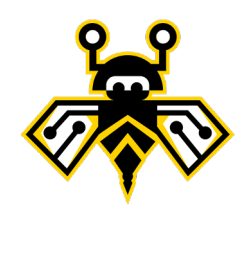

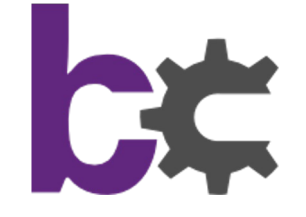

# C C/Python/Lua

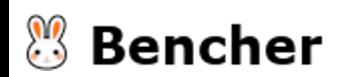

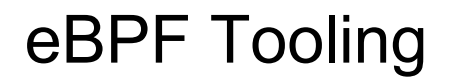

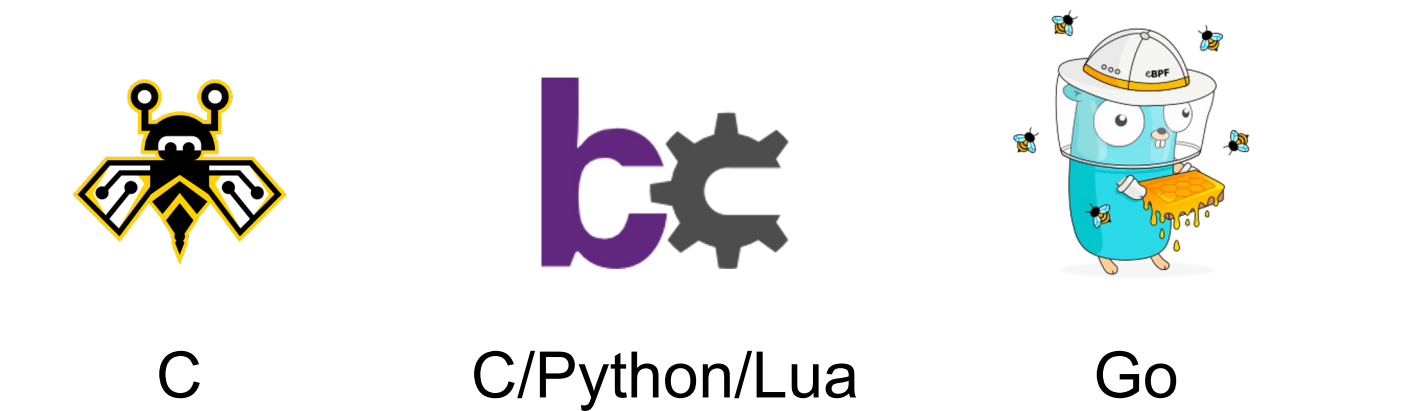

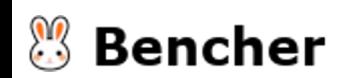

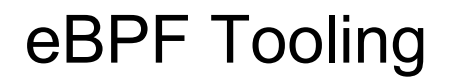

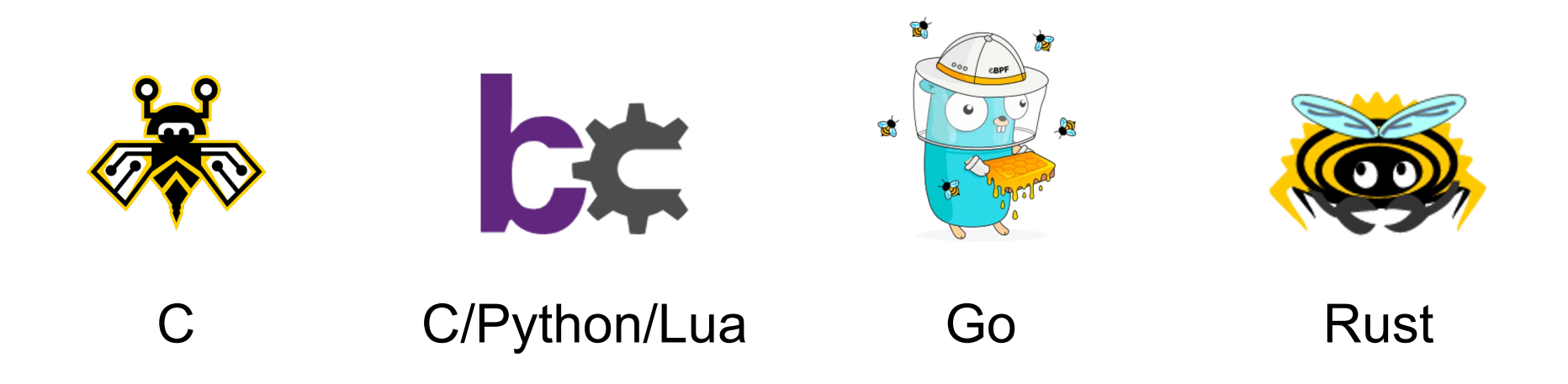

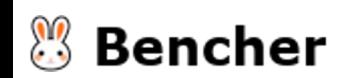

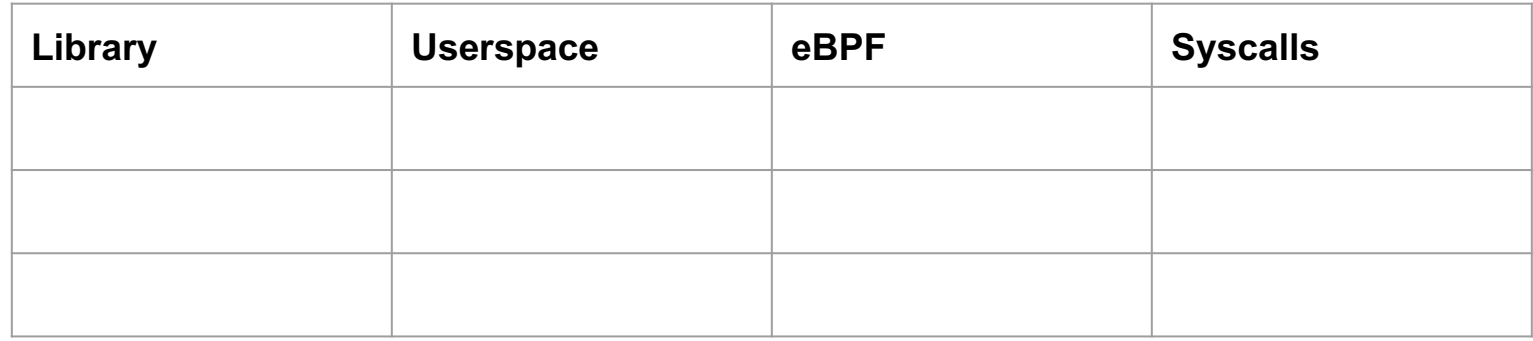

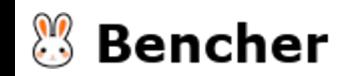

● libbpf-rs: Minimal and opinionated eBPF tooling for the Rust ecosystem

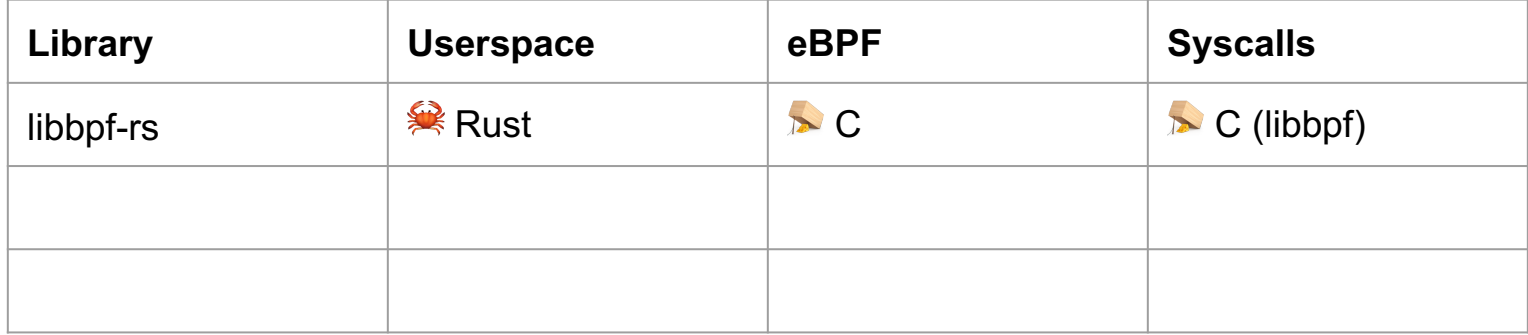

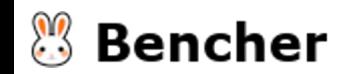

- libbpf-rs: Minimal and opinionated eBPF tooling for the Rust ecosystem
- RedBPF: Rust library for building and running BPF/eBPF modules

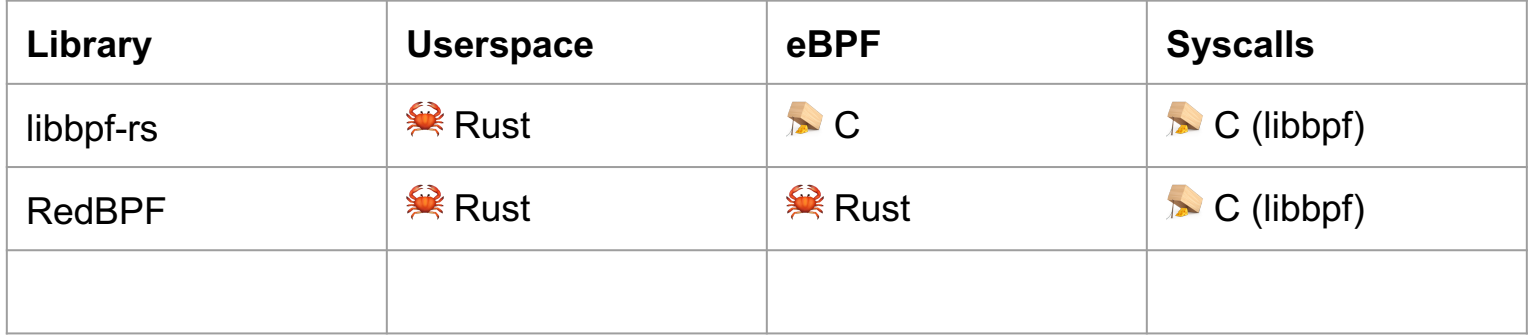

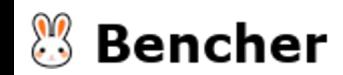

- libbpf-rs: Minimal and opinionated eBPF tooling for the Rust ecosystem
- RedBPF: Rust library for building and running BPF/eBPF modules
- Aya: An eBPF library for the Rust programming language, built with a focus on developer experience and operability

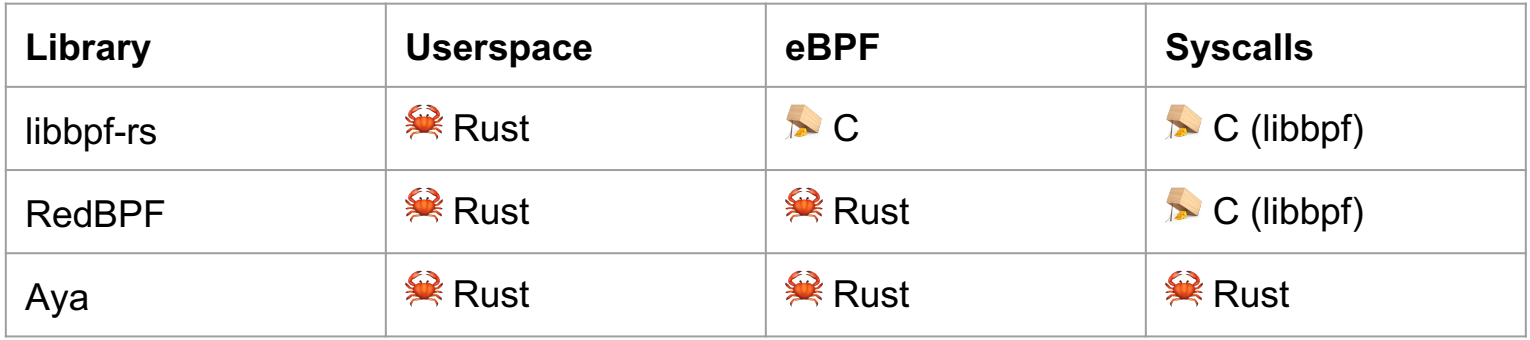

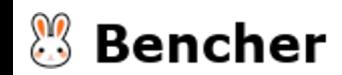

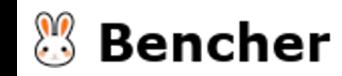

● Basic eBPF program in Rust

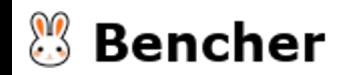

# eBPF XDP

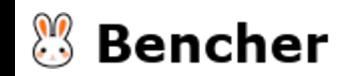

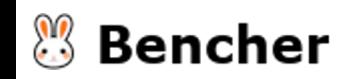

Log the IPv4 source address.

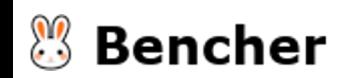

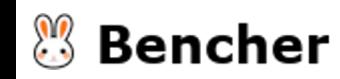

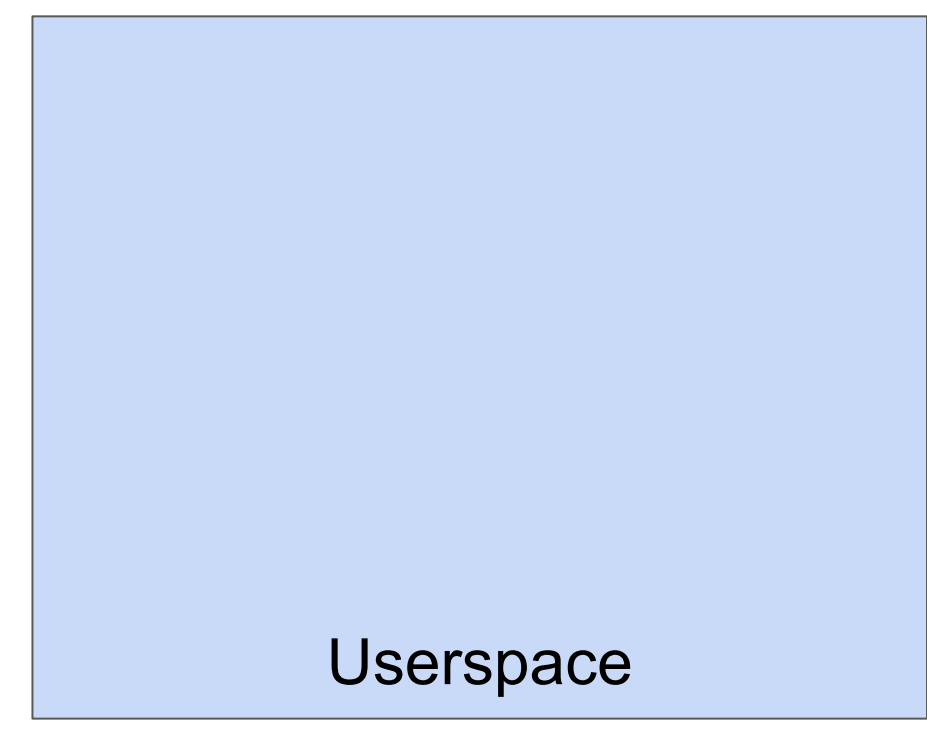

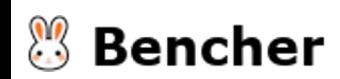

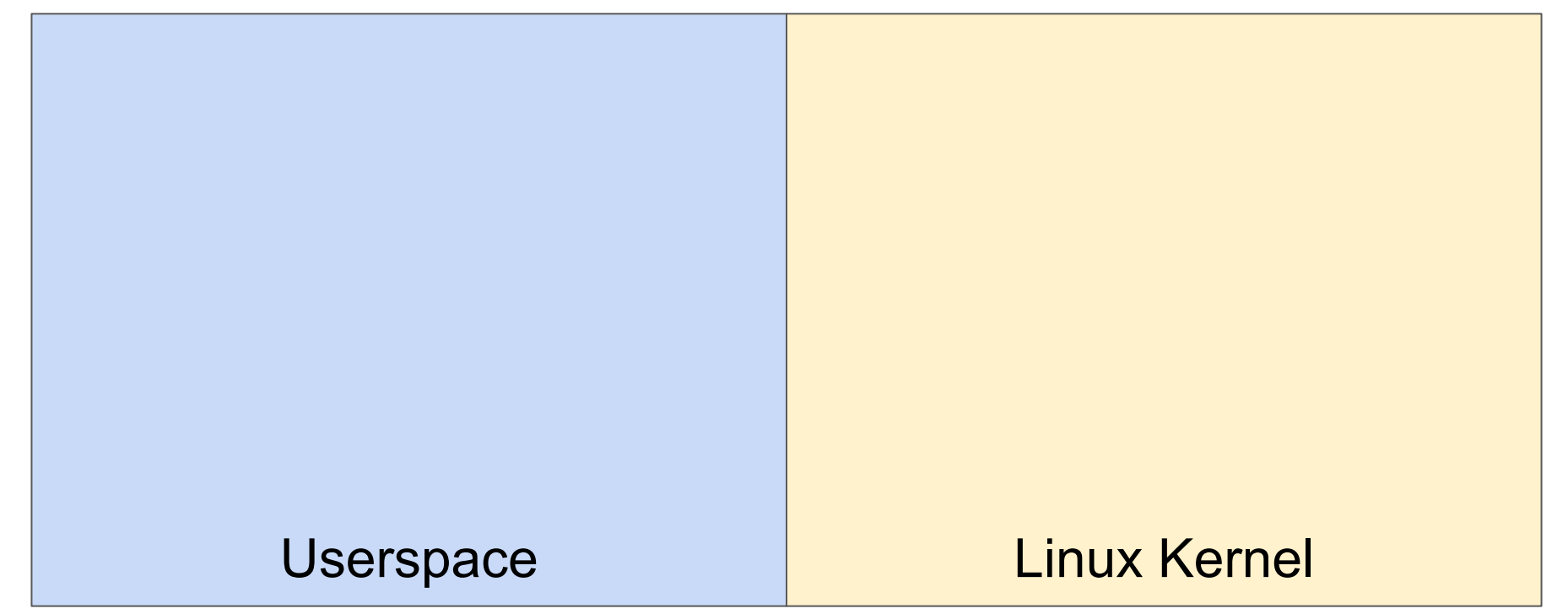

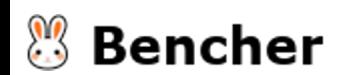

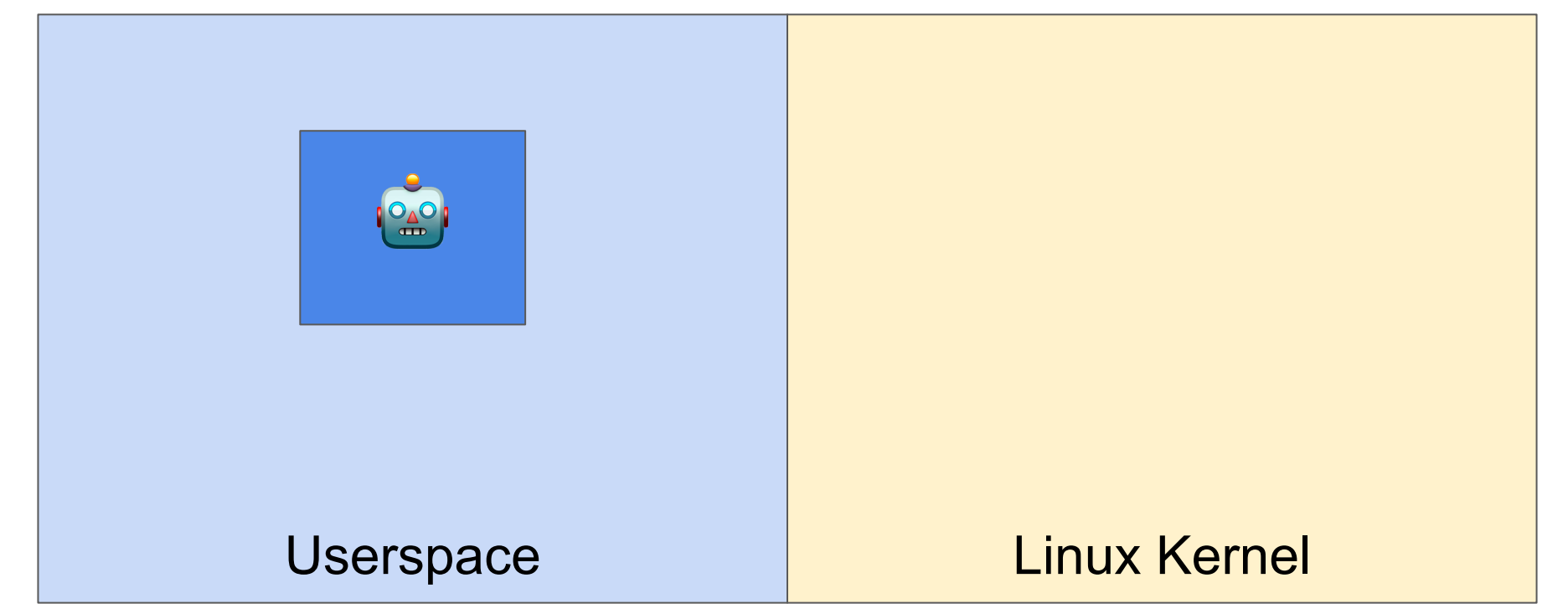

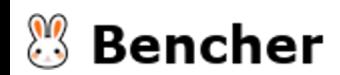

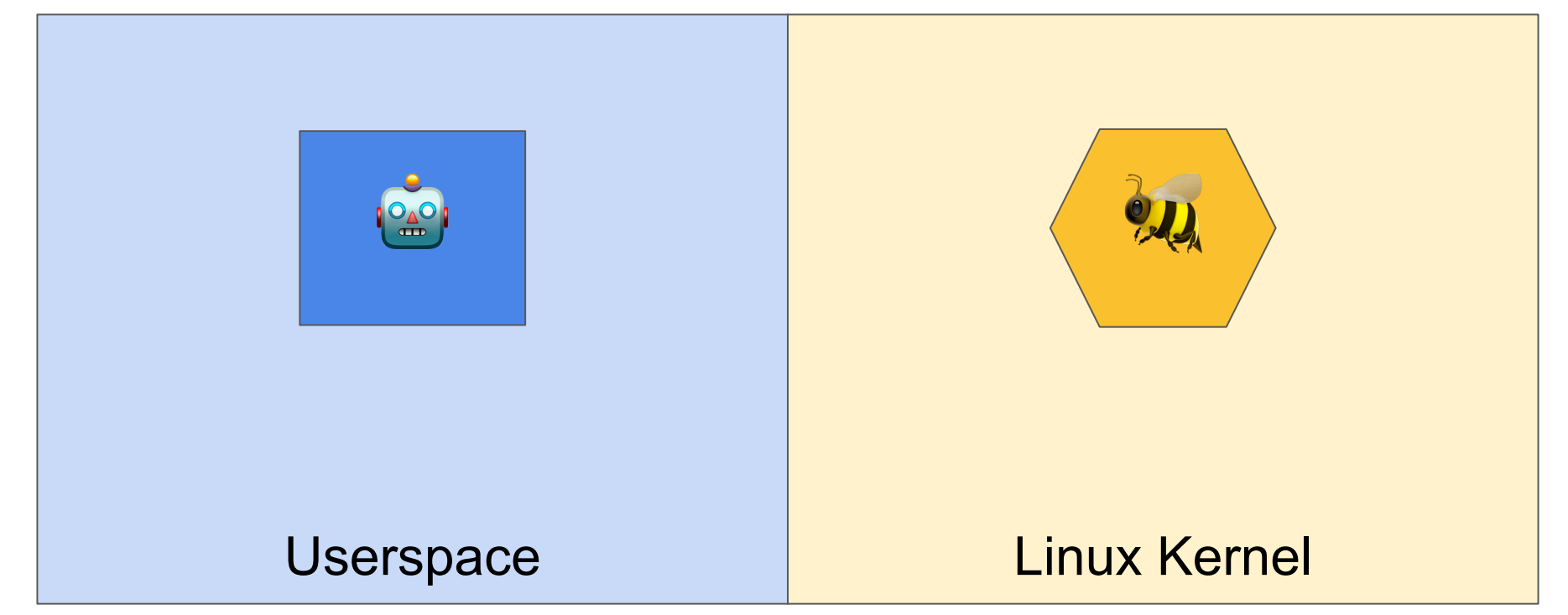

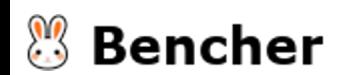

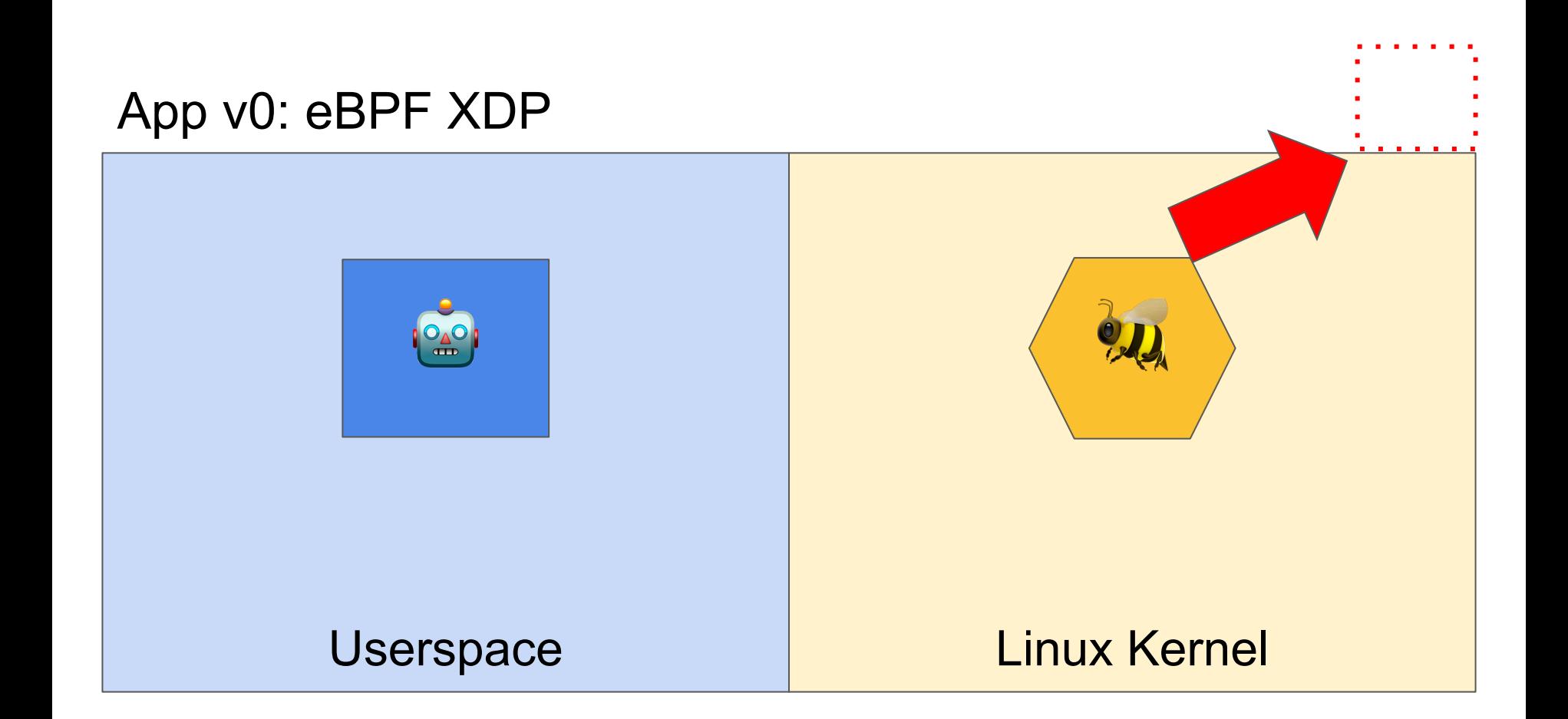

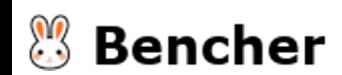

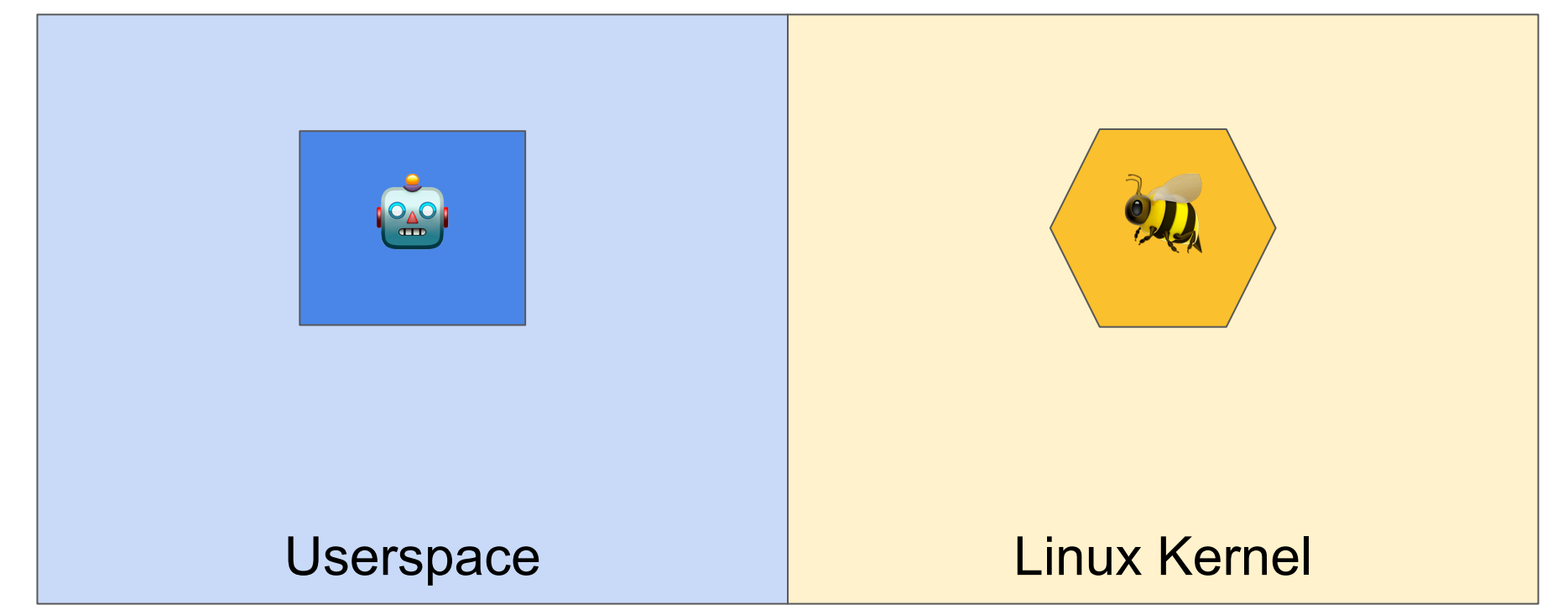

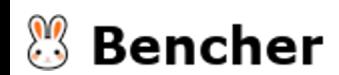

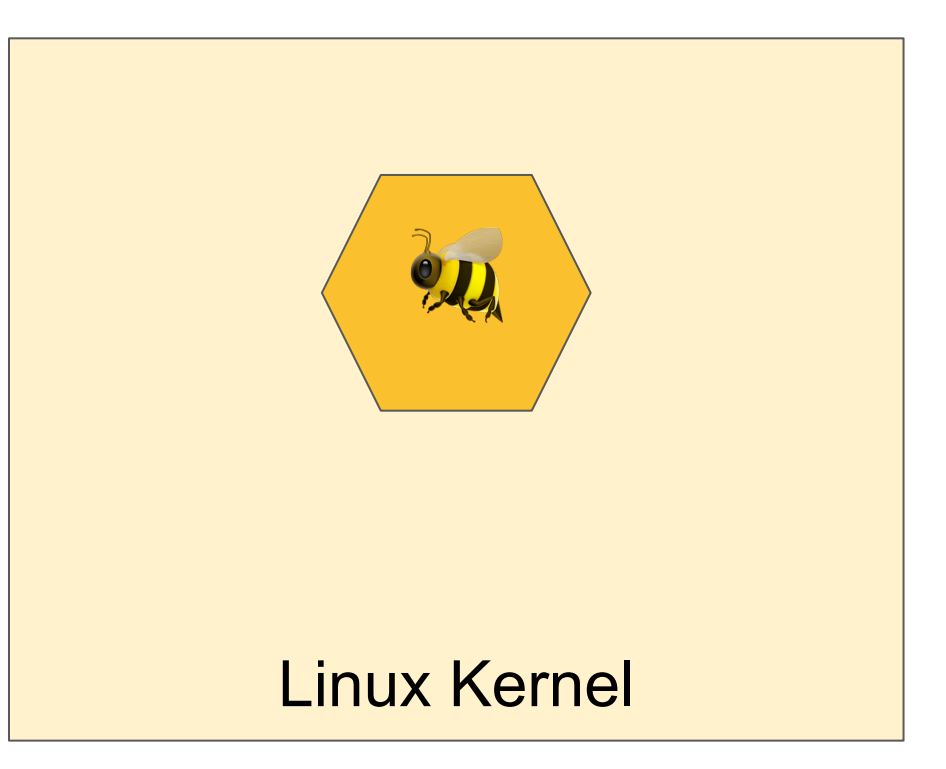

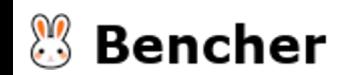

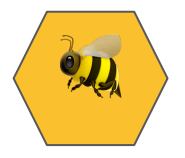

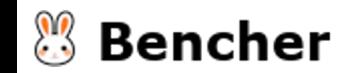

 $\cdots$  with  $\cdots$  with

 $-$ 

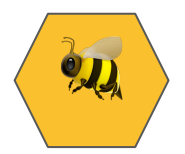

pub fn fun\_xdp(ctx: XdpContext) -> u32 {

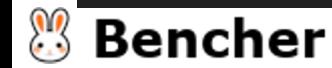

 $\}$ 

 $#[xdp(name = "fun_xdp")]$ pub fn fun\_xdp(ctx: XdpContext) -> u32 {

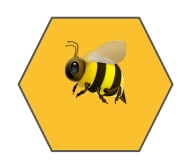

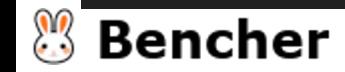

 $\}$ 

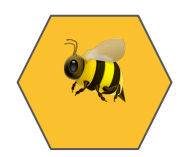

 $#[xdp(name = "fun_xdp")]$ pub fn fun\_xdp(ctx: XdpContext) -> u32 { match try\_fun\_xdp(&ctx) {

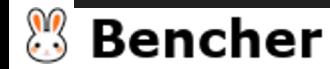

 $\mathcal{E}$ 

```
#[xdp(name = "fun_xdp")]pub fn fun_xdp(ctx: XdpContext) -> u32 {
match try_fun_xdp(&ctx) {
    0k(ret) => ret.
```
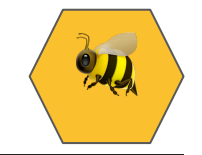

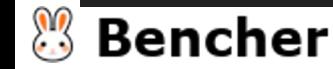
```
#[xdp(name = "fun_xdp")]pub fn fun_xdp(ctx: XdpContext) -> u32 {
    match try_fun_xdp(&ctx) {
        0k(ret) => ret,
        Err(\_) => xdp_action::XDP_ABORTED,
    }
```
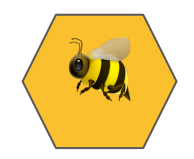

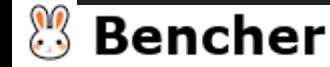

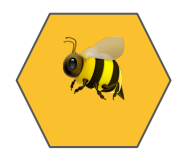

fn try\_fun\_xdp(ctx: &XdpContext) -> Result<u32, ()> {

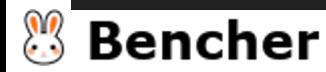

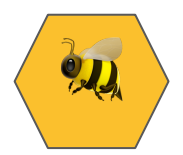

fn try\_fun\_xdp(ctx: &XdpContext) -> Result<u32, ()> {

let eth\_hdr: \*const EthHdr = unsafe { ptr\_at(ctx, 0)? };

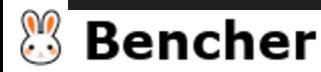

```
fn try_fun_xdp(ctx: &XdpContext) -> Result<u32, ()> {
   let eth_hdr: *const EthHdr = unsafe { ptr_at(ctx, 0)? };
   unsafe {
       let EtherType::Ipv4 = (*eth_hdr).ether_type else {
             return Ok(xdp_action::XDP_PASS);
       };
    }
}
```
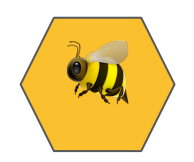

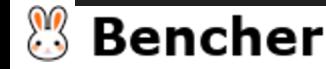

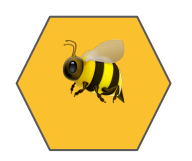

```
fn try_fun_xdp(ctx: &XdpContext) -> Result<u32, ()> {
   let eth_hdr: *const EthHdr = unsafe { ptr_at(ctx, 0)? };
    unsafe {
       let EtherType::Ipv4 = (*eth_hdr).ether_type else {
             return Ok(xdp_action::XDP_PASS);
       };
    }
    let ipv4_hdr: *const Ipv4Hdr = unsafe { ptr_at(ctx, EthHdr::LEN)? };
```
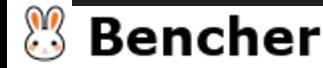

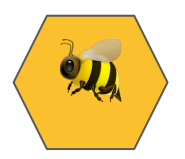

```
fn try_fun_xdp(ctx: &XdpContext) -> Result<u32, ()> {
    let eth_hdr: *const EthHdr = unsafe { ptr_at(ctx, 0)? };
    unsafe {
       let EtherType::Ipv4 = (*eth_hdr).ether_type else {
             return Ok(xdp_action::XDP_PASS);
       };
    }
    let ipv4_hdr: *const Ipv4Hdr = unsafe { ptr_at(ctx, EthHdr::LEN)? };
    let source_addr = unsafe { (*ipv4_hdr) .src_dddr };
```
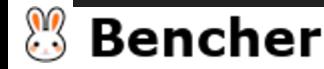

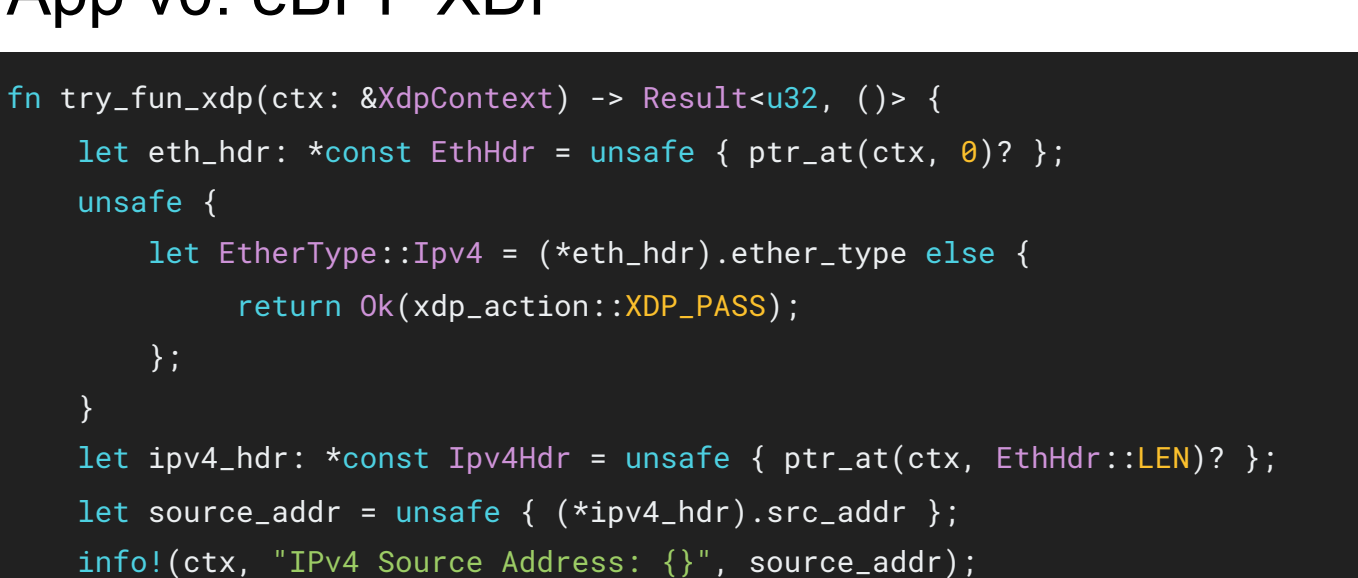

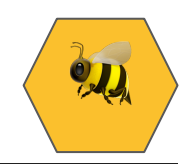

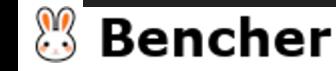

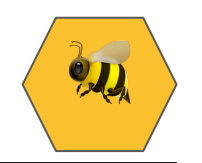

```
fn try_fun_xdp(ctx: &XdpContext) -> Result<u32, ()> {
    let eth_hdr: *const EthHdr = unsafe { ptr_at(ctx, 0)? };
    unsafe {
       let EtherType::Ipv4 = (*eth_hdr).ether_type else {
             return Ok(xdp_action::XDP_PASS);
       };
    }
    let ipv4_hdr: *const Ipv4Hdr = unsafe { ptr_at(ctx, EthHdr::LEN)? };
    let source_addr = unsafe { (*ipv4_hdr) .src_dddr };
    info!(ctx, "IPv4 Source Address: {}", source_addr);
```

```
Ok(xdp_action::XDP_PASS)
```
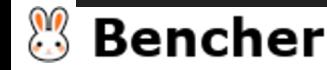

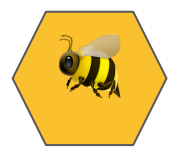

#[inline(always)]

unsafe fn ptr\_at<T>(ctx: &XdpContext, offset: usize) -> Result<\*const T, ()> {

**PP Bencher** 

 $\mathcal{E}$ 

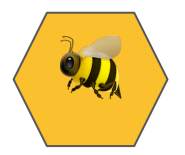

#### #[inline(always)]

```
unsafe fn ptr_at<T>(ctx: &XdpContext, offset: usize) -> Result<*const T, ()> {
   let start = ctx.data();
```
**Bencher** 

 $\mathcal{E}$ 

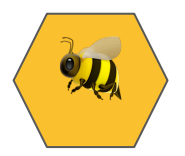

```
#[inline(always)]
```

```
unsafe fn ptr_at<T>(ctx: &XdpContext, offset: usize) -> Result<*const T, ()> {
   let start = ctx.data();
```

```
let end = ctx.data.end();
```

```
Bencher
```
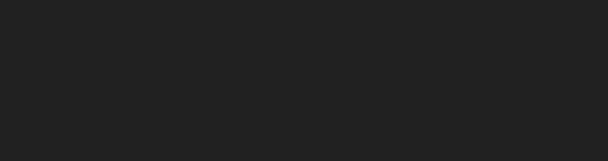

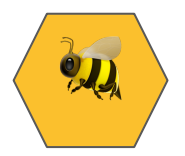

```
#[inline(always)]
unsafe fn ptr_at<T>(ctx: &XdpContext, offset: usize) -> Result<*const T, ()> {
    let start = ctx.data();let end = ctx.data_en(d));let len = core::mem::size_of::<math>\top</math>)();
```
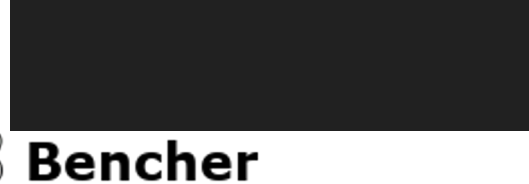

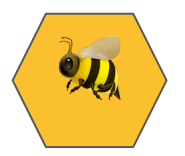

```
#[inline(always)]
unsafe fn ptr_at<T>(ctx: &XdpContext, offset: usize) -> Result<*const T, ()> {
    let start = ctx.data();let end = ctx.data-end();let len = core::mem::size_of::<i>T</i>>();if start + offset + len > end {
        return Err(());
    \mathcal{E}
```
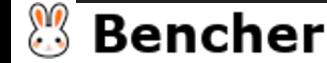

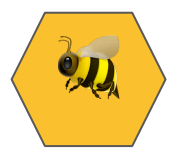

```
#[inline(always)]
unsafe fn ptr_at<T>(ctx: &XdpContext, offset: usize) -> Result<*const T, ()> {
    let start = ctx.data();let end = ctx.data-end();let len = core::mem::size_of::<i>T</i>>();if start + offset + len > end {
        return Err(());
    \}Ok((start + offset) as _)
```
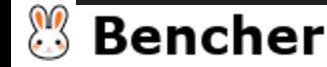

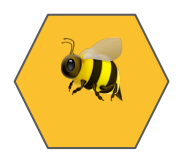

#### #[panic\_handler]

 $\mathcal{E}$ 

```
fn panic(_info: &core::panic::PanicInfo) -> \frac{1}{3} {
```

```
unsafe { core::hint::unreachable_unchecked() }
```
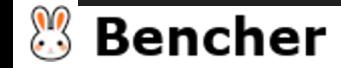

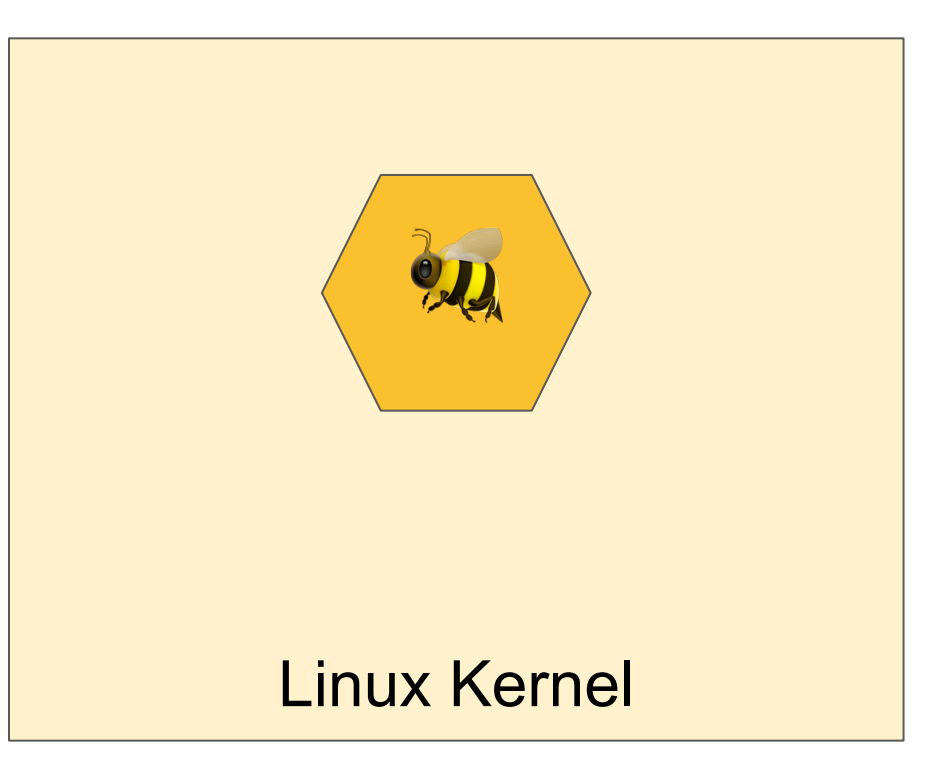

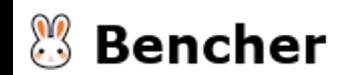

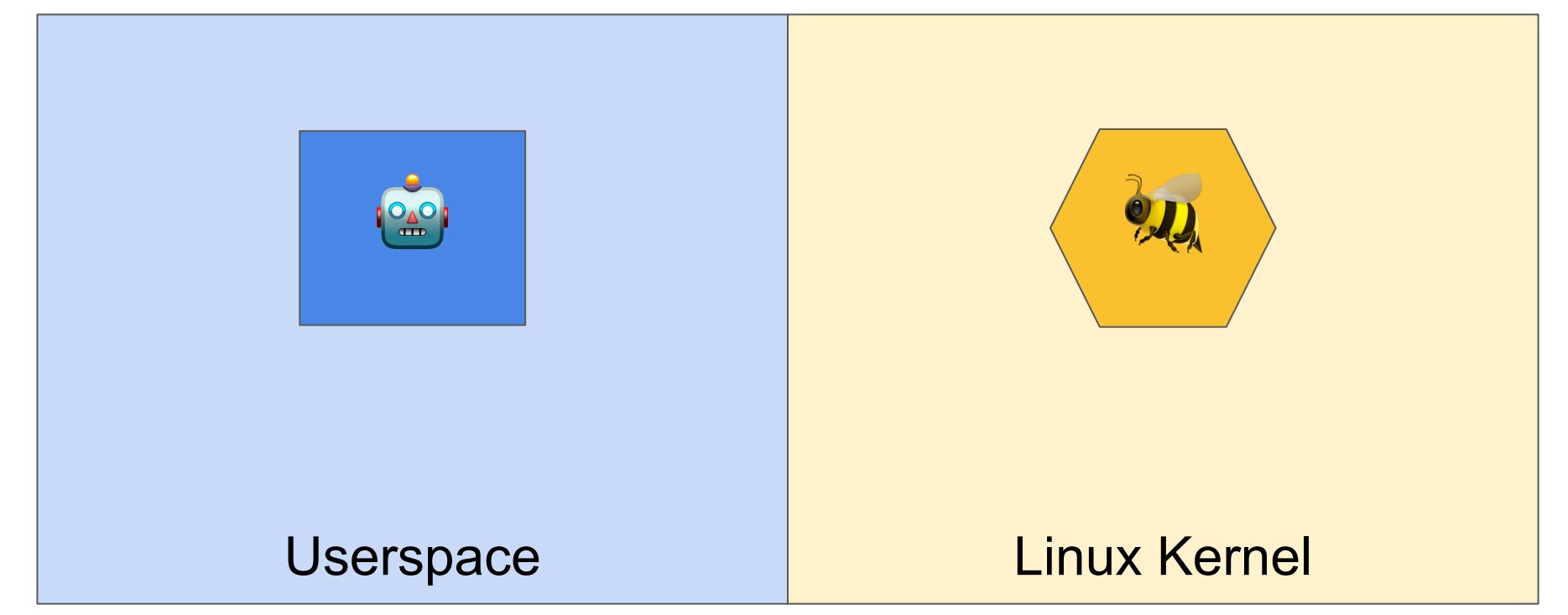

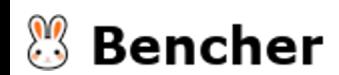

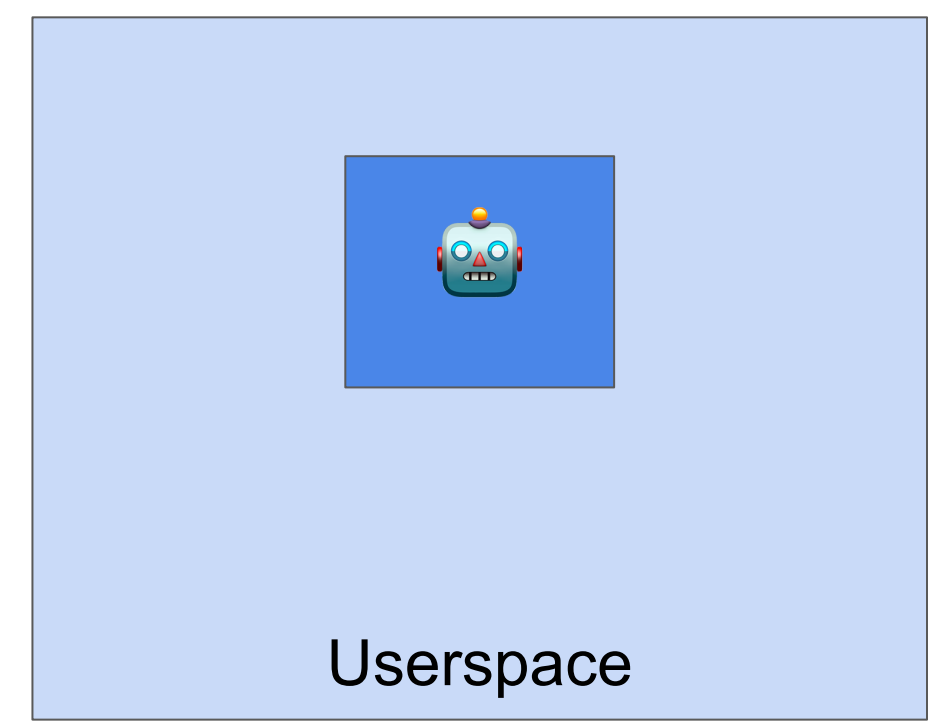

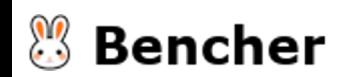

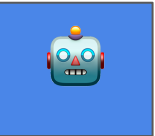

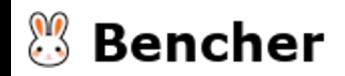

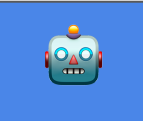

#[tokio::main]

async fn main() -> Result<(), anyhow::Error> {

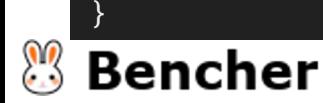

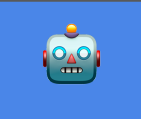

#### #[tokio::main]

```
async fn main() -> Result<(), anyhow::Error> {
   let opt = Opt::parse();
```
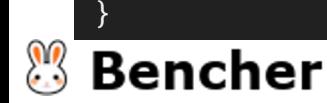

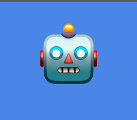

#### #[tokio::main]

```
async fn main() -> Result<(), anyhow::Error{ } {
    let opt = Opt::parse();
    env_logger::init();
```
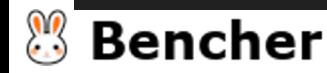

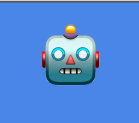

#### #[tokio::main]

```
async fn main() -> Result<(), anyhow::Error{ } {
   let opt = Opt::parse();
   env_logger::init();
   let mut bpf = Bpf::load(include_bytes_aligned!("../path/to/ebpf-bin"))?;
```
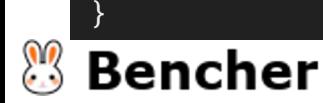

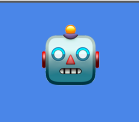

```
#[tokio::main]
async fn main() -> Result<(), anyhow::Error{ } {
    let opt = 0pt::parse();
    env_logger::init();
    let mut bpf = Bpf::load(include_bytes_aligned!("../path/to/ebpf-bin"))?;
    BpfLogger::init(&mut bpf)?;
```
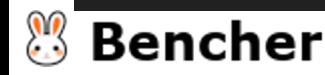

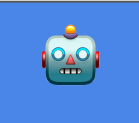

```
#[tokio::main]
async fn main() -> Result<(), anyhow::Error>(let opt = Opt::parse();
    env_logger::init();
    let mut bpf = Bpf::load(include_bytes_aligned!("../path/to/ebpf-bin"))?;
    BpfLogger::init(&mut bpf)?;
    let program: &mut Xdp = bpf.program_mut("fun_xdp").unwrap().try_into()?;
```
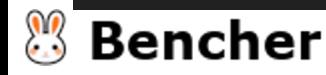

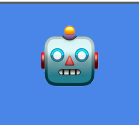

```
#[tokio::main]
async fn main() -> Result<(), anyhow::Error>(let opt = Opt::parse();
    env_logger::init();
    let mut bpf = Bpf::load(include_bytes_aligned!("../path/to/ebpf-bin"))?;
    BpfLogger::init(&mut bpf)?;
    let program: &mut Xdp = bpf.program_mut("fun_xdp").unwrap().try_into()?;
    program.load()?;
```
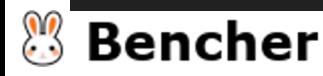

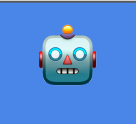

```
#[tokio::main]
async fn main() -> Result<(), anyhow::Error>(let opt = 0pt::parse();
    env_logger::init();
    let mut bpf = Bpf::load(include_bytes_aligned!("../path/to/ebpf-bin"))?;
    BpfLogger::init(&mut bpf)?;
    let program: &mut Xdp = bpf.program_mut("fun_xdp").unwrap().try_into()?;
    program.load()?;
    program.attach(&opt.iface, XdpFlags::default())?;
```
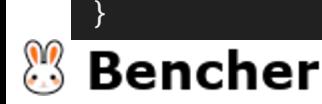

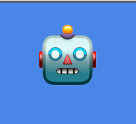

```
#[tokio::main]
async fn main() -> Result<(), anyhow::Error> {
    let opt = Opt::parse();
    env_logger::init();
    let mut bpf = Bpf::load(include_bytes_aligned!("../path/to/ebpf-bin"))?;
    BpfLogger::init(&mut bpf)?;
    let program: &mut Xdp = bpf.program_mut("fun_xdp").unwrap().try_into()?;
    program.load()?;
    program.attach(&opt.iface, XdpFlags::default())?;
```

```
info!("Waiting for Ctrl-C...");
signal::ctrl_c().await?;
```
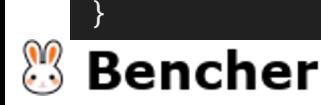

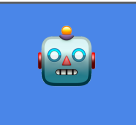

```
#[tokio::main]
async fn main() -> Result<(), anyhow::Error>(let opt = Opt::parse();
    env_logger::init();
    let mut bpf = Bpf::load(include_bytes_aligned!("../path/to/ebpf-bin"))?;
    BpfLogger::init(&mut bpf)?;
    let program: &mut Xdp = bpf.program_mut("fun_xdp").unwrap().try_into()?;
    program.load()?;
    program.attach(&opt.iface, XdpFlags::default())?;
```

```
info!("Waiting for Ctrl-C...");
signal::ctrl_c().await?;
info!("Exiting...");
0k(())
```
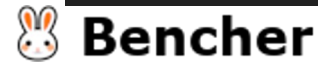

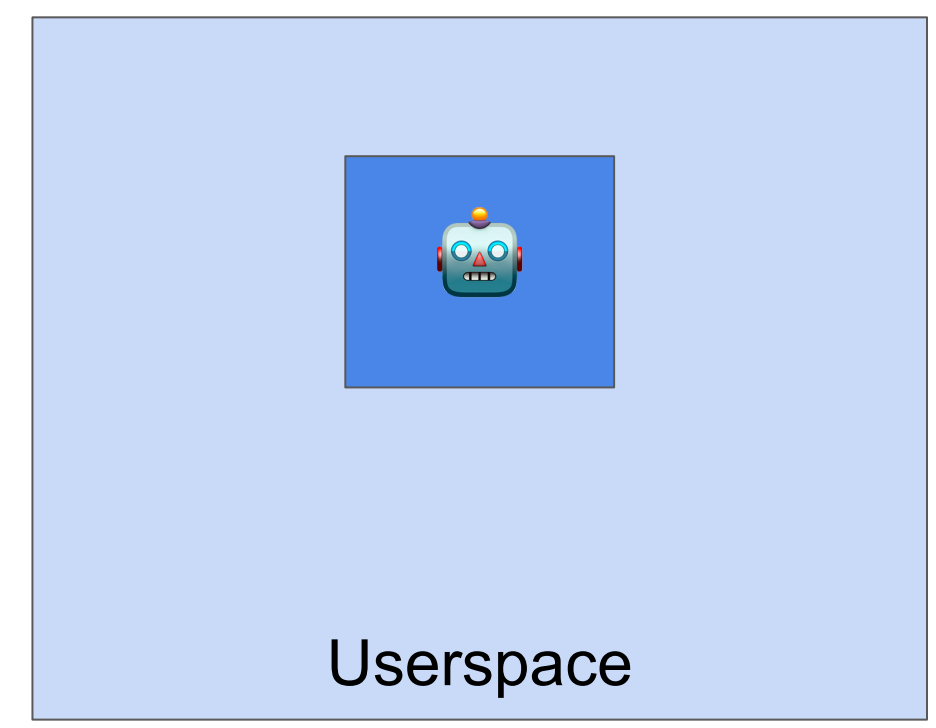

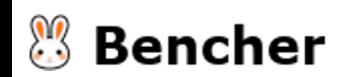

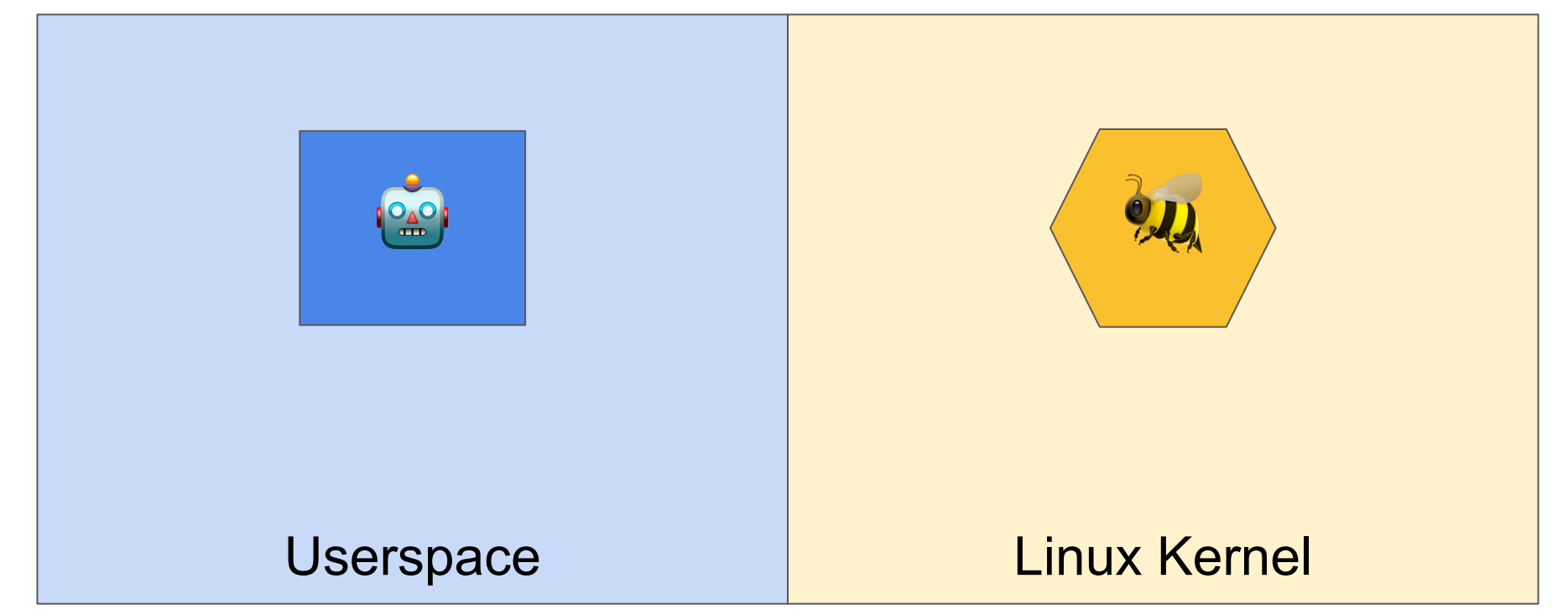

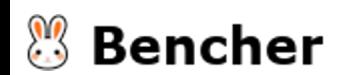

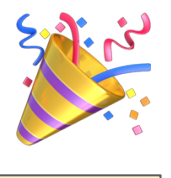

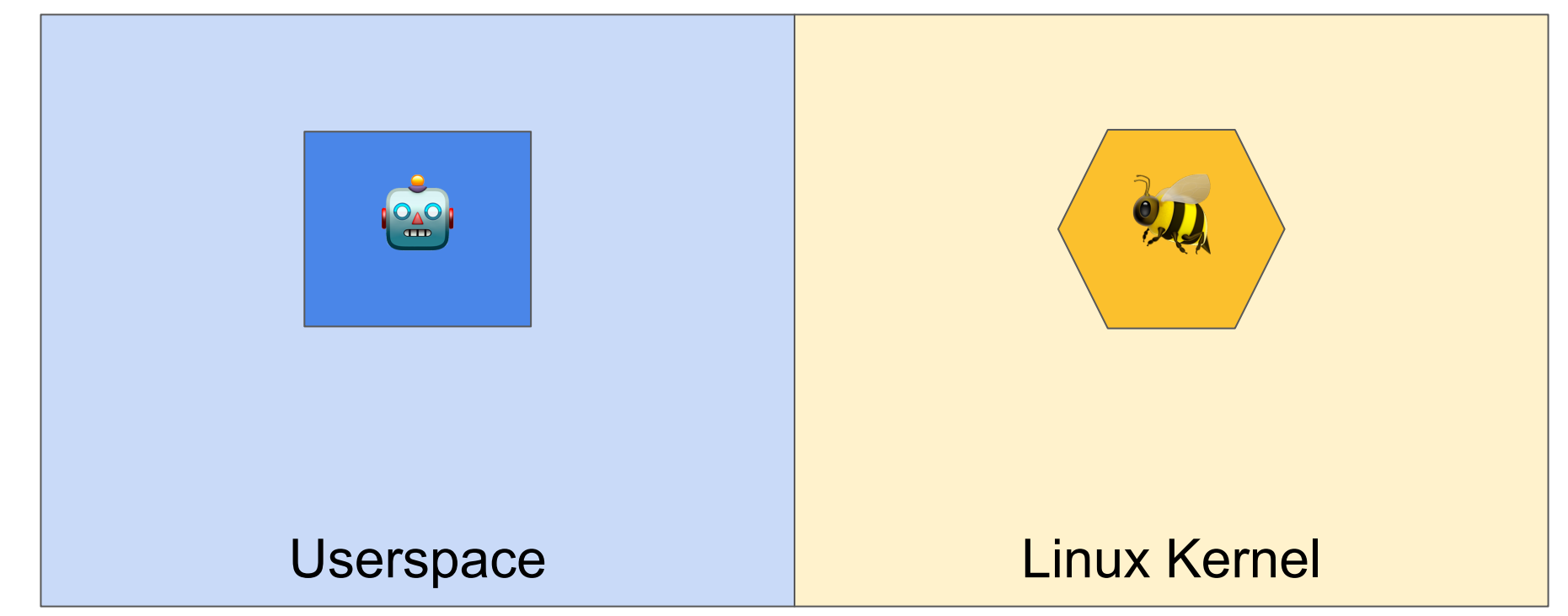

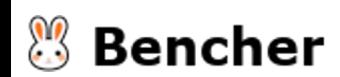

#### **Overview**

● Basic eBPF program in Rust

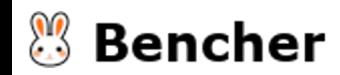

#### **Overview**

- Basic eBPF program in Rust
- Evolve eBPF program in Rust

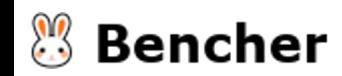

# eBPF Maps: userspace ⇔ eBPF

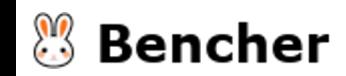

#### App v1: Fizz Feature

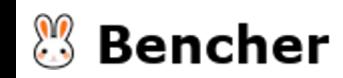
Push "Fizz" into the queue if IPv4 source address is divisible by 3.

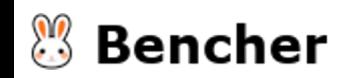

Push "Fizz" into the queue if IPv4 source address is divisible by 3. Otherwise, just return XDP\_PASS.

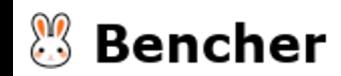

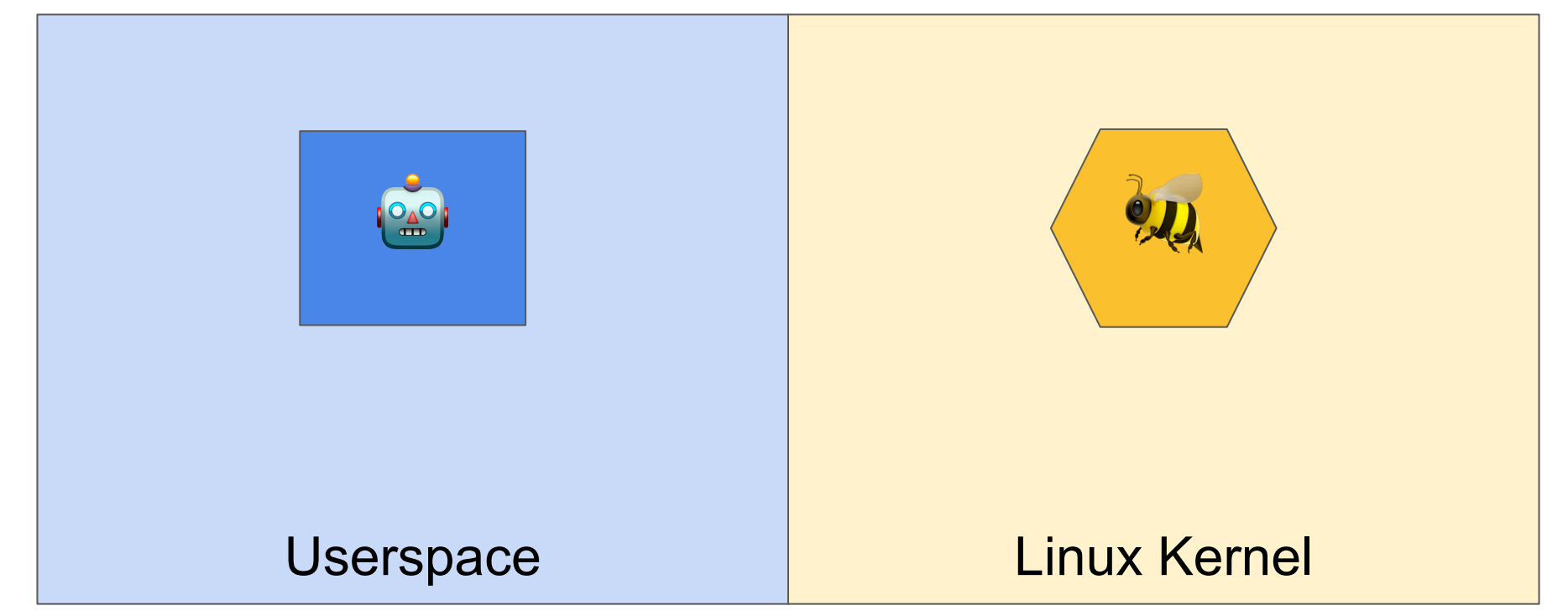

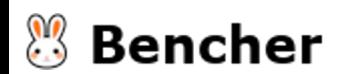

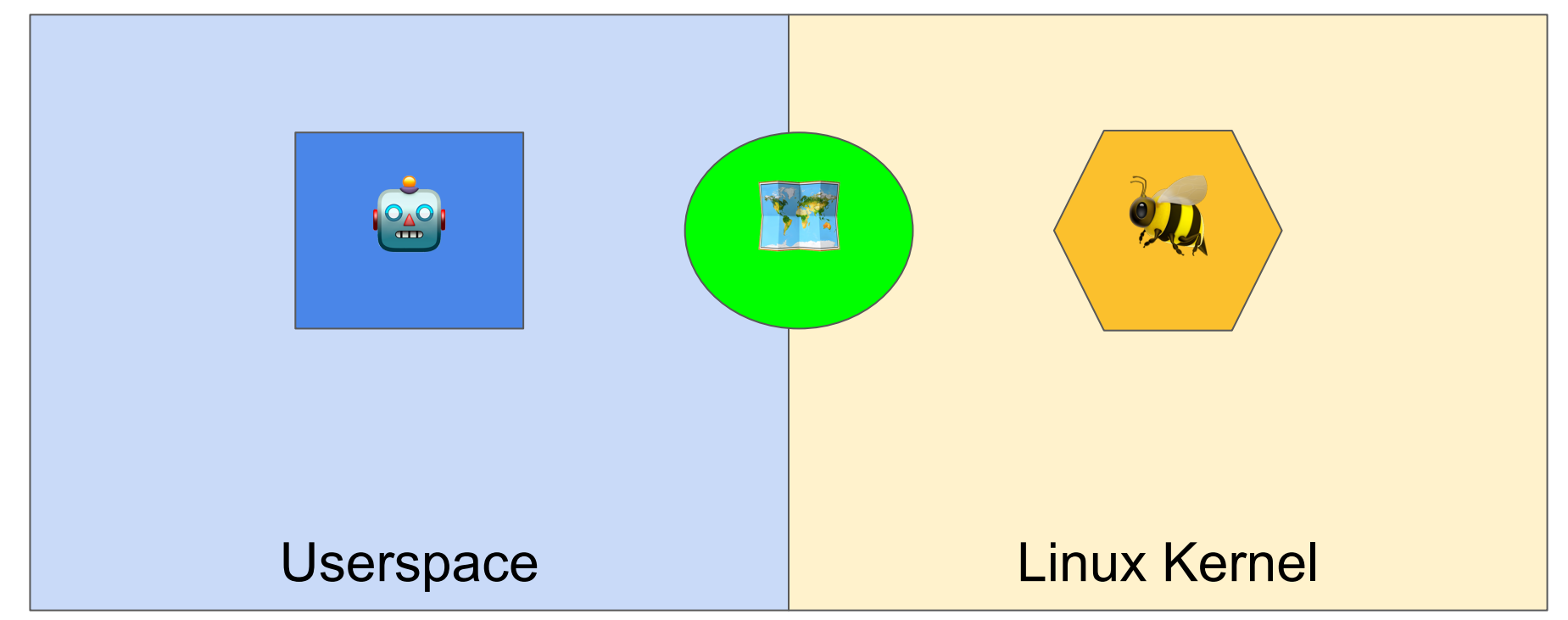

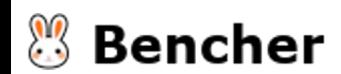

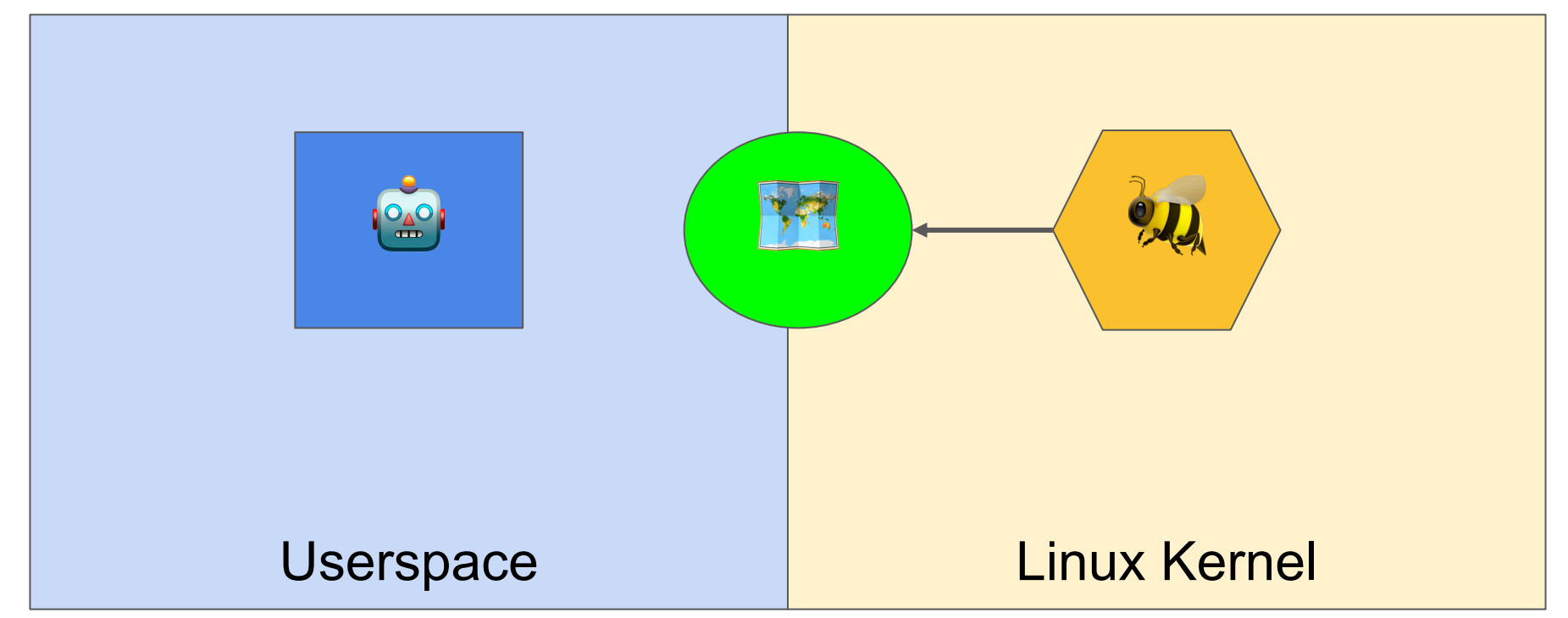

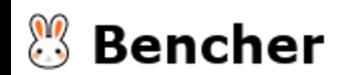

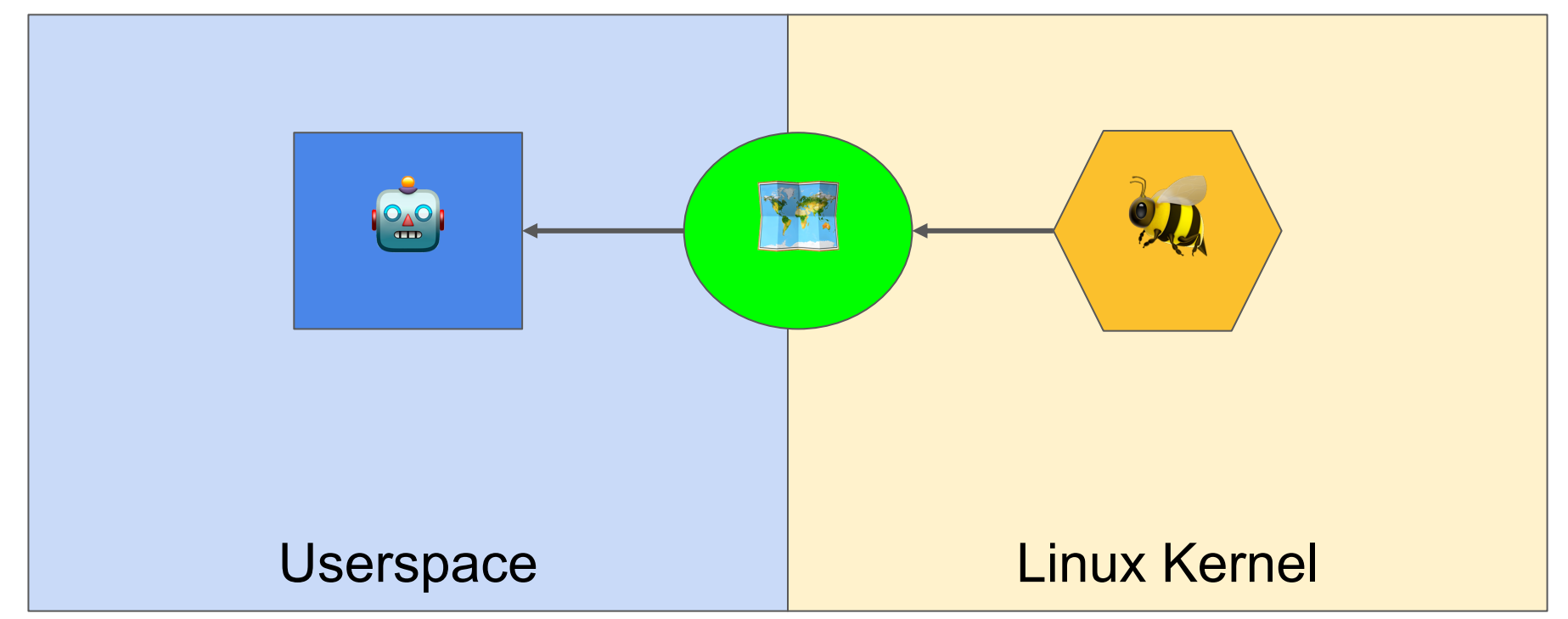

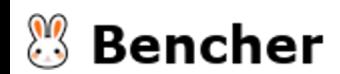

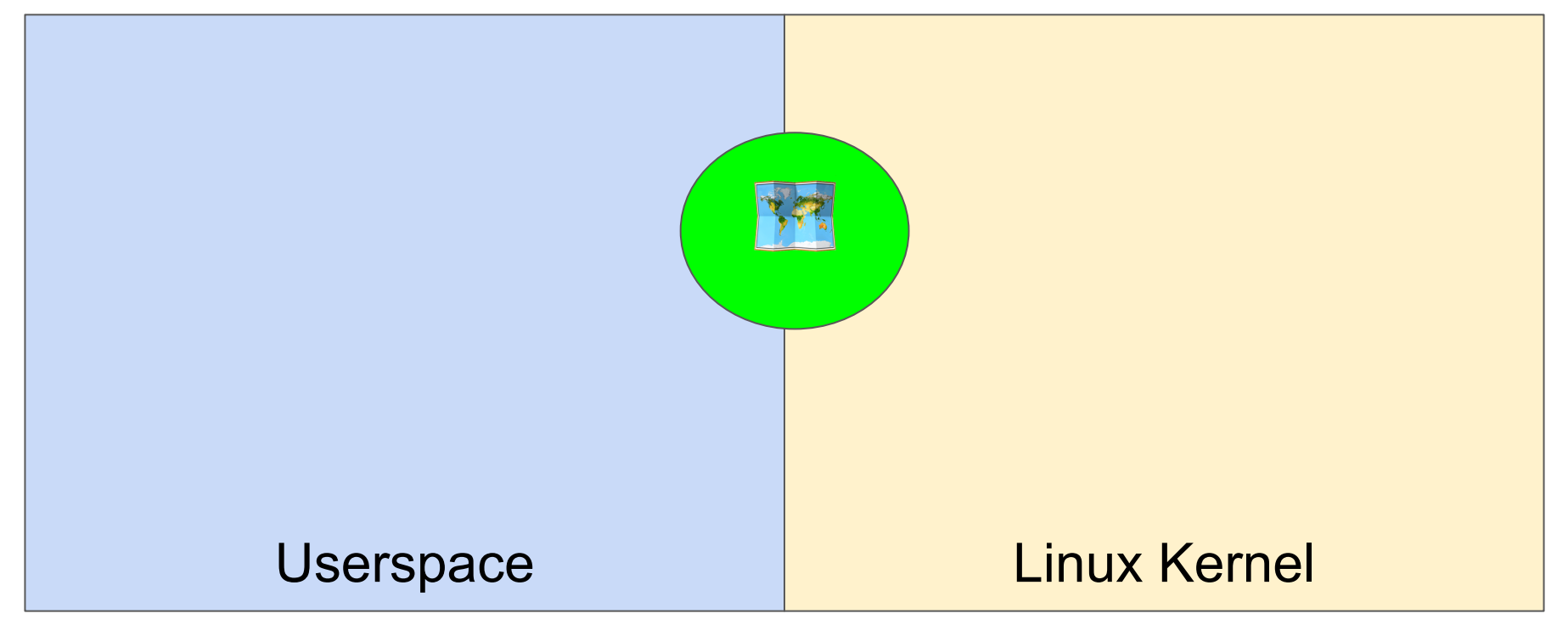

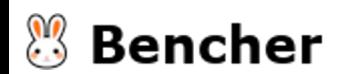

# App v1: Fizz Feature **App v1: Fizz Feature** and the set of the set of the set of the set of the set of the set of the set of the set of the set of the set of the set of the set of the set of the set of the set of the set o

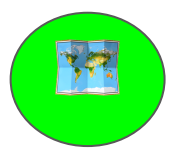

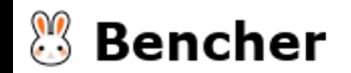

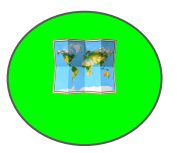

### pub enum SourceAddr {

Fizz ,

}

**<sup>8</sup>Bencher** 

### #[repr(C)]

### pub enum SourceAddr {

Fizz ,

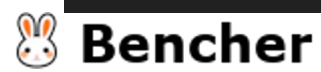

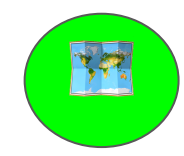

### #[repr(C)] #[derive(Clone, Copy)]

pub enum SourceAddr { Fizz ,

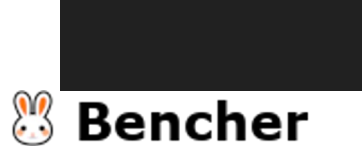

}

学校

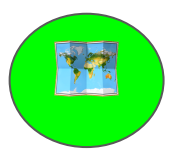

### #[repr(C)] #[derive(Clone, Copy)]

pub enum SourceAddr {

Fizz ,

```
#[cfg(feature = "user")]
unsafe impl aya::Pod for SourceAddr {}
```
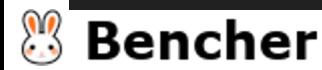

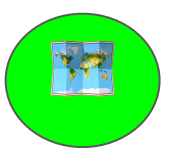

### #[repr(C)]

```
#[derive(Clone, Copy)]
#[cfg_attr(feature = "user", derive(Debug))]
pub enum SourceAddr
{
    Fizz
,
```

```
}
```

```
#[cfg(feature = "user")]
unsafe impl aya::Pod for SourceAddr {}
```
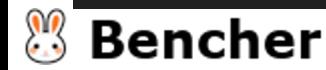

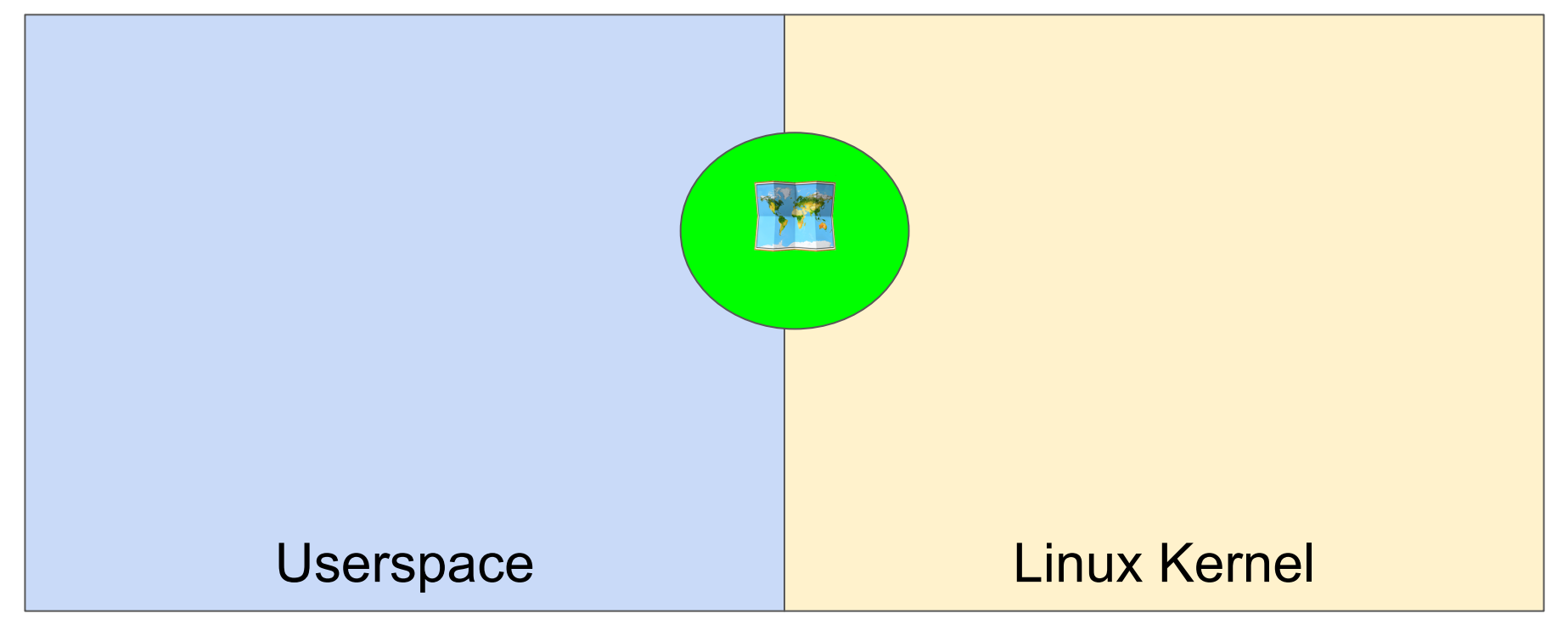

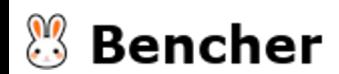

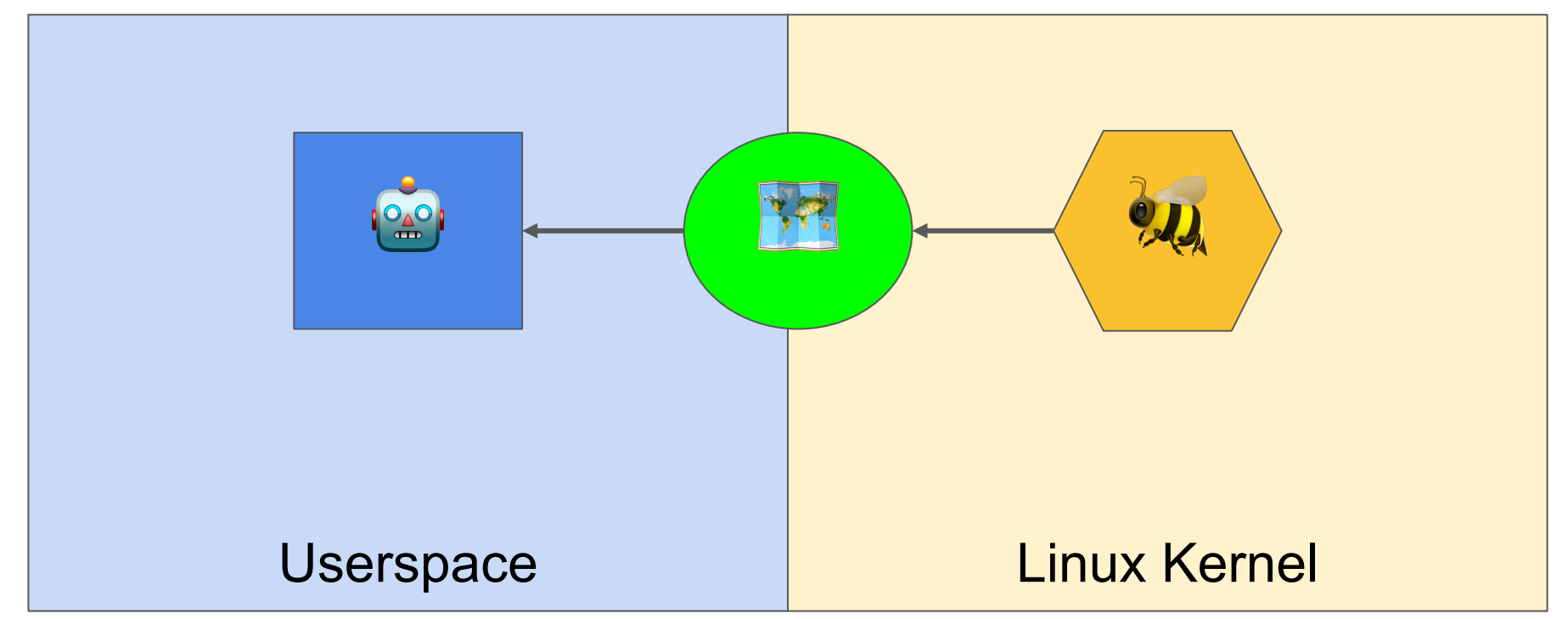

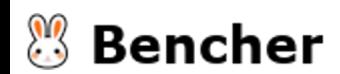

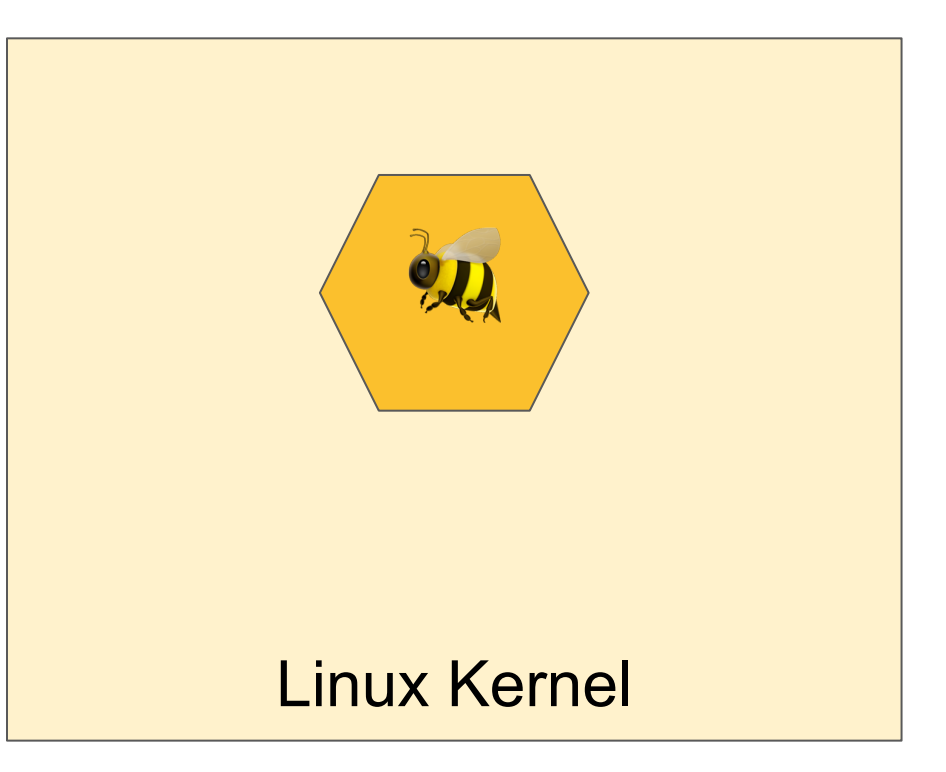

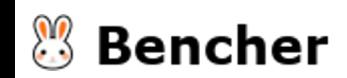

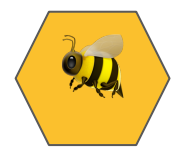

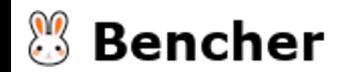

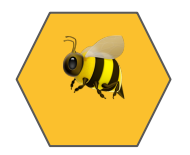

#[map]

pub static mut SOURCE\_ADDR\_QUEUE: Queue<SourceAddr> = Queue::with\_max\_entries(1024, 0);

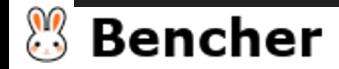

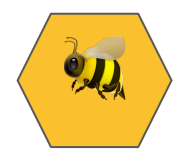

fn try\_fun\_xdp(ctx: &XdpContext) -> Result<u32, ()> {

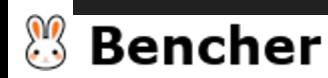

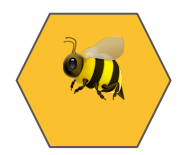

### fn try\_fun\_xdp(ctx: &XdpContext) -> Result<u32, ()> {

- ...
- 
- 
- 
- -
- 
- 
- 
- $\mathbb{C}$ **Bencher**

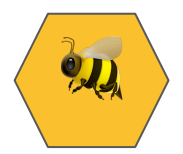

fn try\_fun\_xdp(ctx: &XdpContext) -> Result<u32, ()> {

...

info!(ctx, "IPv4 Source Address: {}", source\_addr);

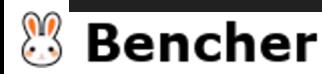

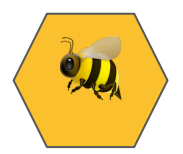

### fn try\_fun\_xdp(ctx: &XdpContext) -> Result<u32, ()> {

...

info!(ctx, "IPv4 Source Address: {}", source\_addr);

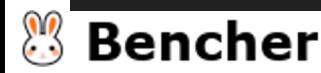

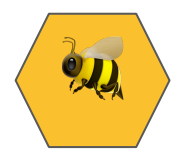

fn try\_fun\_xdp(ctx: &XdpContext) -> Result<u32, ()> {

- ...
- info!(ctx, "IPv4 Source Address: {}", source\_addr);
- let opt\_source\_addr = (source\_addr % 3 == 0).then\_some( $SourceAddr::Fizz$ );

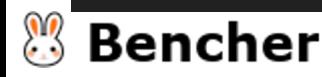

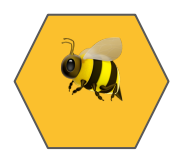

```
fn try_fun_xdp(ctx: &XdpContext) -> Result<u32, ()> {
```

```
info!(ctx, "IPv4 Source Address: {}", source_addr);
```

```
let opt_source_addr = (source_addr % 3 == 0).then_some(SourceAddr::Fizz);
```
if let Some(source\_addr) = opt\_source\_addr {

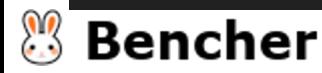

}

}

...

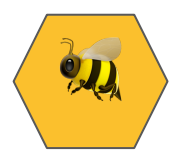

```
fn try_fun_xdp(ctx: &XdpContext) -> Result<u32, ()> {
```

```
info!(ctx, "IPv4 Source Address: {}", source_addr);
let opt_source_addr = (source_addr % 3 == \theta).then_some(SourceAddr::Fizz);
```

```
if let Some(source_addr) = opt_source_addr {
   unsafe {
        if let Err(e) = Source\_ADDR_QUEUE.push(8source_addr, 0) {
            error!(ctx, "Failed to push source address into queue: \{\}", e);
        }
    }
```
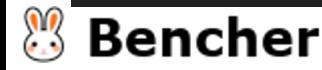

}

}

...

...

}

**Bencher** 

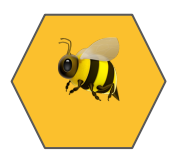

```
fn try_fun_xdp(ctx: &XdpContext) -> Result<u32, ()> {
```

```
info!(ctx, "IPv4 Source Address: {}", source_addr);
let opt_source_addr = (source_addr % 3 == \theta).then_some(SourceAddr::Fizz);
```

```
if let Some(source_addr) = opt_source_addr {
    unsafe {
        if let Err(e) = Source\_ADDR_QUEUE.push(8source_addr, 0) {
            error!(ctx, "Failed to push source address into queue: \{\}", e);
        }
    }
}
Ok(xdp_action::XDP_PASS)
```
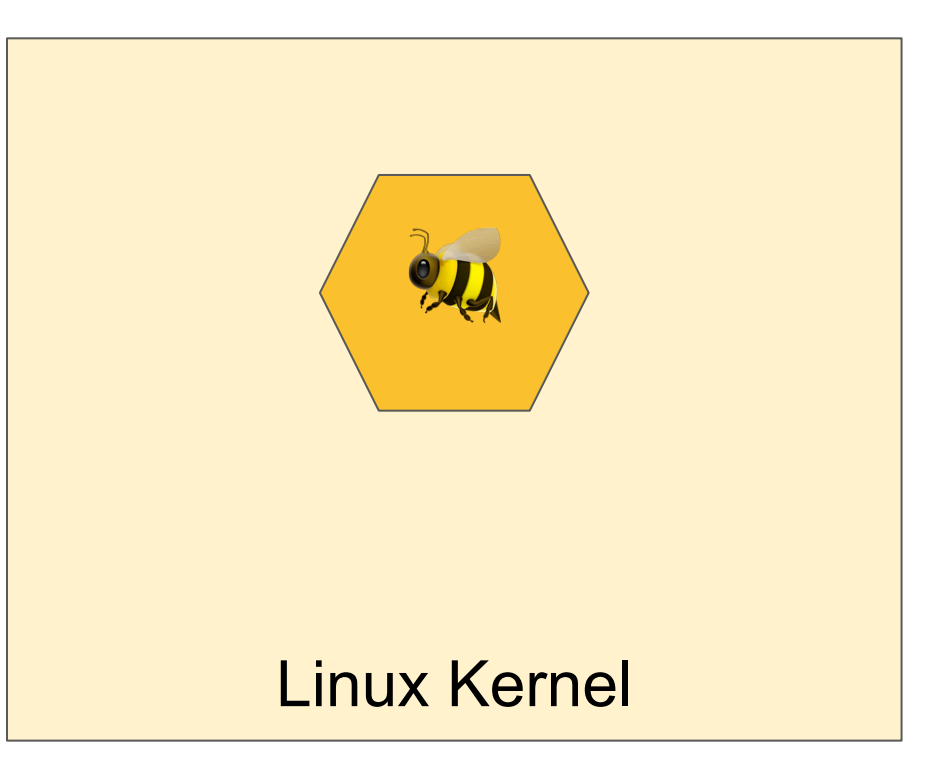

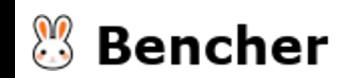

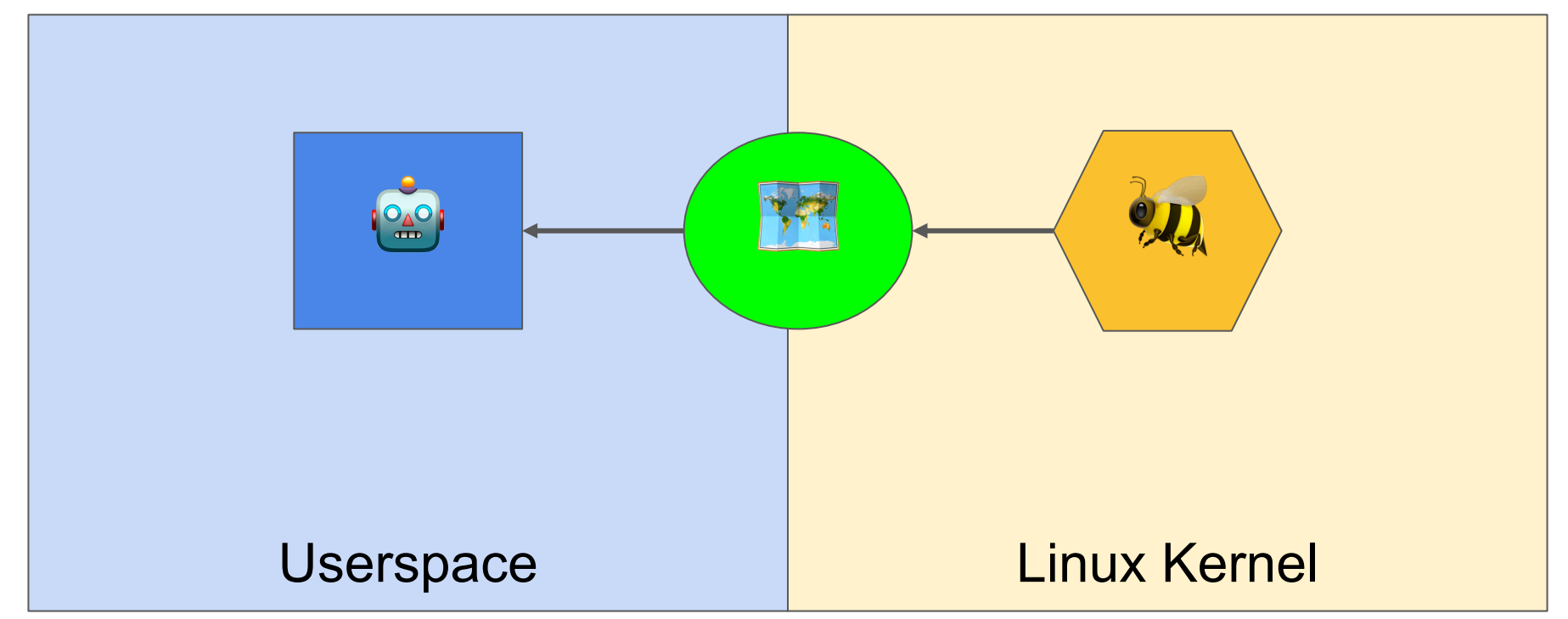

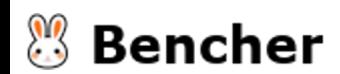

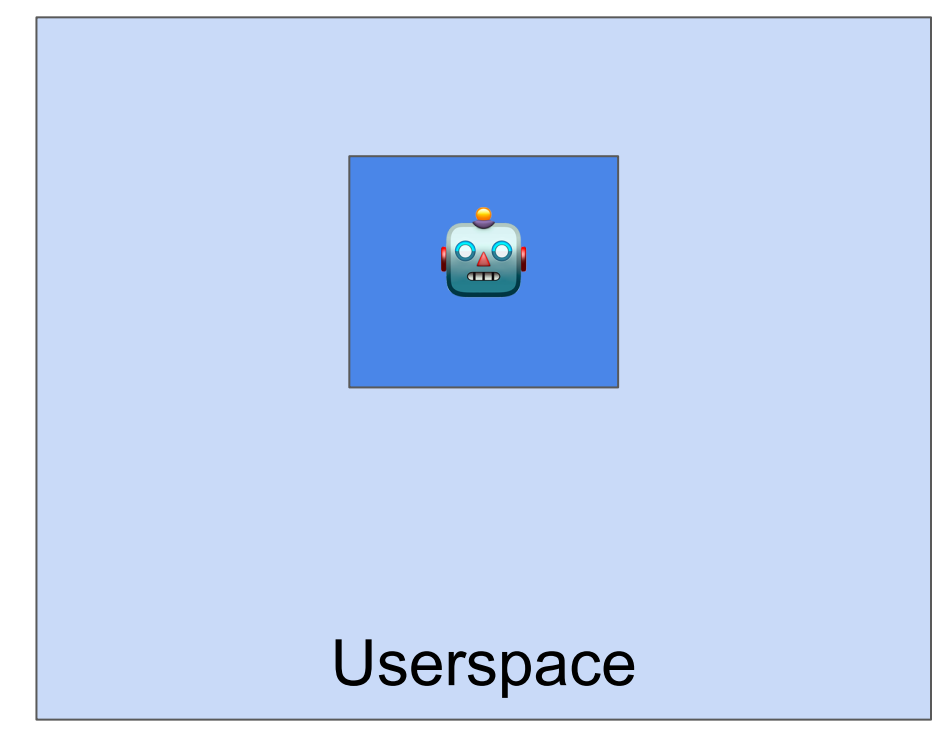

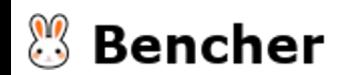

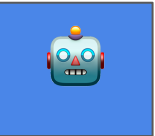

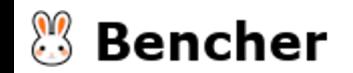

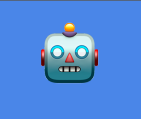

#[tokio::main]

async fn main() ->  $Result<($ ), anyhow:: $Error>($ 

 $\mathbb{R}$ **Bencher** 

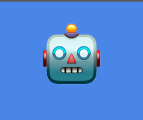

#### #[tokio::main]

```
async fn main() -> Result<(), anyhow::Error> {
```
#### ...

- 
- 
- 
- 

- 
- 
- 
- 
- - - -

 $\mathbb{R}$ **Bencher** 

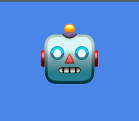

#### #[tokio::main]

```
async fn main() -> Result<(), anyhow::Error{ } {
```
...

spawn\_agent(&mut bpf).await?;

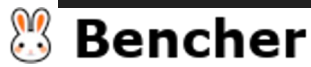

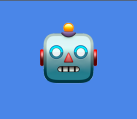

#### #[tokio::main]

```
async fn main() -> Result<(), anyhow::Error{ } {
```
...

```
spawn_agent(&mut bpf).await?;
```

```
info!("Waiting for Ctrl-C...");
signal::ctrl_c().await?;
```
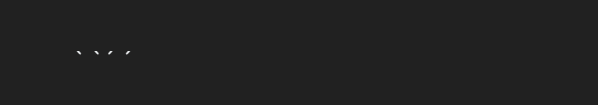

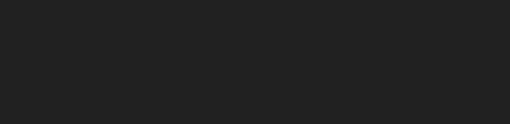

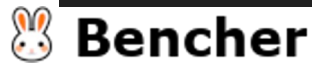

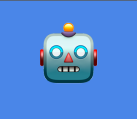

#### #[tokio::main]

```
async fn main() -> Result<(), anyhow::Error>(
```
...

```
spawn_agent(&mut bpf).await?;
```

```
info!("Waiting for Ctrl-C...");
signal::ctrl_c().await?;
info!("Exiting...");
0k(())
```
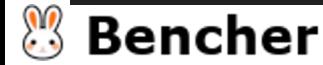

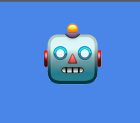

async fn spawn\_agent(bpf: &mut Bpf) -> Result<(), anyhow::Error> {

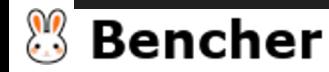
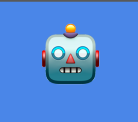

async fn spawn\_agent(bpf: &mut Bpf) -> Result<(), anyhow::Error> {

let mut xdp\_map: Queue<\_, SourceAddr> =

Queue::try\_from(bpf.map\_mut("SOURCE\_ADDR\_QUEUE").unwrap())?;

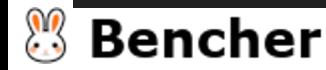

```
async fn spawn_agent(bpf: &mut Bpf) -> Result<(), anyhow::Error> {
    let mut xdp_map: Queue<_, SourceAddr> =
        Queue::try_from(bpf.map_mut("SOURCE_ADDR_QUEUE").unwrap())?;
    loop {
        while let 0k(source_addr) = xdp_map.pop(\theta) {
            info!("{}':?}", source_addr);
        }
```
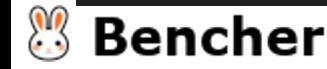

}

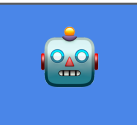

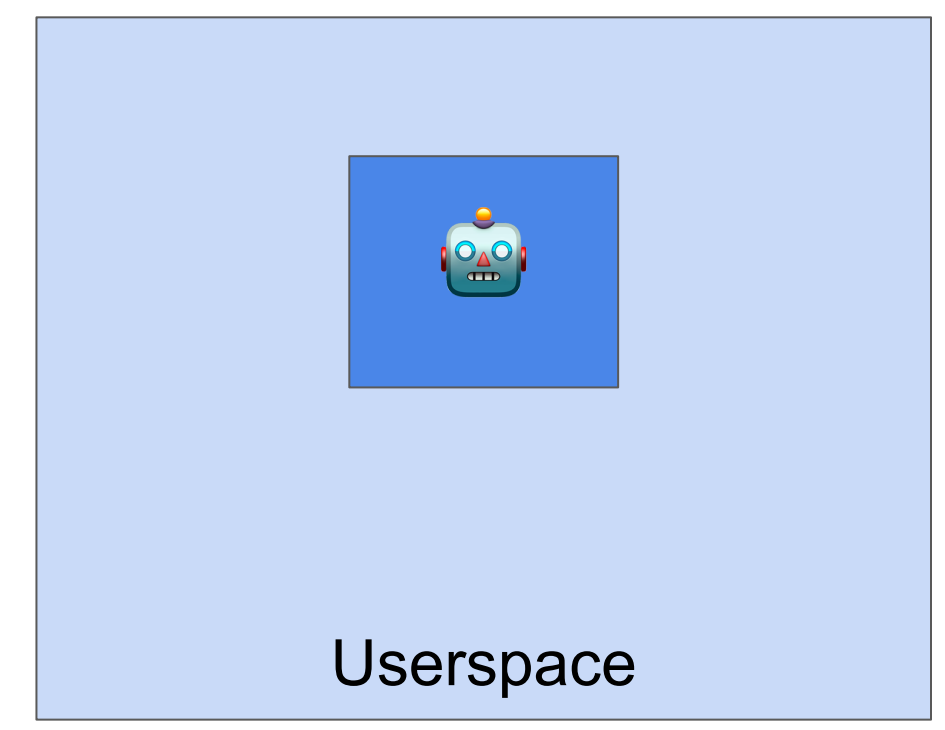

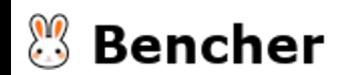

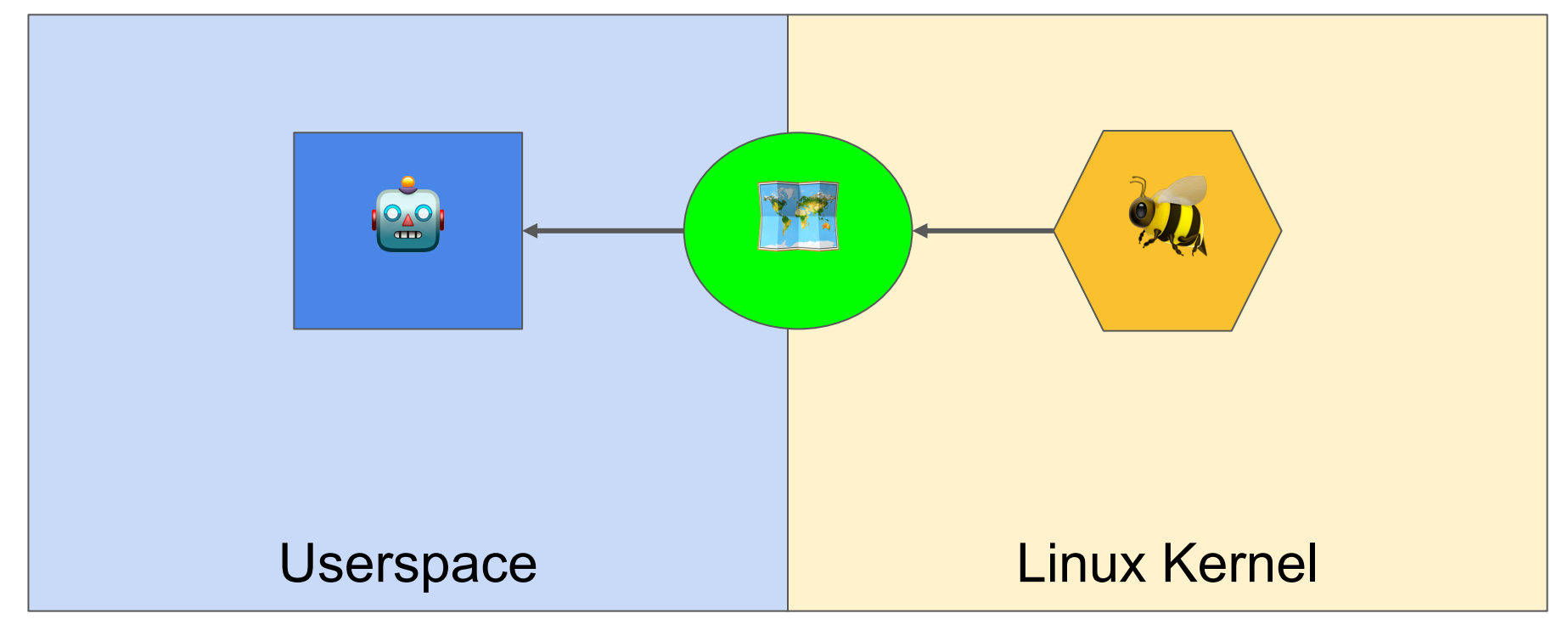

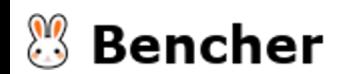

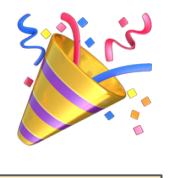

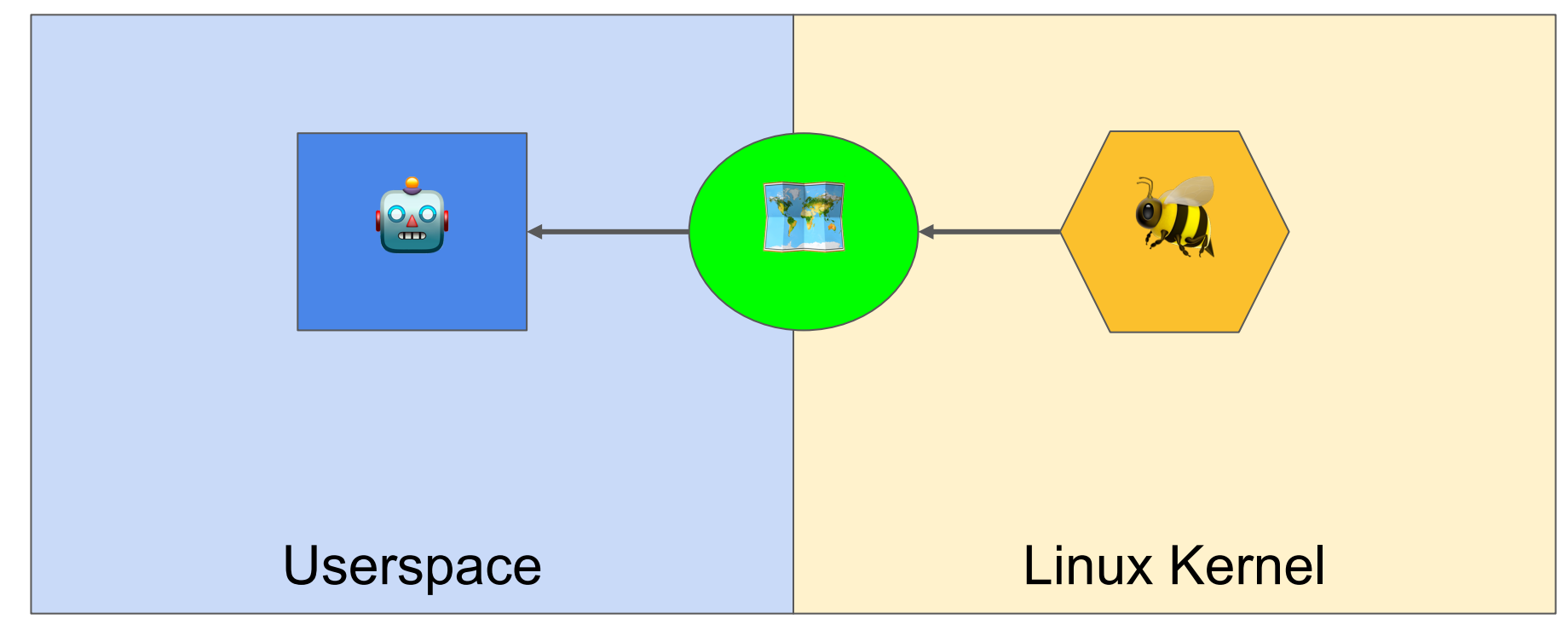

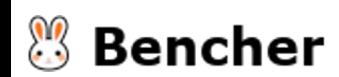

## Add a simple update

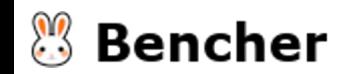

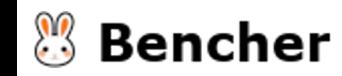

Push "Fizz" into the queue if IPv4 source address is divisible by 3,

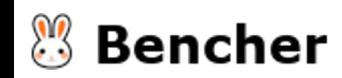

Push "Fizz" into the queue if IPv4 source address is divisible by 3, "Buzz" if divisible by 5, or "FizzBuzz" if both.

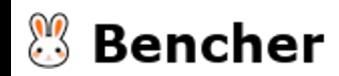

Push "Fizz" into the queue if IPv4 source address is divisible by 3, "Buzz" if divisible by 5, or "FizzBuzz" if both. Otherwise, just return XDP\_PASS.

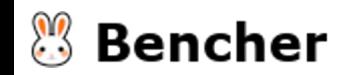

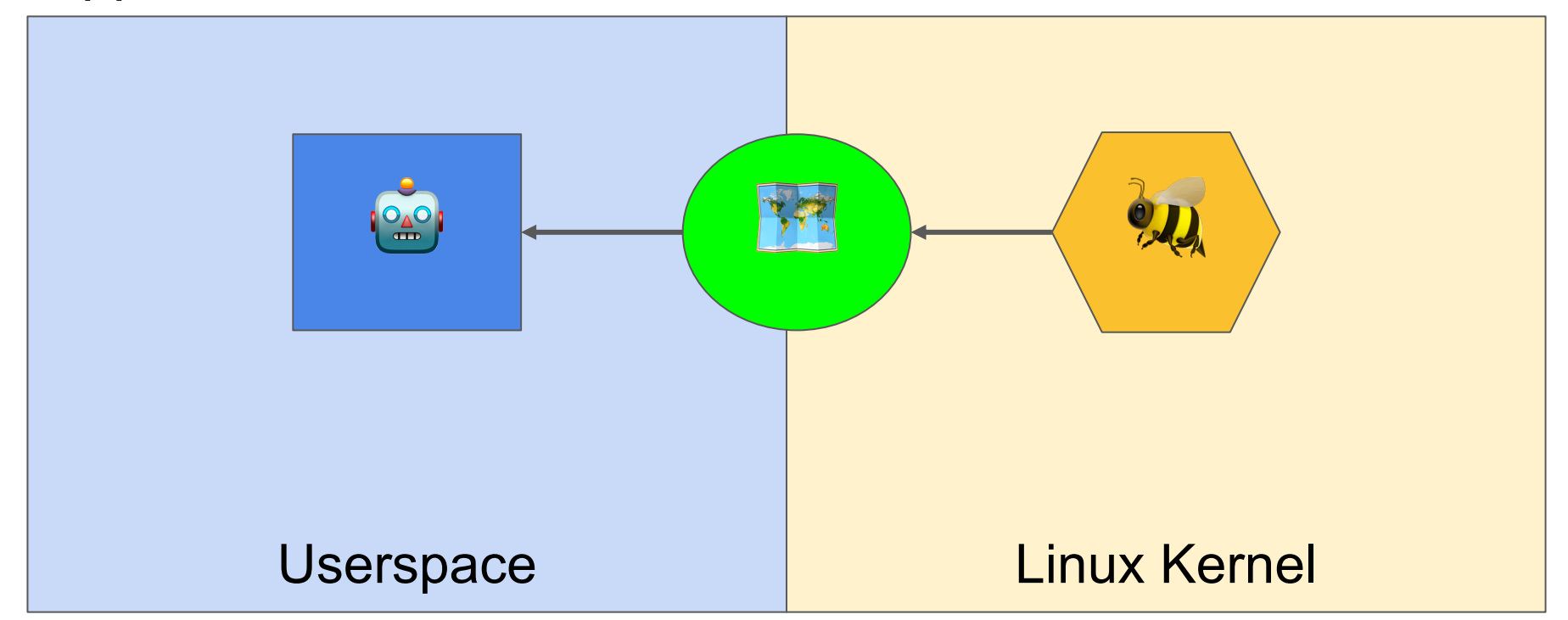

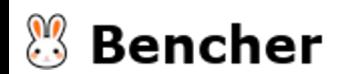

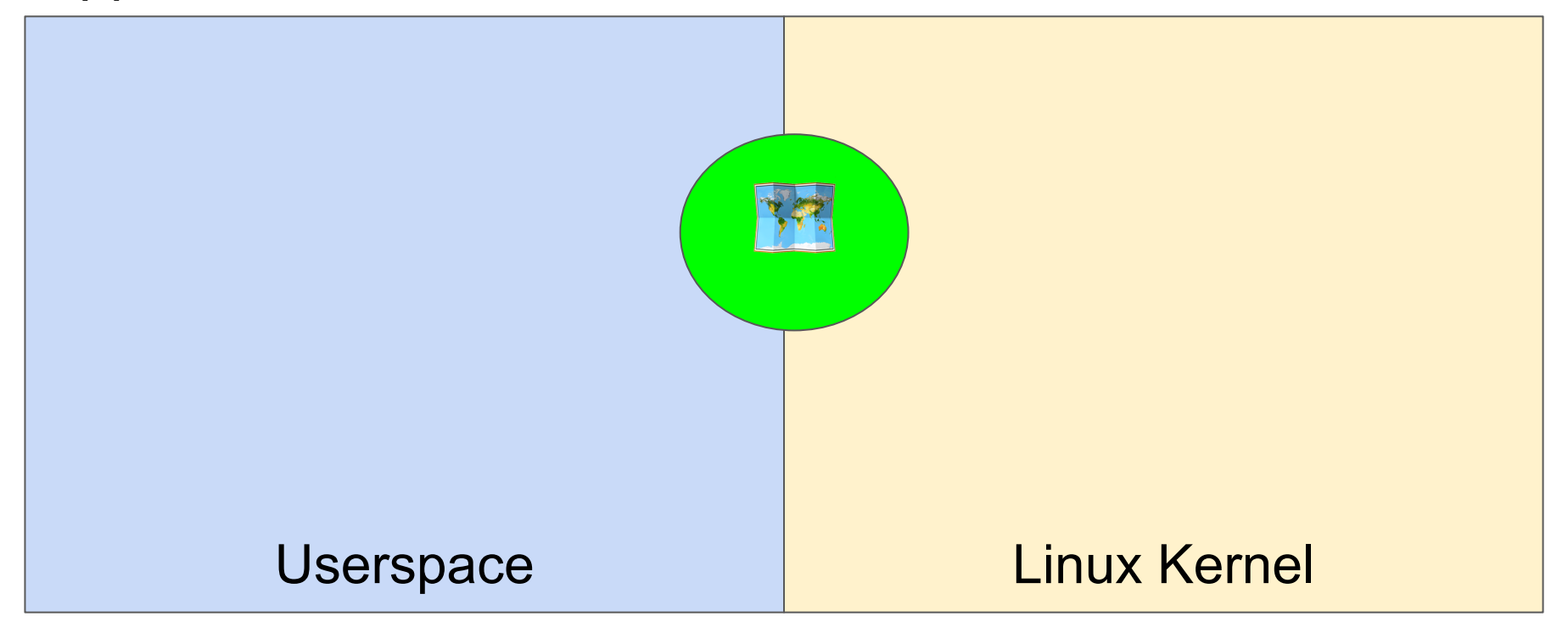

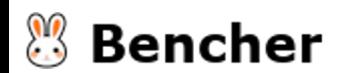

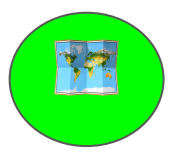

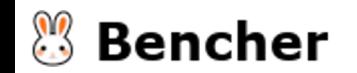

# 学校

#### #[repr(C)]

```
#[derive(Clone, Copy)]
#[cfg\_attr(\overline{feature} = "user", derive(Debug))]pub enum SourceAddr
{
     Fizz
,
```

```
#[cfg(feature = "user")]
unsafe impl aya::Pod for SourceAddr {}
```
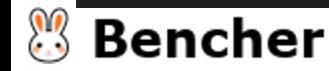

# 学校

#### #[repr(C)]

```
#[derive(Clone, Copy)]
#[cfg\_attr(\overline{feature} = "user", derive(Debug))]pub enum SourceAddr
{
     Fizz
,
     Buzz
,
}
#[cfg(feature = "user")]
```
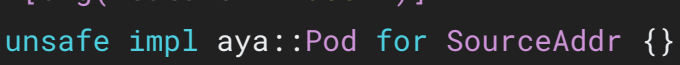

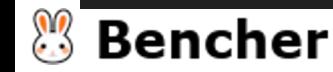

# 学校

#### #[repr(C)]

```
#[derive(Clone, Copy)]
#[cfg\_attr(\overline{feature} = "user", derive(Debug))]pub enum SourceAddr
{
    Fizz
,
    Buzz
,
    FizzBuzz
,
}
#[cfg(feature = "user")]
unsafe impl aya::Pod for SourceAddr {}
```
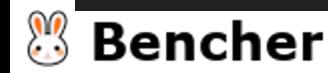

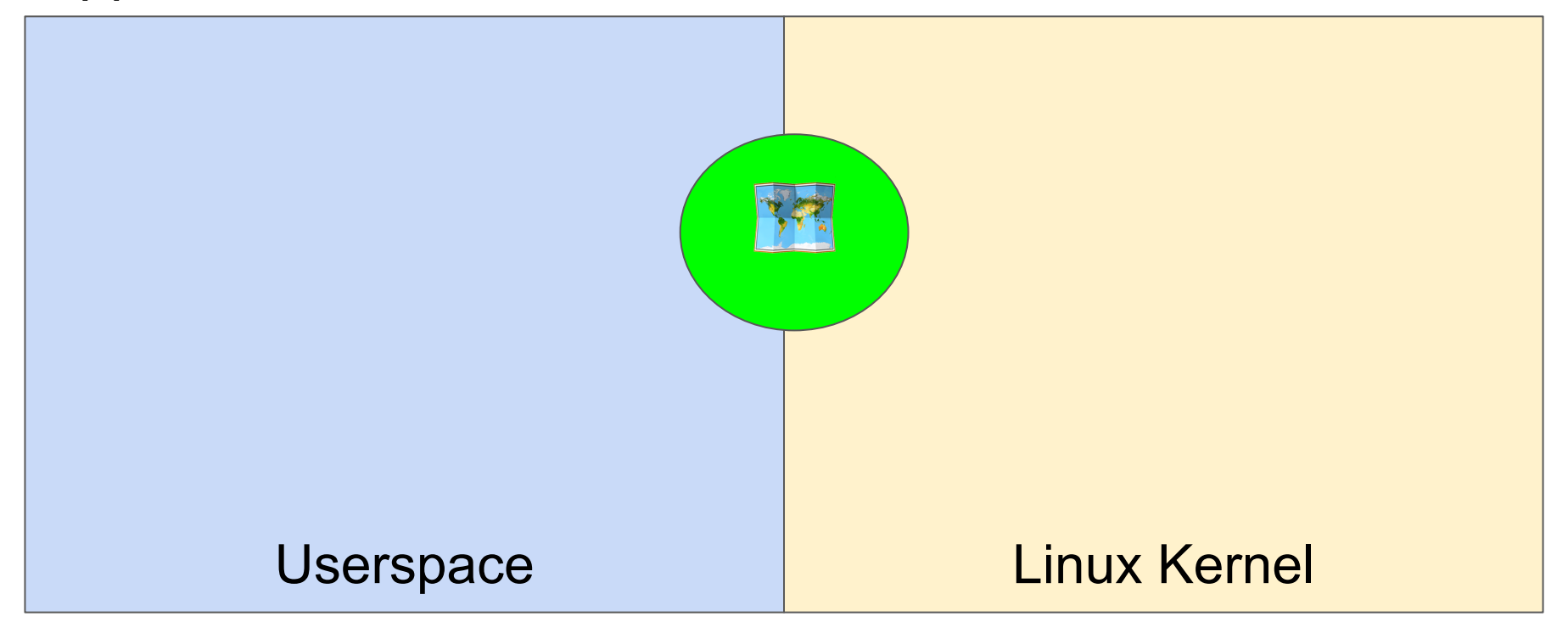

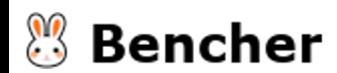

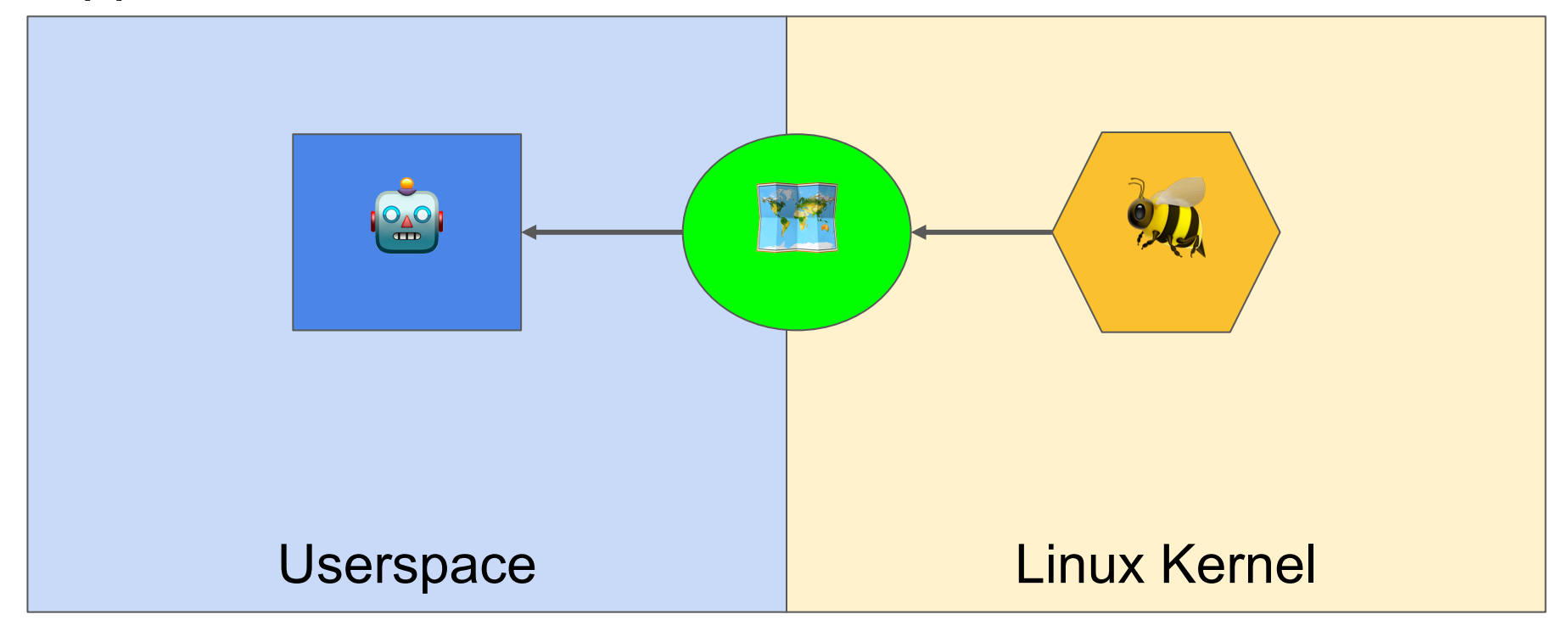

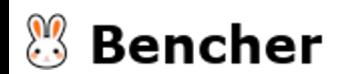

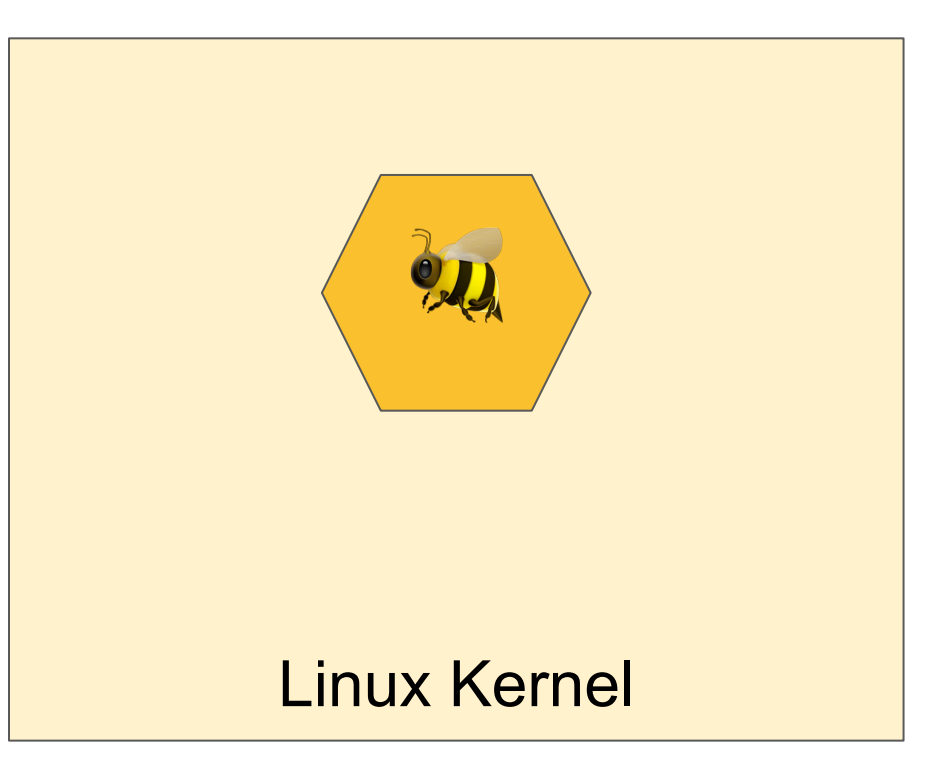

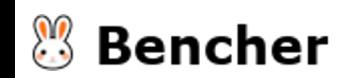

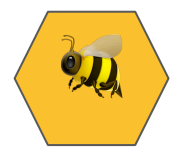

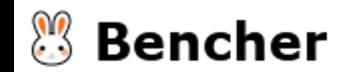

fn try\_fun\_xdp(ctx: &XdpContext) -> Result<u32, ()> {

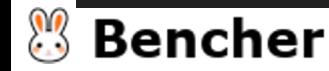

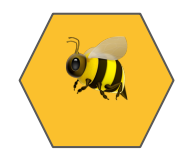

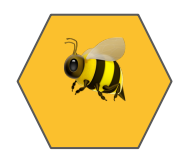

#### fn try\_fun\_xdp(ctx: &XdpContext) -> Result<u32, ()> {

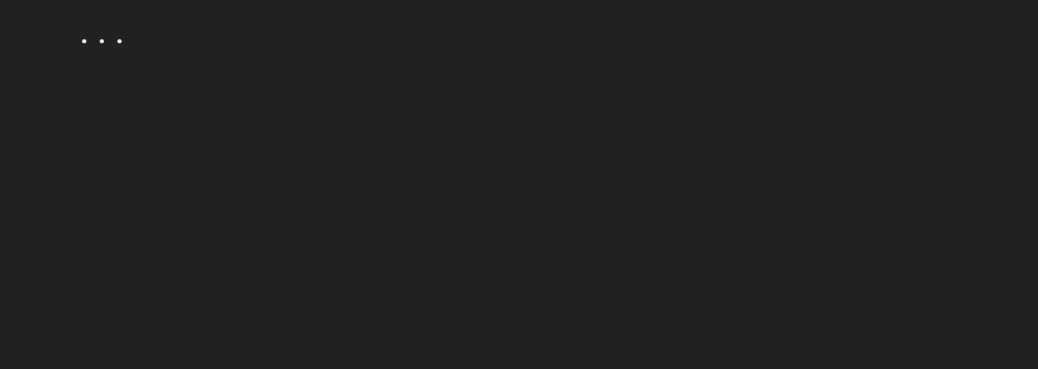

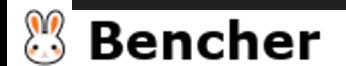

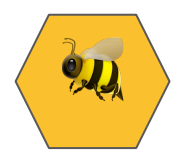

fn try\_fun\_xdp(ctx: &XdpContext) -> Result<u32, ()> {

```
...
```
let opt\_source\_addr = (source\_addr % 3 ==  $\theta$ ).then\_some(SourceAddr::Fizz);

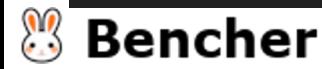

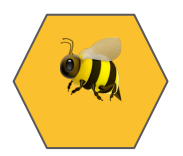

#### fn try\_fun\_xdp(ctx: &XdpContext) -> Result<u32, ()> {

let opt\_source\_addr = (source\_addr % 3 == 0).then\_some(SourceAddr::Fizz);

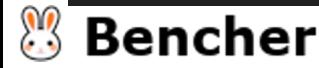

}

...

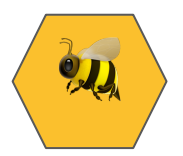

fn try\_fun\_xdp(ctx: &XdpContext) -> Result<u32, ()> {

```
let opt_source_addr = (source_addr % 3 == 0).then_some(SourceAddr::Fizz);
let opt_source_addr = match (source_addr % 3, source_addr % 5) {
    (0, 0) => Some(SourceAddr::FizzBuzz),
    (0, -) => Some(SourceAddr::Fizz),
    (, \theta) => Some(SourceAddr::Buzz),
    = > None,
```
};

...

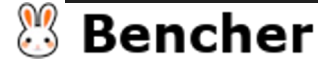

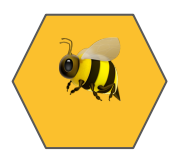

fn try\_fun\_xdp(ctx: &XdpContext) -> Result<u32, ()> {

```
let opt_source_addr = (source_addr % 3 == 0).then_some(SourceAddr::Fizz);
let opt_source_addr = match (source_addr % 3, source_addr % 5) {
    (0, 0) => Some(SourceAddr::FizzBuzz),
    (0, -) => Some(SourceAddr::Fizz),
    (, \theta) => Some(SourceAddr::Buzz),
    = > None,
};
```
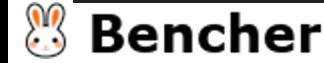

}

...

...

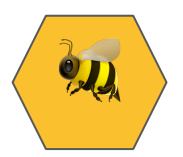

fn try\_fun\_xdp(ctx: &XdpContext) -> Result<u32, ()> {

```
let opt_source_addr = (source_addr % 3 == 0).then_some(SourceAddr::Fizz);
let opt_source_addr = match (source_addr % 3, source_addr % 5) {
    (0, 0) => Some(SourceAddr::FizzBuzz),
    (0, -) => Some(SourceAddr::Fizz),
    (, \theta) => Some(SourceAddr::Buzz),
    = > None,
};
...
```
Ok(xdp\_action::XDP\_PASS)

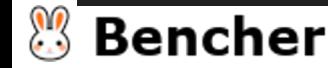

}

...

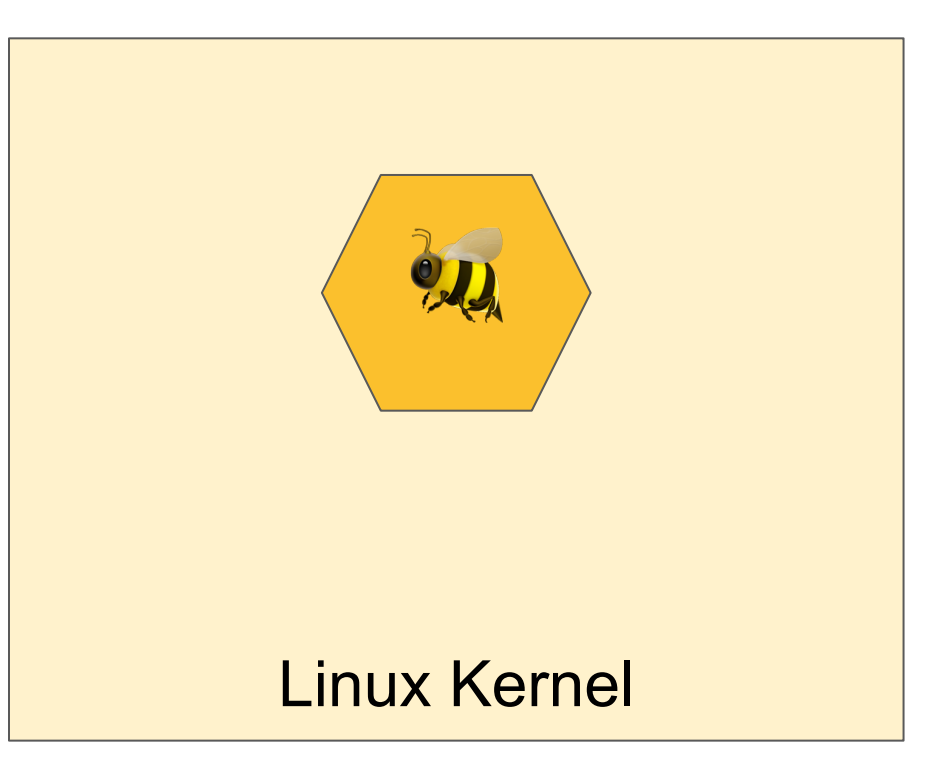

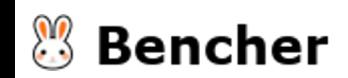

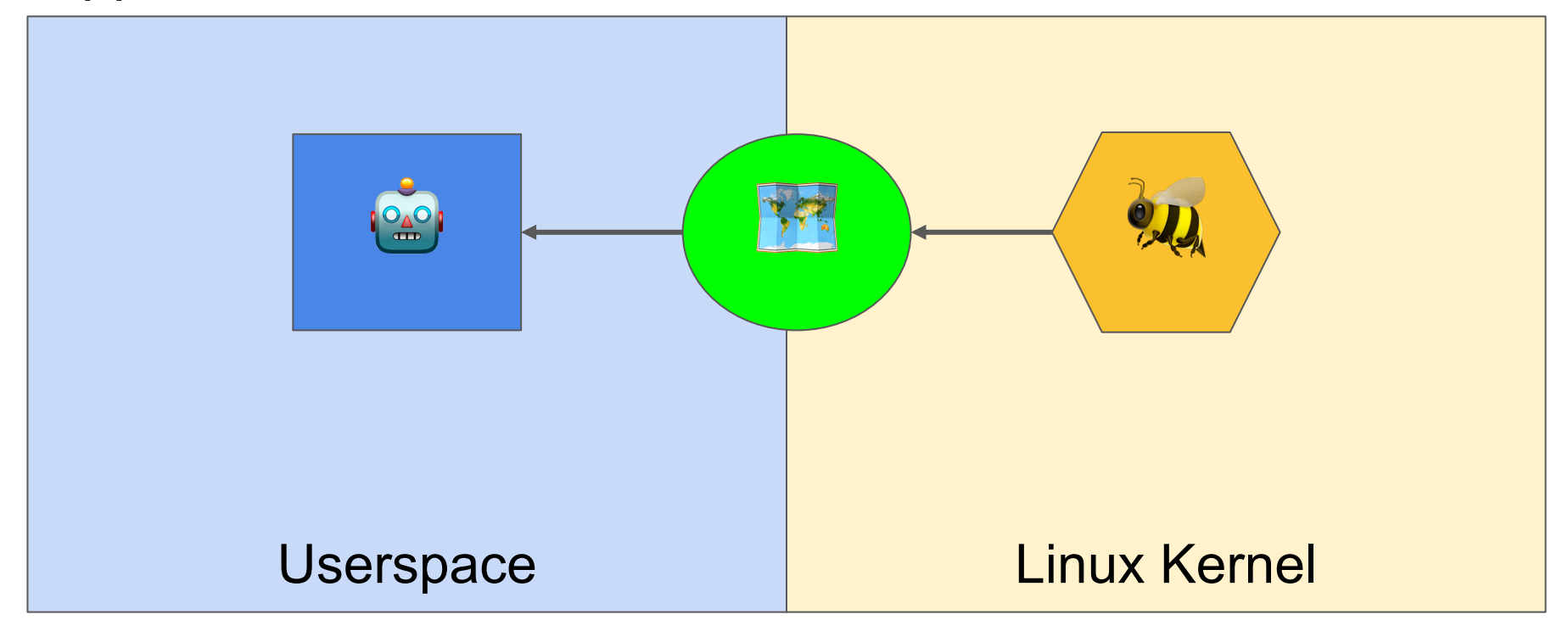

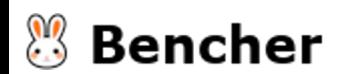

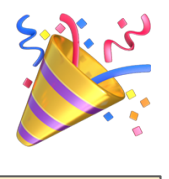

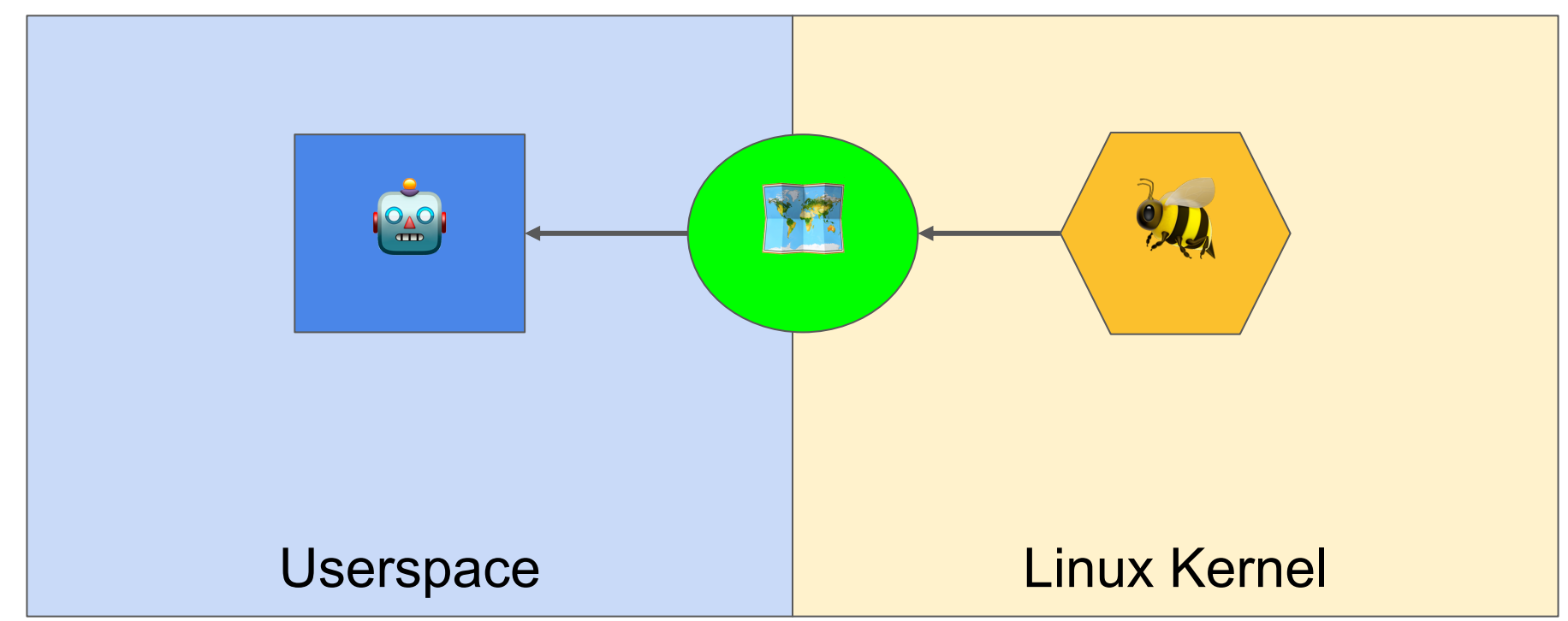

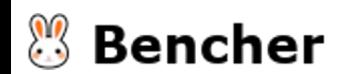

# Add another (seemingly) simple update

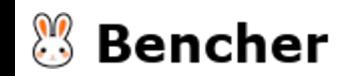

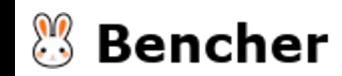

Push "Fizz" into the queue if IPv4 source address is divisible by 3,

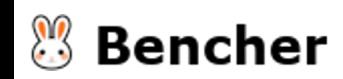

Push "Fizz" into the queue if IPv4 source address is divisible by 3, "Buzz" if divisible by 5, or "FizzBuzz" if both.

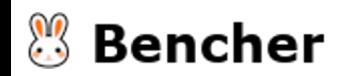

Push "Fizz" into the queue if IPv4 source address is divisible by 3, "Buzz" if divisible by 5, or "FizzBuzz" if both. Except if the remainder of the IPv4 source address divided by 256 is part of the fibonacci sequence, then push "Fibonacci".

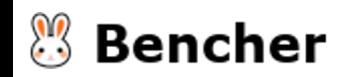

Push "Fizz" into the queue if IPv4 source address is divisible by 3, "Buzz" if divisible by 5, or "FizzBuzz" if both. Except if the remainder of the IPv4 source address divided by 256 is part of the fibonacci sequence, then push "Fibonacci". Otherwise, just return XDP\_PASS.

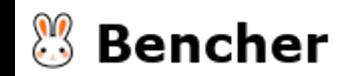
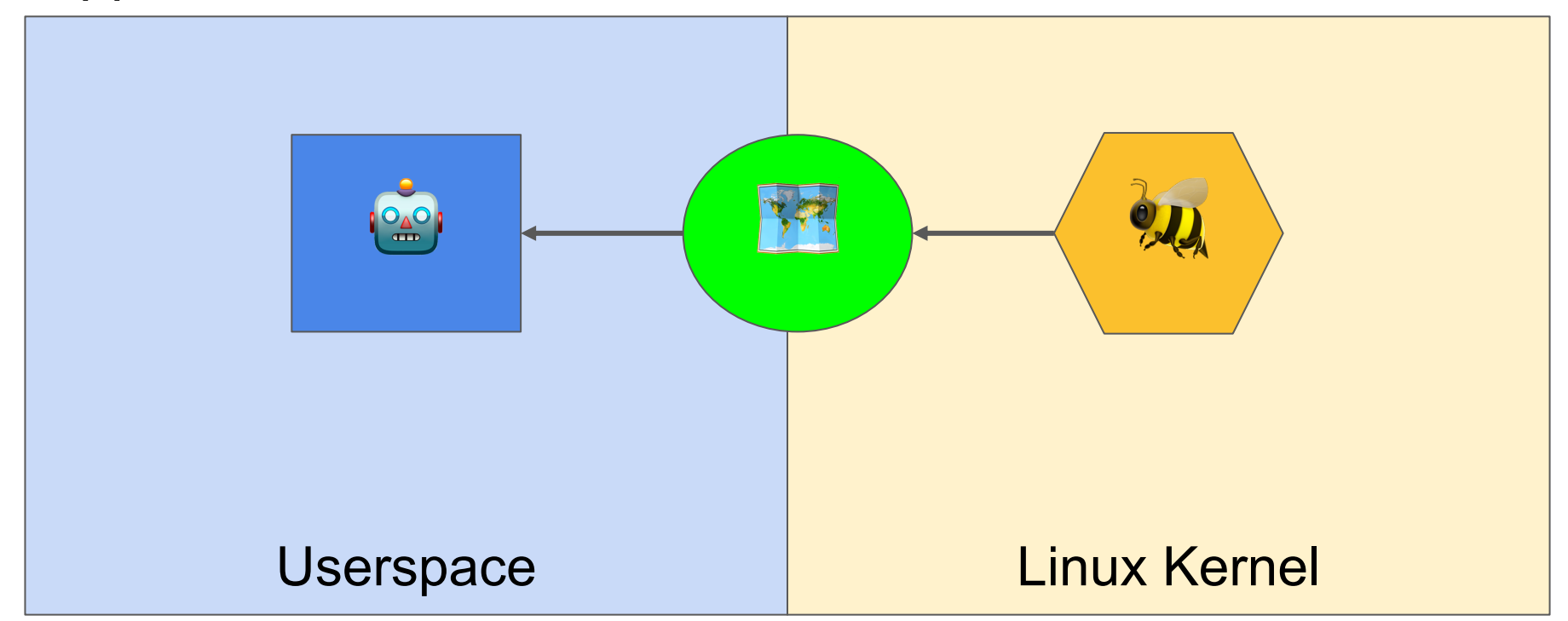

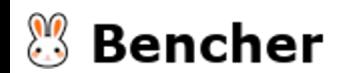

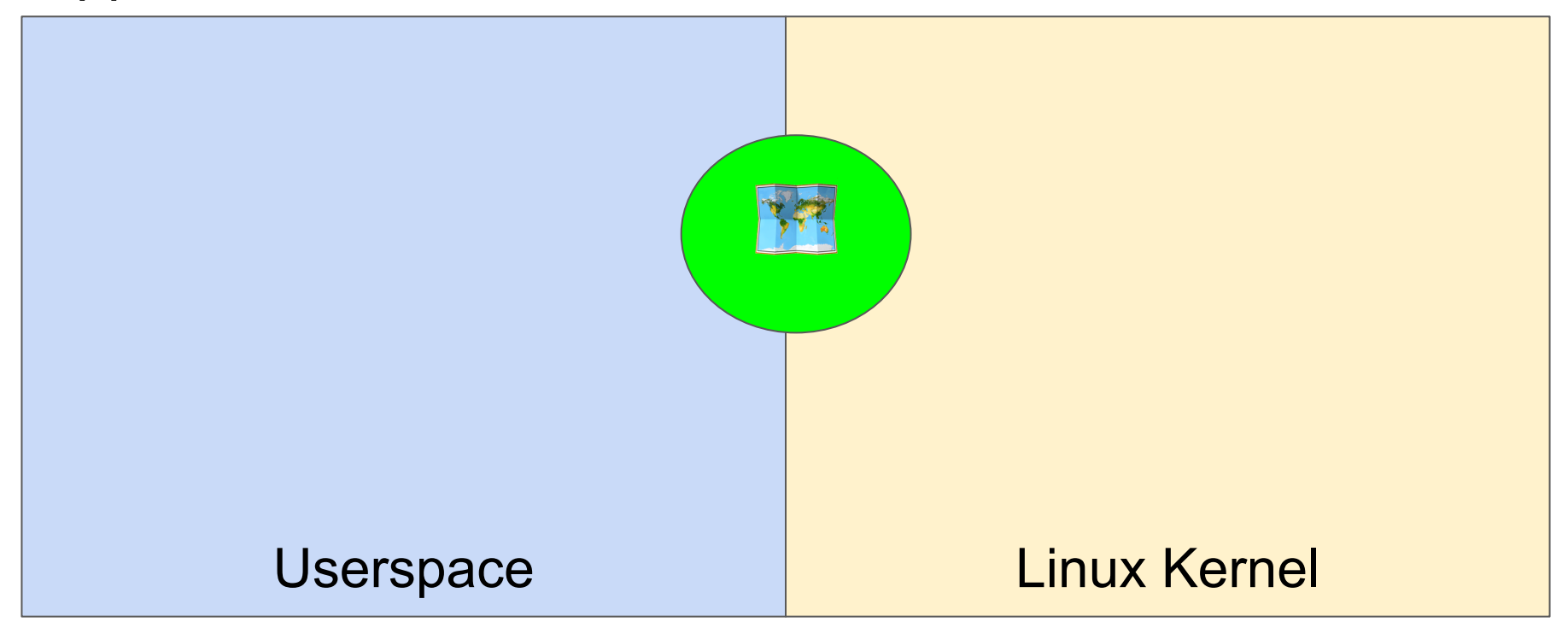

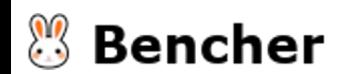

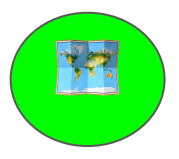

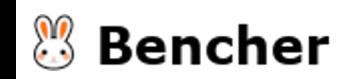

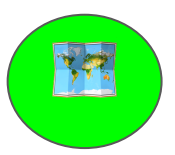

#### #[repr(C)]

```
#[derive(Clone, Copy)]
#[cfg_attr(feature = "user", derive(Debug))]
pub enum SourceAddr {
    Fizz,
    Buzz,
    FizzBuzz,
}
#[cfg(feature = "user")]
unsafe impl aya::Pod for SourceAddr {}
```
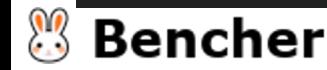

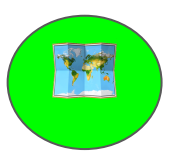

#### #[repr(C)]

```
#[derive(Clone, Copy)]
#[cfg_attr(feature = "user", derive(Debug))]
pub enum SourceAddr {
    Fizz,
    Buzz,
    FizzBuzz,
    Fibonacci,
}
#[cfg(feature = "user")]
unsafe impl aya::Pod for SourceAddr {}
```
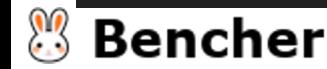

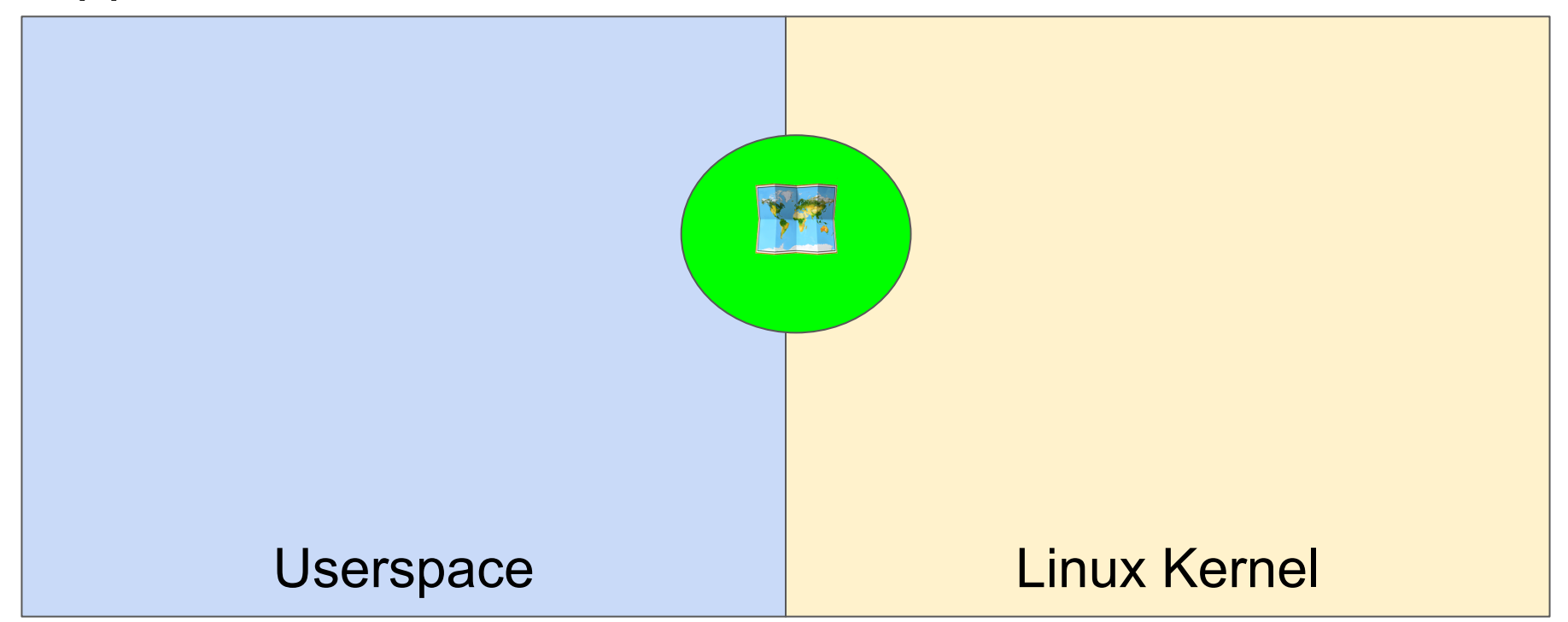

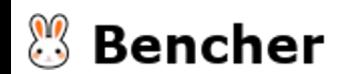

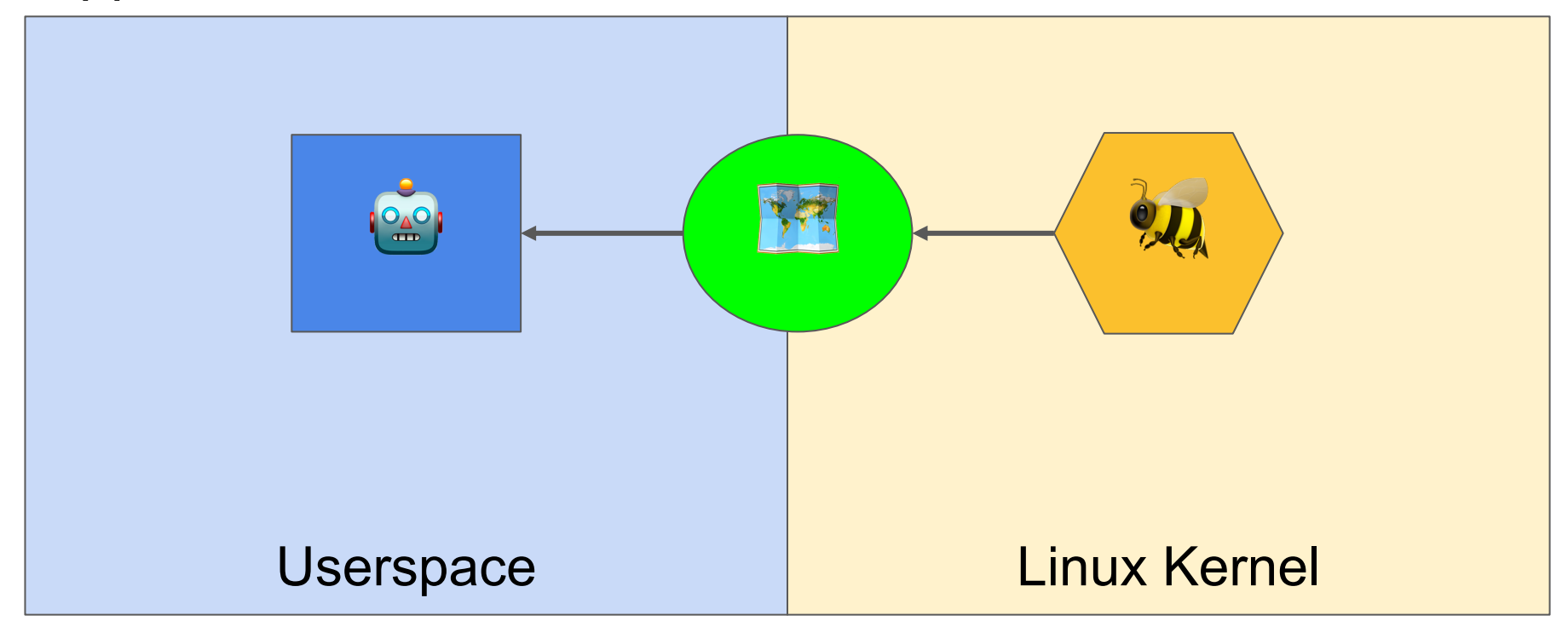

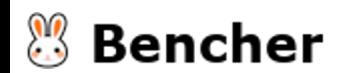

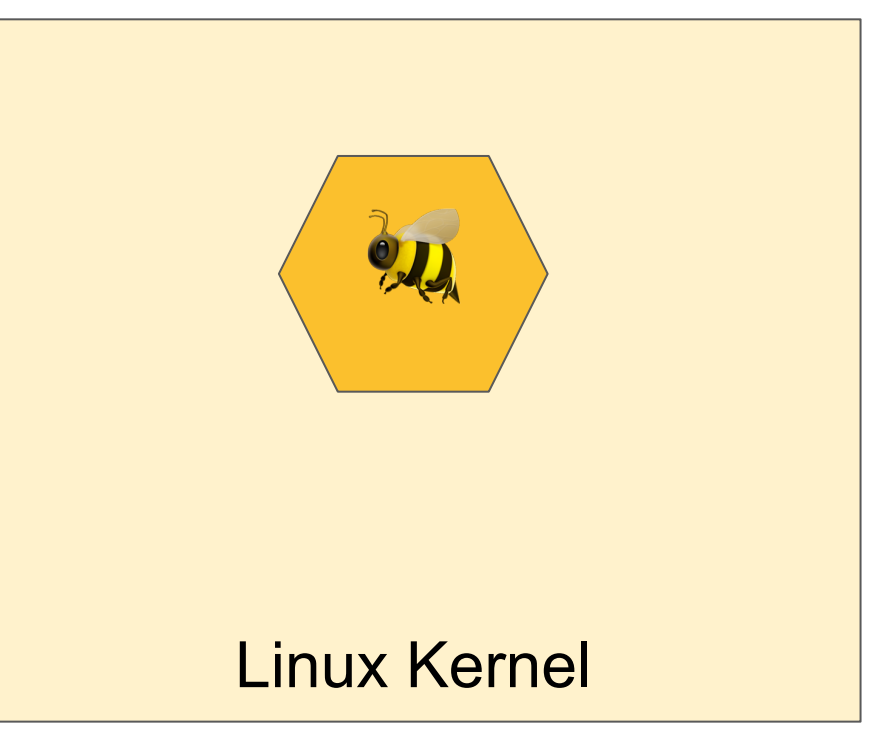

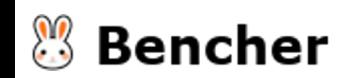

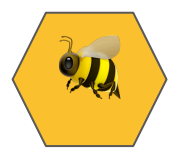

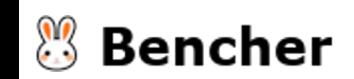

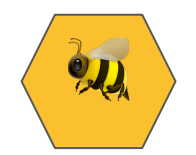

fn try\_fun\_xdp(ctx: &XdpContext) -> Result<u32, ()> {

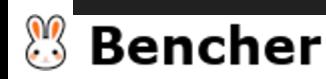

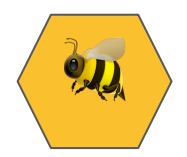

#### fn try\_fun\_xdp(ctx: &XdpContext) -> Result<u32, ()> {

- ...
- 
- -
	-

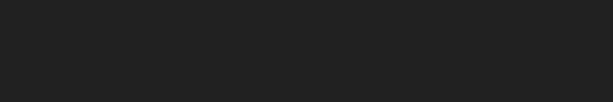

**M Bencher** 

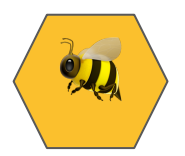

fn try\_fun\_xdp(ctx: &XdpContext) -> Result<u32, ()> {

...

let opt\_source\_addr = match (source\_addr % 3, source\_addr % 5) {  $\dots$  };

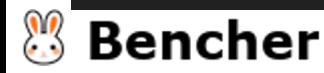

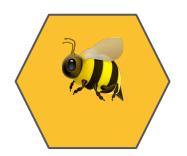

fn try\_fun\_xdp(ctx: &XdpContext) -> Result<u32, ()> {

let opt\_source\_addr = match (source\_addr % 3, source\_addr %  $5)$   $\{ \ldots \}$ ;

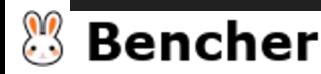

}

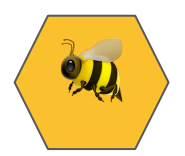

```
fn try_fun_xdp(ctx: &XdpContext) -> Result<u32, ()> {
```

```
opt_source_addr = match (source_addr % 3, source_addr % 5)
let opt_source_addr = is_fibonacci(source_addr as u8)
    .then_some(SourceAddr::Fibonacci)
    .or(match (source_addr % 3, source_addr % 5) {
        (0, 0) => Some(SourceAddr::FizzBuzz),
        (0, 2) => Some(SourceAddr::Fizz),
        (, \theta) => Some(SourceAddr::Buzz),
        = \geq None,
    });
```
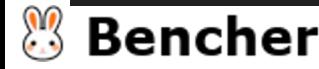

}

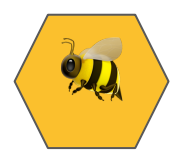

```
fn try_fun_xdp(ctx: &XdpContext) -> Result<u32, ()> {
```

```
opt\_source\_addr = match (source\_addr % - 3, source\_addr % - 5)let opt_source_addr = is_fibonacci(source_addr as u8)
    .then_some(SourceAddr::Fibonacci)
    .or(match (source_addr % 3, source_addr % 5) {
        (0, 0) => Some(SourceAddr::FizzBuzz),
        (0, 2) => Some(SourceAddr::Fizz),
        (, \theta) => Some(SourceAddr::Buzz),
        = \geq None,
    });
```
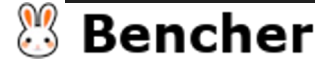

}

...

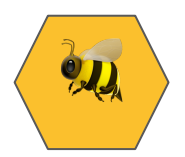

```
fn try_fun_xdp(ctx: &XdpContext) -> Result<u32, ()> {
```

```
...
    opt source addr = match (source addr % 3, source addr % 5) {}_{2}let opt_source_addr = is_fibonacci(source_addr as u8)
    .then_some(SourceAddr::Fibonacci)
    .or(match (source_addr % 3, source_addr % 5) {
        (0, 0) => Some(SourceAddr::FizzBuzz),
        (0, 2) => Some(SourceAddr::Fizz),
        (, \theta) => Some(SourceAddr::Buzz),
        = \geq None,
    });
```
Ok(xdp\_action::XDP\_PASS)

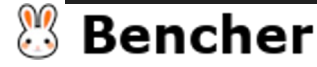

}

fn is\_fibonacci(n:  $u8$ ) -> bool {

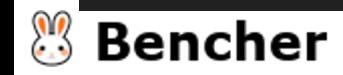

 $\}$ 

```
fn is_fibonacci(n: u8) -> bool {
    let (mut a, mut b) = (0, 1);
    while b \le n {
       let c = a + b;
       a = b;b = c;
    \}b == n
```
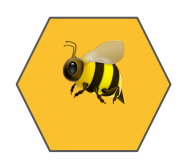

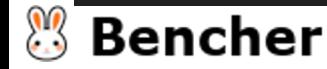

 $\}$ 

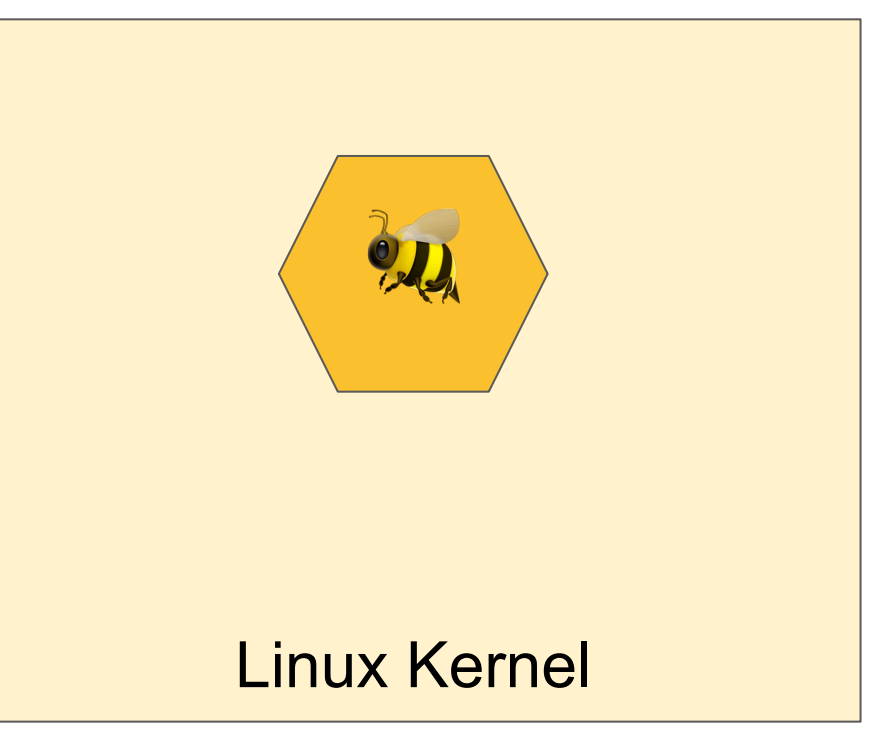

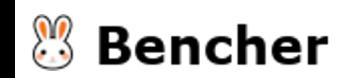

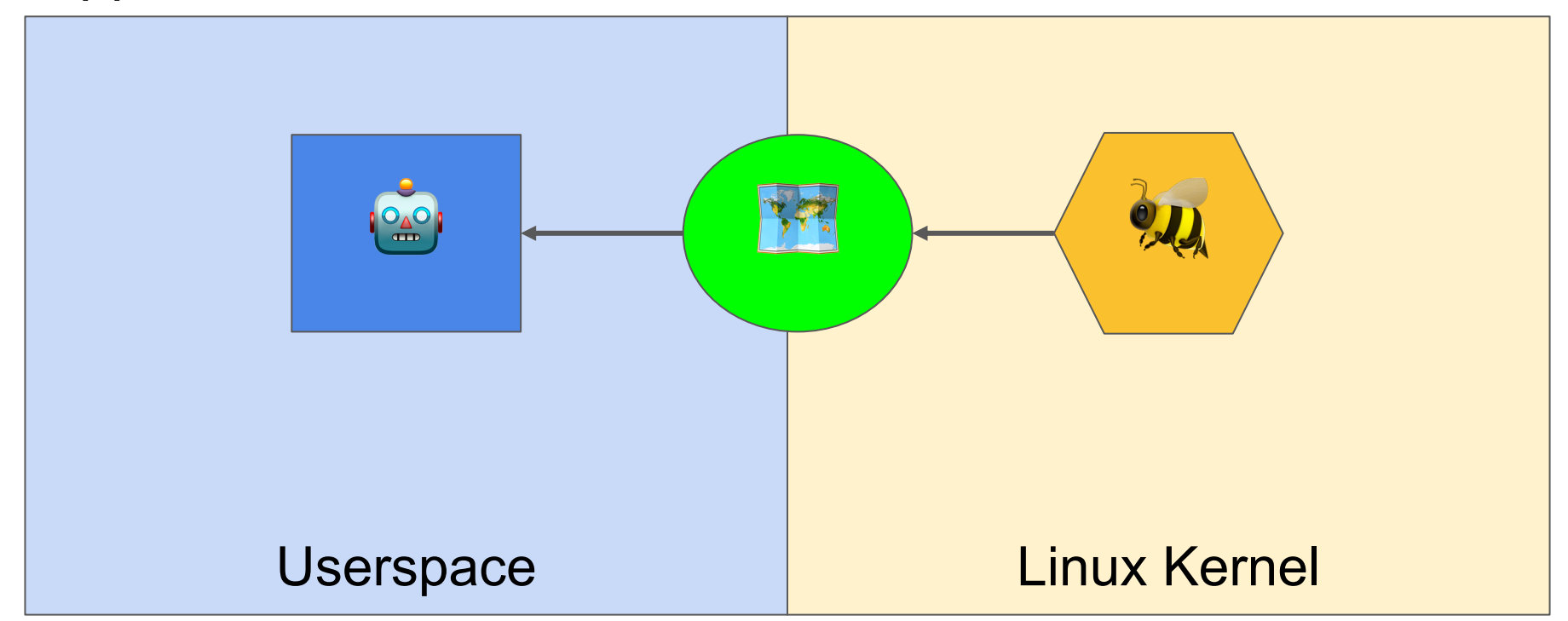

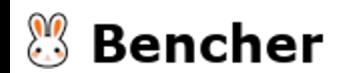

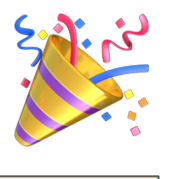

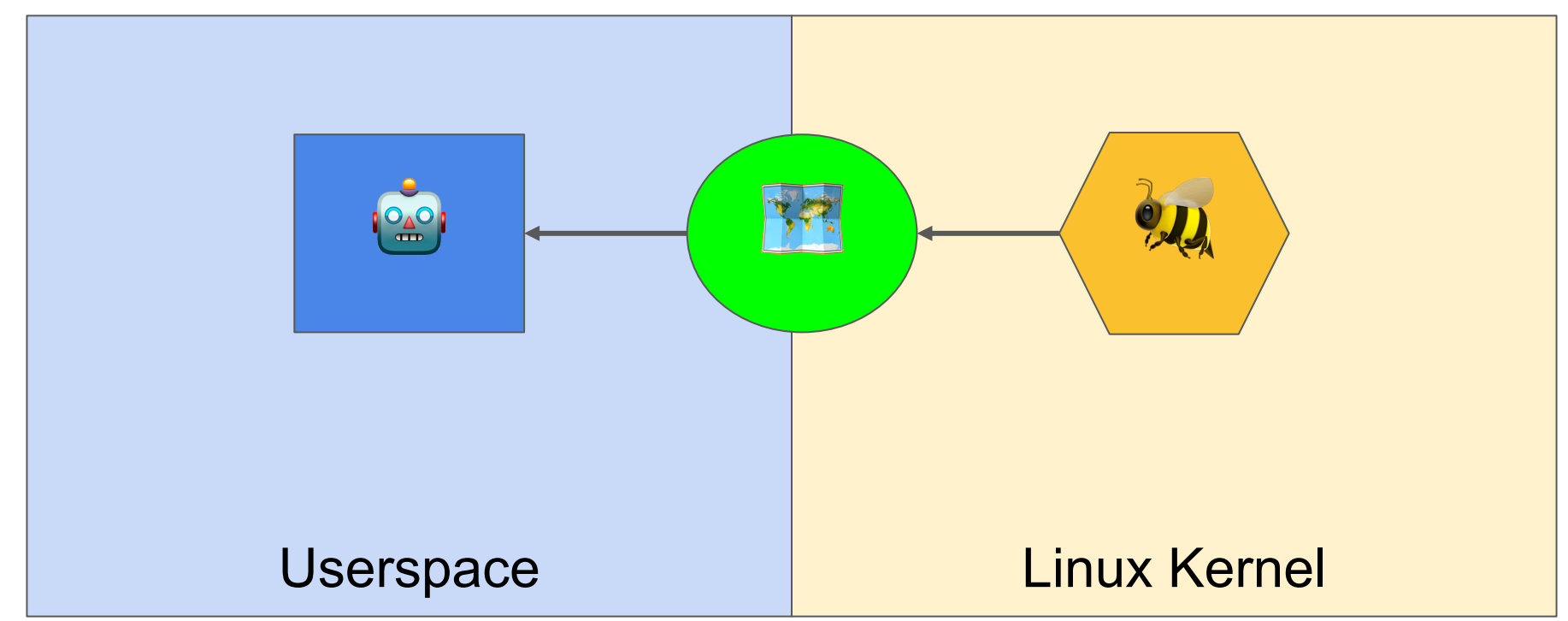

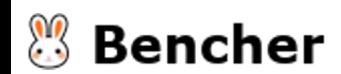

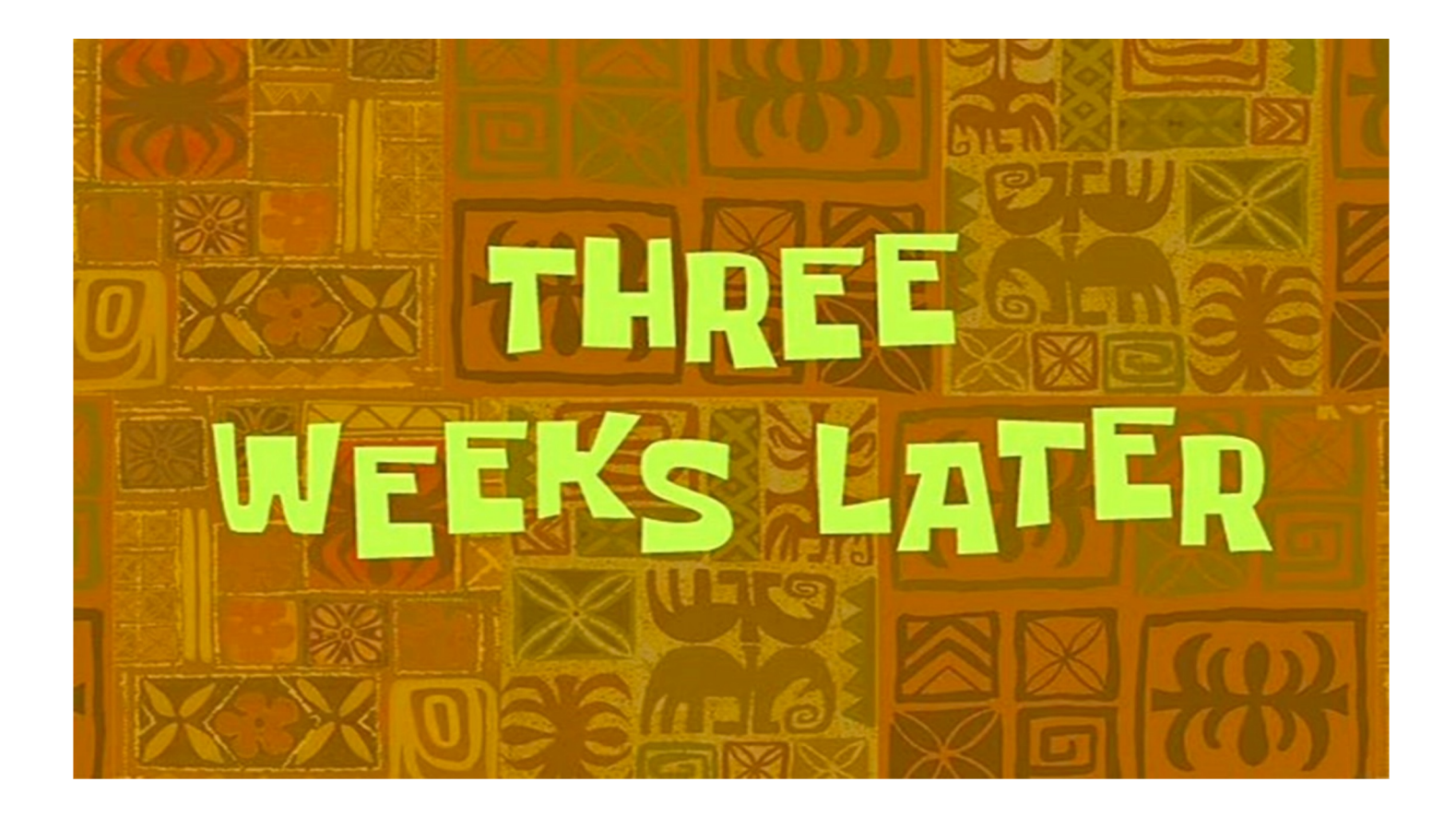

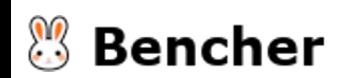

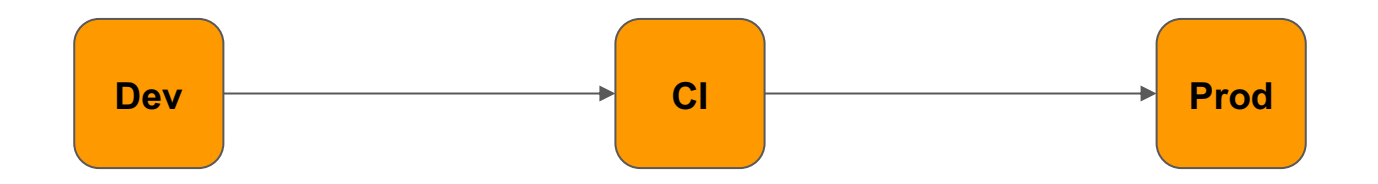

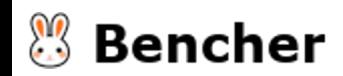

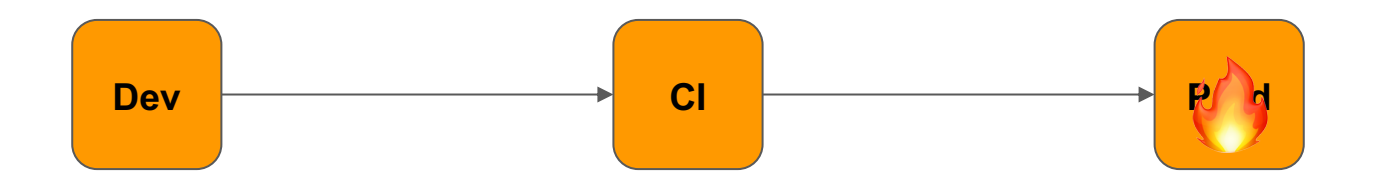

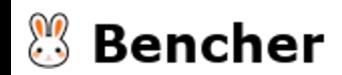

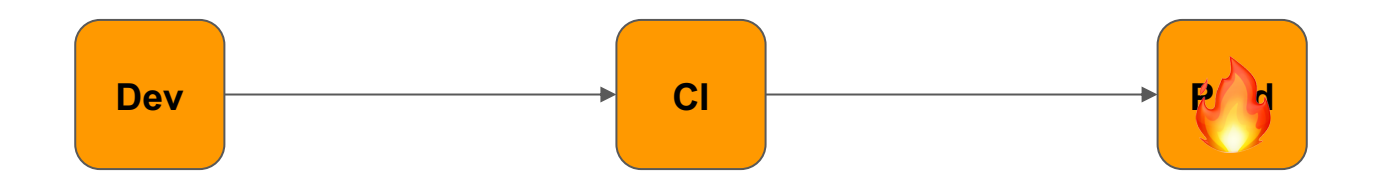

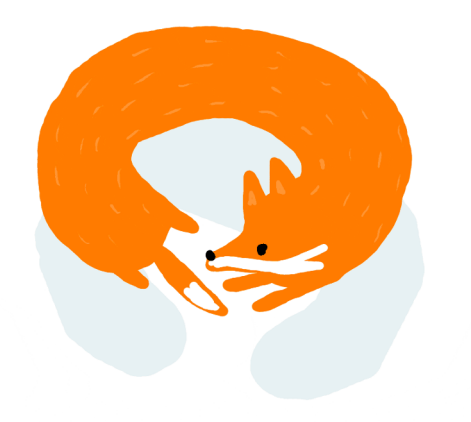

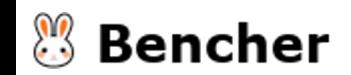

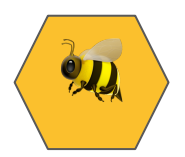

```
fn try_fun_xdp(ctx: &XdpContext) -> Result<u32, ()> {
```

```
...
    opt source addr = match (source addr % 3, source addr % 5) {}_{2}let opt_source_addr = is_fibonacci(source_addr as u8)
    .then_some(SourceAddr::Fibonacci)
    .or(match (source_addr % 3, source_addr % 5) {
        (0, 0) => Some(SourceAddr::FizzBuzz),
        (0, 2) => Some(SourceAddr::Fizz),
        (, \theta) => Some(SourceAddr::Buzz),
        = \geq None,
    });
```
Ok(xdp\_action::XDP\_PASS)

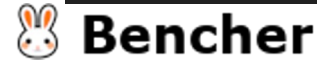

}

```
fn try_fun_xdp(ctx: &XdpContext) -> Result<u32, ()> {
    ...
            source addr = match (source addr % 3, source addr % 5)
    let opt_source_addr = is_fibonacci(source_addr as u8)
        .then_some(SourceAddr::Fibonacci)
        .or(match (source_addr % 3, source_addr % 5) {
            (0, 0) => Some(SourceAddr::FizzBuzz),
            (0, 2) => Some(SourceAddr::Fizz),
            (, \theta) => Some(SourceAddr::Buzz),
            = \geq None,
        });
```
Ok(xdp\_action::XDP\_PASS)

...

**Bencher** 

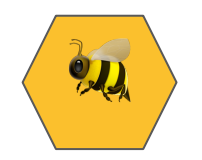

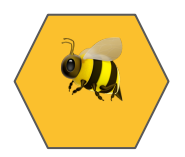

```
fn try_fun_xdp(ctx: &XdpContext) -> Result<u32, ()> {
```

```
\epsilon source addr = match (source addr % 3, source addr % 5) \epsilonlet opt_source_addr = is_fibonacci(source_addr as u8)
    .then_some(SourceAddr::Fibonacci)
    .or(match (source_addr % 3, source_addr % 5) {
        (0, 0) => Some(SourceAddr::FizzBuzz),
        (0, 2) => Some(SourceAddr::Fizz),
        (, \theta) => Some(SourceAddr::Buzz),
        = \geq None,
    });
                                                              30
```
Ok(xdp\_action::XDP\_PASS)

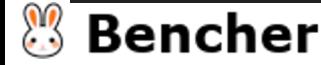

}

...

```
fn is_fibonacci(n: u8) -> bool {
    let (mut a, mut b) = (0, 1);
    while b \le n {
       let c = a + b;
       a = b;b = c;
    \}b == n
```
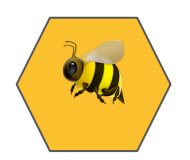

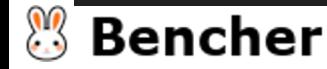

 $\}$ 

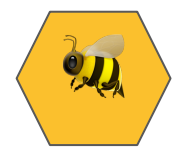

```
fn is_fibonacci(n: u8) -> bool {
    let (mut a, mut b) = (0, 1);
    while b < n {
       let c = a + b;
        a = b;
        b = c;
    }
    b == n}
```
**Bencher** 

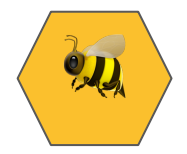

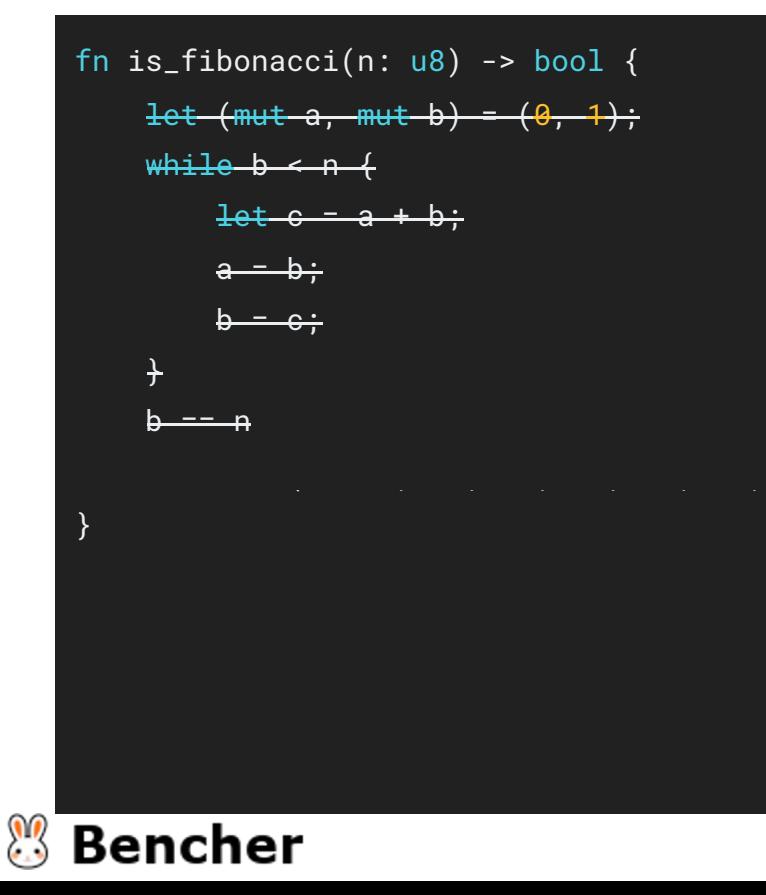

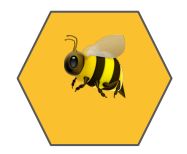

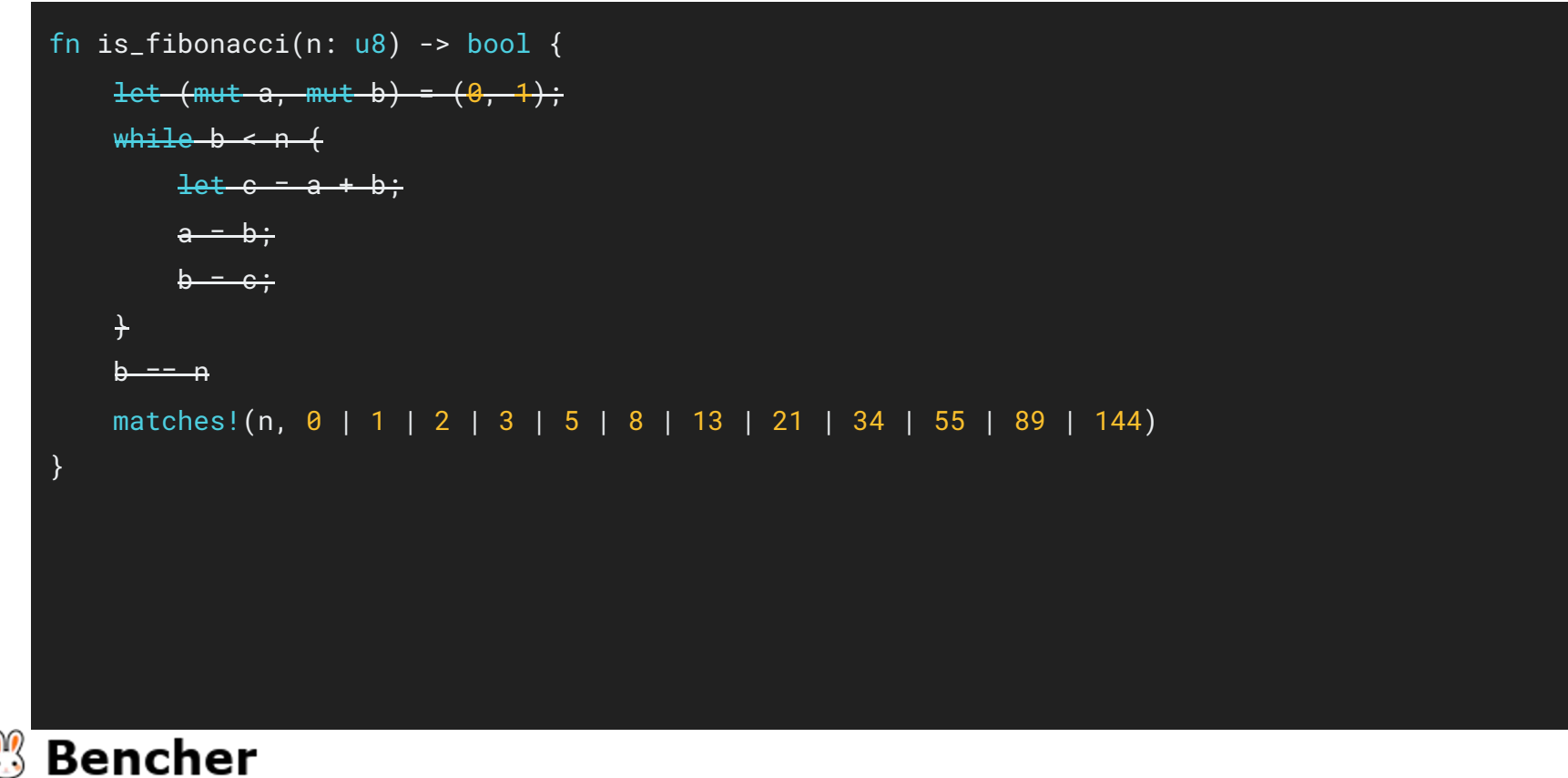

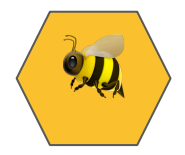

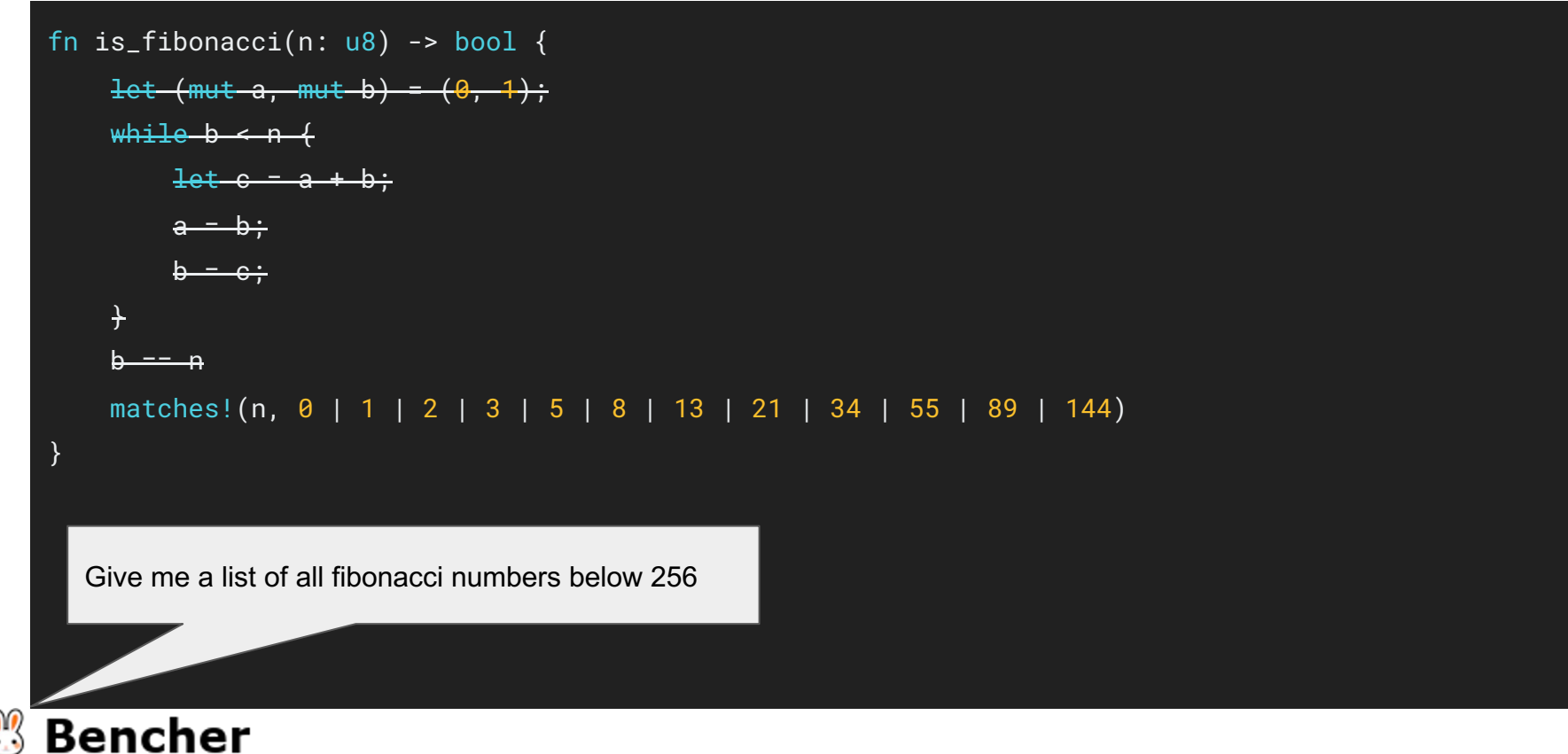

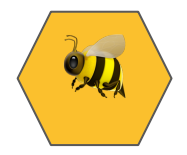

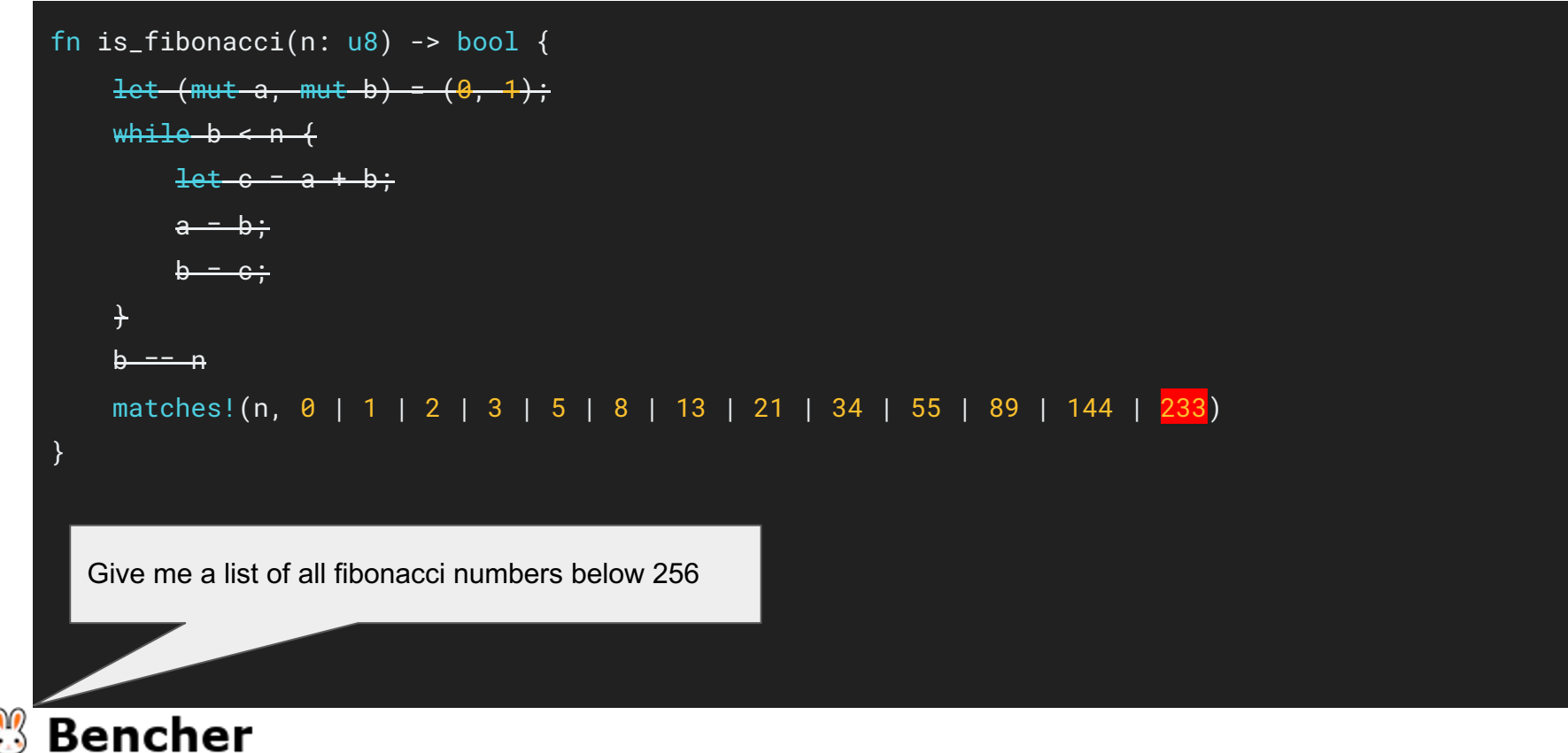

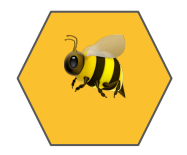

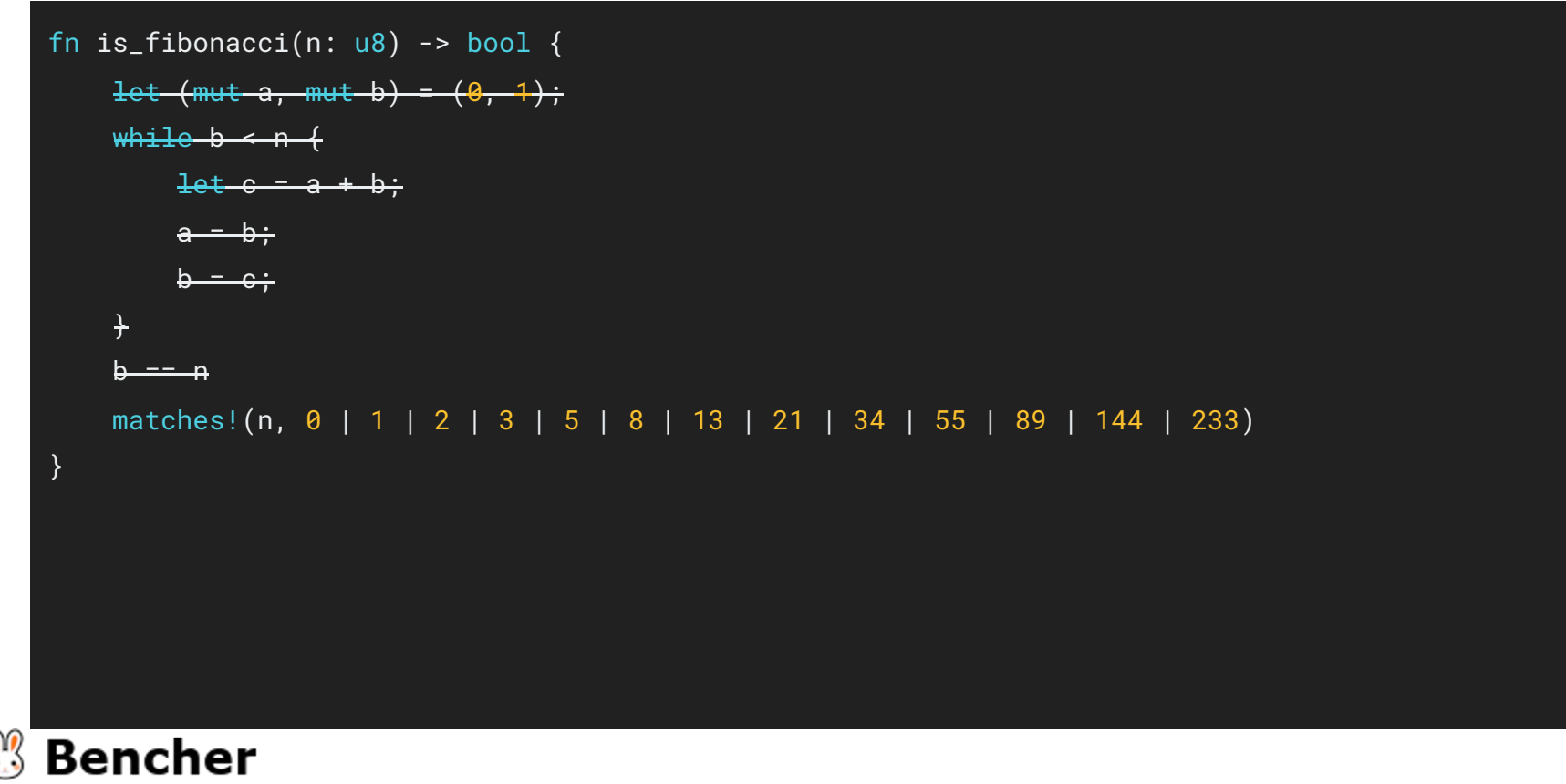

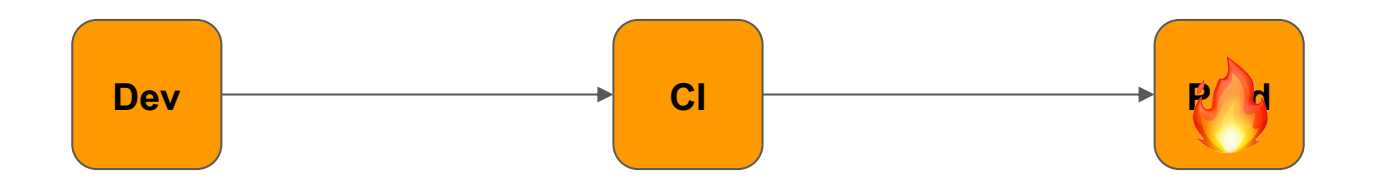

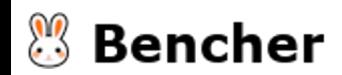
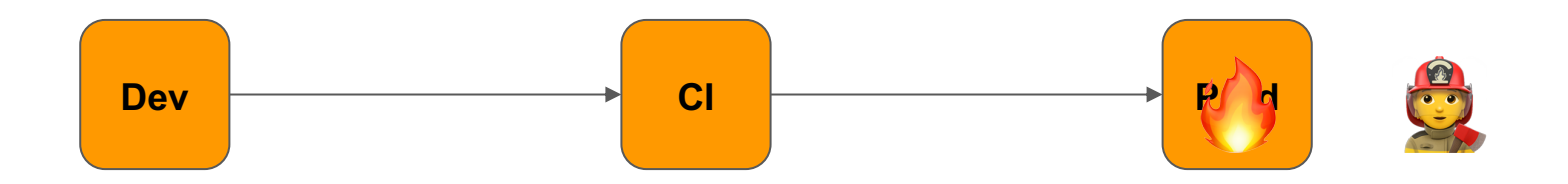

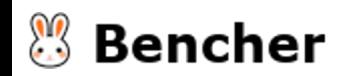

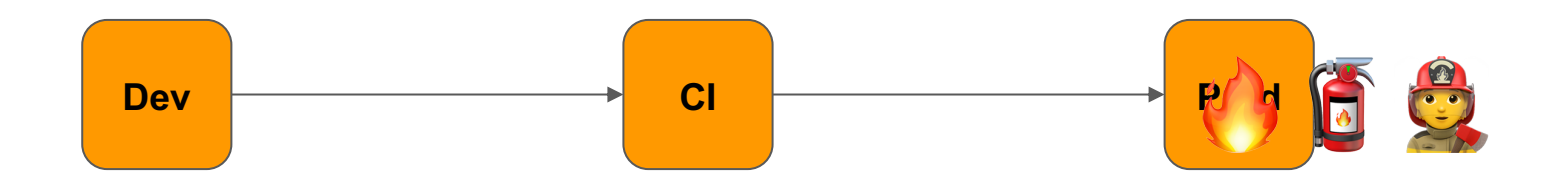

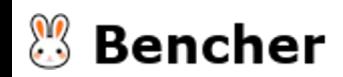

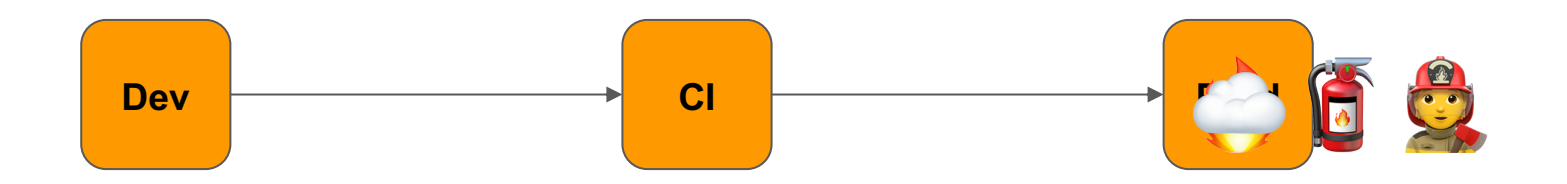

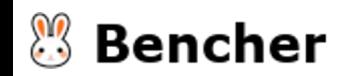

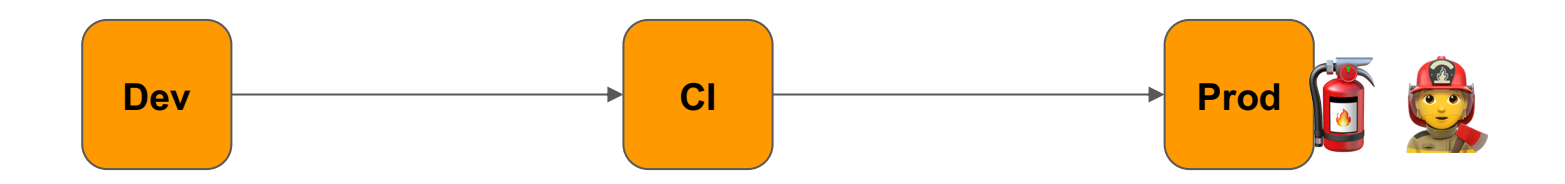

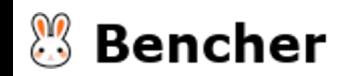

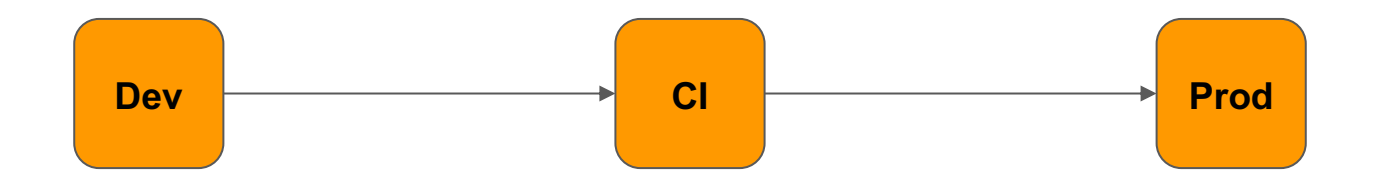

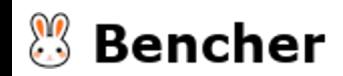

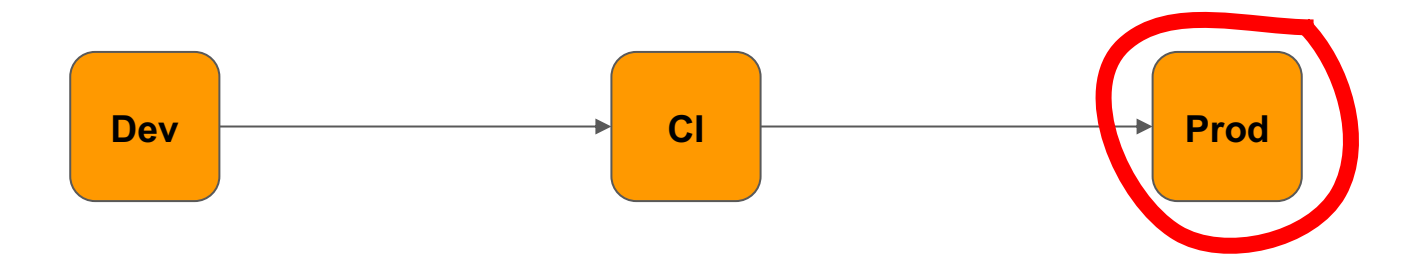

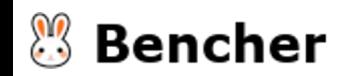

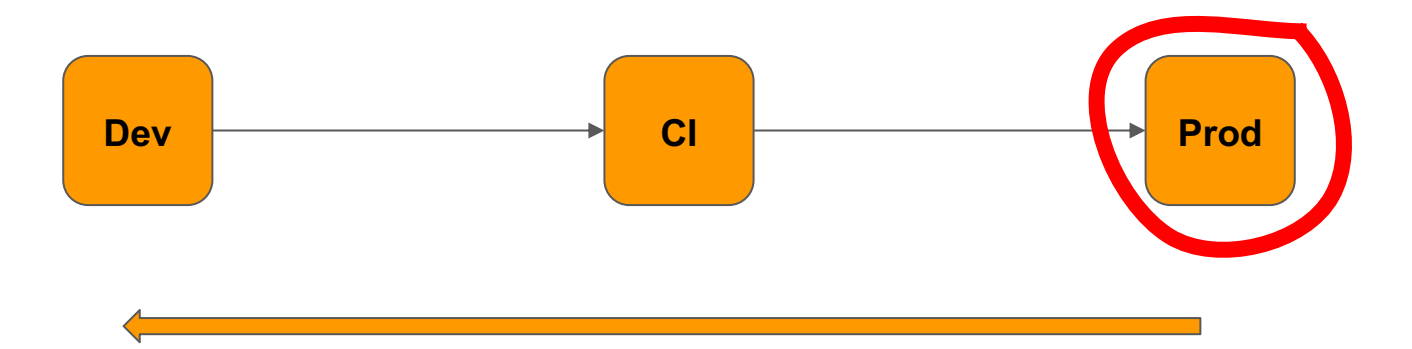

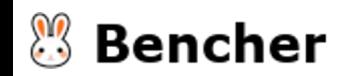

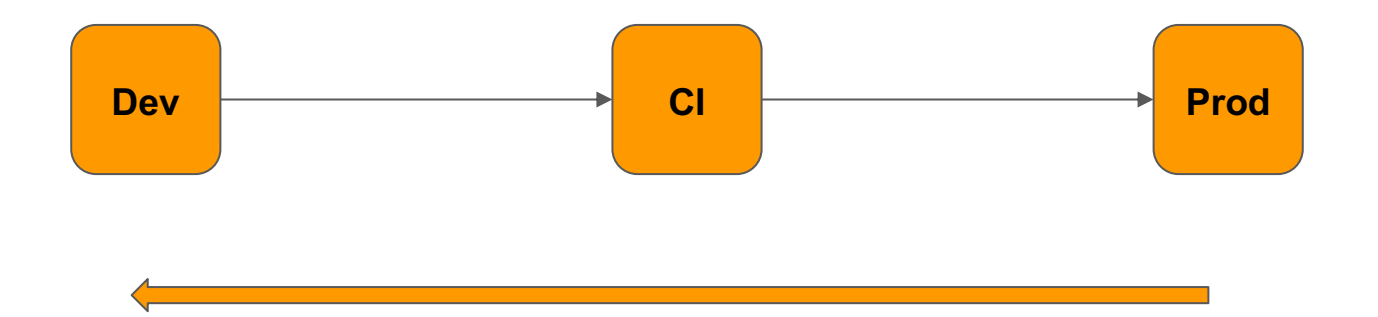

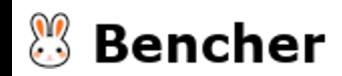

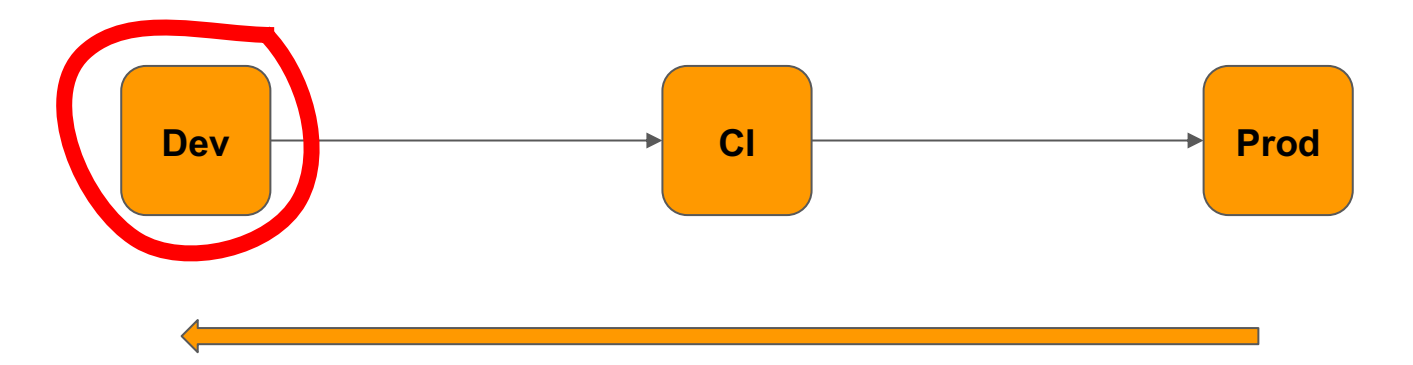

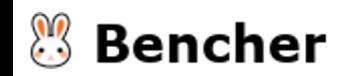

## **Overview**

- Basic eBPF program in Rust
- Evolve eBPF program in Rust

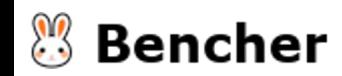

## **Overview**

- Basic eBPF program in Rust
- Evolve eBPF program in Rust
- Benchmark eBPF program in Rust

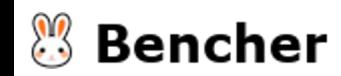

# You can't improve what you don't measure

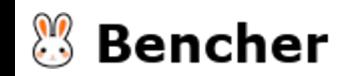

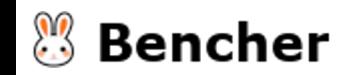

**Micro** (unit)

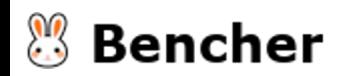

**Micro** (unit)

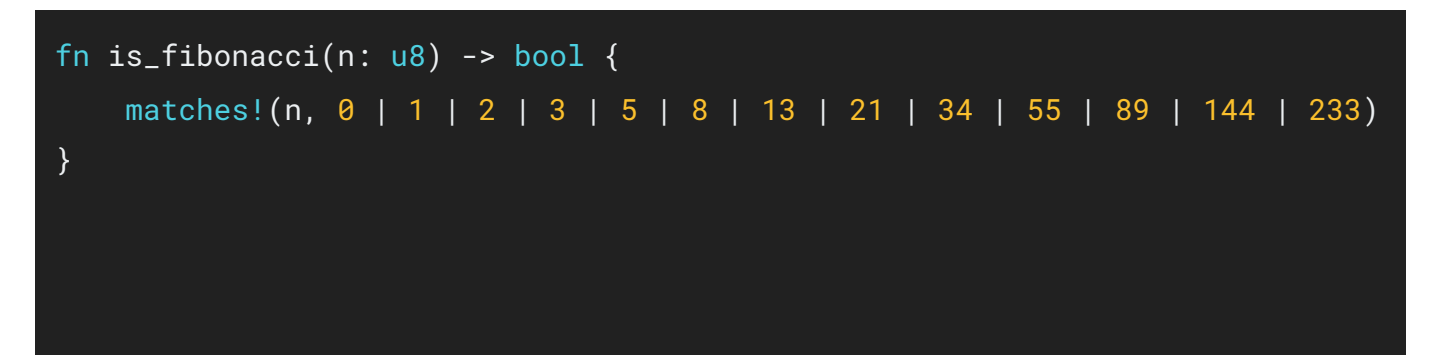

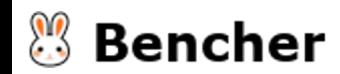

**Micro** (unit)

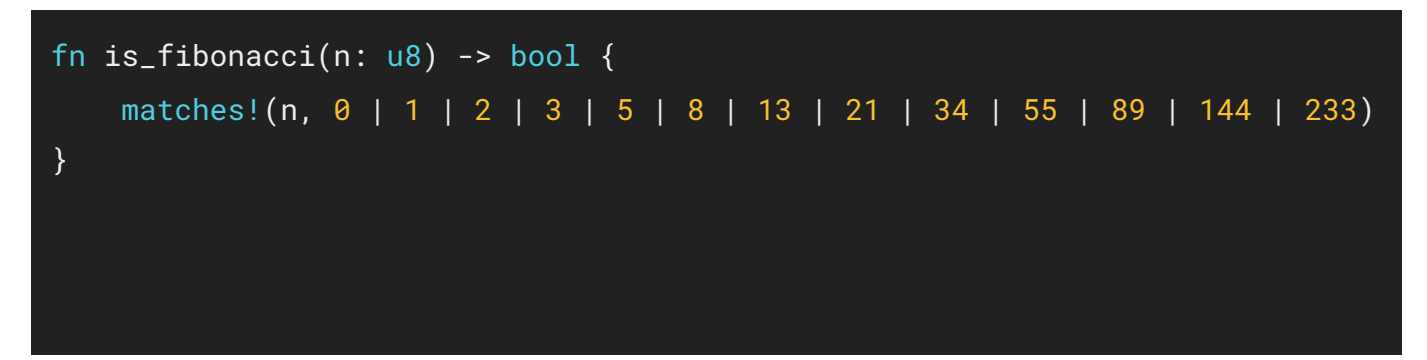

## **Macro** (integration)

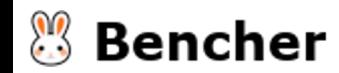

**Micro** (unit)

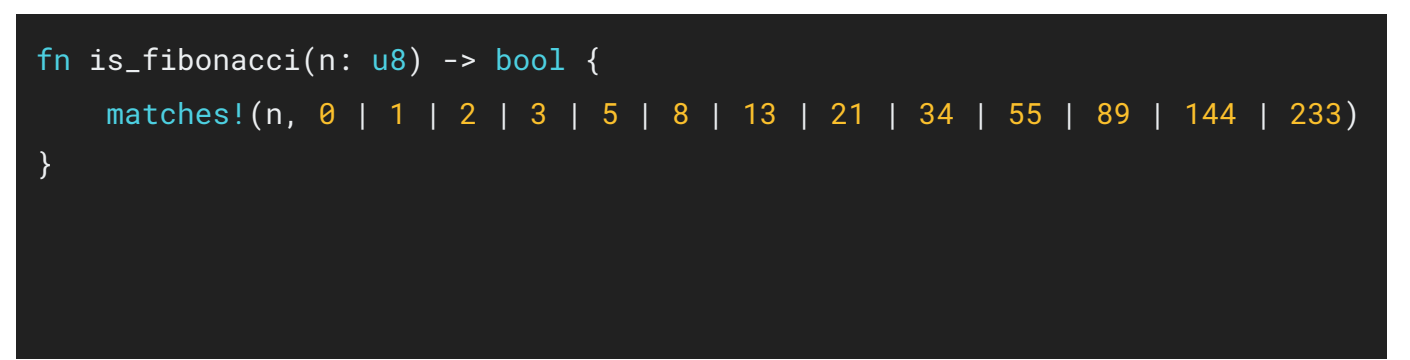

Macro (integration)

```
async fn spawn_agent(bpf: &mut Bpf) -> Result<(), anyhow::Error> {
let mut xdp_map: Queue<_, SourceAddr> =
    Queue::try_from(bpf.map_mut("SOURCE_ADDR_QUEUE").unwrap())?;
```

```
loop { ... }
```
}

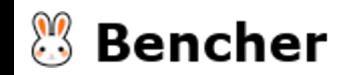

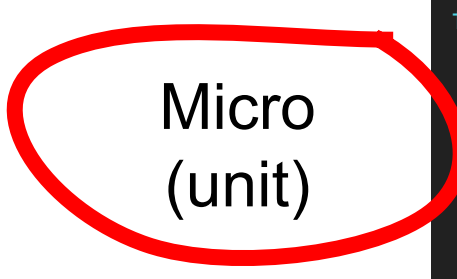

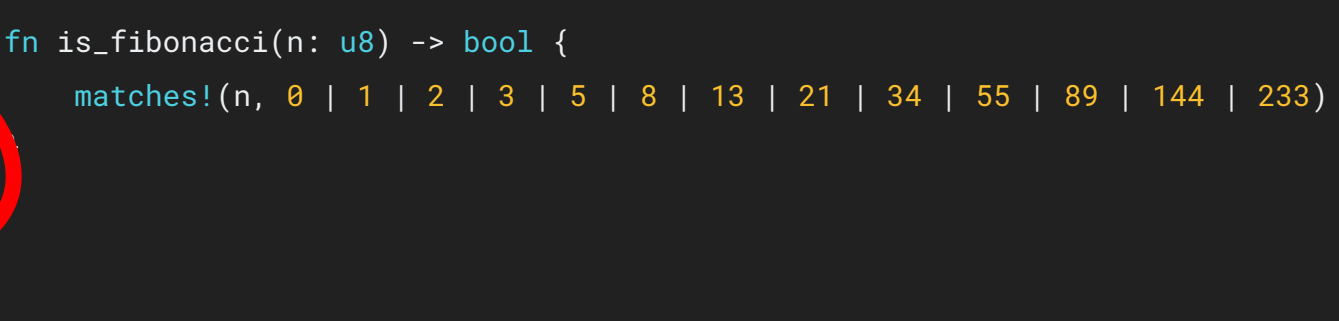

Macro (integration) async fn spawn\_agent(bpf: &mut Bpf) -> Result<(), anyhow::Error> { let mut xdp\_map: Queue<\_, SourceAddr> = Queue::try\_from(bpf.map\_mut("SOURCE\_ADDR\_QUEUE").unwrap())?;

```
loop { ... }
```
}

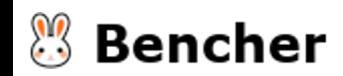

## Rust eBPF Micro-Benchmarking

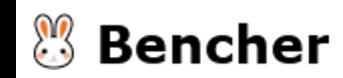

# Rust eBPF Micro-Benchmarking

● libtest bench

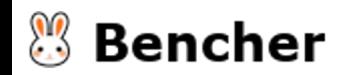

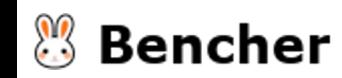

Nightly only  $\bullet$ 

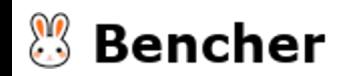

- Nightly only
- Use (unrelated) bencher crate for stable

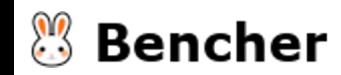

- Nightly only
- Use (unrelated) bencher crate for stable
- Not actively developed

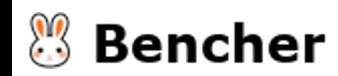

# Rust eBPF Micro-Benchmarking

● libtest bench

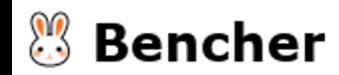

# Rust eBPF Micro-Benchmarking

- libtest bench
- **•** Criterion

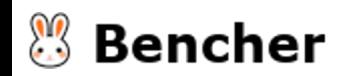

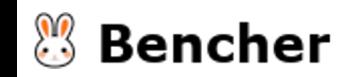

• Stable and nightly

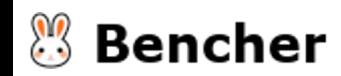

- Stable and nightly
- De facto standard in the community

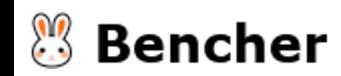

- Stable and nightly
- De facto standard in the community
- Much more feature rich

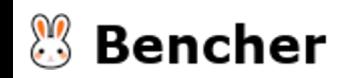

# Rust eBPF Micro-Benchmarking

- libtest bench
- **•** Criterion

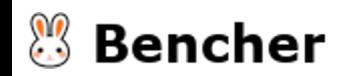

# Rust eBPF Micro-Benchmarking

- libtest bench
- **•** Criterion
- Iai

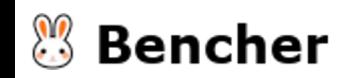

#### lai

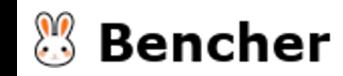

Stable and nightly but experimental  $\bullet$ 

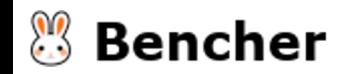

# Iai

- Stable and nightly but experimental
- From the creator of Criterion

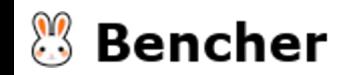

# Iai

- Stable and nightly but experimental
- From the creator of Criterion
- Single-shot using Cachegrind
	- Instructions
	- L1 Accesses
	- L2 Accesses
	- RAM Accesses
	- Estimated Cycles

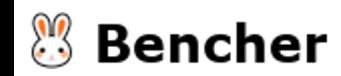
- libtest bench
- **•** Criterion
- Iai

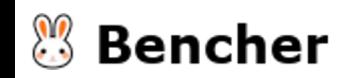

- libtest bench
- Criterion
- Iai

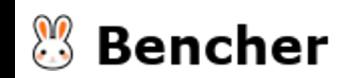

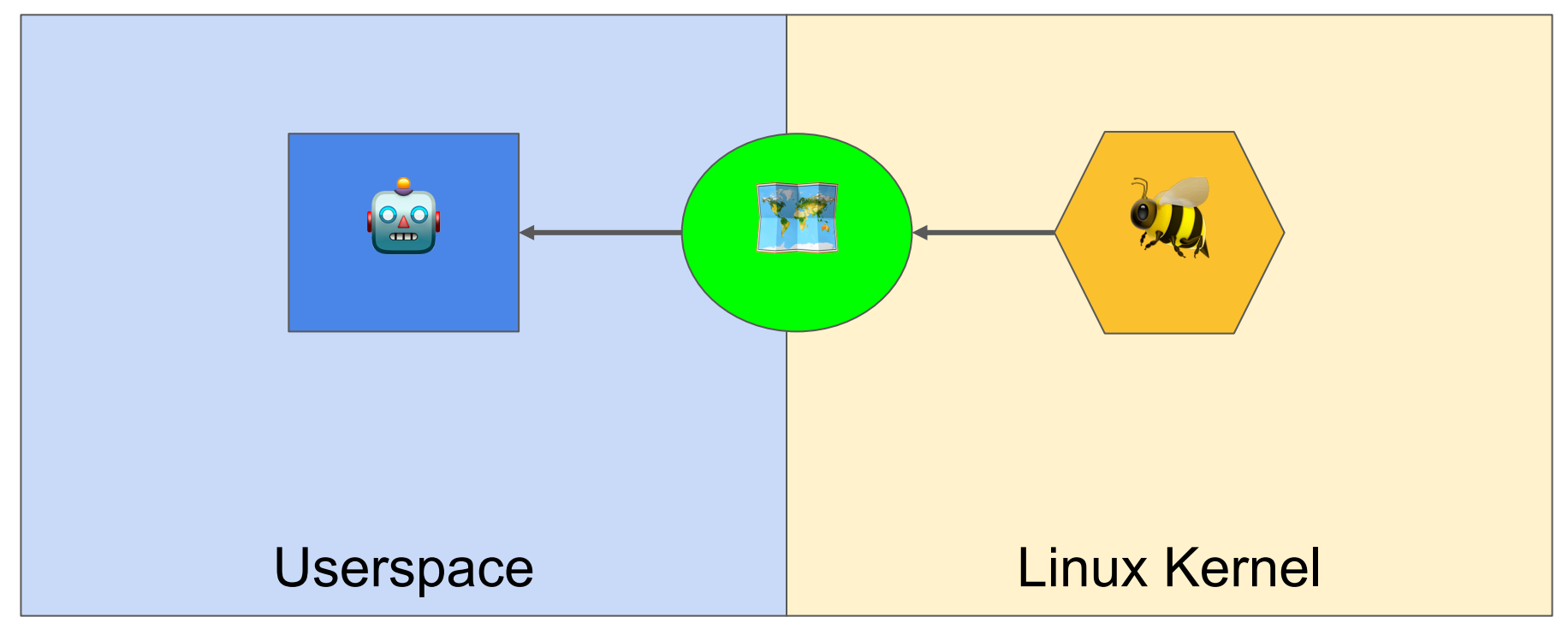

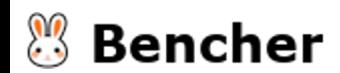

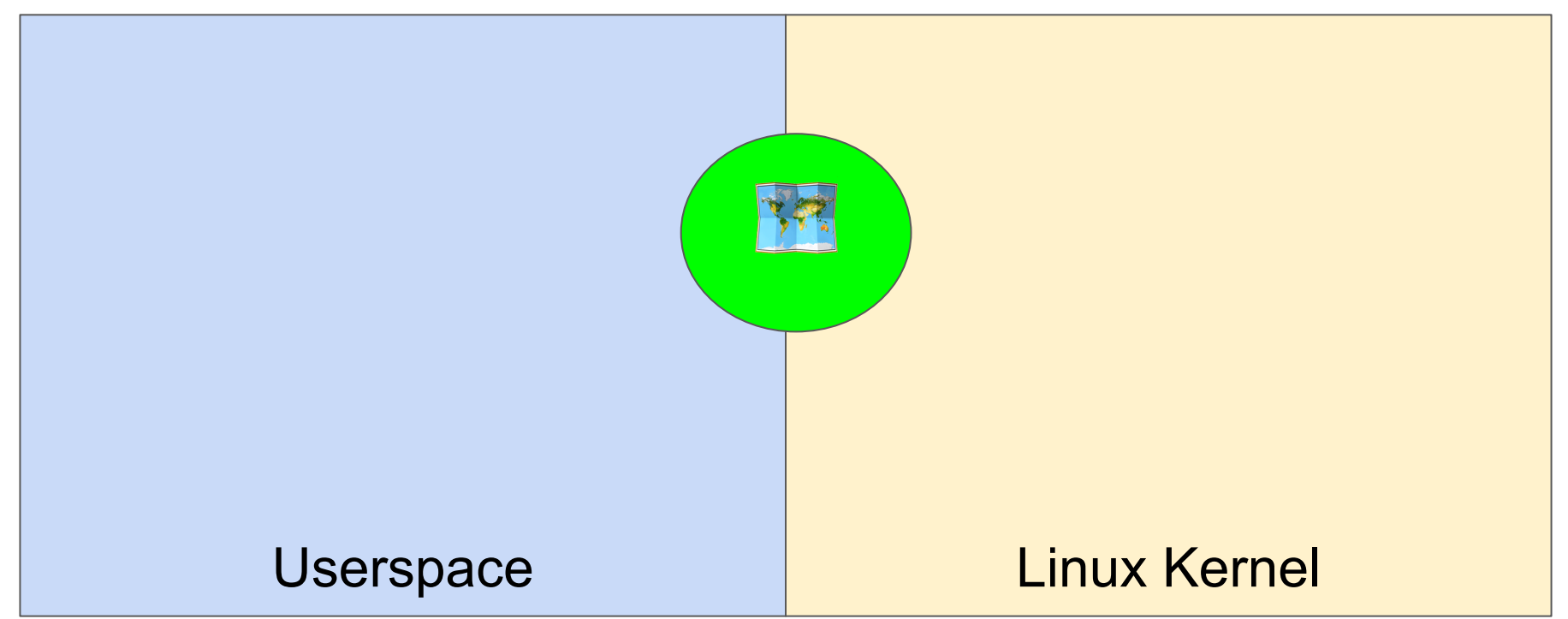

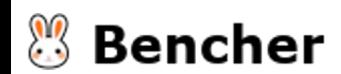

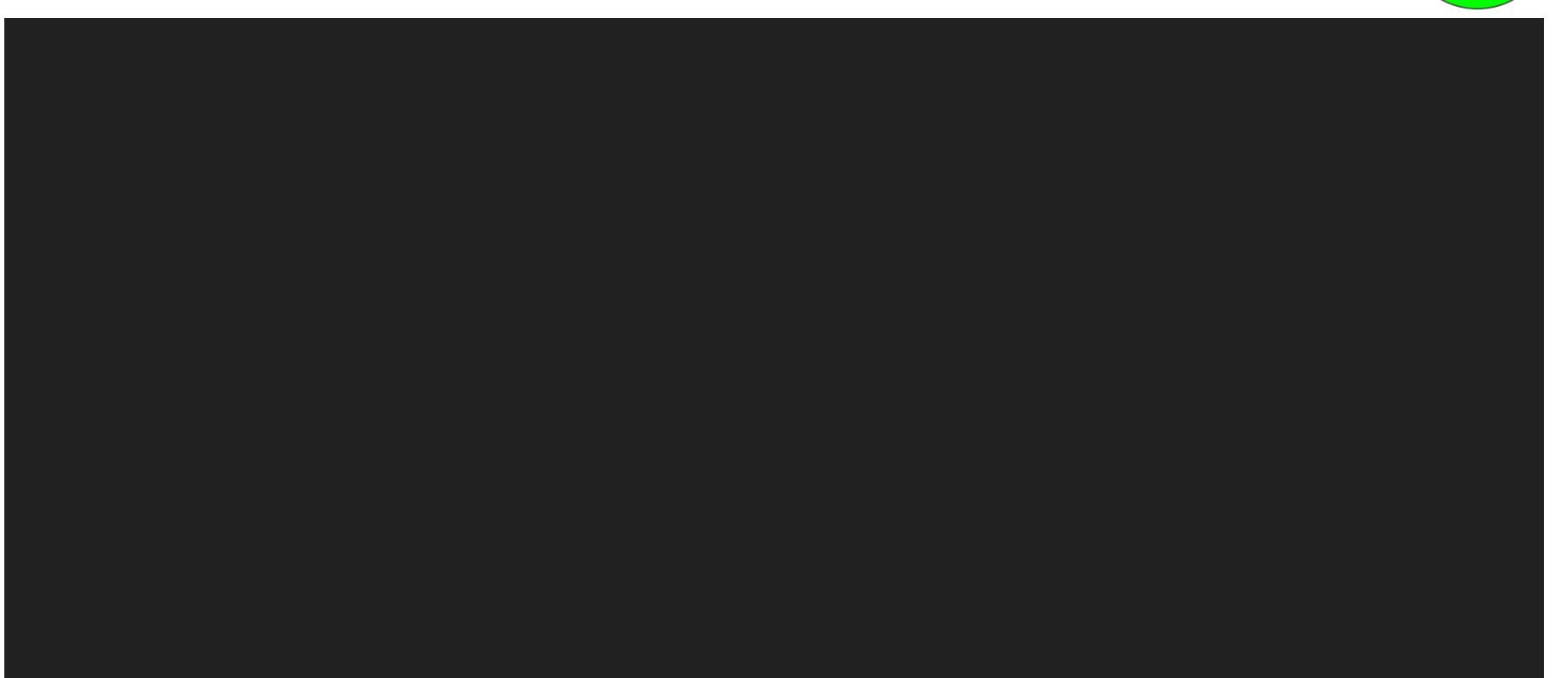

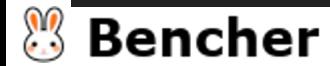

[dev-dependencies]

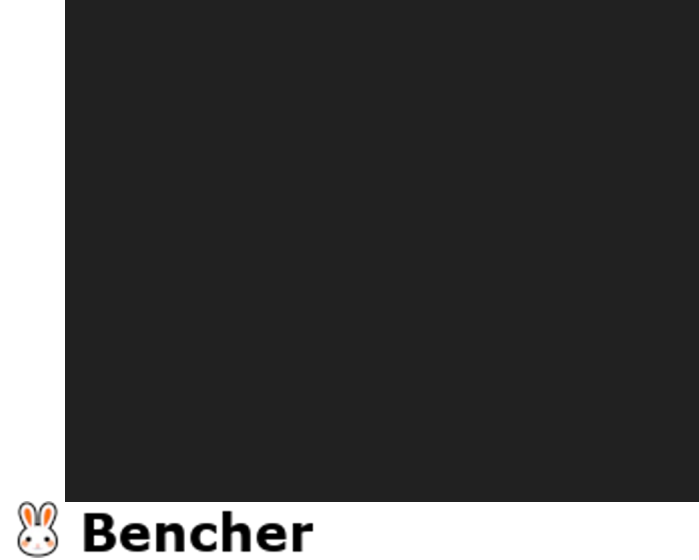

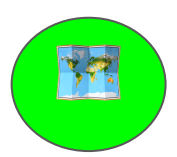

[dev-dependencies]

criterion = "0.4"

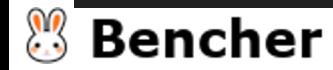

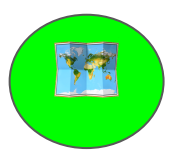

[dev-dependencies]

criterion = "0.4"

[[bench]]

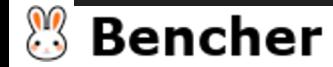

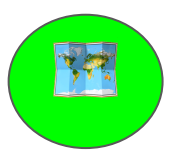

[dev-dependencies]

criterion = "0.4"

[[bench]]

name = "source\_addr"

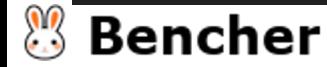

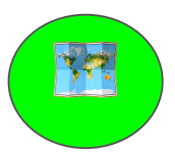

[dev-dependencies]

criterion = "0.4"

[[bench]]

name = "source\_addr"

harness = false

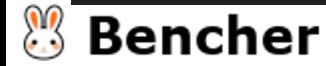

#### Micro-Benchmarking: SourceAddr

impl SourceAddr {

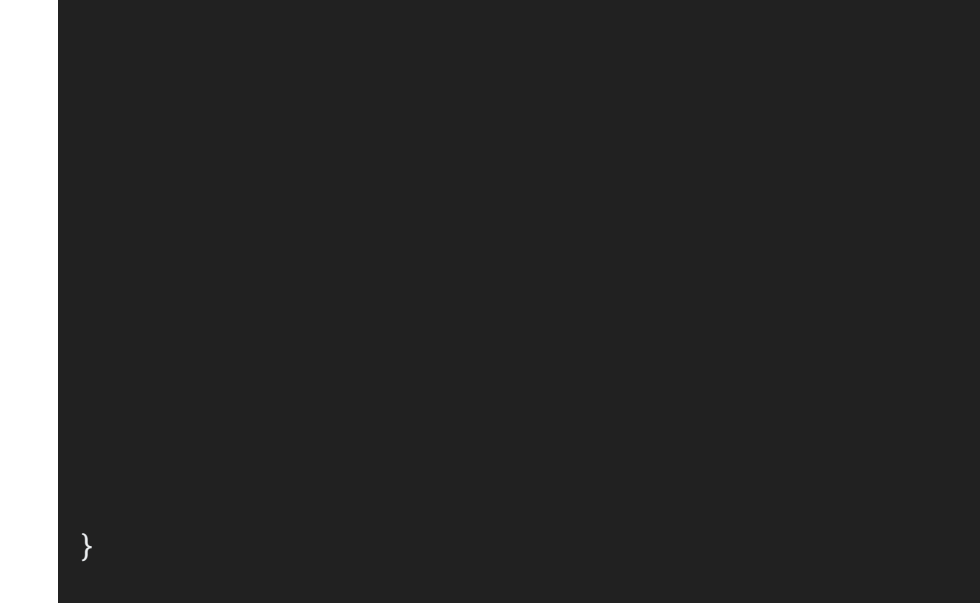

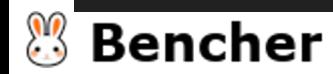

# Micro-Benchmarking: SourceAddr

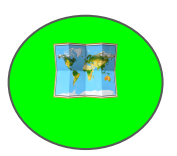

impl SourceAddr {

pub fn new(source\_addr: u32) -> Option<SourceAddr> {

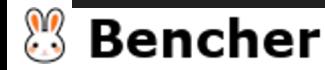

}

}

# Micro-Benchmarking: SourceAddr

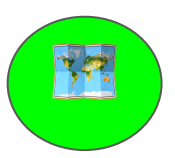

#### impl SourceAddr { pub fn new(source\_addr: u32) -> Option<SourceAddr> {

})

```
is_fibonacci(source_addr as u8)
```

```
.then_some(SourceAddr::Fibonacci)
```

```
.or(match (source_addr % 3, source_addr % 5) {
```

```
(0, 0) => Some(SourceAddr::FizzBuzz),
```

```
(0, -) => Some(SourceAddr::Fizz),
```

```
(, \theta) => Some(SourceAddr::Buzz),
```

```
= > None,
```
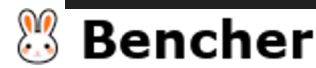

}

}

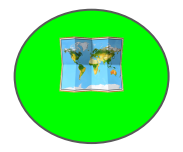

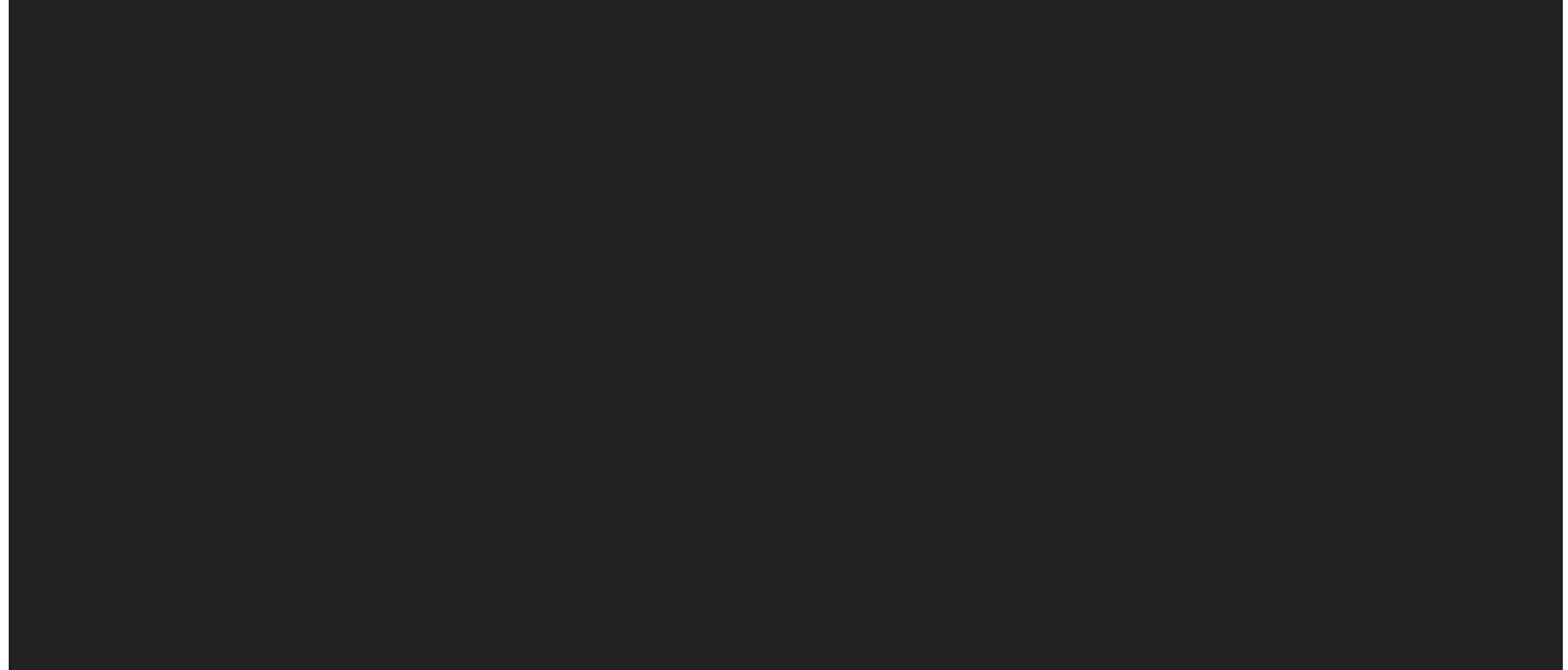

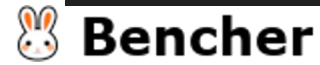

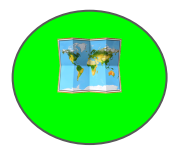

fn bench\_source\_addr(c: &mut Criterion) {

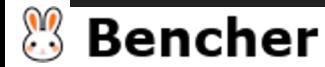

}

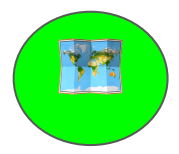

```
fn bench_source_addr(c: &mut Criterion) {
    c.bench_function("SourceAddr", |b| {
        b.iter(|| {
        })
    });
}
```
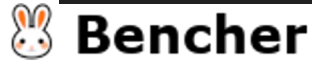

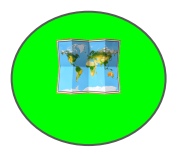

```
fn bench_source_addr(c: &mut Criterion) {
    c.bench_function("SourceAddr", |b| {
        b.iter(|| {
            for i in 0..256 {
                SourceAddr::new(i);
            }
        })
    });
}
```
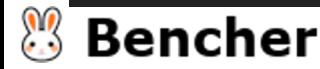

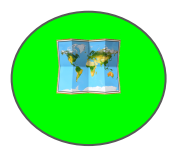

```
fn bench_source_addr(c: &mut Criterion) {
    c.bench_function("SourceAddr", |b| {
        b.iter(|| {
            for i in 0..256 {
                SourceAddr::new(i);
            }
        })
    });
}
criterion_group!(benches, bench_source_addr);
```
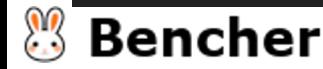

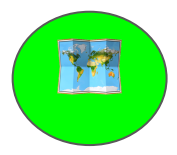

```
fn bench_source_addr(c: &mut Criterion) {
    c.bench_function("SourceAddr", |b| {
        b.iter(|| {
            for i in 0..256 {
                SourceAddr::new(i);
            }
        })
    });
}
criterion_group!(benches, bench_source_addr);
criterion_main!(benches);
```
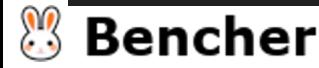

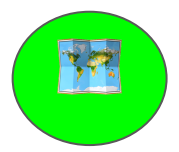

\$ cargo bench

 $4$  (4.00%) high severe

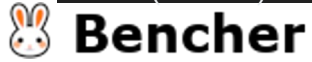

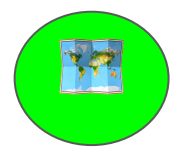

\$ cargo bench

Finished bench [optimized] target(s) in 1m 03s

Running unittests src/lib.rs

(/home/epompeii/Code/bencher/examples/ebpf/target/release/deps/ebpf\_common-23fb553d75cce271)

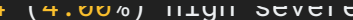

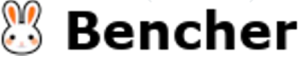

\$ cargo bench

Finished bench [optimized] target(s) in 1m 03s

Running unittests src/lib.rs

(/home/epompeii/Code/bencher/examples/ebpf/target/release/deps/ebpf\_common-23fb553d75cce271)

running 0 tests

test result: ok. 0 passed; 0 failed; 0 ignored; 0 measured; 0 filtered out; finished in 0.00s

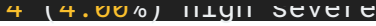

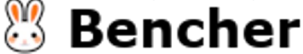

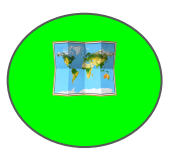

\$ cargo bench

```
Finished bench [optimized] target(s) in 1m 03s
```

```
Running unittests src/lib.rs
```
(/home/epompeii/Code/bencher/examples/ebpf/target/release/deps/ebpf\_common-23fb553d75cce271)

running 0 tests

test result: ok. 0 passed; 0 failed; 0 ignored; 0 measured; 0 filtered out; finished in 0.00s

```
Running benches/source_addr.rs
```
(/home/epompeii/Code/bencher/examples/ebpf/target/release/deps/source\_addr-090d31387638198e)

SourceAddr time: [538.49 ns 540.24 ns 542.58 ns]

Found 13 outliers among 100 measurements (13.00%)

9 (9.00%) high mild

4 (4.00%) high severe

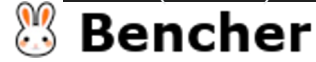

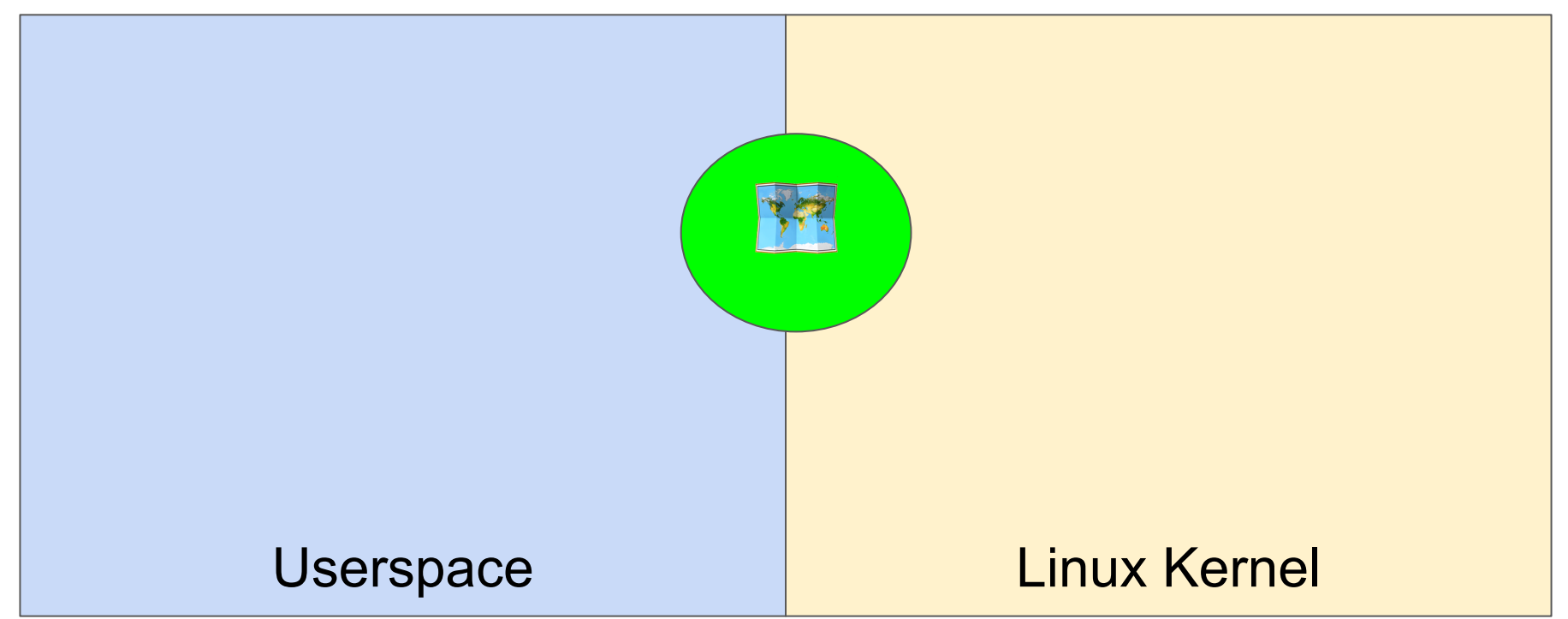

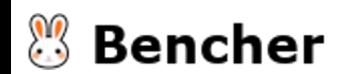

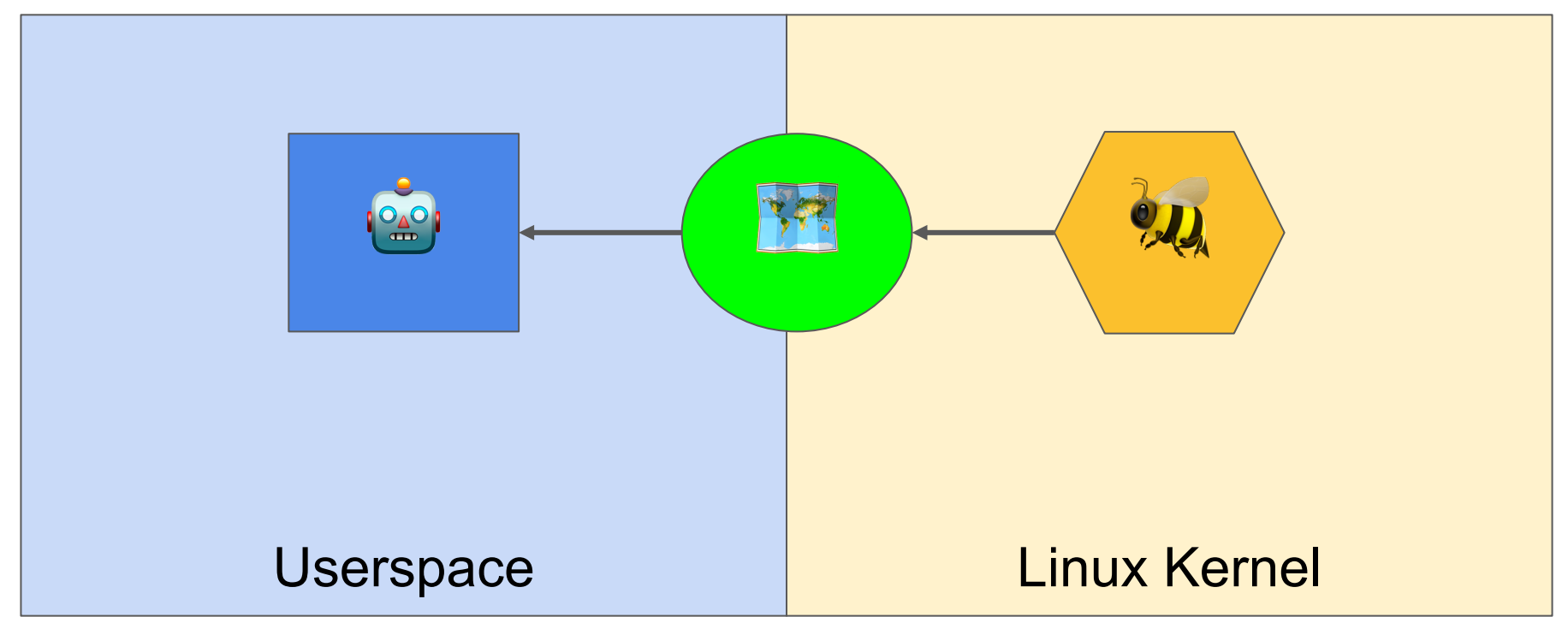

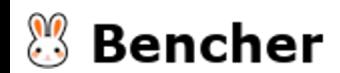

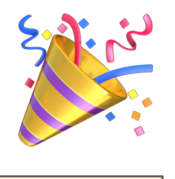

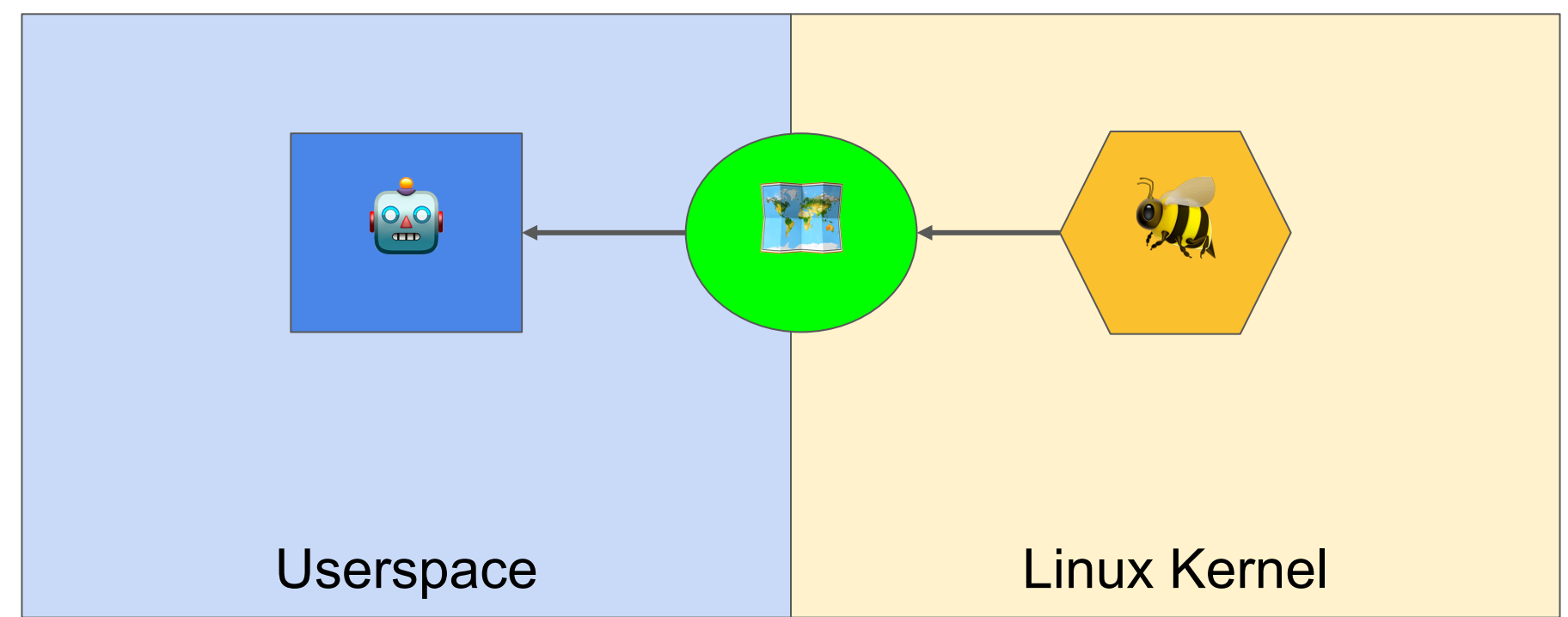

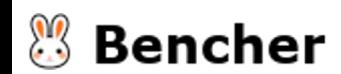

#### Micro vs Macro Benchmarks

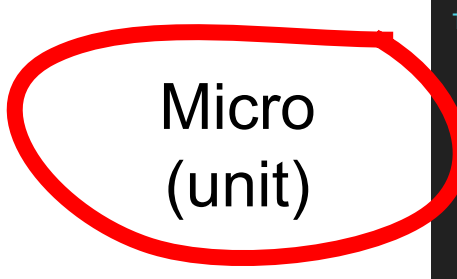

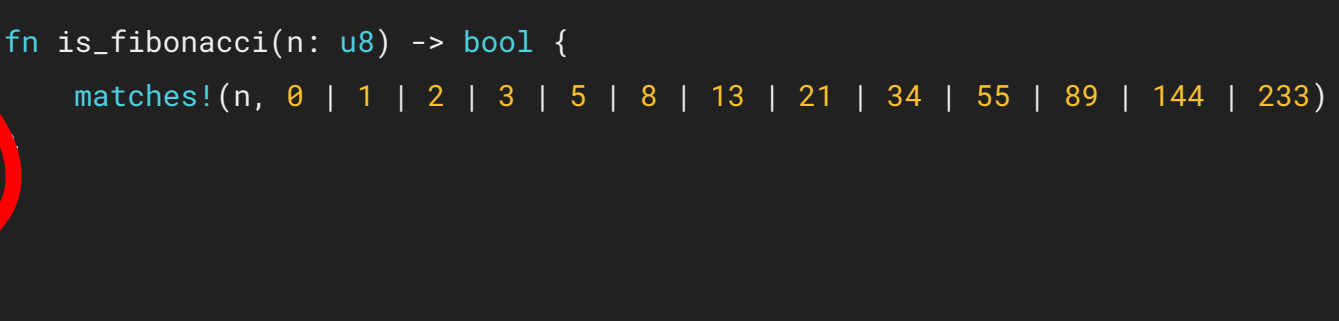

Macro (integration) async fn spawn\_agent(bpf: &mut Bpf) -> Result<(), anyhow::Error> { let mut xdp\_map: Queue<\_, SourceAddr> = Queue::try\_from(bpf.map\_mut("SOURCE\_ADDR\_QUEUE").unwrap())?;

```
loop { ... }
```
}

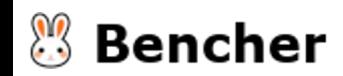

#### Micro vs Macro Benchmarks

**Micro** (unit)

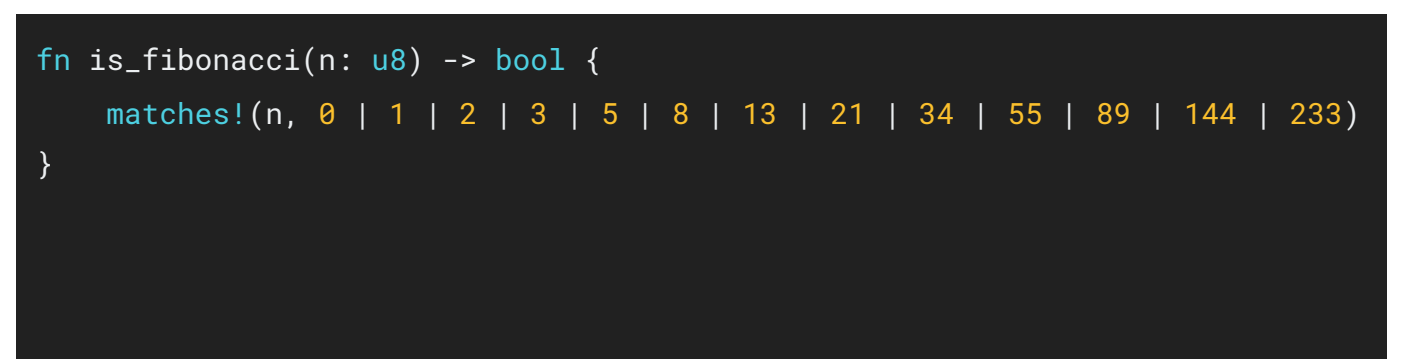

Macro (integration)

```
async fn spawn_agent(bpf: &mut Bpf) -> Result<(), anyhow::Error> {
   let mut xdp_map: Queue<_, SourceAddr> =
       Queue::try_from(bpf.map_mut("SOURCE_ADDR_QUEUE").unwrap())?;
```

```
loop { ... }
```
}

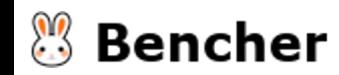

#### Micro vs Macro Benchmarks

**Micro** (unit)

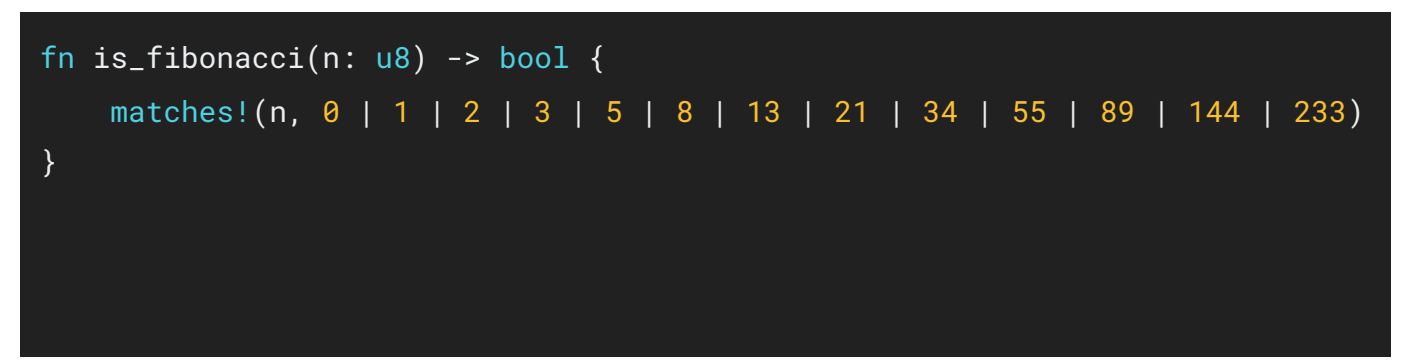

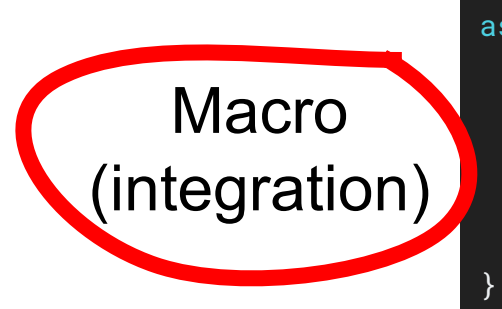

```
async fn spawn_agent(bpf: &mut Bpf) -> Result<(), anyhow::Error> {
   let mut xdp_map: Queue<_, SourceAddr> =
       Queue::try_from(bpf.map_mut("SOURCE_ADDR_QUEUE").unwrap())?;
```

```
loop { ... }
```
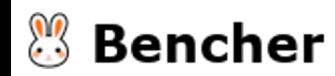

#### eBPF Macro-Benchmarking

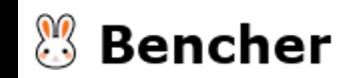

#### eBPF Macro-Benchmarking

● kernel.bpf\_stats\_enabled

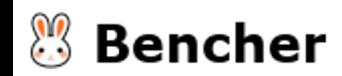

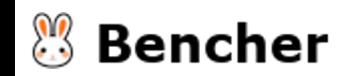

● Collects run\_time\_ns and run\_cnt on all eBPF programs

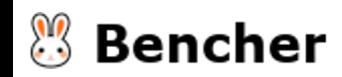

- Collects run\_time\_ns and run\_cnt on all eBPF programs
- Added in  $v5.1$

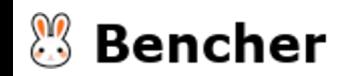

- Collects run\_time\_ns and run\_cnt on all eBPF programs
- Added in  $v5.1$
- Off by default

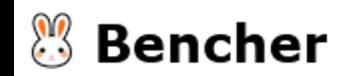

#### eBPF Macro-Benchmarking

● kernel.bpf\_stats\_enabled

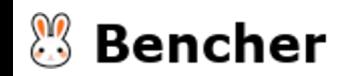
- kernel.bpf\_stats\_enabled
- bpftool prog profile

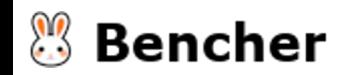

## bpftool prog profile

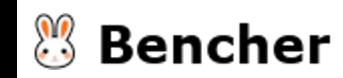

## bpftool prog profile

- Collects hardware perf counts
	- Instructions
	- LLD Load
	- LLC Misses
	- Cycles

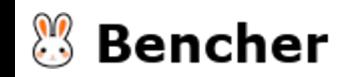

## bpftool prog profile

- Collects hardware perf counts
	- Instructions
	- LLD Load
	- LLC Misses
	- Cycles
- Added in v5.7 but also requires bpftool built with clang >= 10.0.0

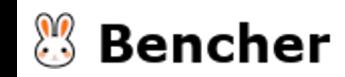

- kernel.bpf\_stats\_enabled
- bpftool prog profile

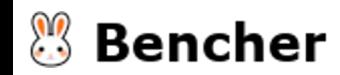

- kernel.bpf\_stats\_enabled
- bpftool prog profile
- bpftool prog run

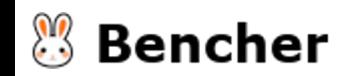

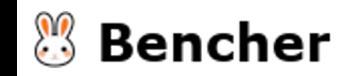

● Run a specific eBPF program

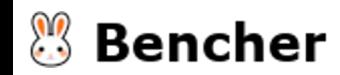

- Run a specific eBPF program
- Provide input data and context\* (except for XDP)

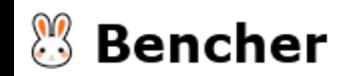

- Run a specific eBPF program
- Provide input data and context\* (except for XDP)
- Returns output data and context

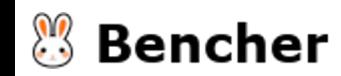

- Run a specific eBPF program
- Provide input data and context\* (except for XDP)
- Returns output data and context
- Added in v4.12 but only for specific eBPF program types

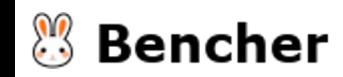

- Run a specific eBPF program
- Provide input data and context<sup>\*</sup> (except for XDP)
- Returns output data and context
- Added in v4.12 but only for specific eBPF program types
	- o BPF PROG TYPE CGROUP SKB
	- BPF\_PROG\_TYPE\_FLOW\_DISSECTOR
	- BPF\_PROG\_TYPE\_LWT\_IN
	- BPF\_PROG\_TYPE\_LWT\_OUT
	- BPF\_PROG\_TYPE\_LWT\_SEG6LOCAL
	- O BPF\_PROG\_TYPE\_LWT\_XMIT
	- BPF\_PROG\_TYPE\_SCHED\_ACT
	- BPF\_PROG\_TYPE\_SCHED\_CLS
	- BPF\_PROG\_TYPE\_SOCKET\_FILTER
	- BPF\_PROG\_TYPE\_XDP

### Bencher

- kernel.bpf\_stats\_enabled
- bpftool prog profile
- bpftool prog run

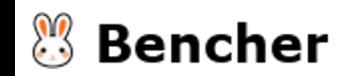

- kernel.bpf\_stats\_enabled
- bpftool prog profile
- bpftool prog run

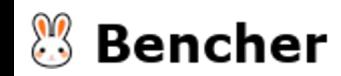

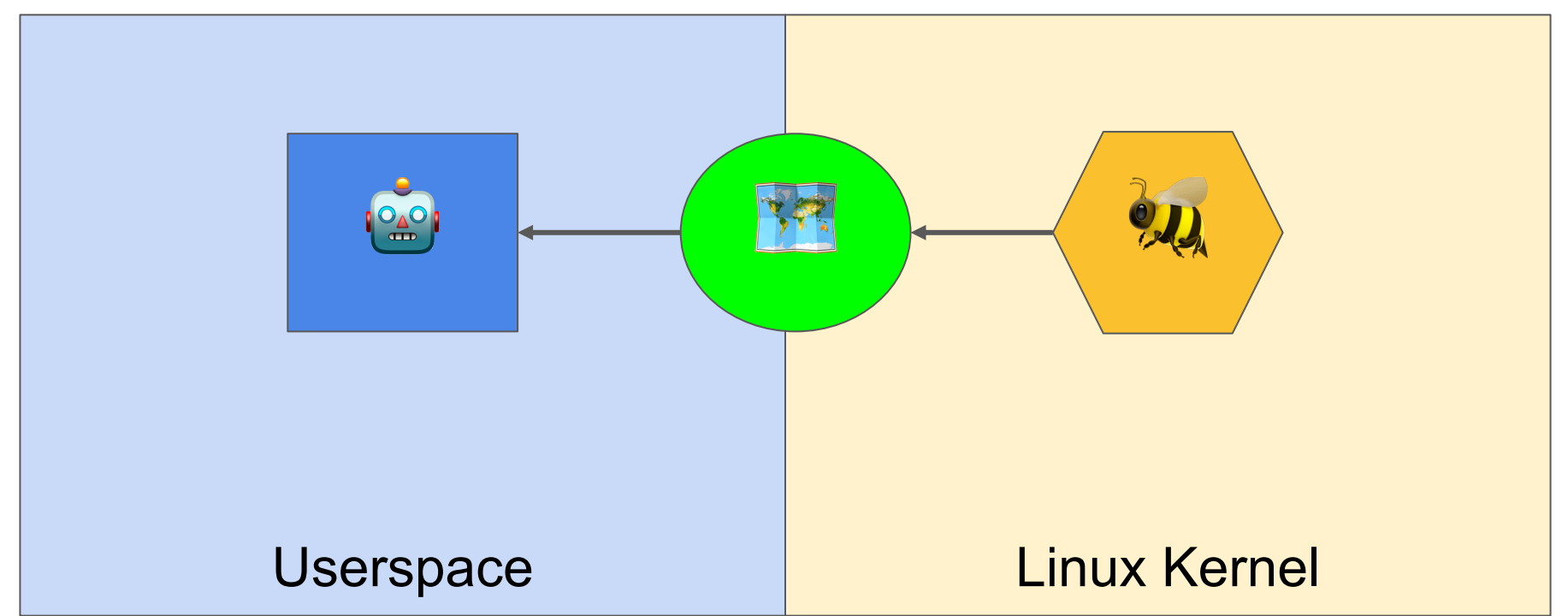

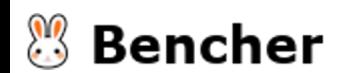

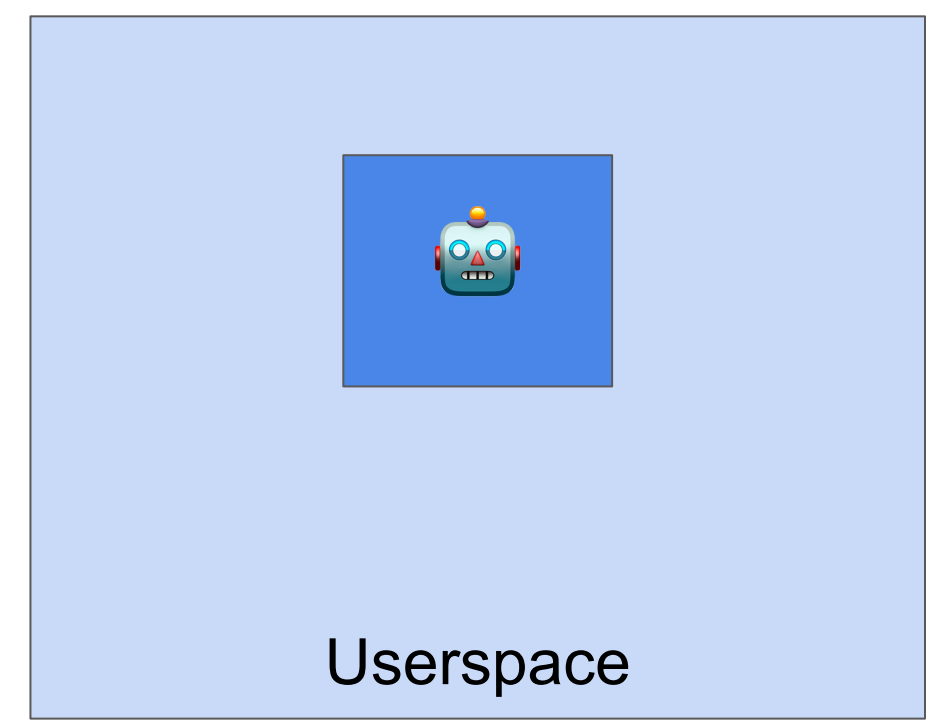

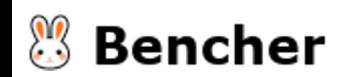

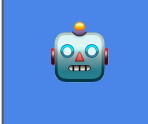

#[tokio::main]

async fn main() -> Result<(), anyhow::Error> {

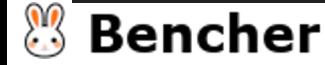

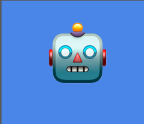

```
#[tokio::main]
```

```
async fn main() -> Result<(), anyhow::Error> {
   let opt = Opt::parse();
```
 $-\cdots$   $\sqrt{7}$ 

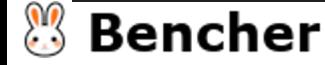

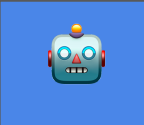

#### #[tokio::main]

```
async fn main() -> Result<(), anyhow:: Error> {
   let opt = Opt::parse();
```

```
let shutdown = Arc::new(AtomicBool::new(false));
```

```
\rightarrow \rightarrow \rightarrow \rightarrow \rightarrow \rightarrow
```
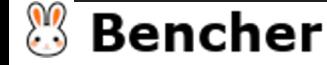

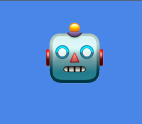

#### #[tokio::main]

```
async fn main() -> Result<(), anyhow:: Error> {
   let opt = Opt::parse();
```

```
let shutdown = Arc::new(AtomicBool::new(false));
let ebpf_shutdown = shutdown.clone();
```
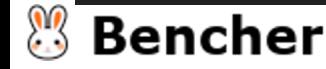

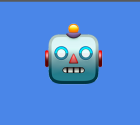

#### #[tokio::main]

```
async fn main() -> Result<(), anyhow:: Error> {
   let opt = Opt::parse();
```

```
let shutdown = Arc::new(AtomicBool::new(false));
let ebpf_shutdown = shutdown.clone();
ebpf::run(&opt.iface, ebpf_shutdown).await?;
```
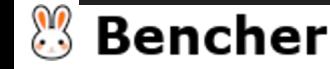

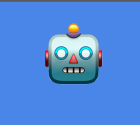

#### #[tokio::main]

```
async fn main() -> Result<(), anyhow:: Error> {
   let opt = 0pt::parse();
```

```
let shutdown = Arc::new(AtomicBool::new(false));
let ebpf_shutdown = shutdown.clone();
ebpf::run(&opt.iface, ebpf_shutdown).await?;
```

```
info!("Waiting for Ctrl-C...");
signal::ctrl_c().await?;
```
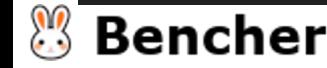

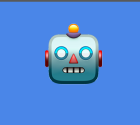

#### #[tokio::main]

```
async fn main() -> Result<(), anyhow:: Error> {
   let opt = Opt::parse();
```

```
let shutdown = Arc::new(AtomicBool::new(false));
let ebpf_shutdown = shutdown.clone();
ebpf::run(&opt.iface, ebpf_shutdown).await?;
```

```
info!("Waiting for Ctrl-C...");
signal::ctrl_c().await?;
info!("Exiting...");
shutdown.store(true, Ordering::Relaxed);
```
 $-\cdot\cdot\cdot\cdot\cdot\cdot$ 

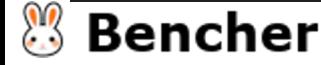

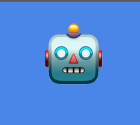

#### #[tokio::main]

```
async fn main() -> Result<(), anyhow:: Error> {
   let opt = 0pt::parse();
```

```
let shutdown = Arc::new(AtomicBool::new(false));
let ebpf_shutdown = shutdown.clone();
ebpf::run(&opt.iface, ebpf_shutdown).await?;
```

```
info!("Waiting for Ctrl-C...");
signal::ctrl_c().await?;
info!("Exiting...");
shutdown.store(true, Ordering::Relaxed);
```
#### $Ok(())$

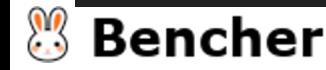

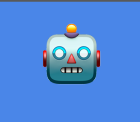

pub async fn run(iface: &str, shutdown: Arc<AtomicBool>) -> Result<Process, anyhow::Error> {

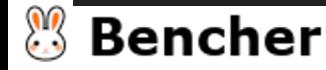

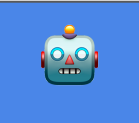

#### pub struct Process {

pub pid: u32,

pub prog\_fd: i32,

pub handle: tokio::task::JoinHandle<Result<(), anyhow::Error>>,

pub async fn run(iface: &str, shutdown: Arc<AtomicBool>) -> Result<Process, anyhow::Error> {

```
})
```
}

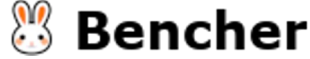

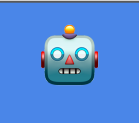

```
pub struct Process {
   pub pid: u32,
   pub prog_fd: i32,
   pub handle: tokio::task::JoinHandle<Result<(), anyhow::Error>>,
}
pub async fn run(iface: &str, shutdown: Arc<AtomicBool>) -> Result<Process, anyhow::Error> {
```

```
let pid = std::process::id();
```
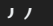

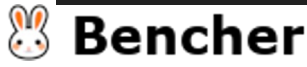

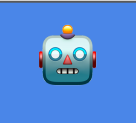

```
pub struct Process {
   pub pid: u32,
   pub prog_fd: i32,
   pub handle: tokio::task::JoinHandle<Result<(), anyhow::Error>>,
}
pub async fn run(iface: &str, shutdown: Arc<AtomicBool>) -> Result<Process, anyhow::Error> {
   let pid = std::process::id();
   let prog_fd = bpf.program("fun_xdp") .unwrap().fd().unwrap().as_raw_fd();
```
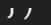

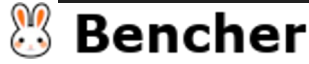

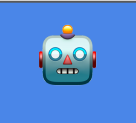

```
pub struct Process {
    pub pid: u32,
    pub prog_fd: i32,
    pub handle: tokio::task::JoinHandle<Result<(), anyhow::Error>>,
}
pub async fn run(iface: &str, shutdown: Arc<AtomicBool>) -> Result<Process, anyhow::Error> {
    let pid = std::process::id();
    let prog_fd = bpf.program("fun_xdp") .unwrap().fd().unwrap().as_raw_fd();
    let handle = tokio::spawn(async move { spawn_agent(&mut bpf, shutdown).await });
```
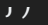

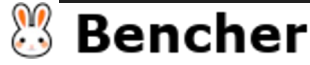

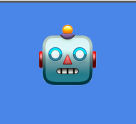

```
pub struct Process {
   pub pid: u32,
   pub prog_fd: i32,
   pub handle: tokio::task::JoinHandle<Result<(), anyhow::Error>>,
}
pub async fn run(iface: &str, shutdown: Arc<AtomicBool>) -> Result<Process, anyhow::Error> {
    let pid = std::process::id();
    let prog_fd = bpf.program("fun_xdp") .unwrap().fd().unwrap().as_raw_fd();
   let handle = tokio::spawn(async move { spawn_agent(&mut bpf, shutdown).await });
   Ok(Process {
        pid,
        prog_fd,
        handle,
    })
```
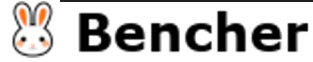

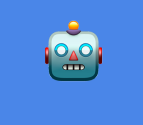

async fn spawn\_agent(bpf: &mut Bpf, shutdown: Arc<AtomicBool>) -> Result<(), anyhow::Error> {

 $UK($ ( $)$ )

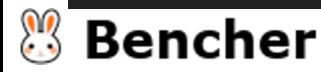

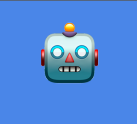

async fn spawn\_agent(bpf: &mut Bpf, shutdown: Arc<AtomicBool>) -> Result<(), anyhow::Error> { let mut xdp\_map: aya::maps::Queue<\_, SourceAddr> =

aya::maps::Queue::try\_from(bpf.map\_mut("SOURCE\_ADDR\_QUEUE").unwrap()).unwrap();

 $UK(1)$ 

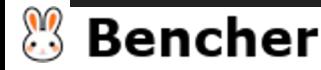

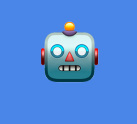

```
async fn spawn_agent(bpf: &mut Bpf, shutdown: Arc<AtomicBool>) -> Result<(), anyhow::Error> {
   let mut xdp_map: aya::maps::Queue<_, SourceAddr> =
        aya::maps::Queue::try_from(bpf.map_mut("SOURCE_ADDR_QUEUE").unwrap()).unwrap();
```

```
loop {
    while let Ok(source\_addr) = xdp_map.pop(0) {
        info!("{}':?}", source_addr);
    }
```

```
UK(1)
```
}

}

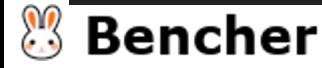

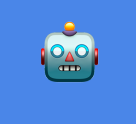

```
async fn spawn_agent(bpf: &mut Bpf, shutdown: Arc<AtomicBool>) -> Result<(), anyhow::Error> {
   let mut xdp_map: aya::maps::Queue<_, SourceAddr> =
        aya::maps::Queue::try_from(bpf.map_mut("SOURCE_ADDR_QUEUE").unwrap()).unwrap();
```

```
loop {
    while let Ok(source\_addr) = xdp_map.pop(\theta) {
        info!("{}':?}", source_addr);
    }
    if shutdown.load(Ordering::Relaxed) {
        break;
    }
}
UK(1)
```
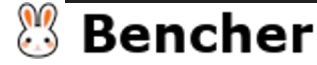

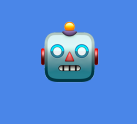

```
async fn spawn_agent(bpf: &mut Bpf, shutdown: Arc<AtomicBool>) -> Result<(), anyhow::Error> {
   let mut xdp_map: aya::maps::Queue<_, SourceAddr> =
        aya::maps::Queue::try_from(bpf.map_mut("SOURCE_ADDR_QUEUE").unwrap()).unwrap();
```

```
loop {
    while let Ok(source\_addr) = xdp_map.pop(0) {
        info!("{}':?}", source_addr);
    }
    if shutdown.load(Ordering::Relaxed) {
        break;
    }
}
Ok(())
```
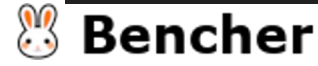

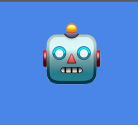

# eBPF Macro-Benchmarking: Custom Harness

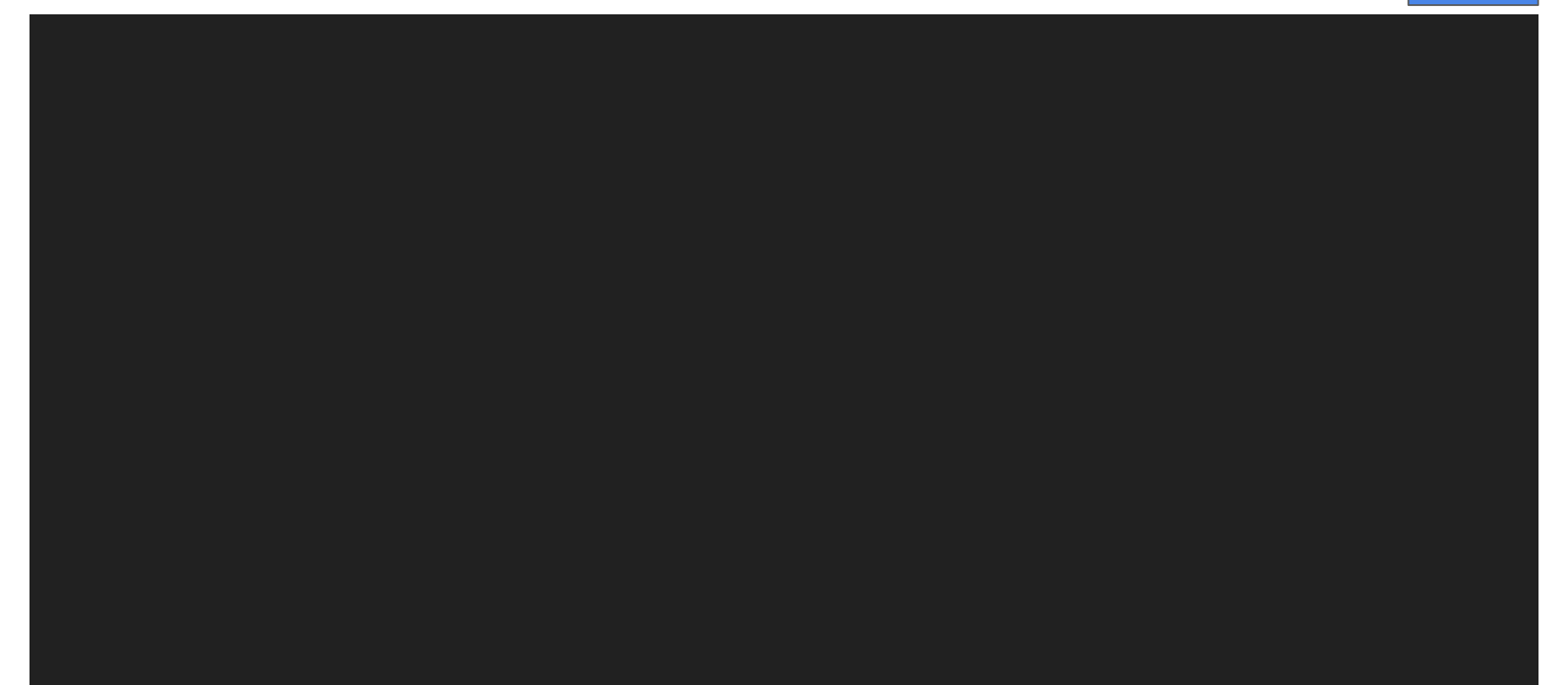

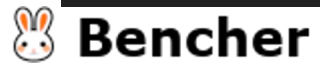
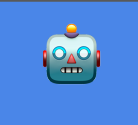

#[derive(Debug)]

}

pub struct EBpfBenchmark {

pub name: &'static str,

```
pub benchmark_fn: fn() -> f64,
```
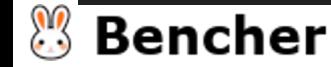

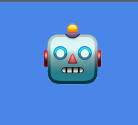

#[derive(Debug)]

}

pub struct EBpfBenchmark {

pub name: &'static str,

```
pub benchmark_fn: fn() -> f64,
```
inventory::collect!(EBpfBenchmark);

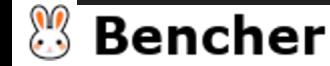

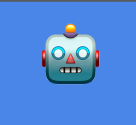

fn main()  $\{$ 

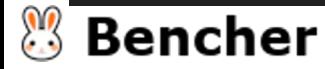

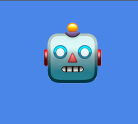

#### fn main()  $\{$

let mut results =  $Vec::new()$ ;

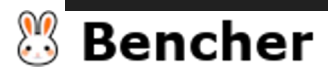

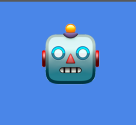

#### fn main()  $\{$

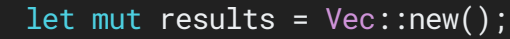

for benchmark in inventory::iter::<EBpfBenchmark> {

results.push((benchmark\_name, json\_metric)); }

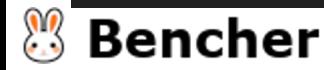

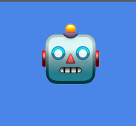

#### fn main()  $\{$

```
let mut results = Vec::new();
```

```
for benchmark in inventory::iter::<EBpfBenchmark> {
   let benchmark_name = benchmark.name.parse().unwrap();
```

```
results.push(\chiname, ison\mumetric); json\muname, ison\chi); json\mu}
```
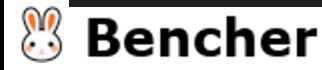

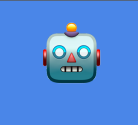

#### fn main()  $\{$

}

```
let mut results = Vec::new();
```

```
for benchmark in inventory::iter::<EBpfBenchmark> {
```
results.push((benchmark\_name, json\_metric));

```
let benchmark_name = benchmark.name.parse().unwrap();
```

```
let ison metric = JsonMetric::new((benchmark.benchmark fn)(), None, None);
```
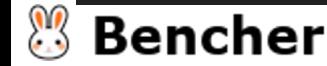

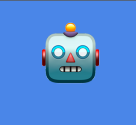

#### fn main()  $\{$

```
let mut results = Vec::new();
```

```
for benchmark in inventory::iter::<EBpfBenchmark> {
   let benchmark_name = benchmark.name.parse().unwrap();
    let json_metric = JsonMetric::new((benchmark.benchmark_fn)(), None, None);
    results.push((benchmark_name, json_metric));
}
```
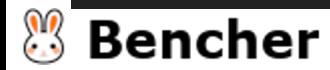

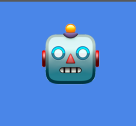

#### fn main()  $\{$

```
let mut results = Vec::new();
```

```
for benchmark in inventory::iter::<EBpfBenchmark> {
    let benchmark_name = benchmark.name.parse().unwrap();
    let json_metric = JsonMetric::new((benchmark.benchmark_fn)(), None, None);
    results.push((benchmark_name, json_metric));
}
```
let adapter\_results = AdapterResults::new\_latency(results).unwrap();

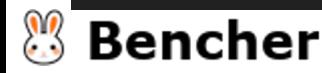

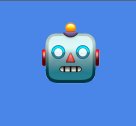

#### fn main()  $\{$

```
let mut results = Vec::new();
```

```
for benchmark in inventory::iter::<EBpfBenchmark> {
    let benchmark_name = benchmark.name.parse().unwrap();
    let json_metric = JsonMetric::new((benchmark.benchmark_fn)(), None, None);
    results.push((benchmark_name, json_metric));
}
```
let adapter\_results = AdapterResults::new\_latency(results).unwrap(); let adapter\_results\_str = serde\_json::to\_string\_pretty(&adapter\_results).unwrap();

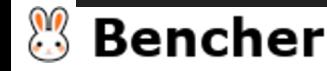

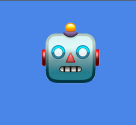

#### fn main()  $\{$

```
let mut results = Vec::new();
```

```
for benchmark in inventory::iter::<EBpfBenchmark> {
    let benchmark_name = benchmark.name.parse().unwrap();
    let json_metric = JsonMetric::new((benchmark.benchmark_fn)(), None, None);
    results.push((benchmark_name, json_metric));
}
```
let adapter\_results = AdapterResults::new\_latency(results).unwrap(); let adapter\_results\_str = serde\_json::to\_string\_pretty(&adapter\_results).unwrap(); let mut file = File::create("../target/results.json").unwrap();

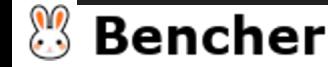

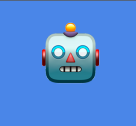

#### fn main()  $\{$

```
let mut results = Vec::new();
```

```
for benchmark in inventory::iter::<EBpfBenchmark> {
    let benchmark_name = benchmark.name.parse().unwrap();
    let json_metric = JsonMetric::new((benchmark.benchmark_fn)(), None, None);
    results.push((benchmark_name, json_metric));
}
```

```
let adapter_results = AdapterResults::new_latency(results).unwrap();
let adapter_results_str = serde_json::to_string_pretty(&adapter_results).unwrap();
let mut file = File::create("../target/results.json").unwrap();
file.write_all(adapter_results_str.as_bytes()).unwrap();
```
#### Bencher

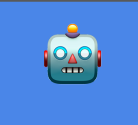

#[derive(Debug)]

}

pub struct EBpfBenchmark {

pub name: &'static str,

```
pub benchmark_fn: fn() -> f64,
```
inventory::collect!(EBpfBenchmark);

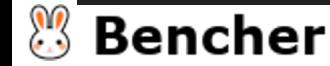

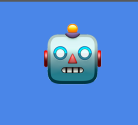

#### #[derive(Debug)]

```
pub struct EBpfBenchmark {
```

```
pub name: &'static str,
```

```
pub benchmark_fn: fn() -> f64,
```

```
}
```

```
inventory::collect!(EBpfBenchmark);
inventory::submit!(EBpfBenchmark {
   name: "fun_xdp",
   benchmark_fn: fun_xdp_benchmark
});
```
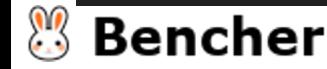

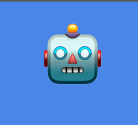

fn fun\_xdp\_benchmark() -> f64 {

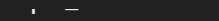

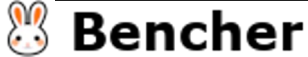

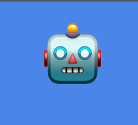

fn fun\_xdp\_benchmark() -> f64 {

let  $rt =$  Runtime::new().unwrap();

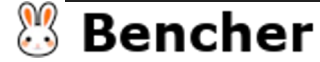

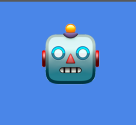

```
fn fun_xdp_benchmark() -> f64 {
```

```
let rt = Runtime::new().unwrap();
```
let shutdown = Arc::new(AtomicBool::new(false));

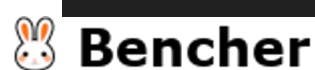

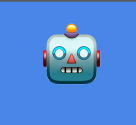

```
fn fun_xdp_benchmark() \rightarrow f64 {
```

```
let rt = Runtime::new().unwrap();
```

```
let shutdown = Arc::new(AtomicBool::new(false));
let ebpf_shutdown = shutdown.clone();
```
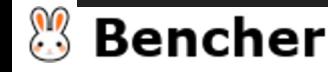

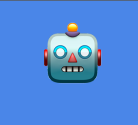

```
fn fun_xdp_benchmark() \rightarrow f64 {
```

```
let rt = Runtime::new().unwrap();
```

```
let shutdown = Arc::new(AtomicBool::new(false));
```

```
let ebpf_shutdown = shutdown.clone();
```

```
let process = rt.block_on(async { ebpf::run(IFACE, ebpf_shutdown).await.unwrap() });
```
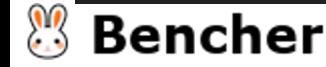

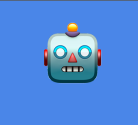

```
fn fun_xdp_benchmark() \rightarrow f64 {
```

```
let rt = Runtime::new().unwrap();
```

```
let shutdown = Arc::new(AtomicBool::new(false));
```

```
let ebpf_shutdown = shutdown.clone();
```

```
let process = rt.block_on(async { ebpf::run(IFACE, ebpf_shutdown).await.unwrap() });
```

```
let _resp = rt.block_on(async { reqwest::get("https://bencher.dev").await.unwrap() });
```
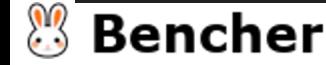

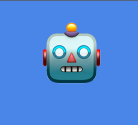

```
fn fun_xdp_benchmark() \rightarrow f64 {
```

```
let rt = Runtime::new().unwrap();
```

```
let shutdown = Arc::new(AtomicBool::new(false));
```

```
let ebpf_shutdown = shutdown.clone();
```

```
let process = rt.block_on(async { ebpf::run(IFACE, ebpf_shutdown).await.unwrap() });
```
let \_resp = rt.block\_on(async { reqwest::get("https://bencher.dev").await.unwrap() });

```
let bpf_stats = get_bpf_stats(&process);
```
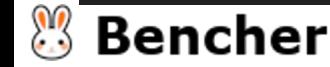

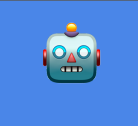

```
fn fun_xdp_benchmark() \rightarrow f64 {
```

```
let rt = Runtime::new().unwrap();
```

```
let shutdown = Arc::new(AtomicBool::new(false));
```

```
let ebpf_shutdown = shutdown.clone();
```

```
let process = rt.block_on(async { ebpf::run(IFACE, ebpf_shutdown) .await.unwrap() );
```

```
let _resp = rt.block_on(async { reqwest::get("https://bencher.dev").await.unwrap() });
```

```
let bpf_stats = get_bpf_stats(&process);
```

```
shutdown.store(true, Ordering::Relaxed);
```
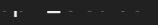

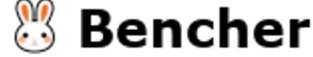

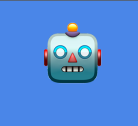

```
fn fun_xdp_benchmark() \rightarrow f64 {
```

```
let rt = Runtime::new().unwrap();
```

```
let shutdown = Arc::new(AtomicBool::new(false));
```

```
let ebpf_shutdown = shutdown.clone();
```

```
let process = rt.block_on(async { ebpf::run(IFACE, ebpf_shutdown) .await.unwrap() );
```

```
let _resp = rt.block_on(async { reqwest::get("https://bencher.dev").await.unwrap() });
```

```
let bpf_stats = get_bpf_stats(&process);
```
shutdown.store(true, Ordering::Relaxed);

bpf\_stats

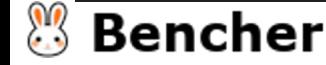

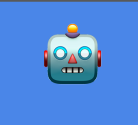

fn get bpf stats(process: &Process) -> f64 {

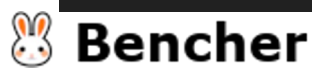

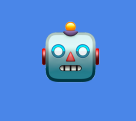

fn get\_bpf\_stats(process: &Process) -> f64 {

let fd\_info = File::open(format!("/proc/{}/fdinfo/{}", process.pid, process.prog\_fd)).unwrap();

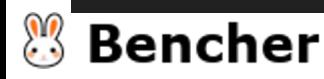

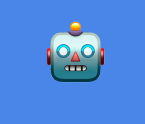

fn get\_bpf\_stats(process: &Process) -> f64 {

let fd\_info = File::open(format!("/proc/{}/fdinfo/{}", process.pid, process.prog\_fd)).unwrap();

let reader = BufReader::new(fd\_info);

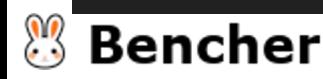

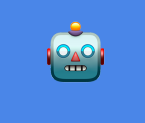

fn get\_bpf\_stats(process: &Process) -> f64 {

let fd\_info = File::open(format!("/proc/{}/fdinfo/{}", process.pid, process.prog\_fd)).unwrap();

let reader = BufReader::new(fd\_info);

let (mut run\_time\_ns, mut run\_ctn) = (None, None);

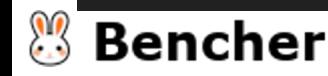

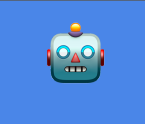

fn get\_bpf\_stats(process: &Process) -> f64 {

let fd\_info = File::open(format!("/proc/{}/fdinfo/{}", process.pid, process.prog\_fd)).unwrap();

- let reader = BufReader::new(fd\_info);
- let (mut run\_time\_ns, mut run\_ctn) = (None, None);
- for line in reader.lines().flatten() {

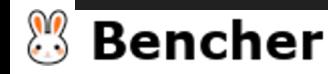

}

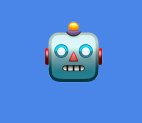

```
fn get_bpf_stats(process: &Process) -> f64 {
   let fd_info = File::open(format!("/proc/{}/fdinfo/{}", process.pid, process.prog_fd)).unwrap();
   let reader = BufReader::new(fd_info);
   let (mut run_time_ns, mut run_ctn) = (None, None);for line in reader.lines().flatten() {
       if let Some(1) = line.strip_perfix("run_time_ns:") {
          run_time_ns = l.trim().parse::<u>u64</u>>().ok();
       \}
```
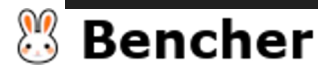

}

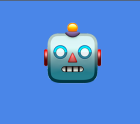

```
fn get_bpf_stats(process: &Process) -> f64 {
    let fd_info = File::open(format!("/proc/{}/fdinfo/{}", process.pid, process.prog_fd)).unwrap();
    let reader = BufReader::new(fd_info);
    let (mut run_time_ns, mut run_ctn) = (None, None);
    for line in reader.lines().flatten() {
        if let Some(1) = line.strip_perfix("run_time_ns:") {
            run_time_ns = 1.trim().parse::<u>u64</u>>().ok();\} else if let Some(1) = line.strip_prefix("run_cnt:") {
            run_ctn = l.trim().parse::<u>u64</u>>().ok();
        }
```
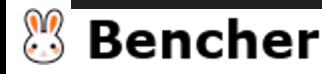

}

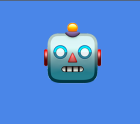

```
fn get_bpf_stats(process: &Process) -> f64 {
    let fd_info = File::open(format!("/proc/{}/fdinfo/{}", process.pid, process.prog_fd)).unwrap();
    let reader = BufReader::new(fd_info);
    let (mut run_time_ns, mut run_ctn) = (None, None);
    for line in reader.lines().flatten() {
        if let Some(1) = line.strip_perfix("run_time_ns:") {
            run_time_ns = 1.trim().parse::<u>u64</u>>().ok();\} else if let Some(1) = line.strip_prefix("run_cnt:") {
            run_ctn = 1.trim().parse::<u>u64</u>>().ok();
        }
    }
    match (run_time_ns, run_ctn) {
```
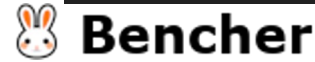

}

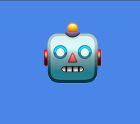

```
fn get_bpf_stats(process: &Process) -> f64 {
    let fd_info = File::open(format!("/proc/{}/fdinfo/{}", process.pid, process.prog_fd)).unwrap();
    let reader = BufReader::new(fd_info);
    let (mut run_time_ns, mut run_ctn) = (None, None);for line in reader.lines().flatten() {
        if let Some(1) = line.strip_perefix("run_time_ns:") {
            run_time_ns = l.trim().parse::<u>u64</u>>().ok();
        \} else if let Some(1) = line.strip_prefix("run_cnt:") {
            run_ctn = 1.trim().parse::<u>u64</u>>().ok();
        }
    }
    match (run_time_ns, run_ctn) {
        (Some(run_time_ns), Some(run_ctn)) if run_ctn != 0 => run_time_ns as f64 / run_ctn as f64.
```
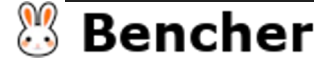

}

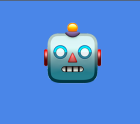

```
fn get_bpf_stats(process: &Process) -> f64 {
    let fd_info = File::open(format!("/proc/{}/fdinfo/{}", process.pid, process.prog_fd)).unwrap();
    let reader = BufReader::new(fd_info);
    let (mut run_time_ns, mut run_ctn) = (None, None);for line in reader.lines().flatten() {
        if let Some(1) = line.strip_perefix("run_time_ns:") {
            run_time_ns = l.trim().parse::<u>u64</u>>().ok();
        \} else if let Some(1) = line.strip_prefix("run_cnt:") {
            run_ctn = 1.trim().parse::<u>u64</u>>().ok();
        }
    }
    match (run_time_ns, run_ctn) {
        (Some(run_time_ns), Some(run_ctn)) if run_ctn != 0 => run_time_ns as f64 / run_ctn as f64,
        = > 0.0,
    }
}
```
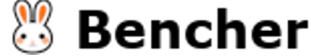

#### eBPF Macro -Benchmarking: Run it!

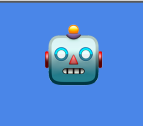

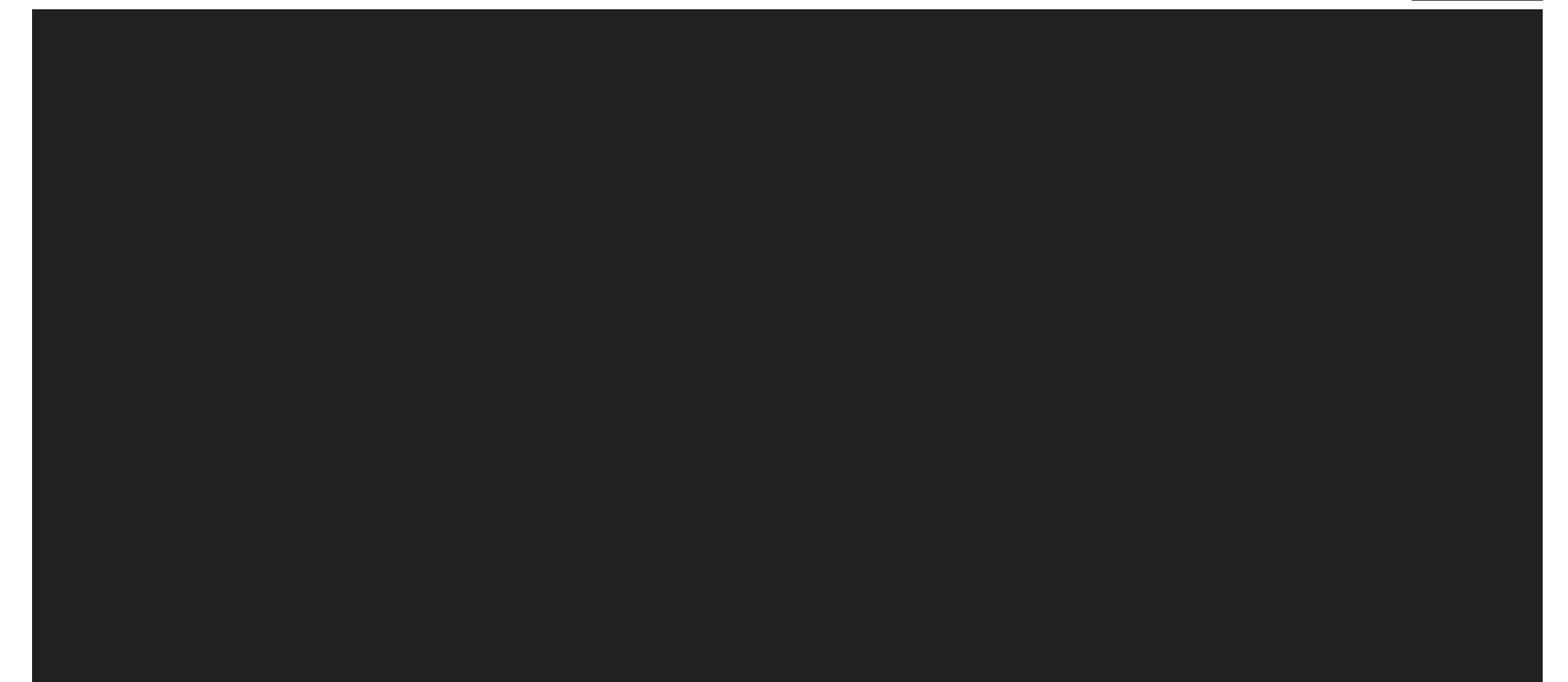

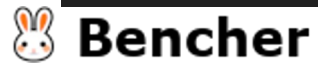

#### eBPF Macro-Benchmarking: Run it!

 $O_{\underline{A}}$ 

\$ sudo sysctl -w kernel.bpf\_stats\_enabled=1

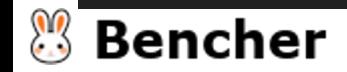

### eBPF Macro-Benchmarking: Run it!

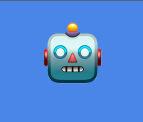

\$ sudo sysctl -w kernel.bpf\_stats\_enabled=1 kernel.bpf\_stats\_enabled = 1

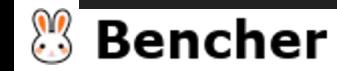
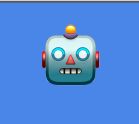

\$ sudo sysctl -w kernel.bpf\_stats\_enabled=1 kernel.bpf\_stats\_enabled = 1

\$ cargo xtask build-ebpf --release

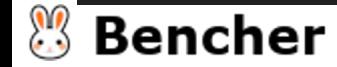

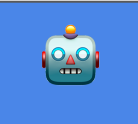

\$ sudo sysctl -w kernel.bpf\_stats\_enabled=1 kernel.bpf\_stats\_enabled = 1 \$ cargo xtask build-ebpf --release

...

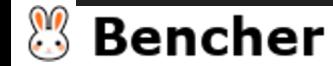

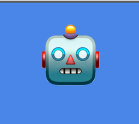

\$ sudo sysctl -w kernel.bpf\_stats\_enabled=1 kernel.bpf\_stats\_enabled = 1

\$ cargo xtask build-ebpf --release

...

\$ cd userspace

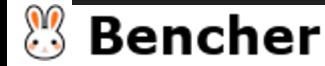

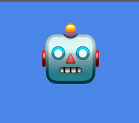

```
$ sudo sysctl -w kernel.bpf_stats_enabled=1
kernel.bpf_stats_enabled = 1
$ cargo xtask build-ebpf --release
```
...

- \$ cd userspace
- \$ sudo -E \$(which cargo) bench

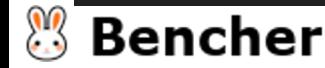

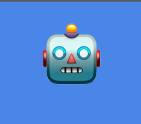

```
$ sudo sysctl -w kernel.bpf_stats_enabled=1
kernel.bpf_stats_enabled = 1
$ cargo xtask build-ebpf --release
...
$ cd userspace
```

```
$ sudo -E $(which cargo) bench
```
...

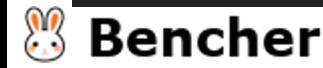

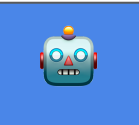

```
$ sudo -E $(which cargo) bench
```

```
Finished bench [optimized] target(s) in 0.13s
```

```
...
```
Running benches/xdp.rs (/home/epompeii/Code/bencher/examples/ebpf/target/release/deps/xdpd7c85fd4c85d089e)

```
{
 "fun_xdp": {
   "latency": {
      "value": 18249.727272727272,
      "lower_value": null,
      "upper_value": null
    }
  }
```
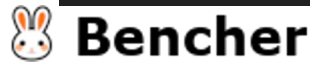

}

#### eBPF Macro-Benchmarking

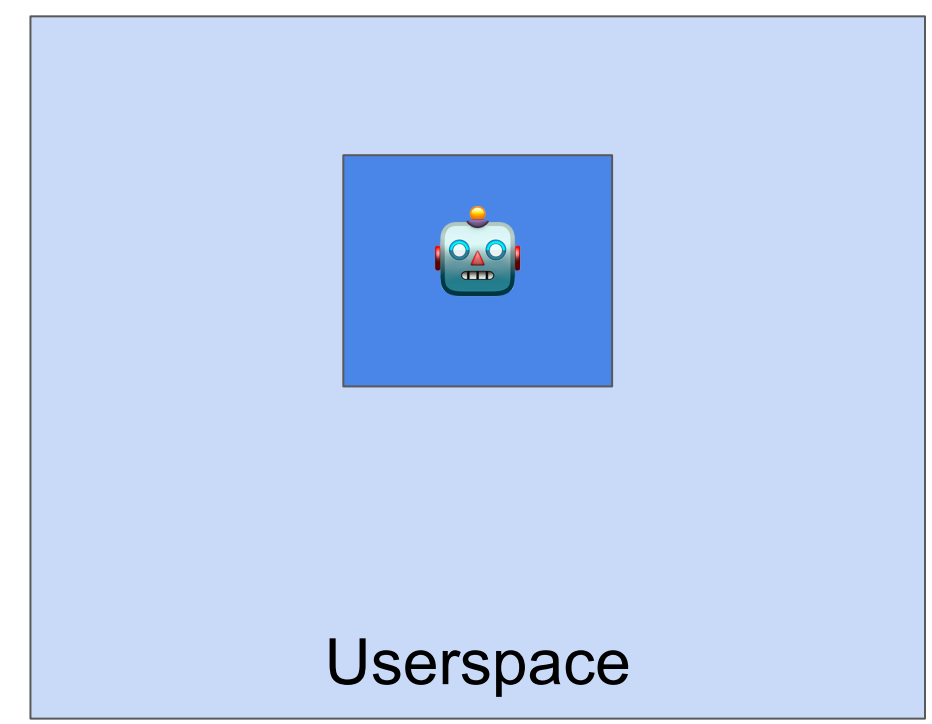

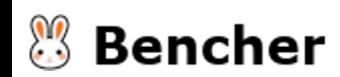

#### eBPF Macro-Benchmarking

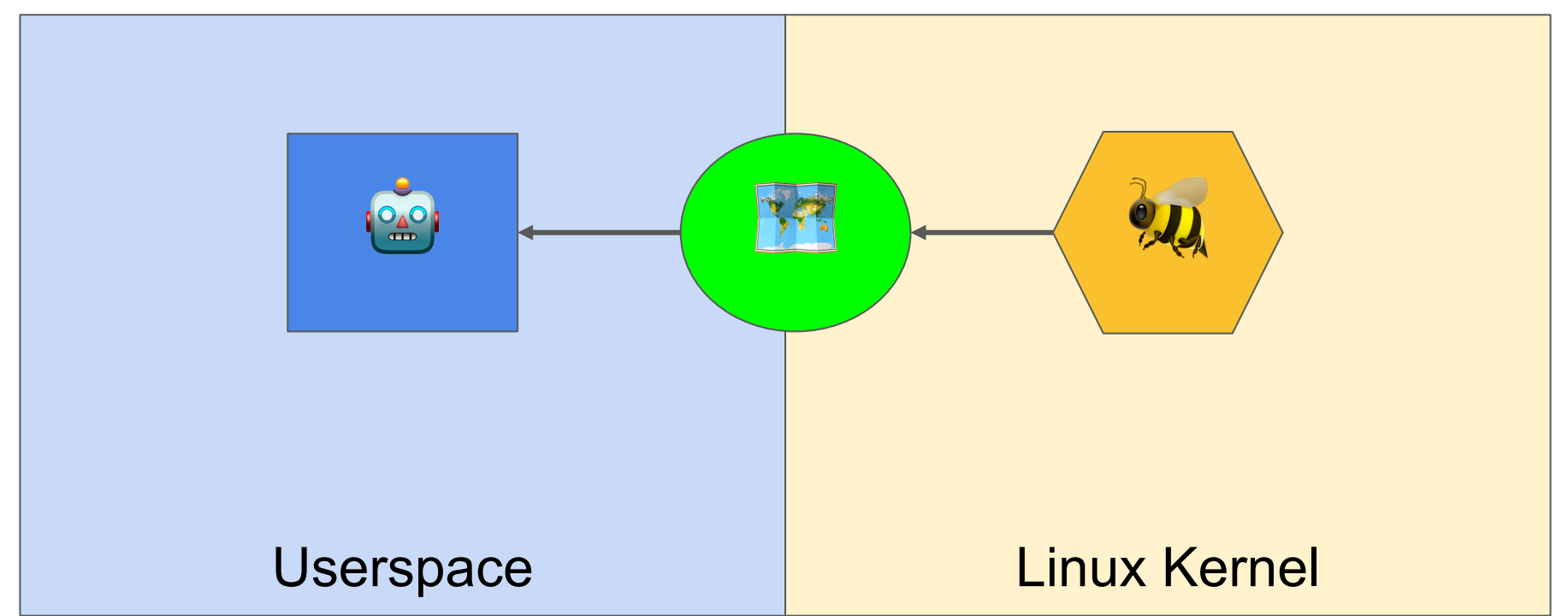

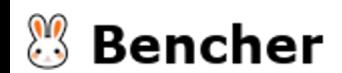

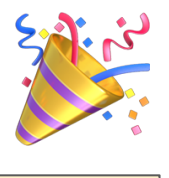

#### eBPF Macro-Benchmarking

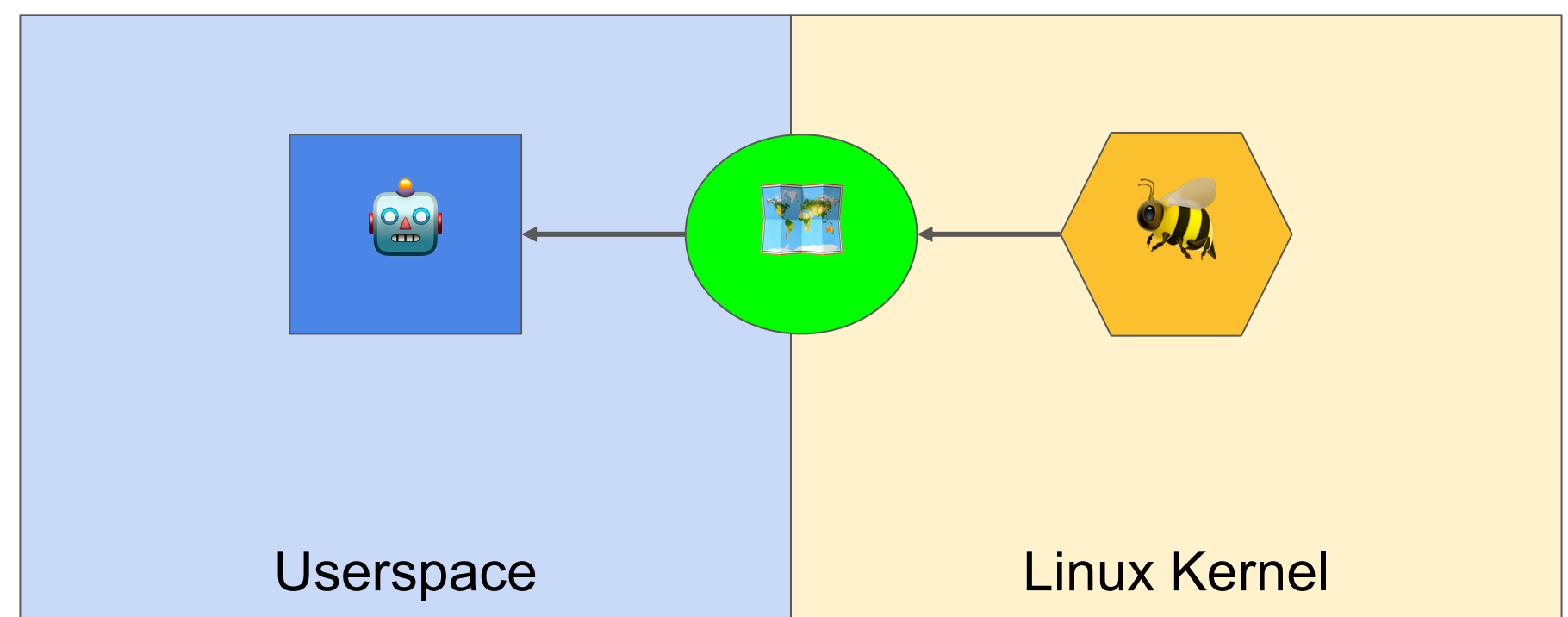

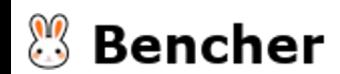

#### Micro vs Macro Benchmarks

**Micro** (unit)

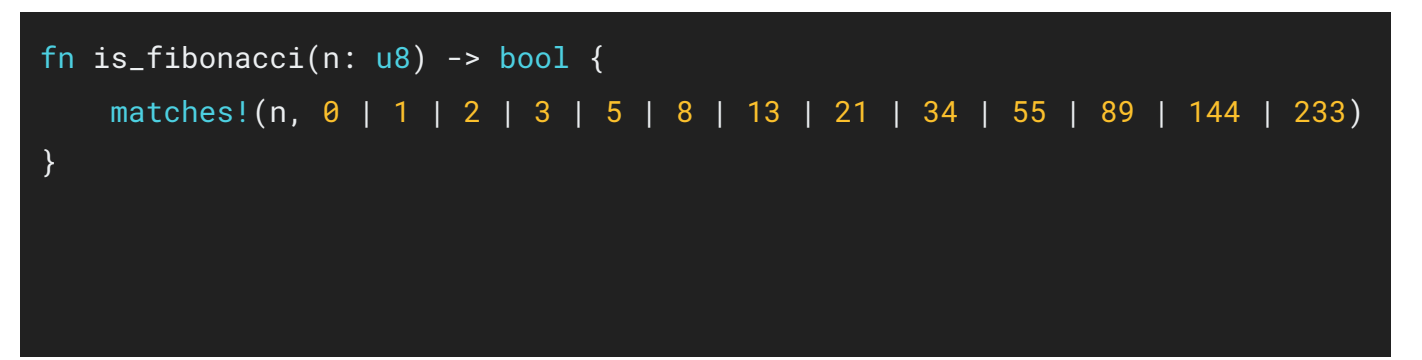

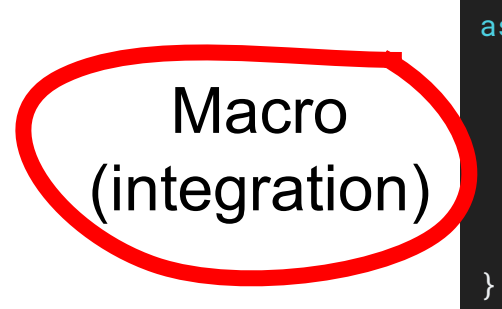

```
async fn spawn_agent(bpf: &mut Bpf) -> Result<(), anyhow::Error> {
   let mut xdp_map: Queue<_, SourceAddr> =
       Queue::try_from(bpf.map_mut("SOURCE_ADDR_QUEUE").unwrap())?;
```

```
loop { ... }
```
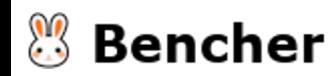

#### Micro vs Macro Benchmarks

**Micro** (unit)

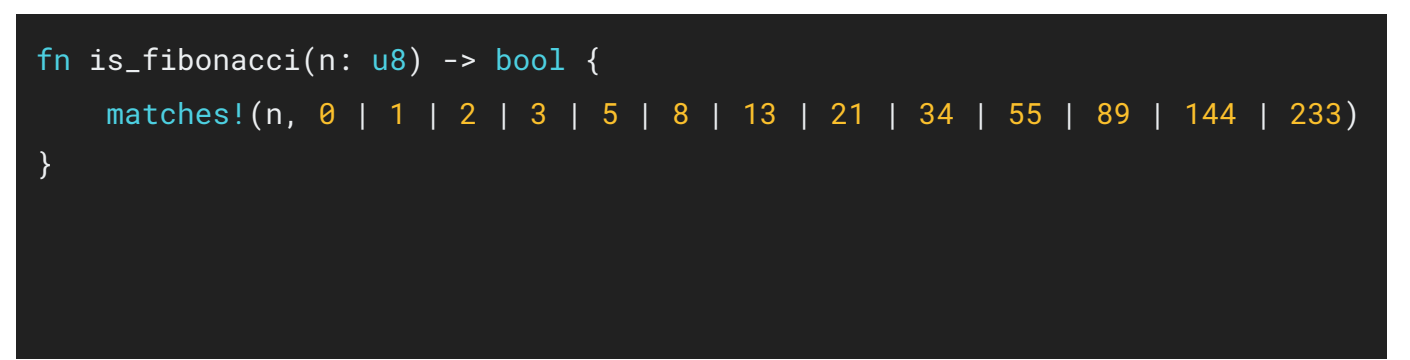

Macro (integration)

```
async fn spawn_agent(bpf: &mut Bpf) -> Result<(), anyhow::Error> {
   let mut xdp_map: Queue<_, SourceAddr> =
       Queue::try_from(bpf.map_mut("SOURCE_ADDR_QUEUE").unwrap())?;
```

```
loop { ... }
```
}

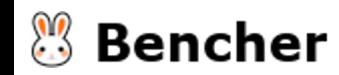

#### **Overview**

- Basic eBPF program in Rust
- Evolve eBPF program in Rust
- Benchmark eBPF program in Rust

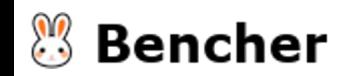

#### **Overview**

- Basic eBPF program in Rust
- Evolve eBPF program in Rust
- Benchmark eBPF program in Rust
- Continuous Benchmarking eBPF program in Rust

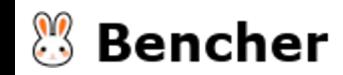

#### Does software performance matter?

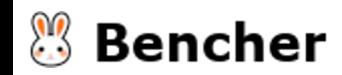

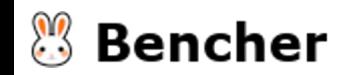

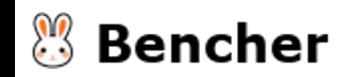

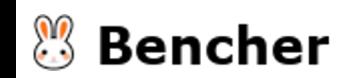

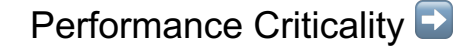

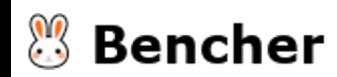

Enterprise App

**Performance Criticality** 

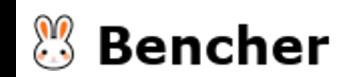

Enterprise App **Business** App

**Performance Criticality** 

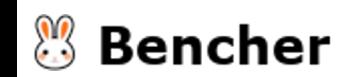

Enterprise App Business Consumer App App

**Performance Criticality** 

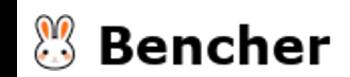

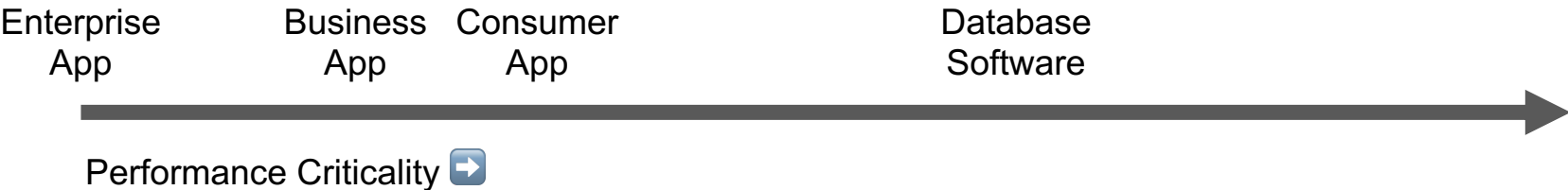

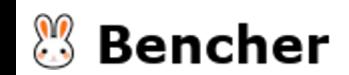

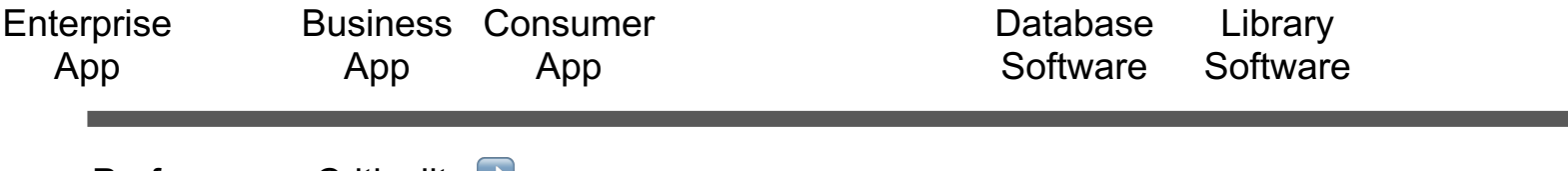

**Performance Criticality ➡** 

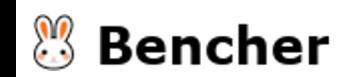

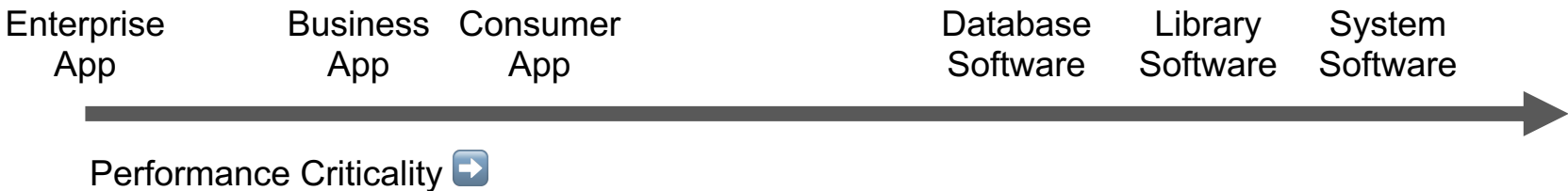

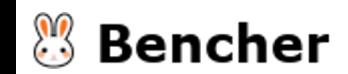

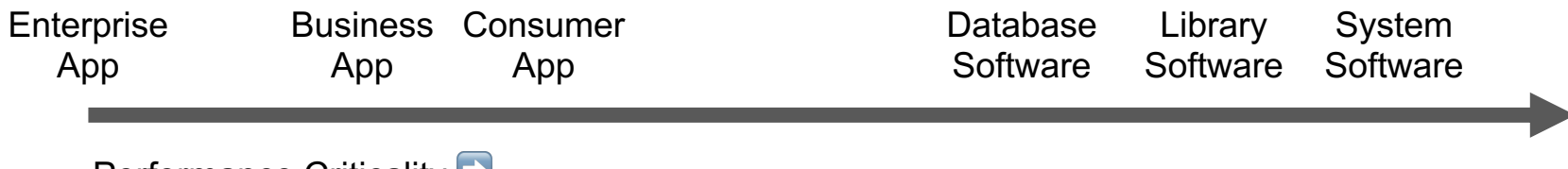

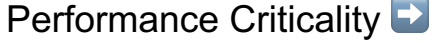

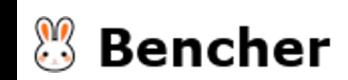

#### How to track software performance?

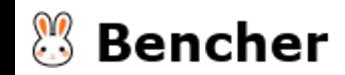

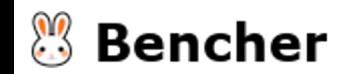

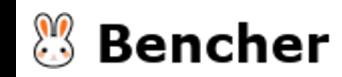

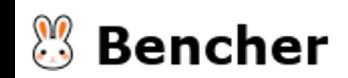

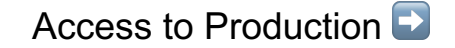

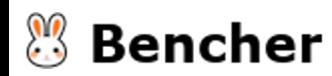

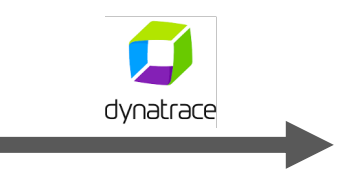

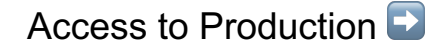

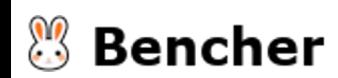

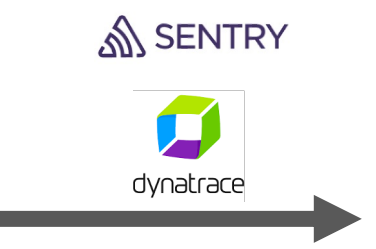

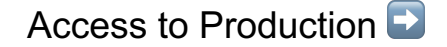

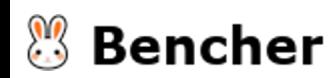

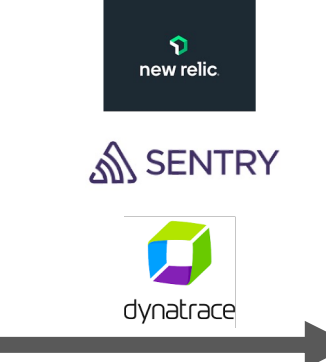

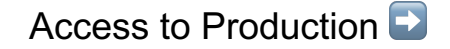

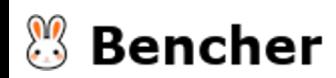

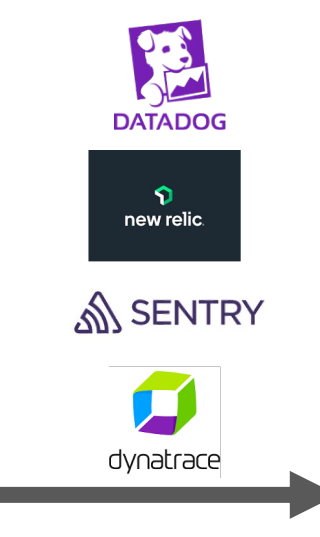

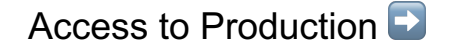

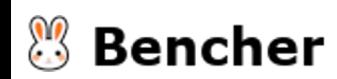

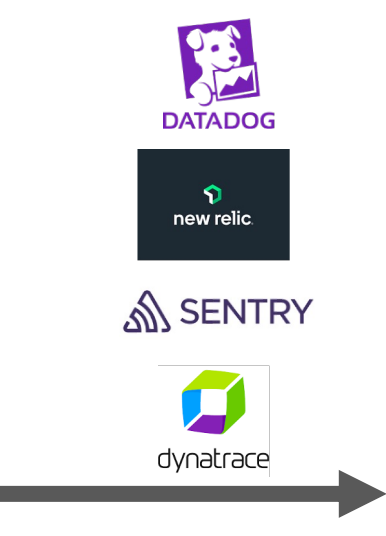

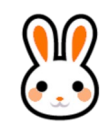

Access to Production **►** 

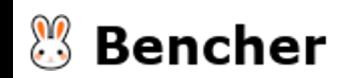

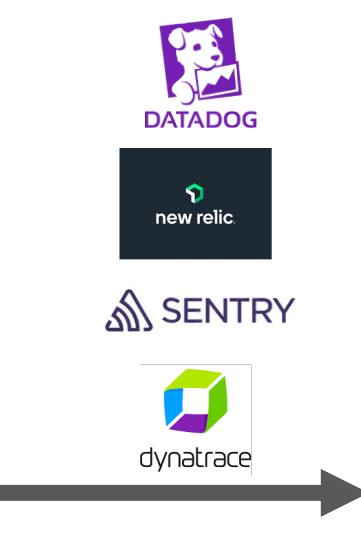

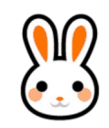

Access to Production **►** 

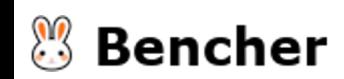
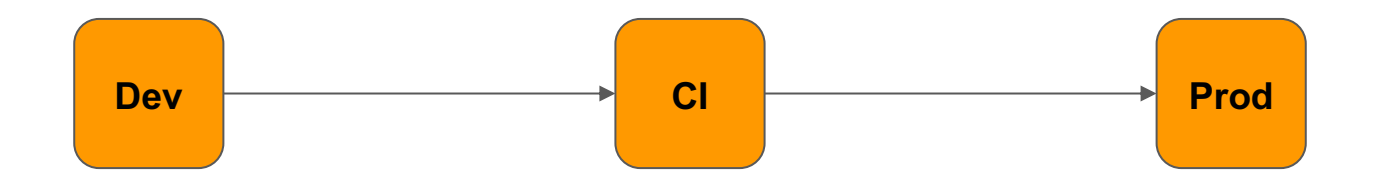

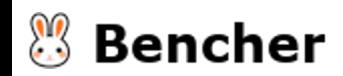

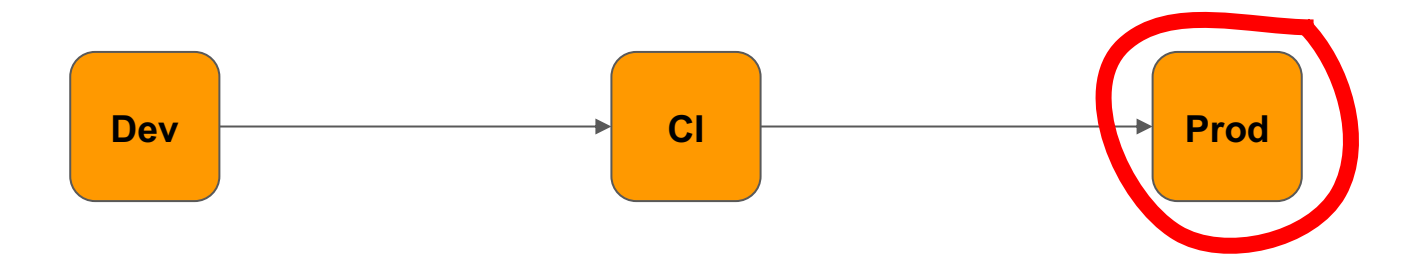

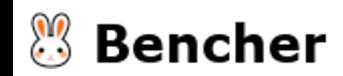

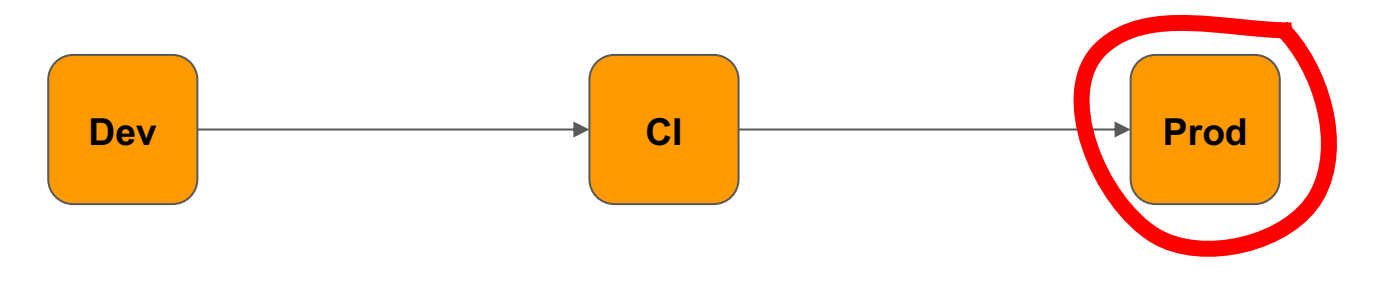

X Too Late

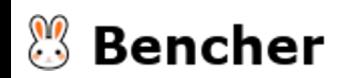

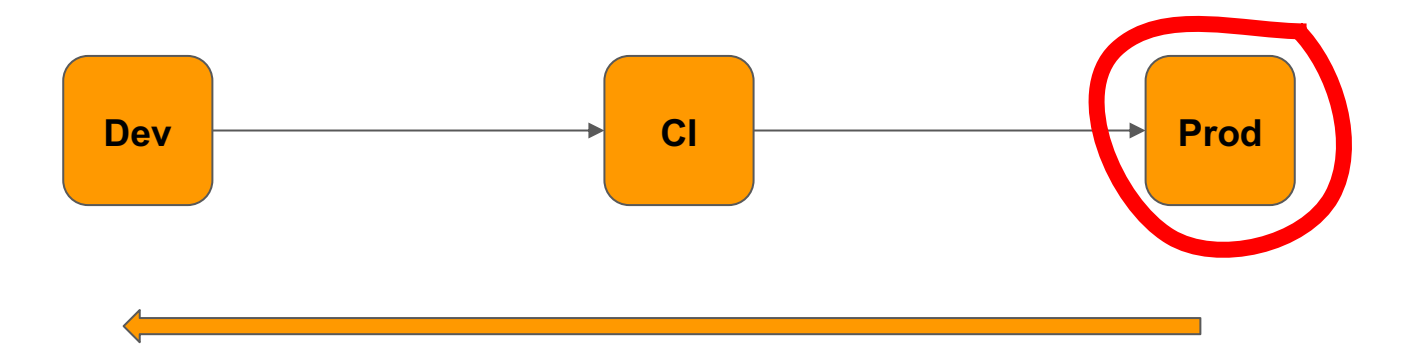

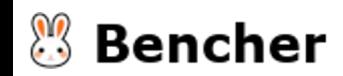

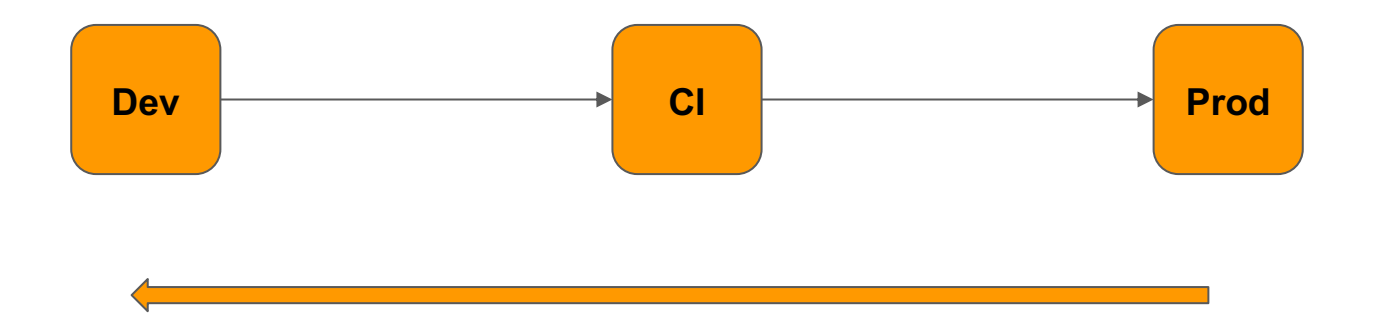

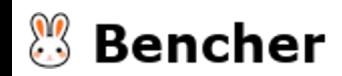

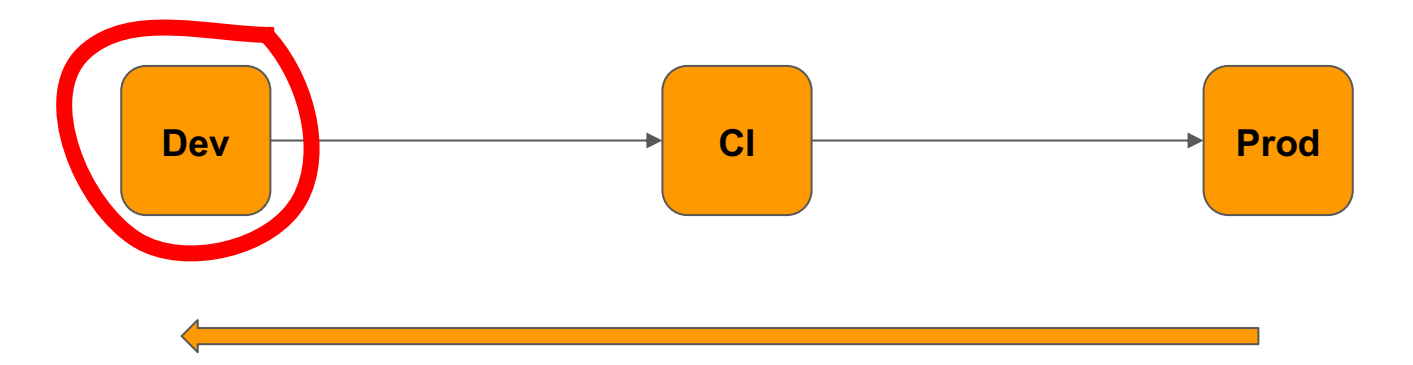

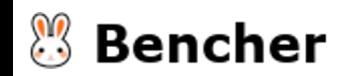

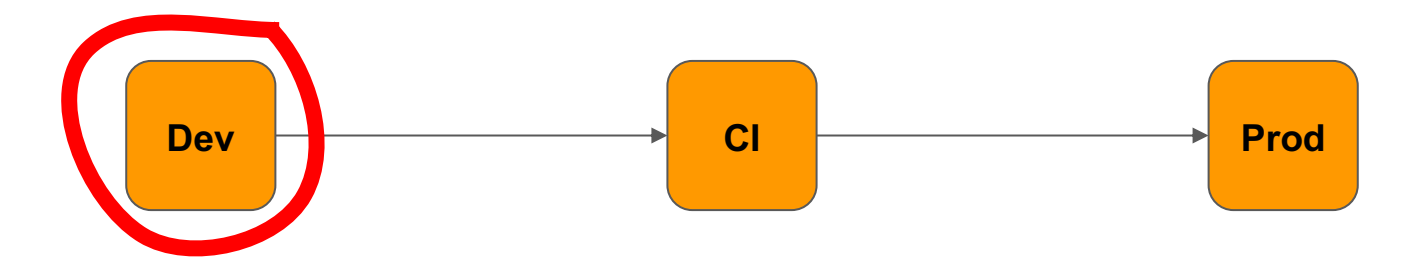

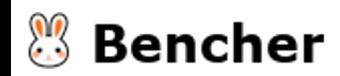

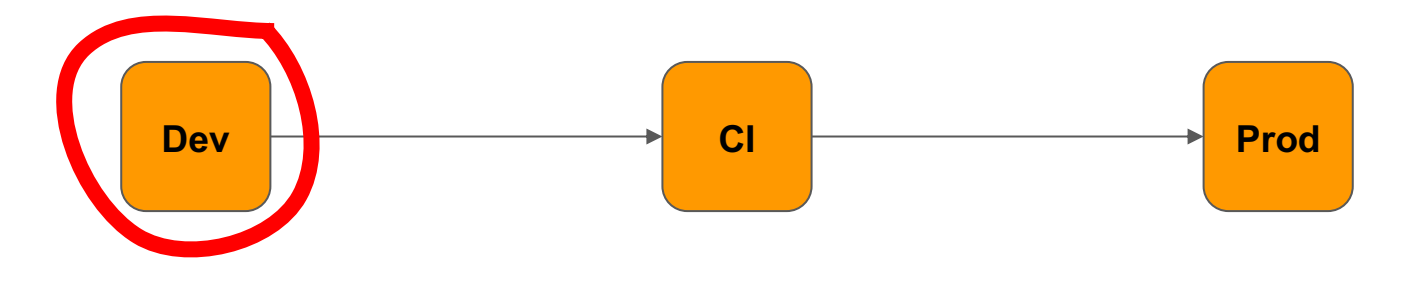

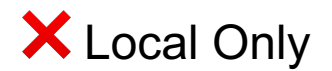

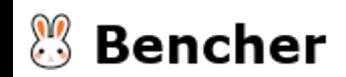

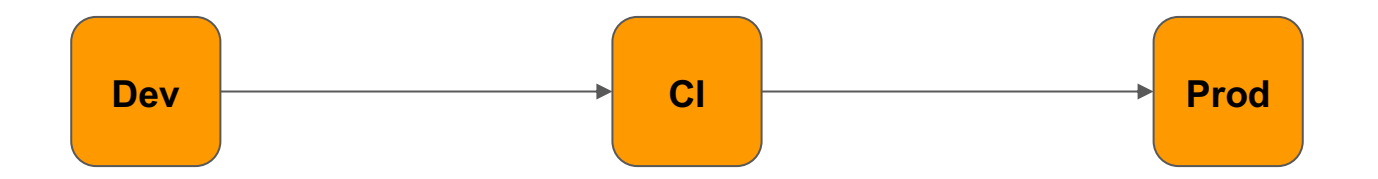

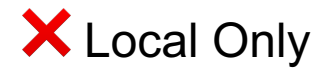

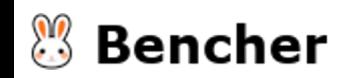

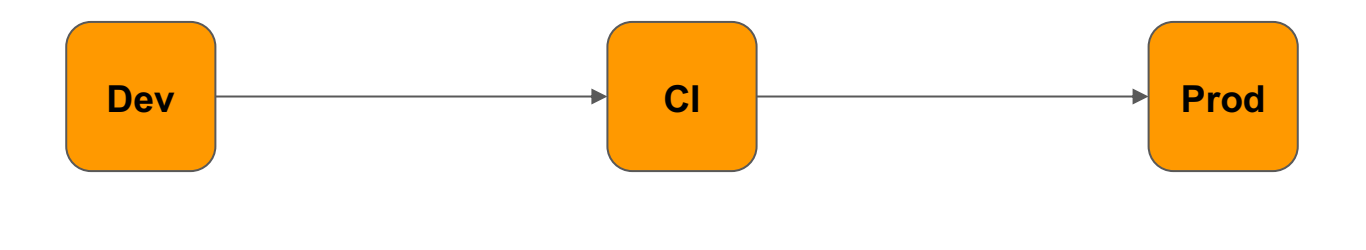

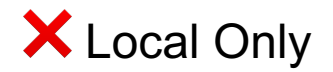

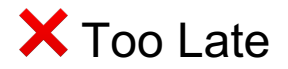

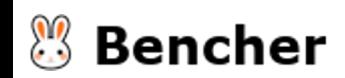

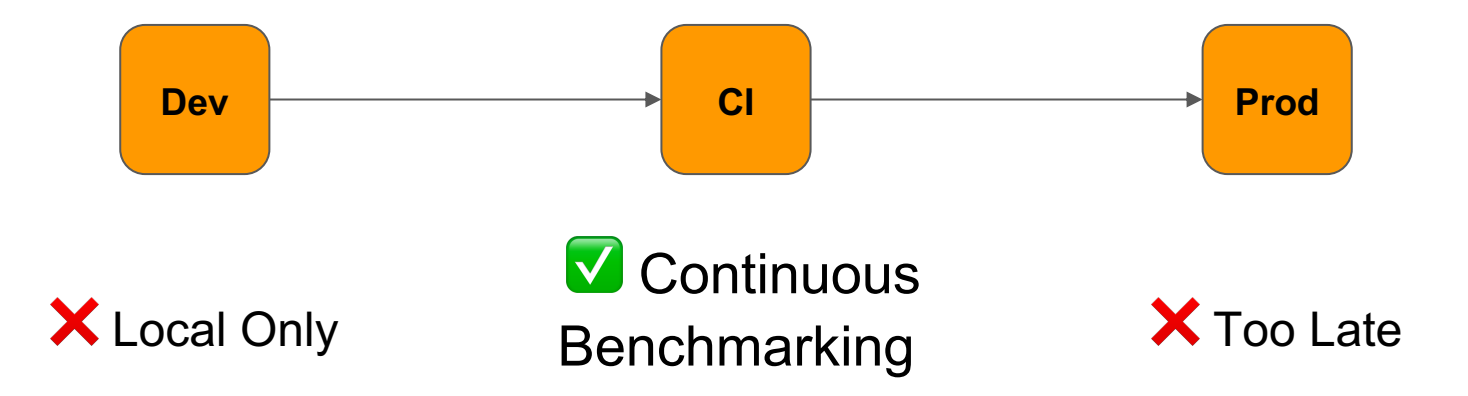

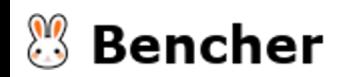

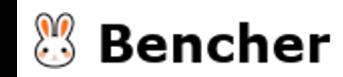

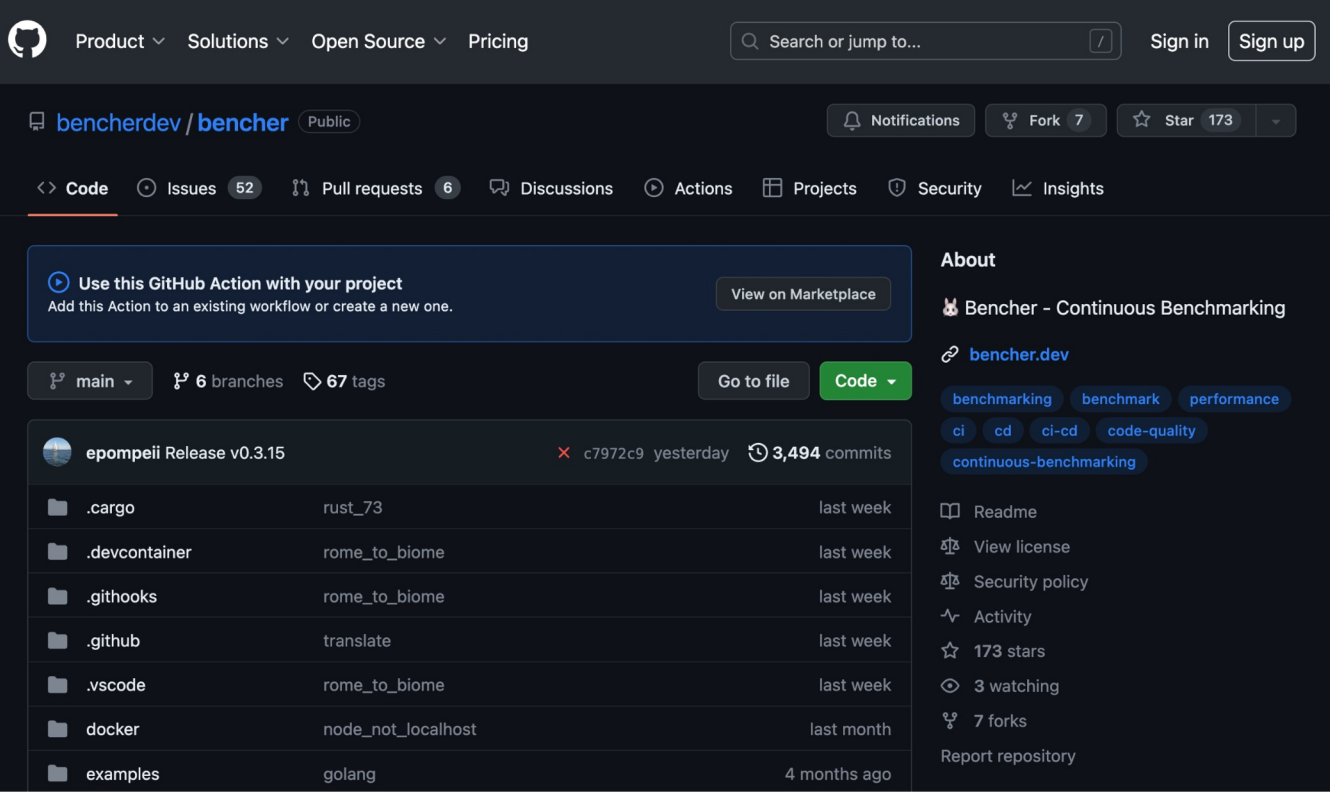

**<sup>3</sup>** Bencher

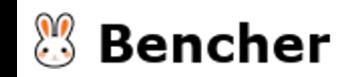

• Open Source

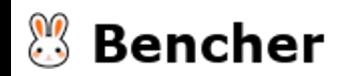

- Open Source
- Self-Hosted & SaaS

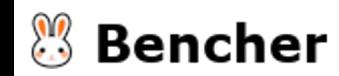

- Open Source
- Self-Hosted & SaaS
- Multitenancy

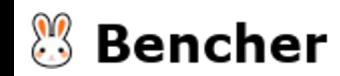

- Open Source
- Self-Hosted & SaaS
- Multitenancy
- Multi-Language

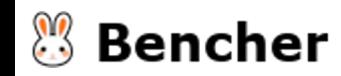

- Open Source
- Self-Hosted & SaaS
- Multitenancy
- Multi-Language
- Statistical Thresholds & Alerts

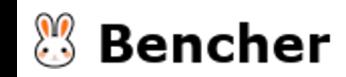

- Open Source
- Self-Hosted & SaaS
- Multitenancy
- Multi-Language
- Statistical Thresholds & Alerts
- GitHub Action

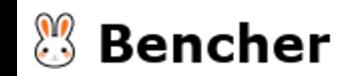

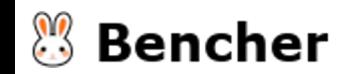

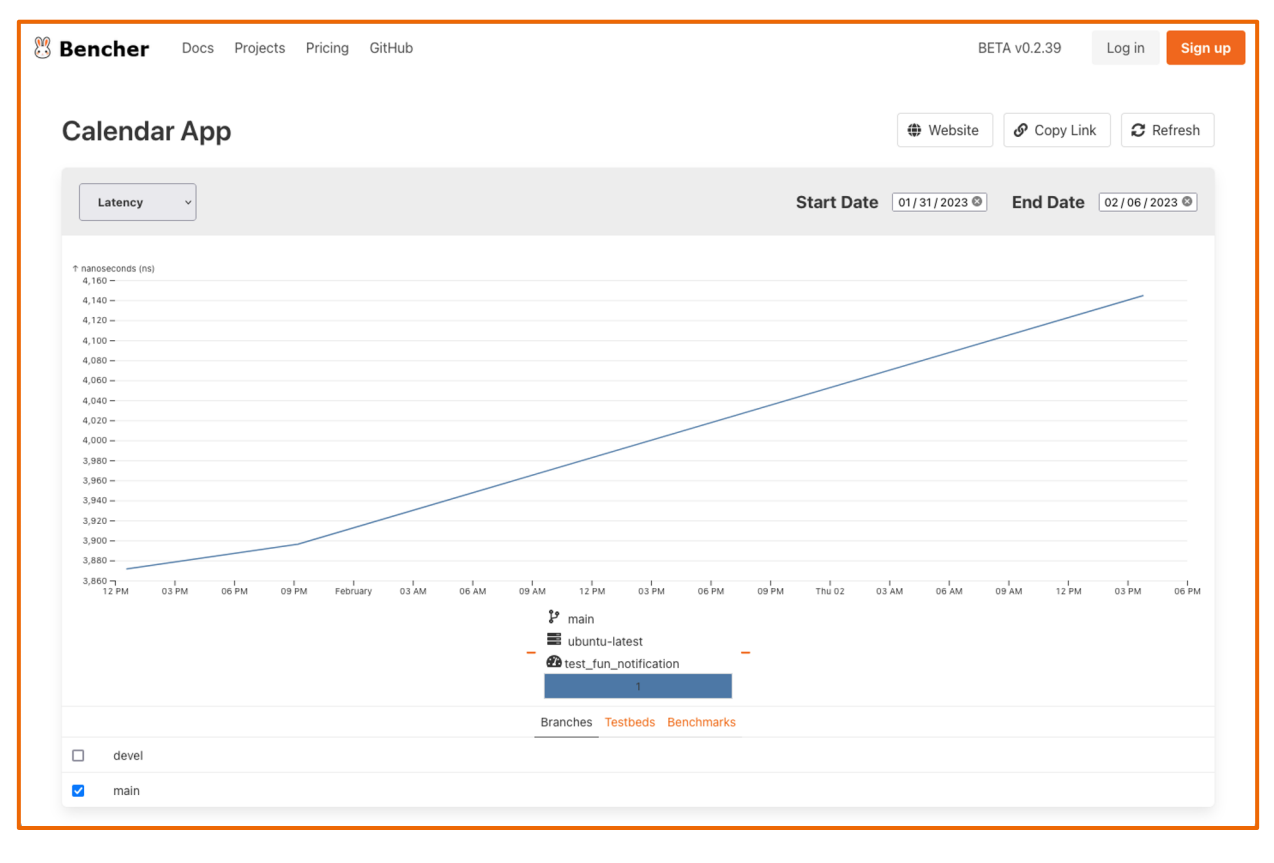

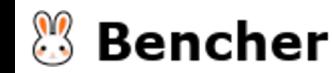

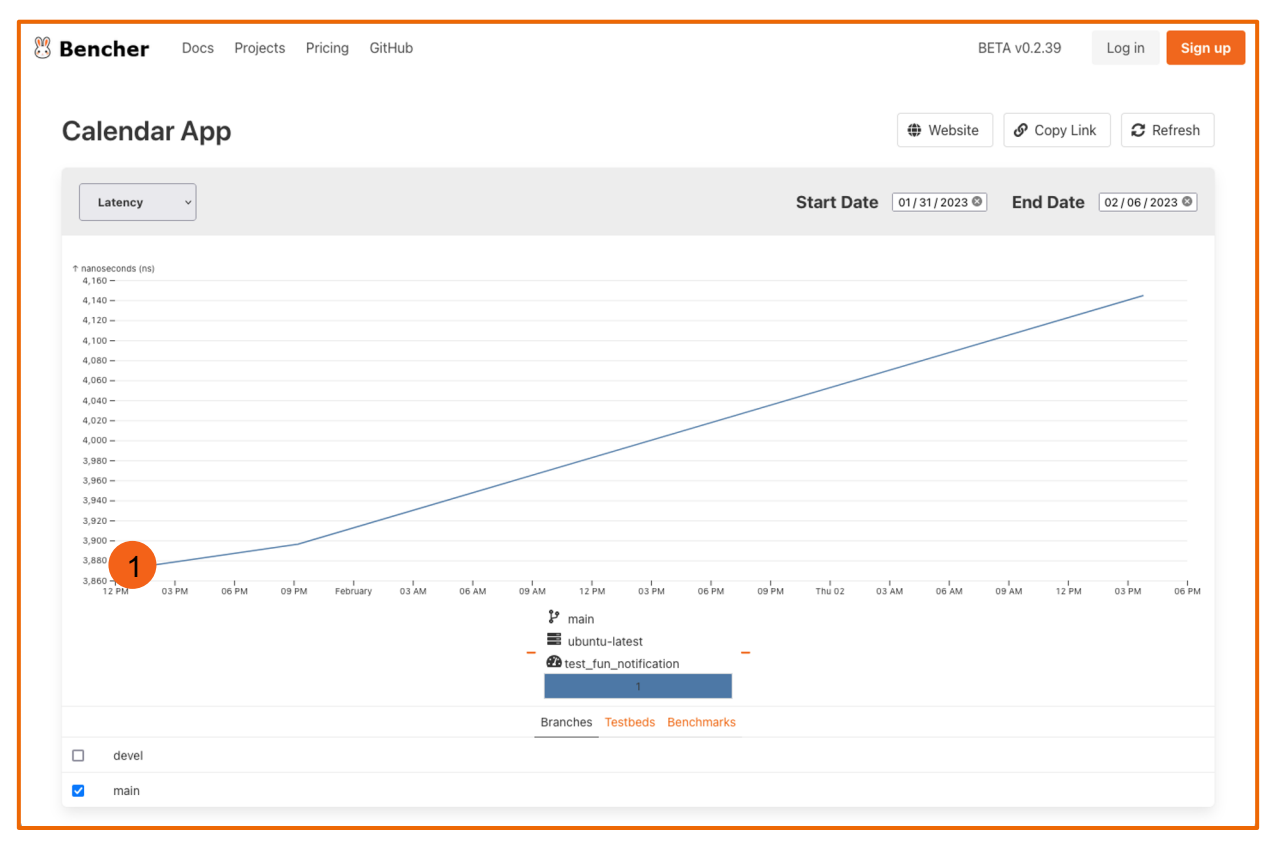

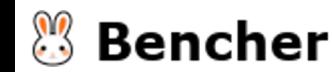

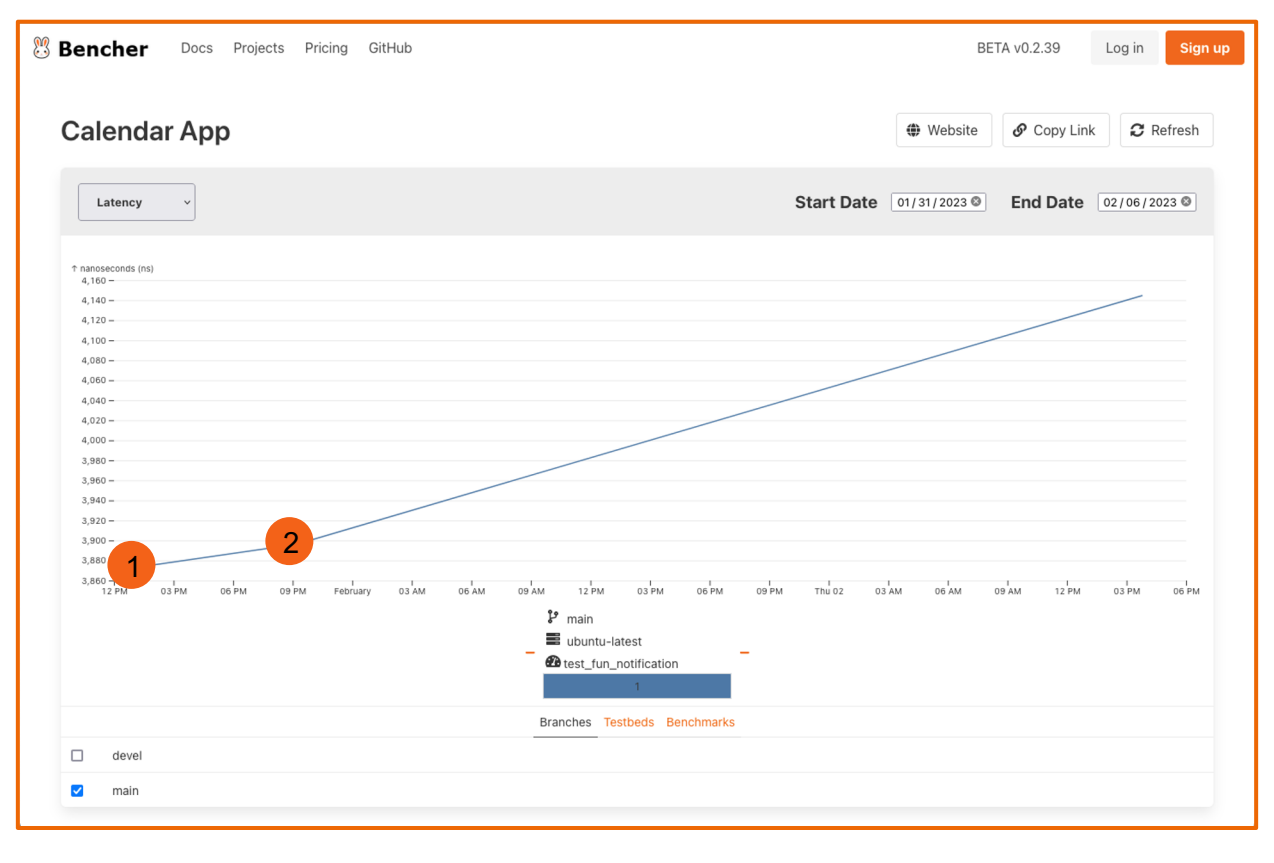

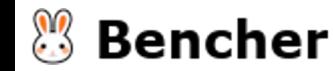

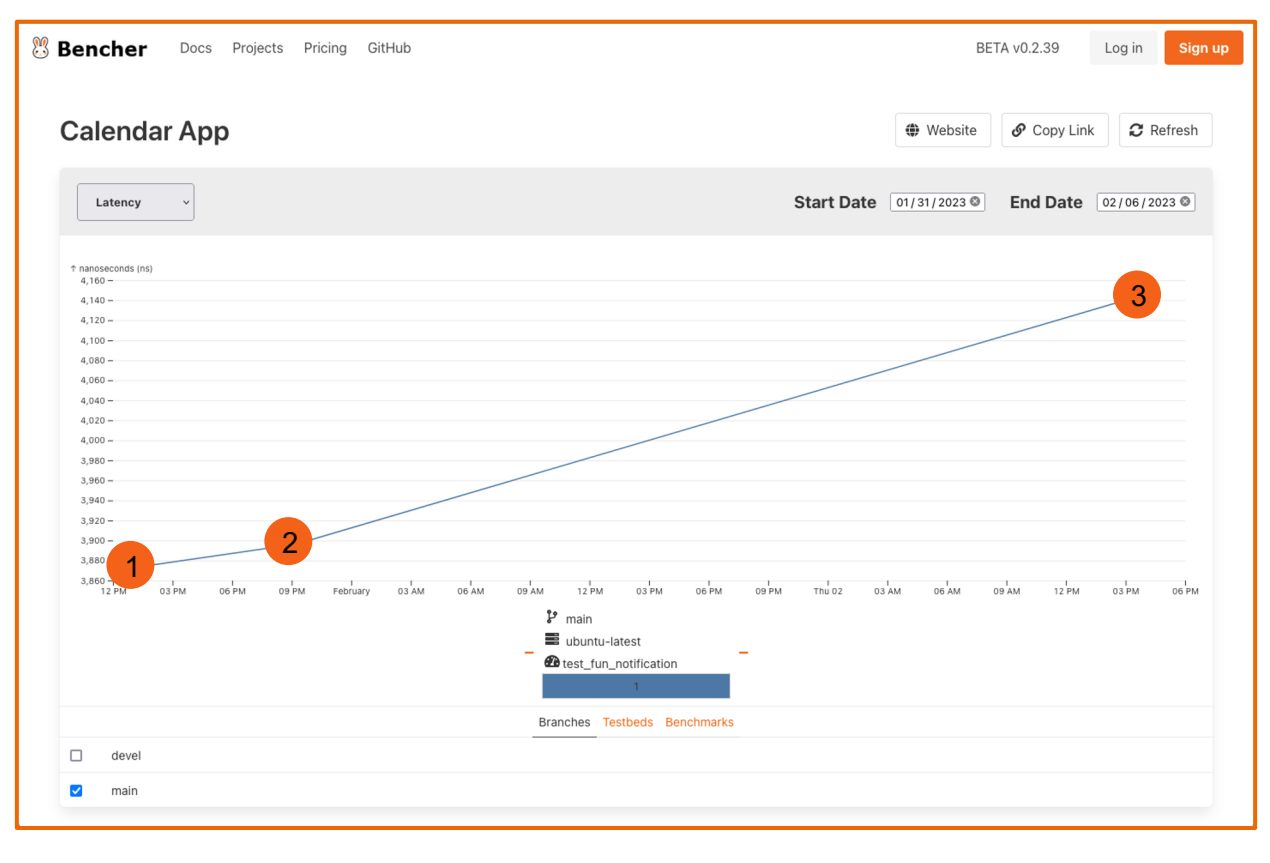

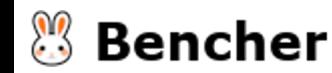

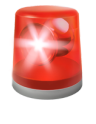

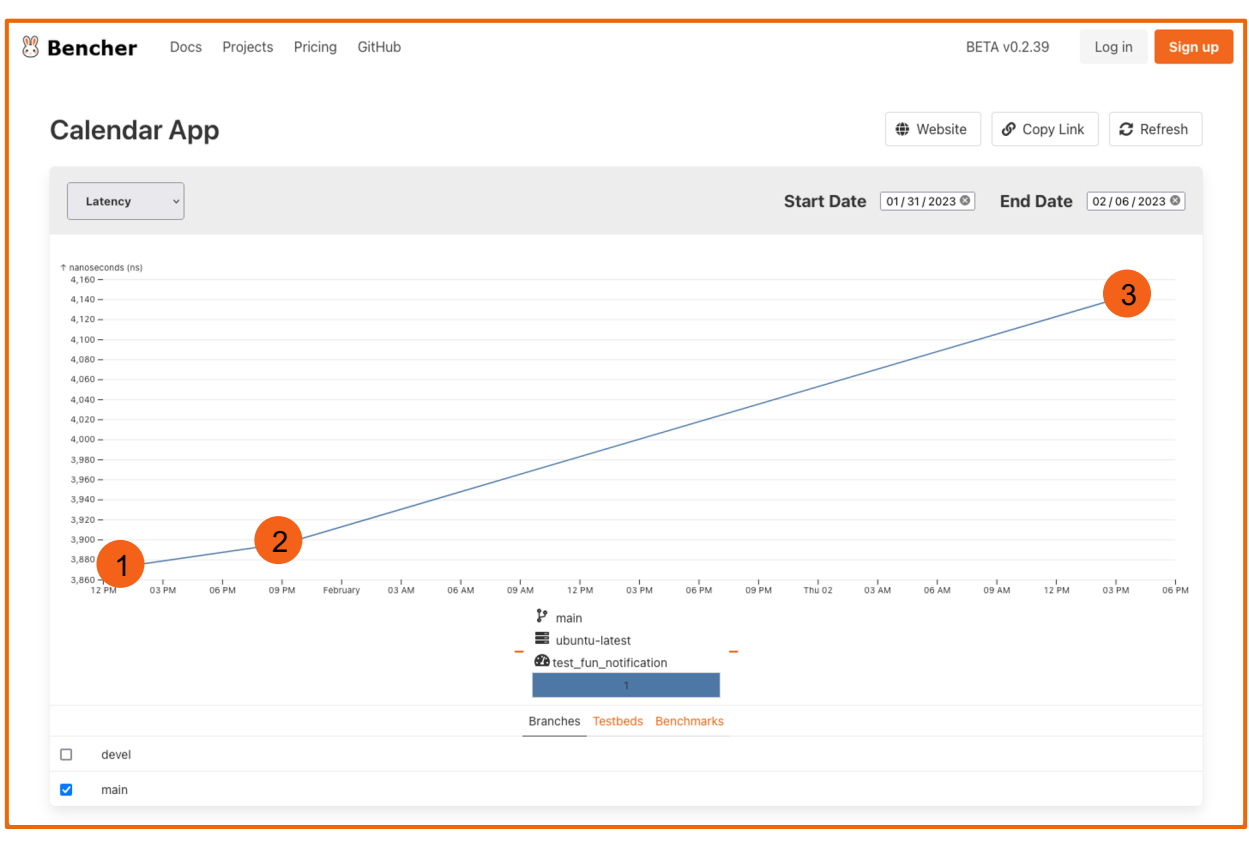

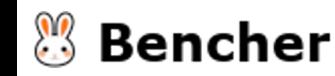

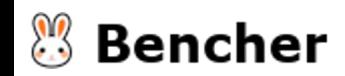

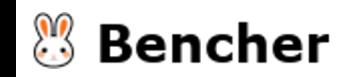

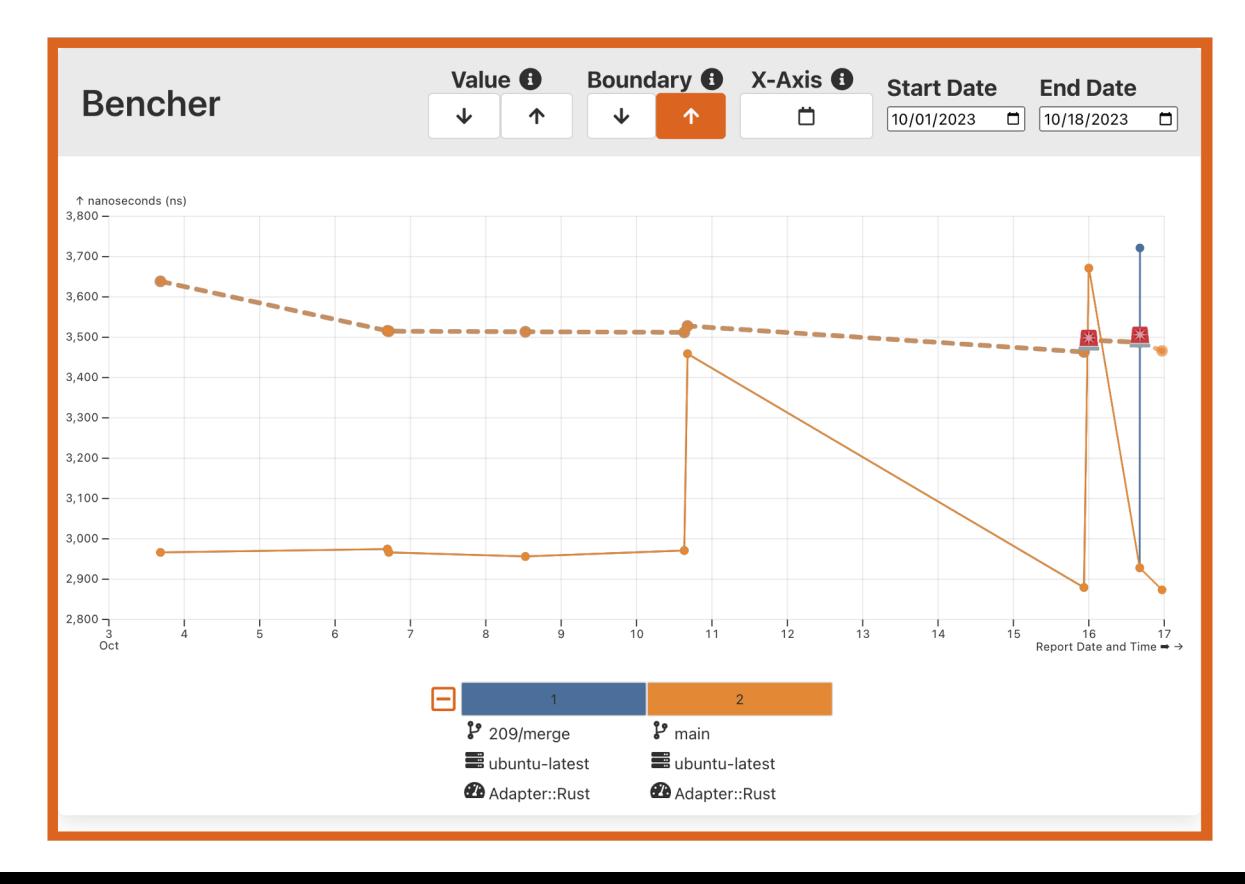

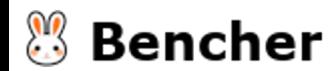

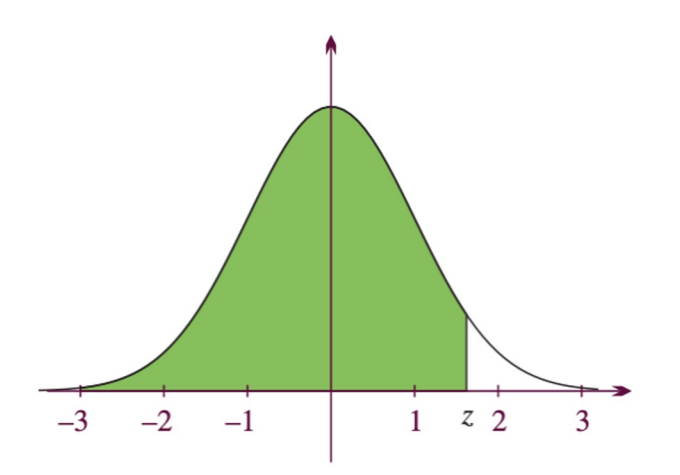

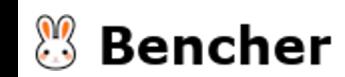

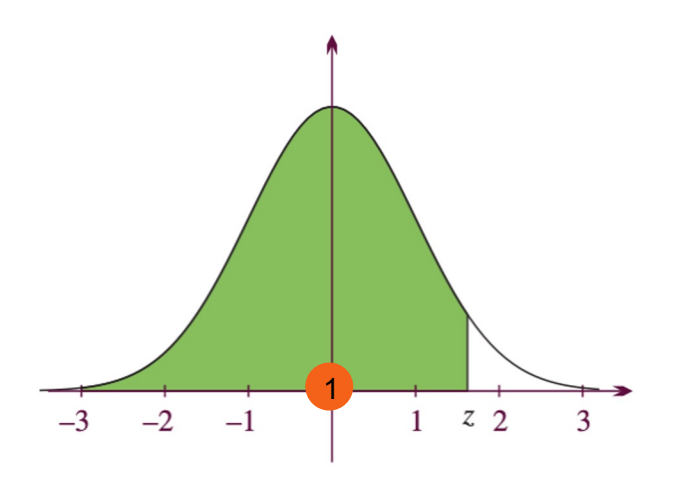

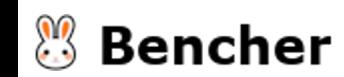

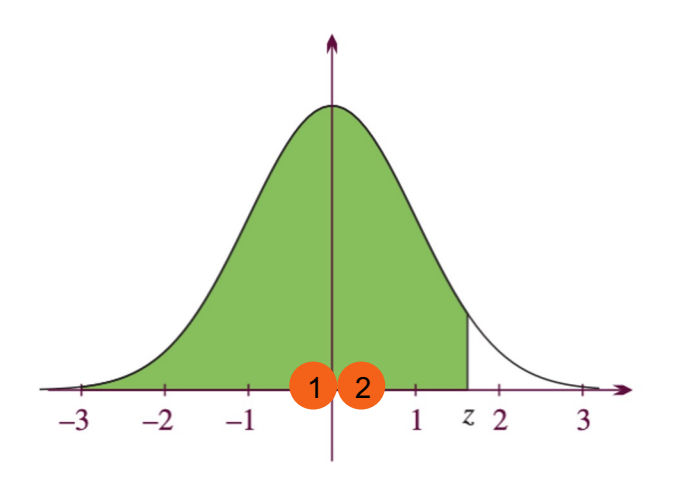

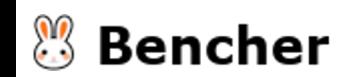

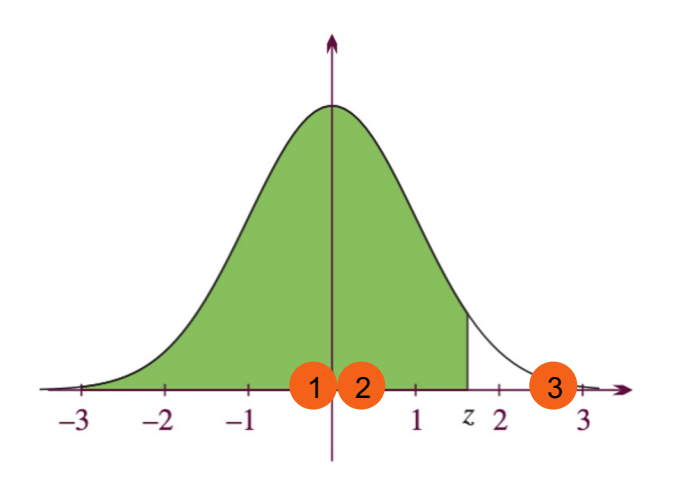

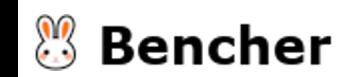

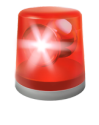

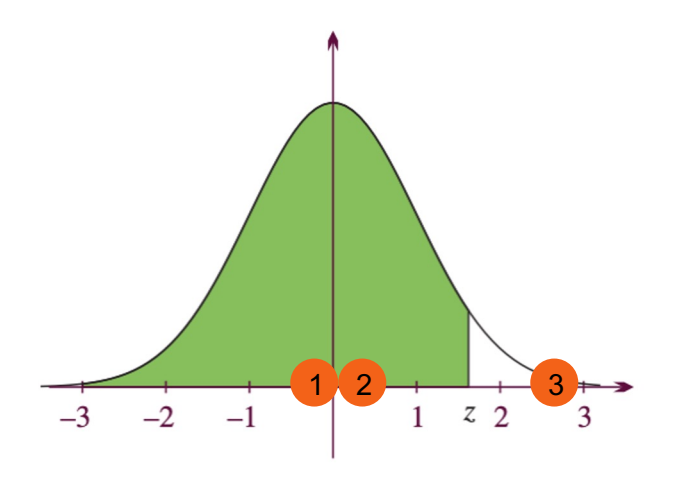

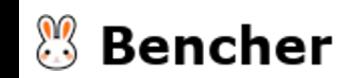

#### Continuous Micro-Benchmarking with Criterion

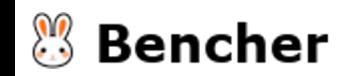

#### Continuous Micro-Benchmarking with Criterion

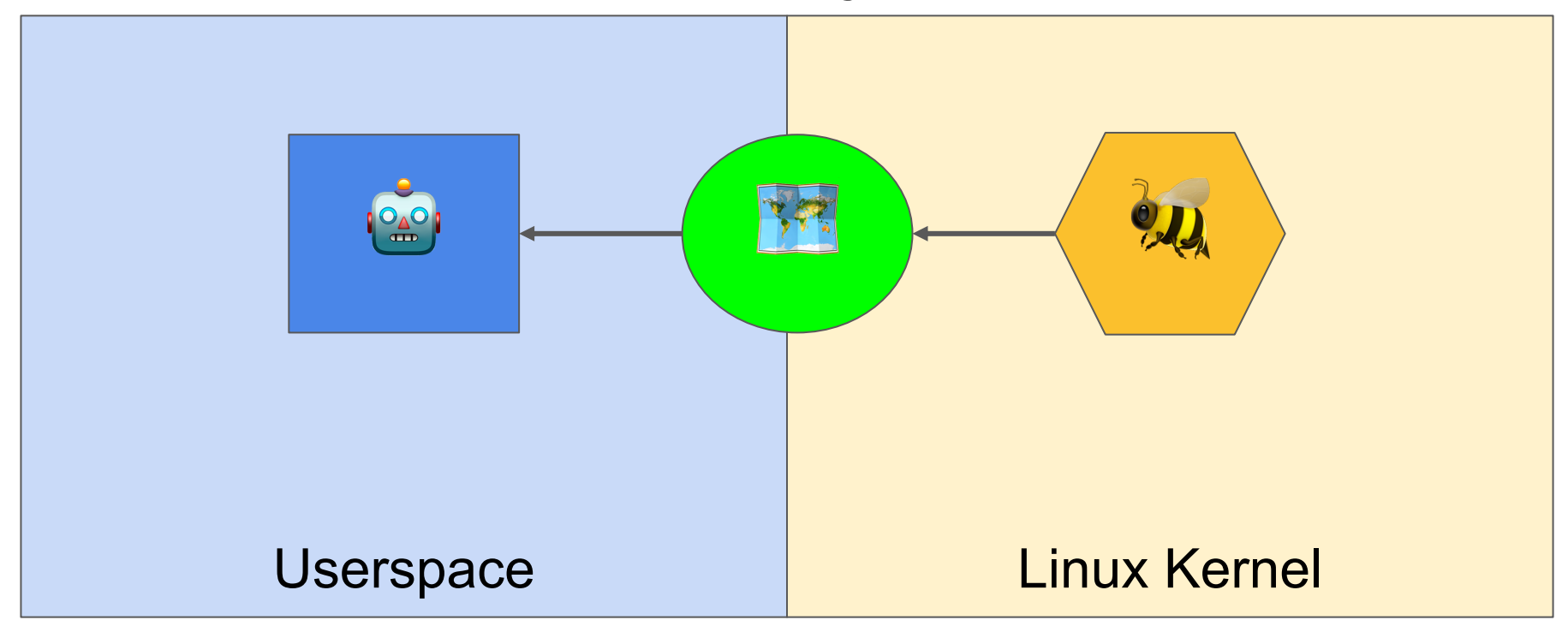

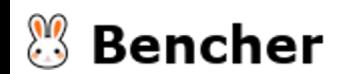
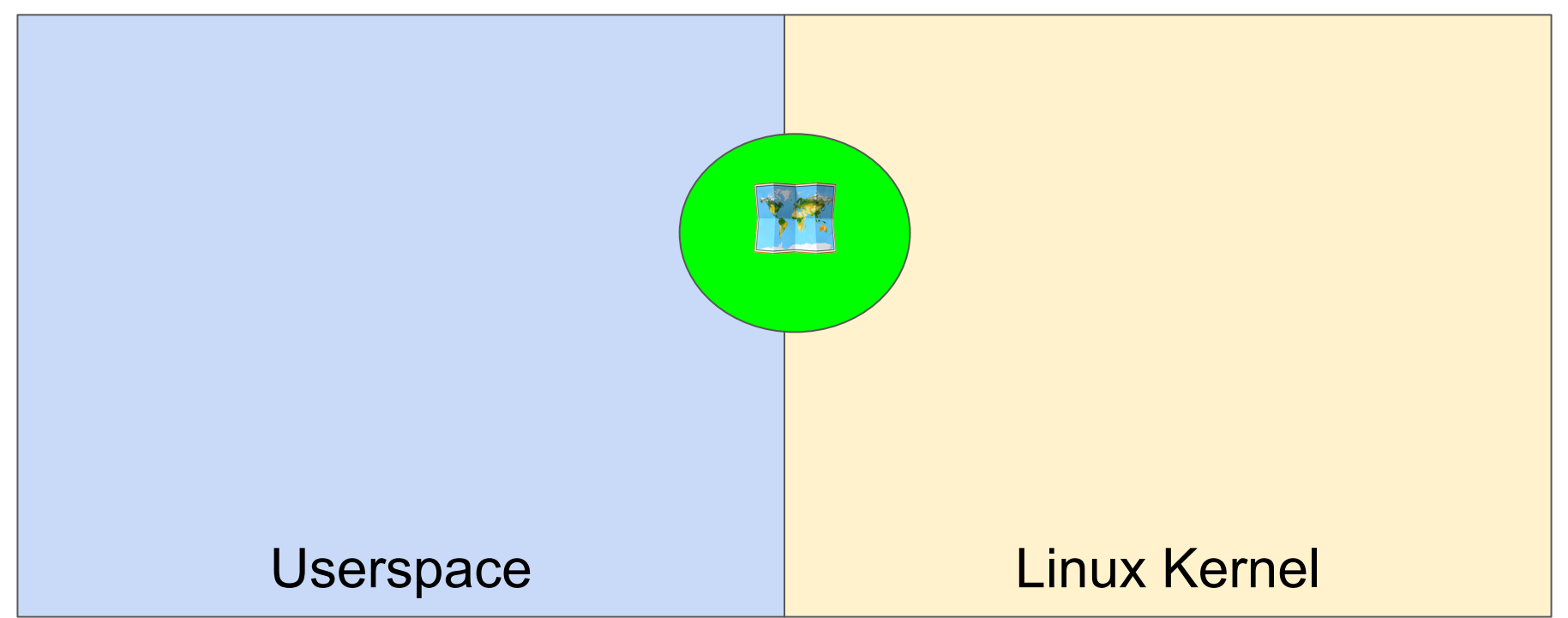

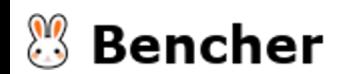

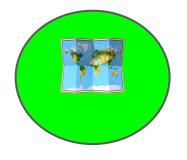

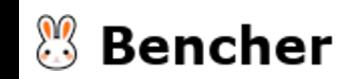

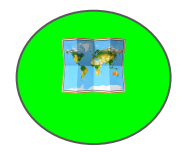

# bencher run \

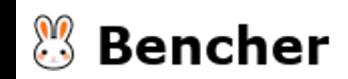

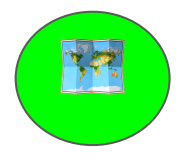

# bencher run \ --adapter rust criterion \

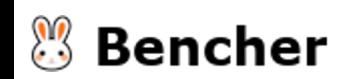

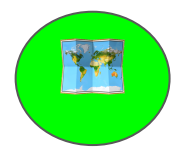

bencher run \ --adapter rust criterion \ "cargo bench"

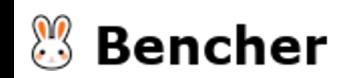

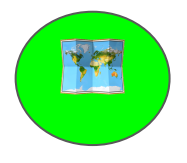

# bencher run \ --adapter rust criterion \ --err "cargo bench"

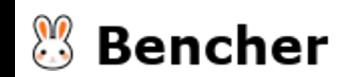

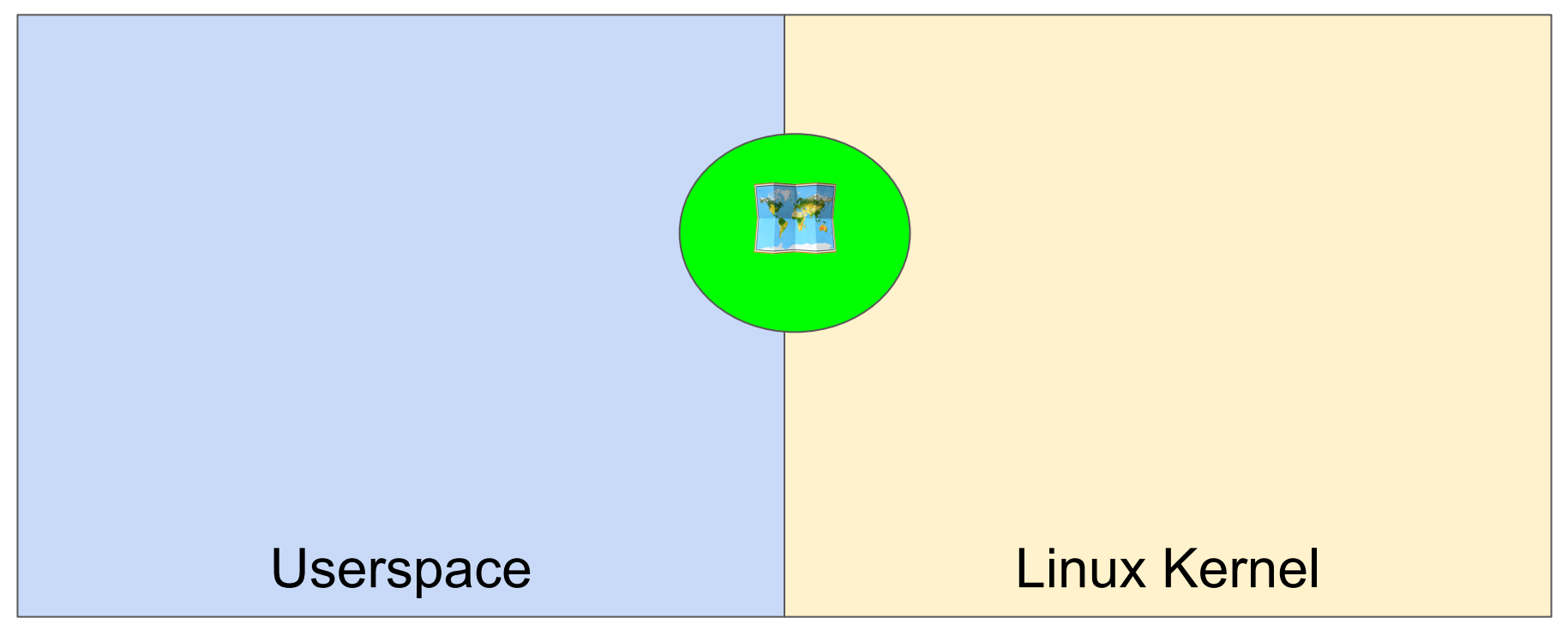

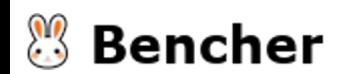

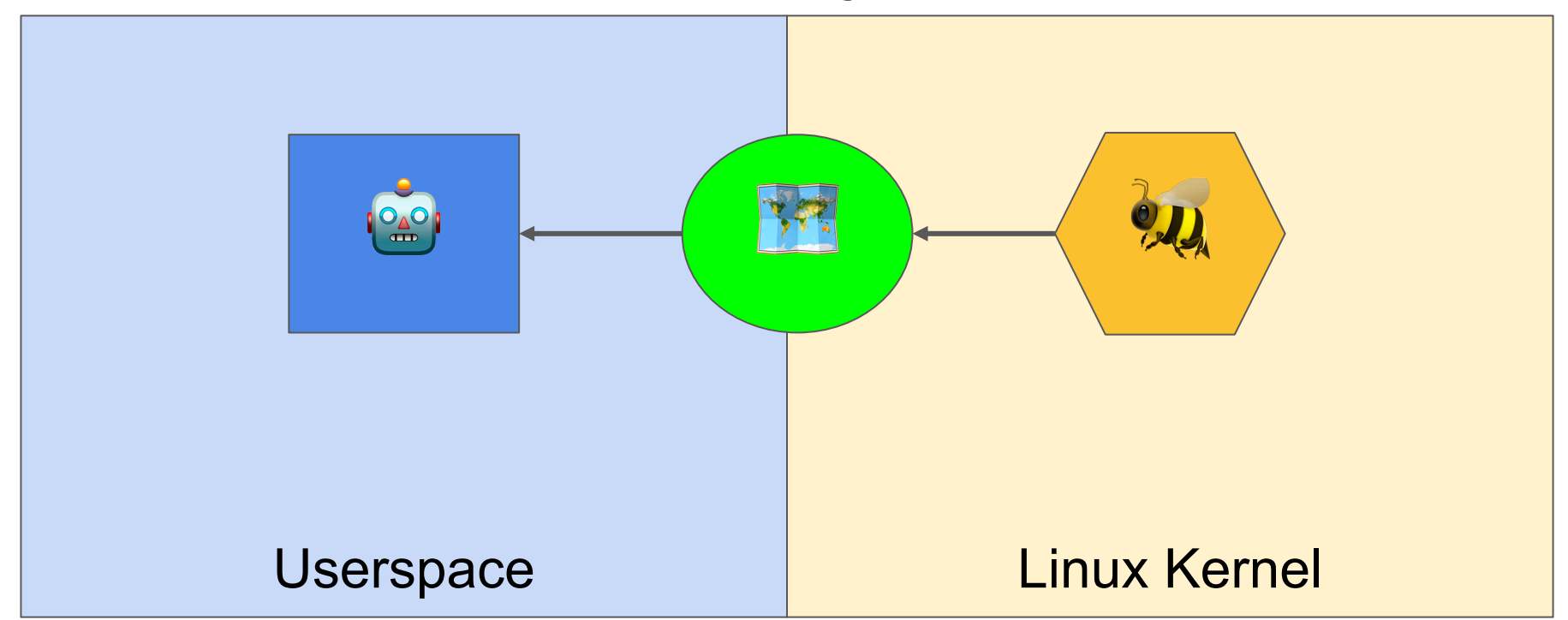

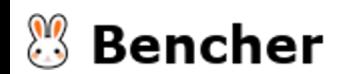

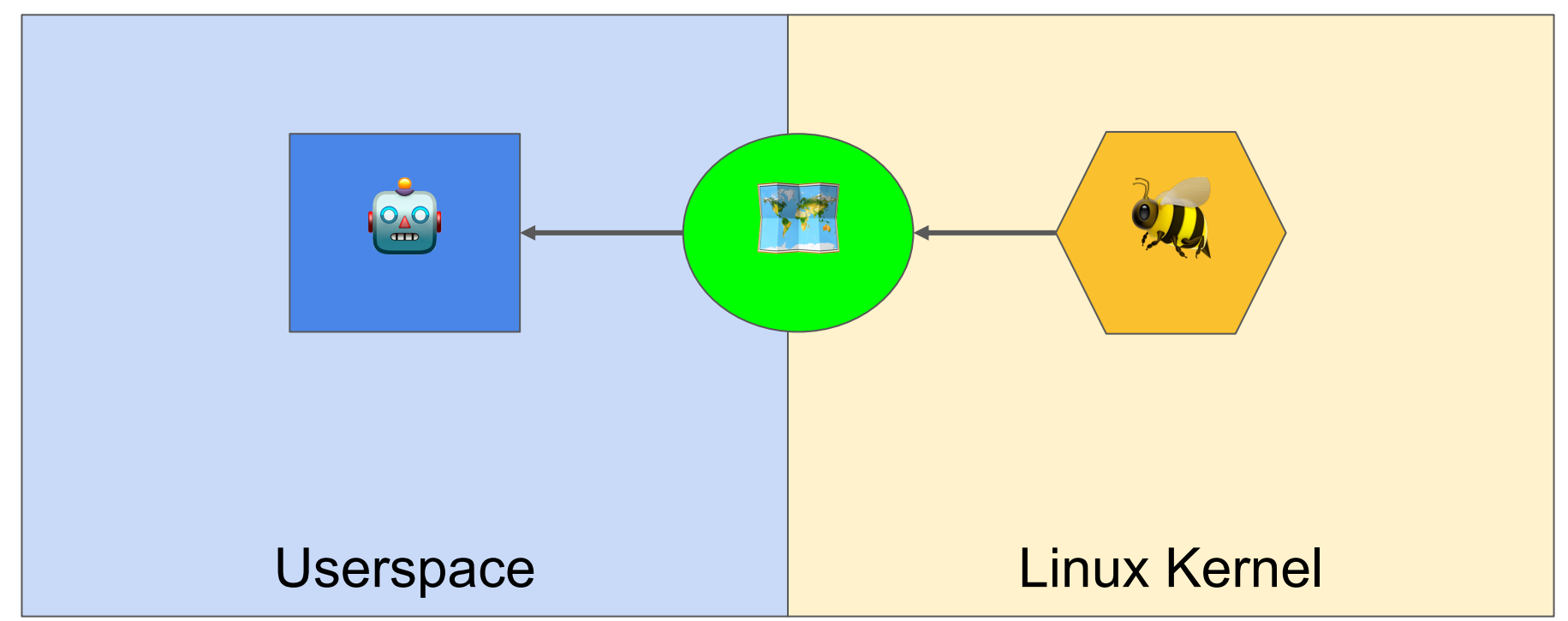

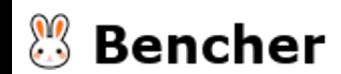

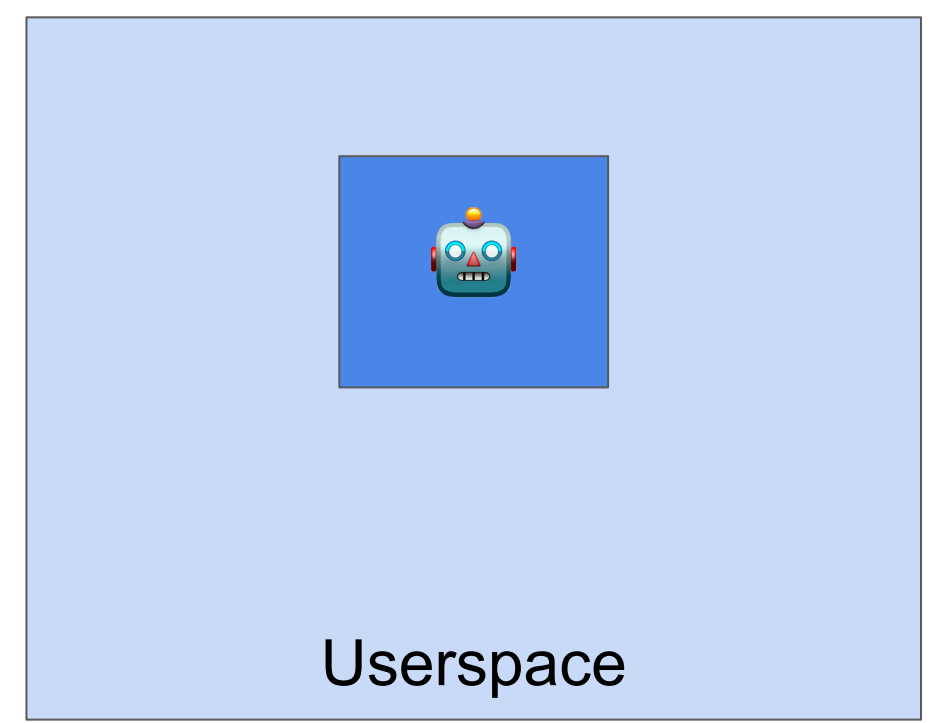

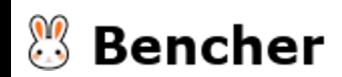

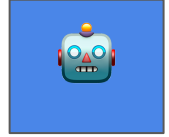

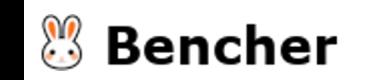

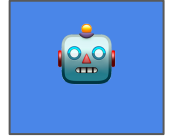

bencher run \

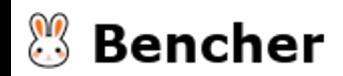

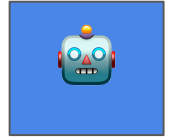

# bencher run \ --adapter json \

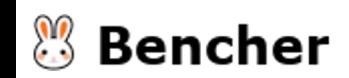

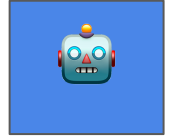

# bencher run \ --adapter json \ --file ../target/results.json \

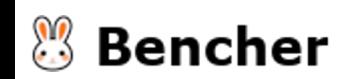

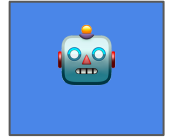

# bencher run \ --adapter json \ --file ../target/results.json \ "sudo -E \$(which cargo) bench"

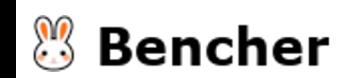

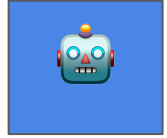

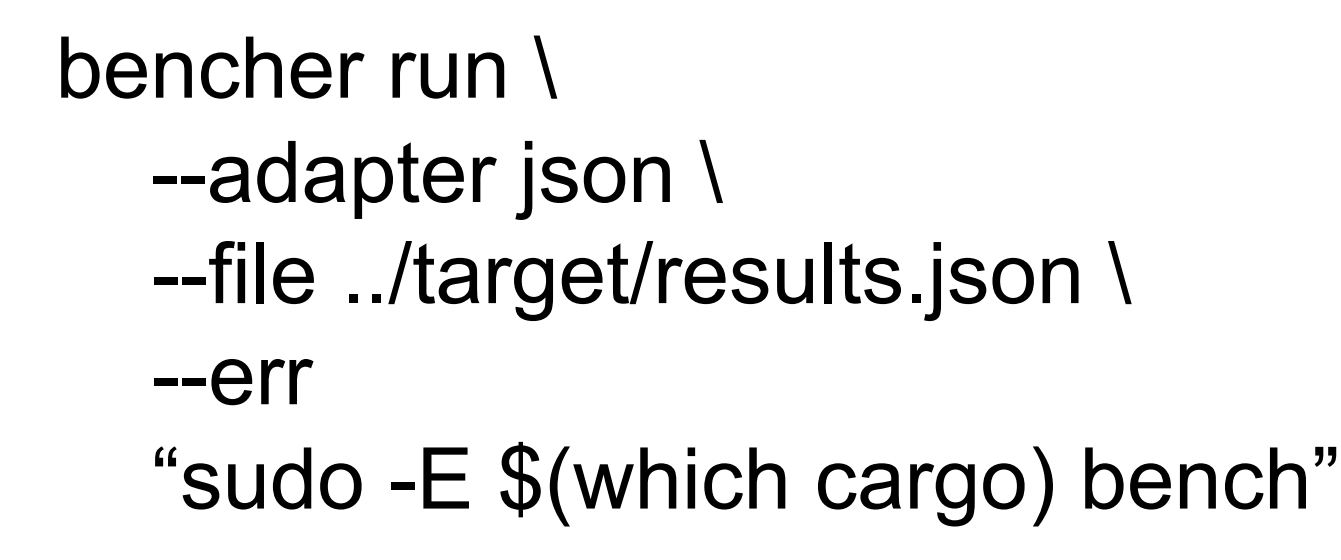

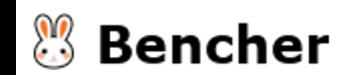

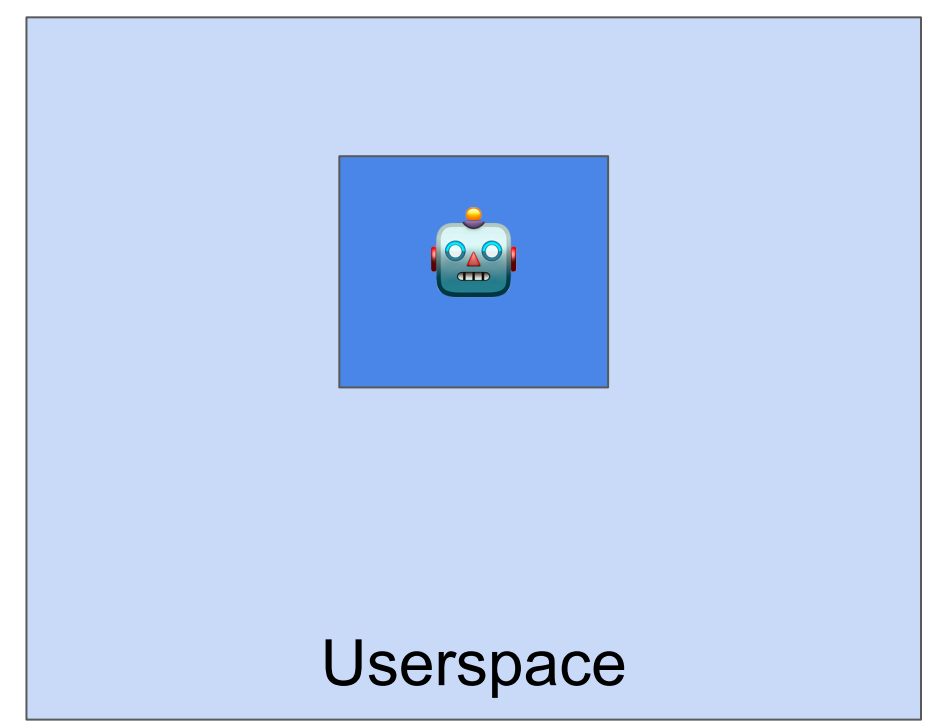

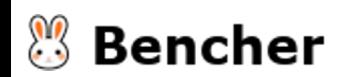

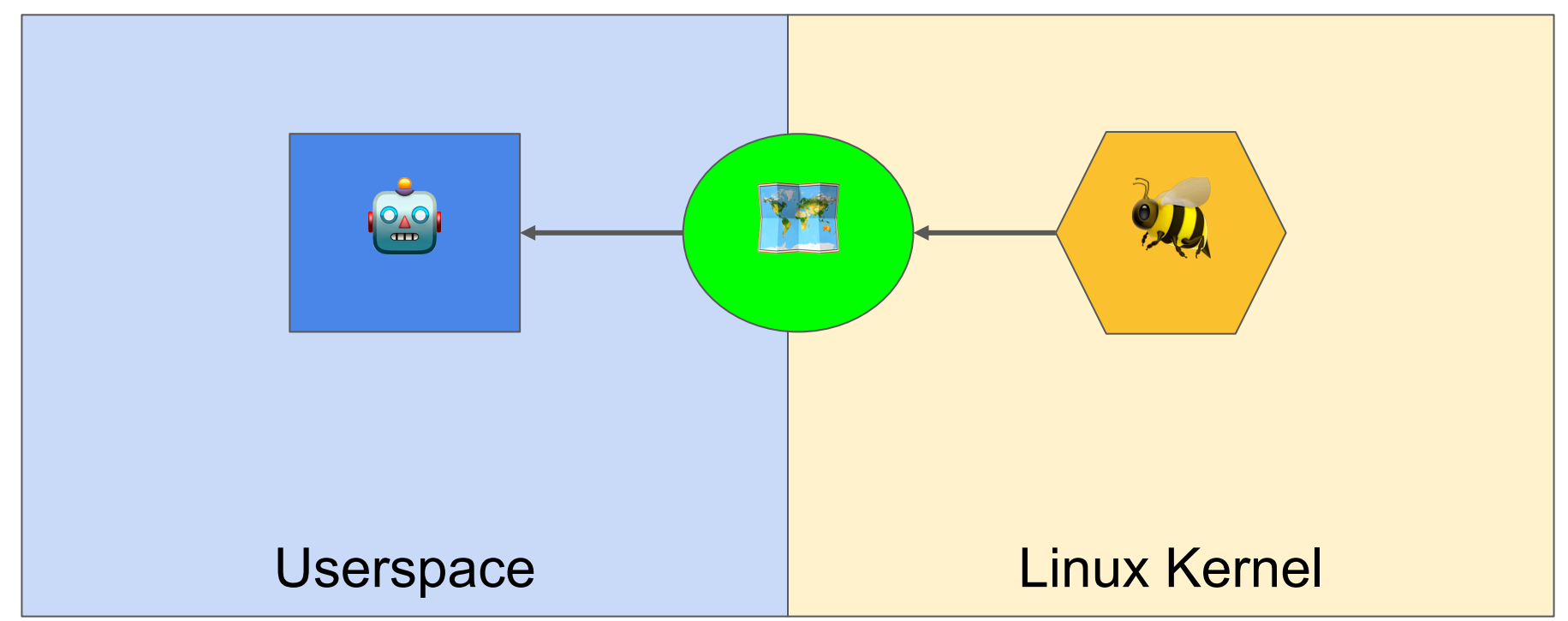

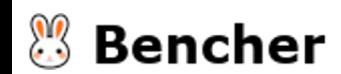

# Catch performance regressions in CI

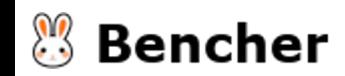

#### Add Bencher to GitHub Actions

#### benchmark:

name: Run benchmarks

runs-on: ubuntu-latest

env:

BENCHER\_PROJECT: fun\_xdp

BENCHER\_TESTBED: ubuntu-latest

BENCHER\_ADAPTER: rust\_criterion

BENCHER\_API\_TOKEN: \${{ secrets.BENCHER\_API\_TOKEN }}

steps:

- uses: actions/checkout@v3
- uses: bencherdev/bencher@v0.3.15
- name: Benchmark with Bencher

run: |

cd examples/ebpf/ebp-common

bencher run --if-branch \$GITHUB\_REF\_NAME --err "cargo bench"

#### **Bencher**

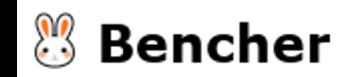

● Detection ▶ Prevention

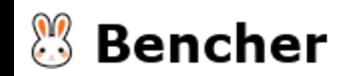

- Detection ▶ Prevention
- Production is too late

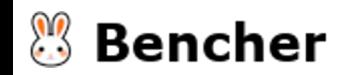

- Detection ▶ Prevention
- Production is too late
- Development is local only

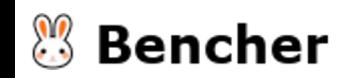

- Detection ▶ Prevention
- Production is too late
- Development is local only
- Continuous Benchmarking can save us a lot of pain

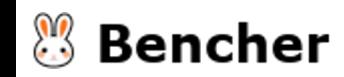

- Detection ▶ Prevention
- Production is too late
- Development is local only
- Continuous Benchmarking can save us a lot of pain
- Don't reinvent the wheel, again

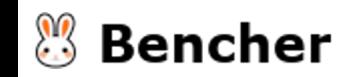

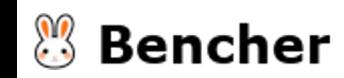

● Branch (ex `main`)

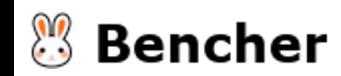

- Branch (ex `main`)
- Testbed (ex `ubuntu-latest`)

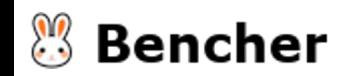

- Branch (ex `main`)
- Testbed (ex `ubuntu-latest`)
- Benchmark (ex `fun\_xdp`)

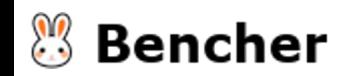

- Branch (ex `main`)
- Testbed (ex `ubuntu-latest`)
- Benchmark (ex `fun\_xdp`)
- Metric Kind (ex `latency`)

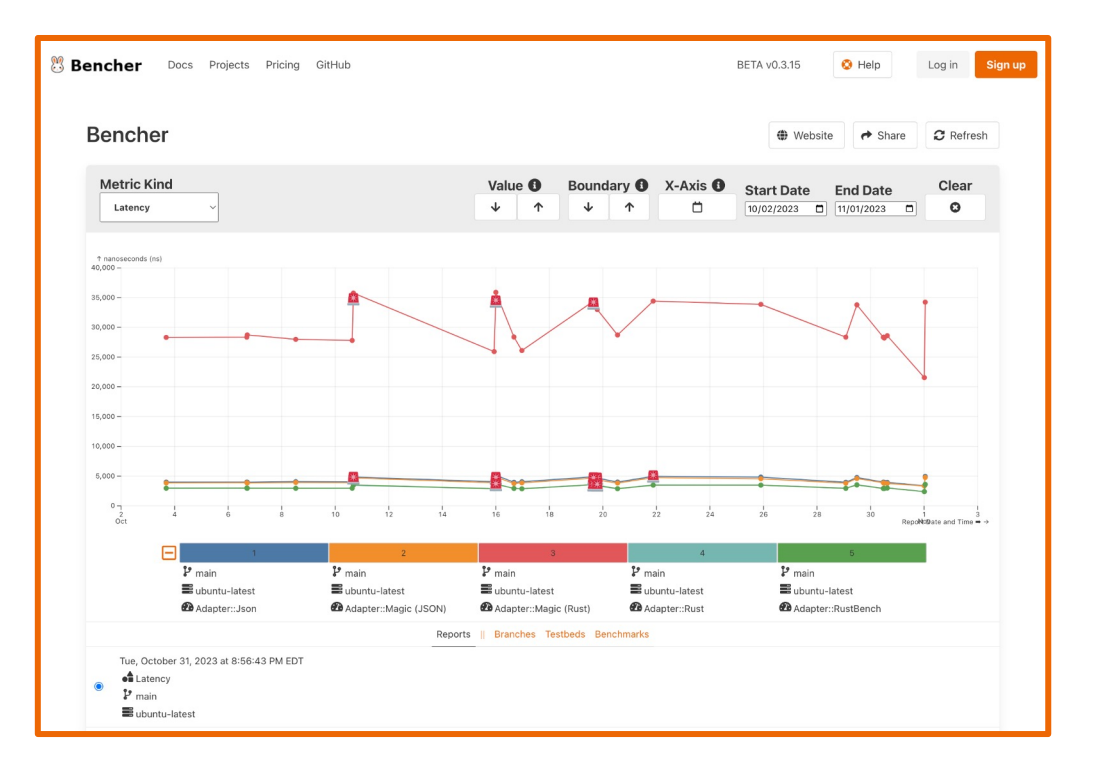

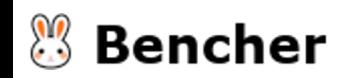

- Branch (ex `main`)
- Testbed (ex `ubuntu-latest`)
- Benchmark (ex `fun\_xdp`)
- Metric Kind (ex `latency`)

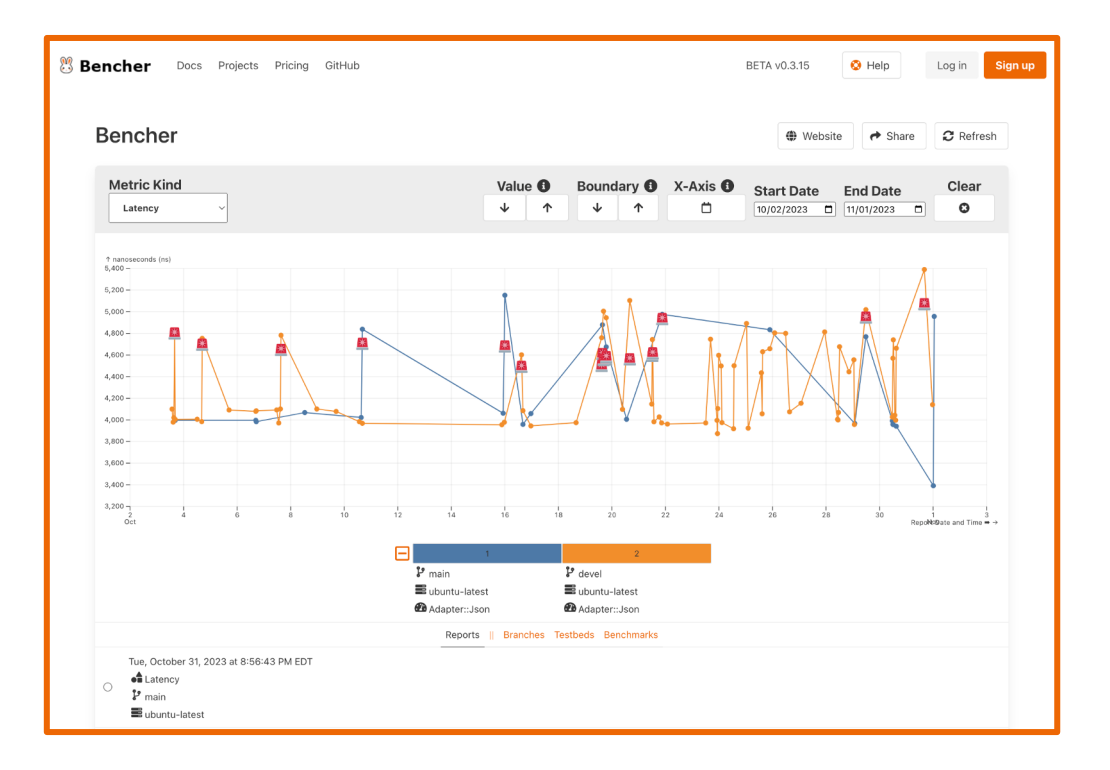

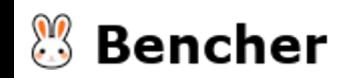

# Public Perf Page

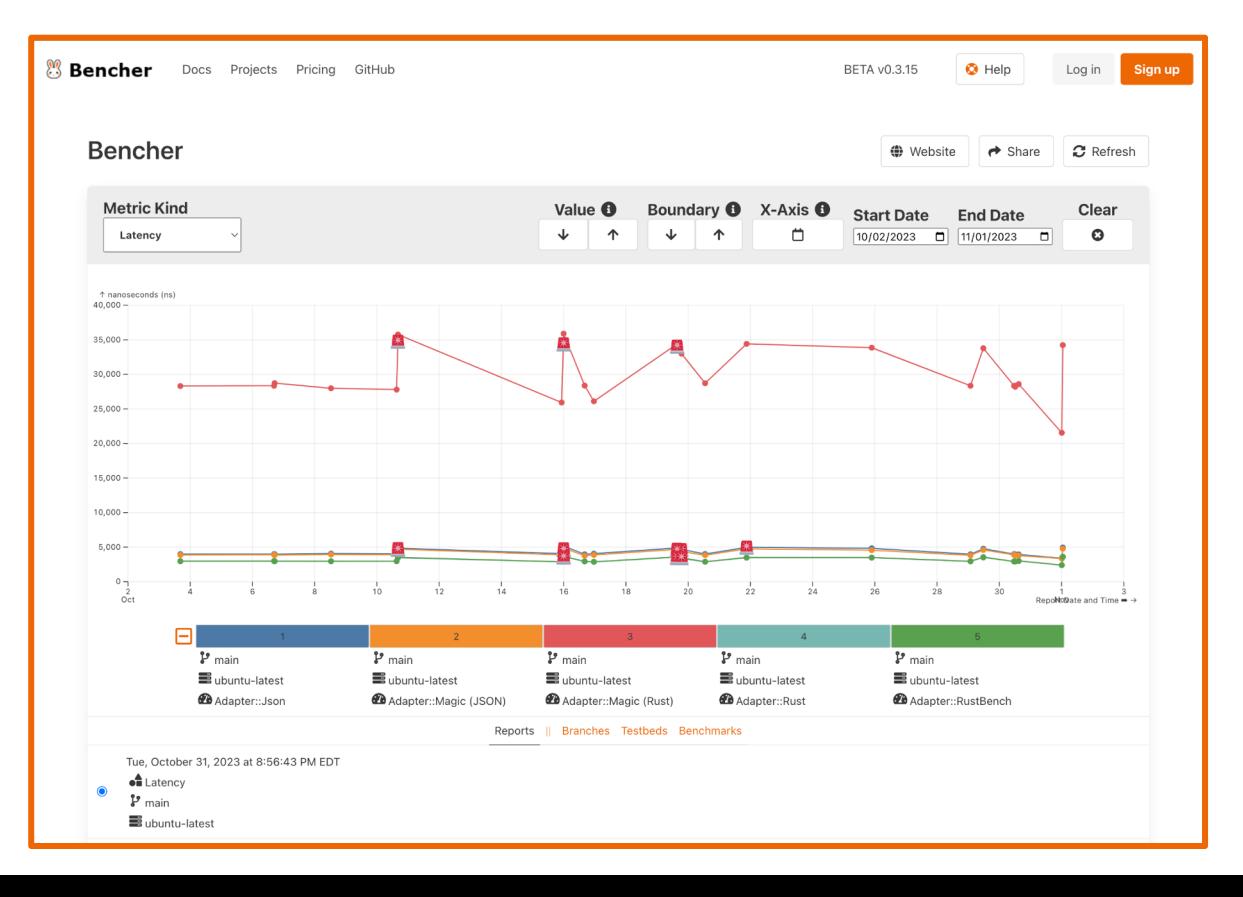

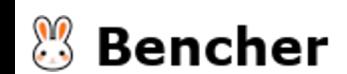

# Embedded Perf Plots

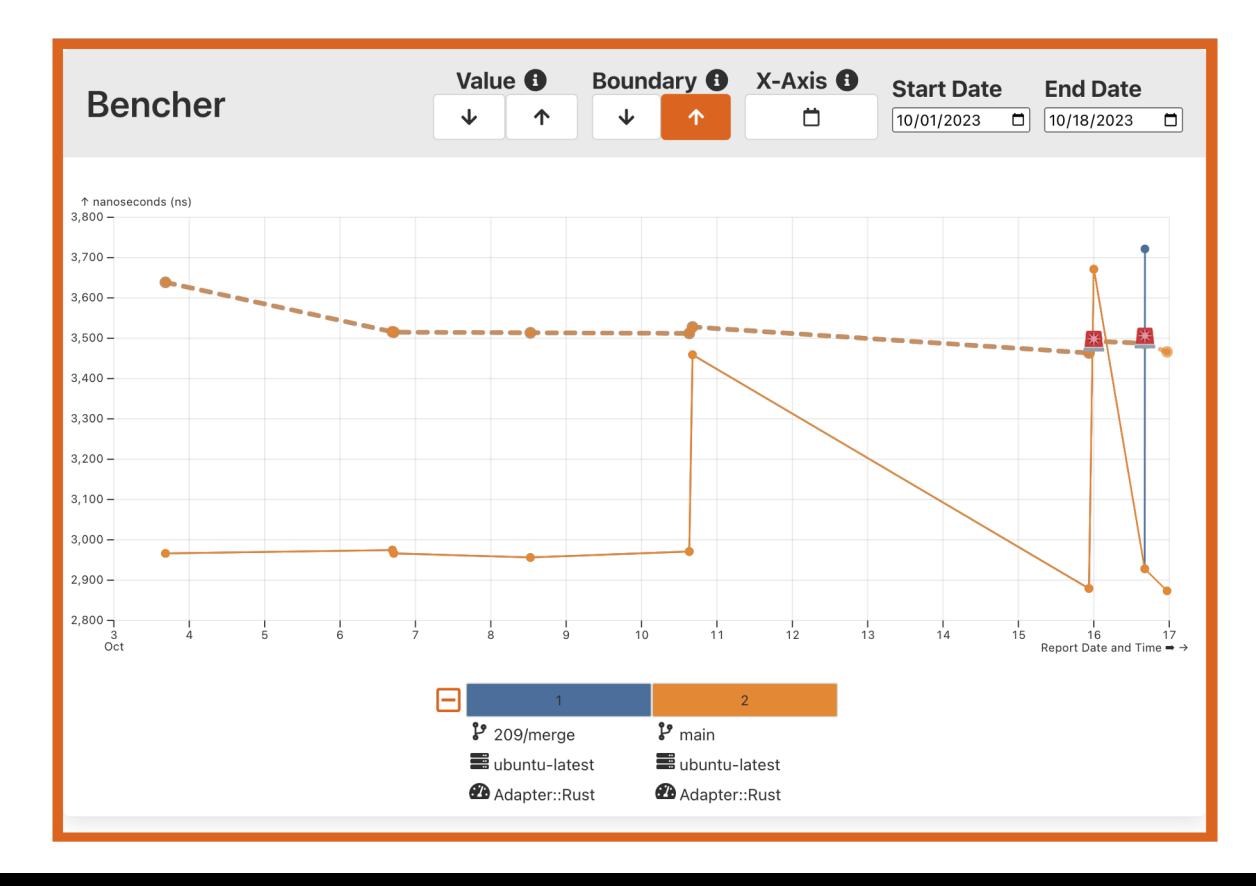

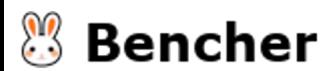

#### Auto-Updated Perf Plot Images

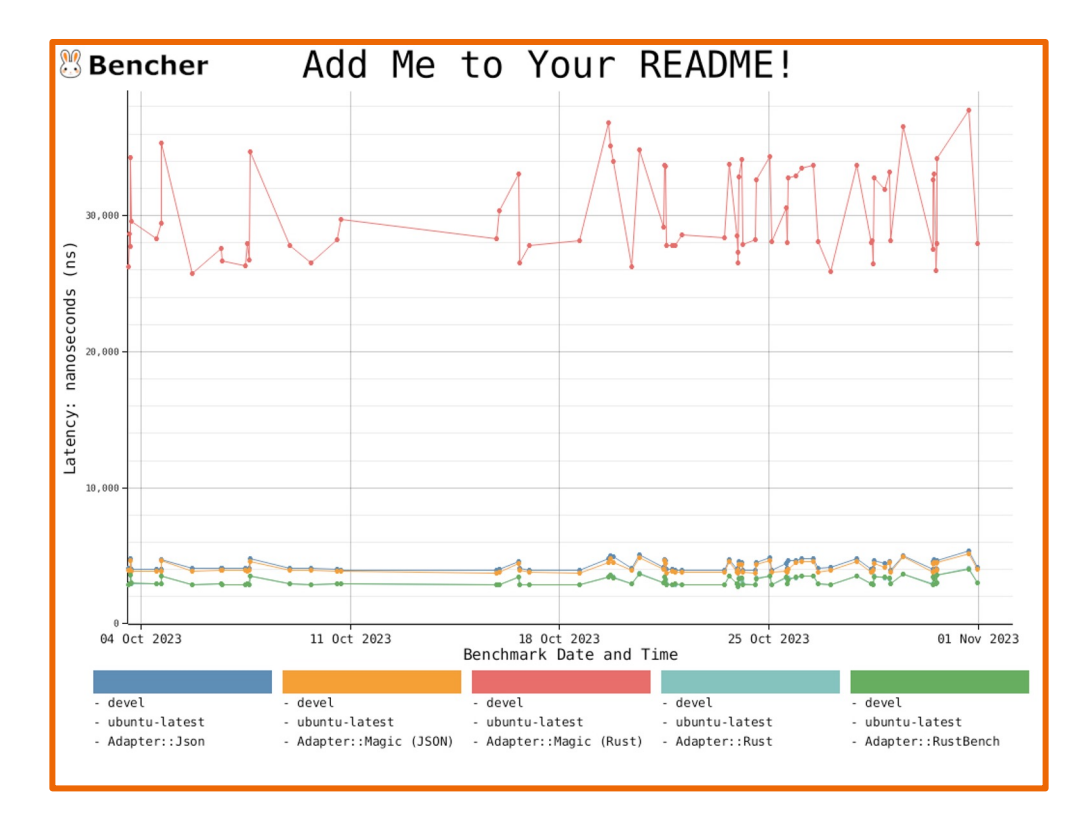

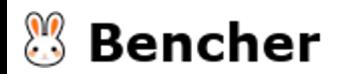

When do performance regression get detected?

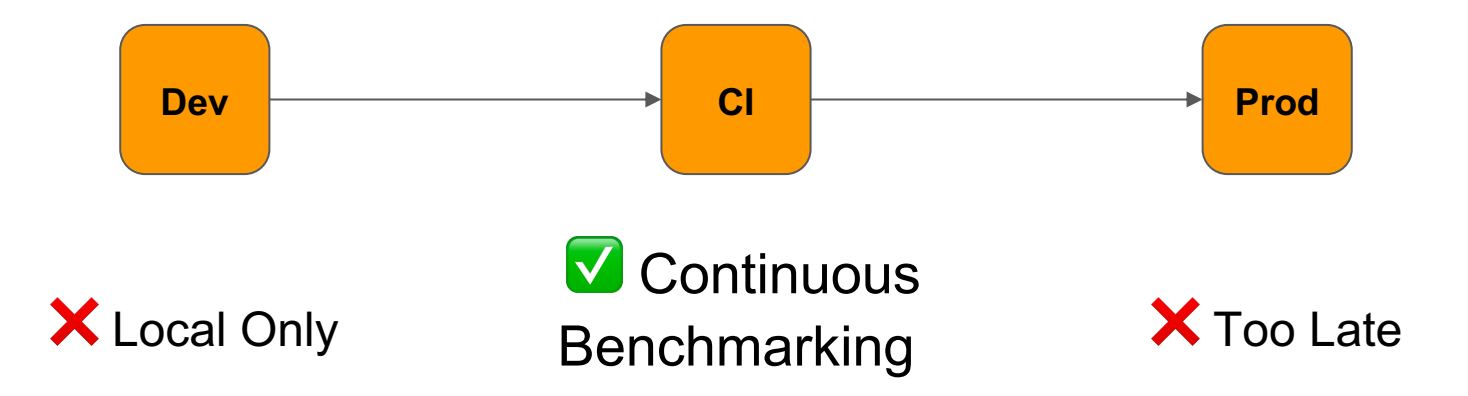

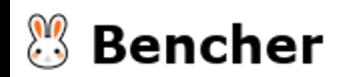
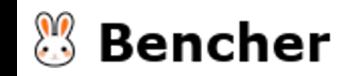

● Basic eBPF program in Rust

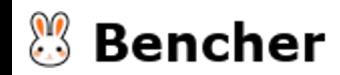

- Basic eBPF program in Rust
- Evolve eBPF program in Rust

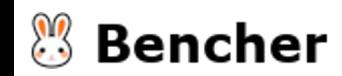

- Basic eBPF program in Rust
- Evolve eBPF program in Rust
- Benchmark eBPF program in Rust

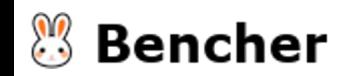

- Basic eBPF program in Rust
- Evolve eBPF program in Rust
- Benchmark eBPF program in Rust
- Continuous Benchmarking eBPF program in Rust

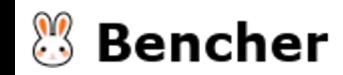

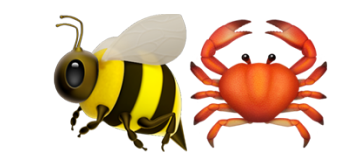

# Run Fast!

Catch Performance Regressions in eBPF with

https://github.com/bencherdev/bencher

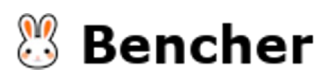

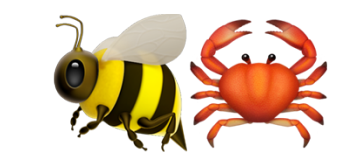

# Run Fast!

Catch Performance Regressions in eBPF with

https://github.com/bencherdev/bencher

bencher.dev/repo

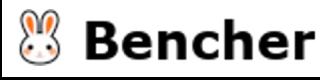

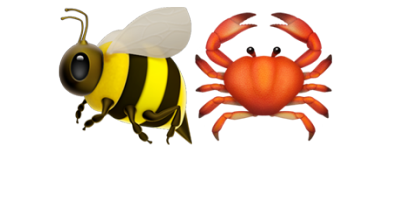

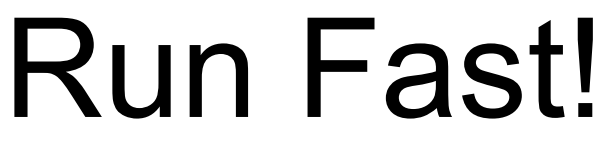

Catch Performance Regressions in eBPF with

https://github.com/bencherdev/bencher

bencher.dev/repo

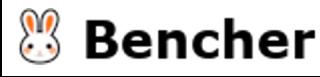

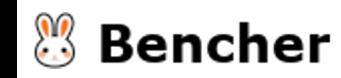

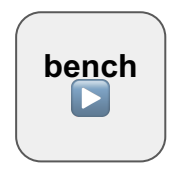

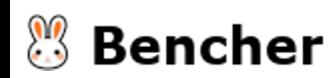

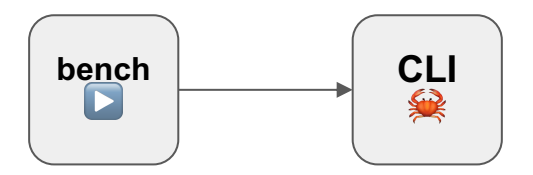

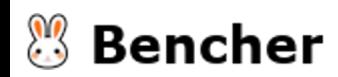

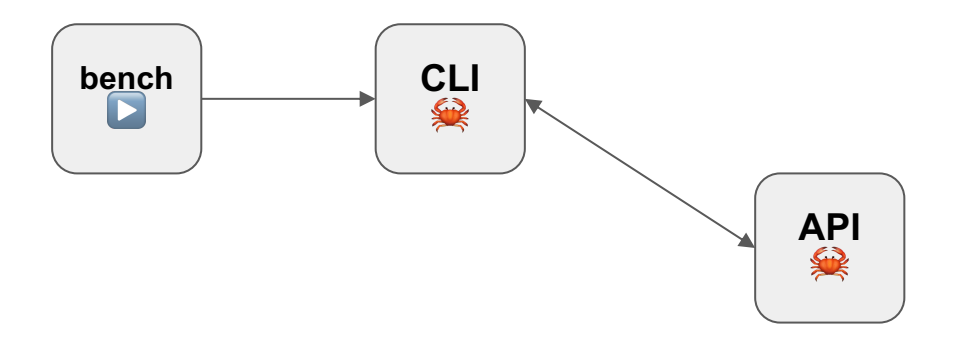

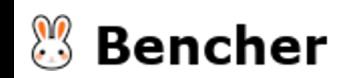

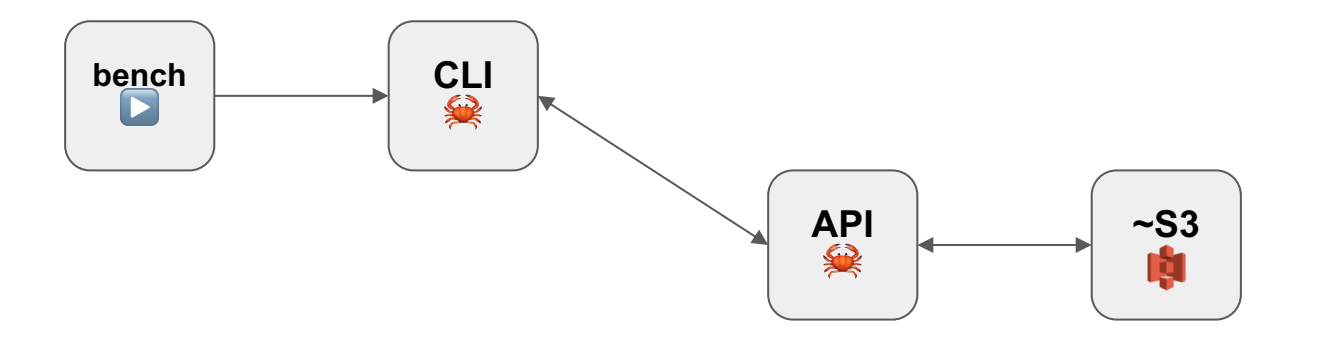

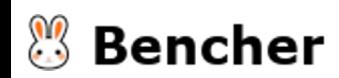

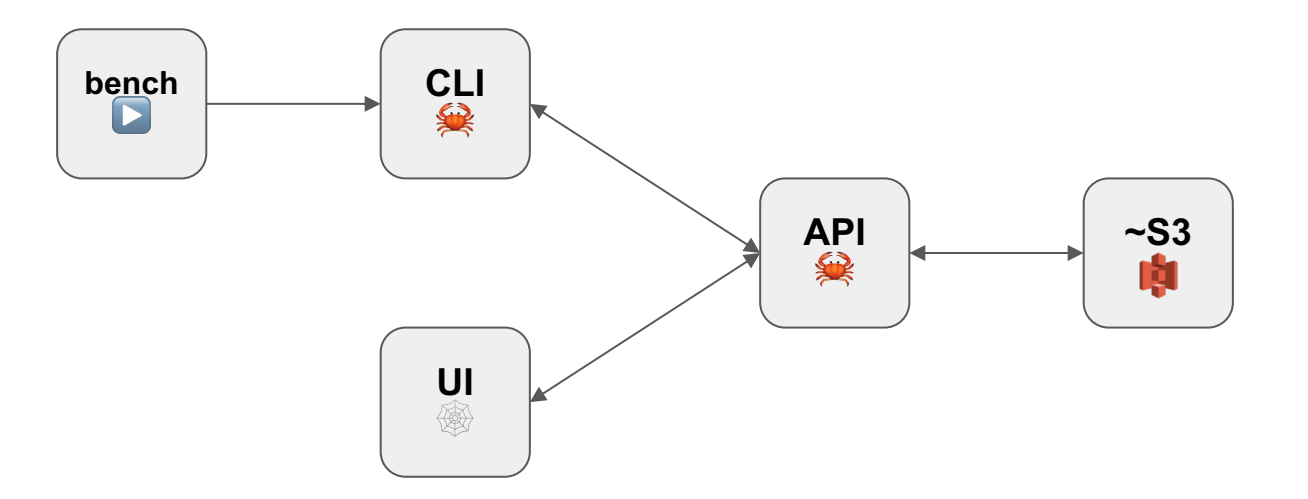

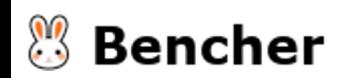

#### Enable kernel.bpf\_stats\_enabled

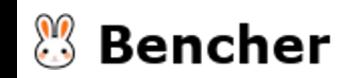

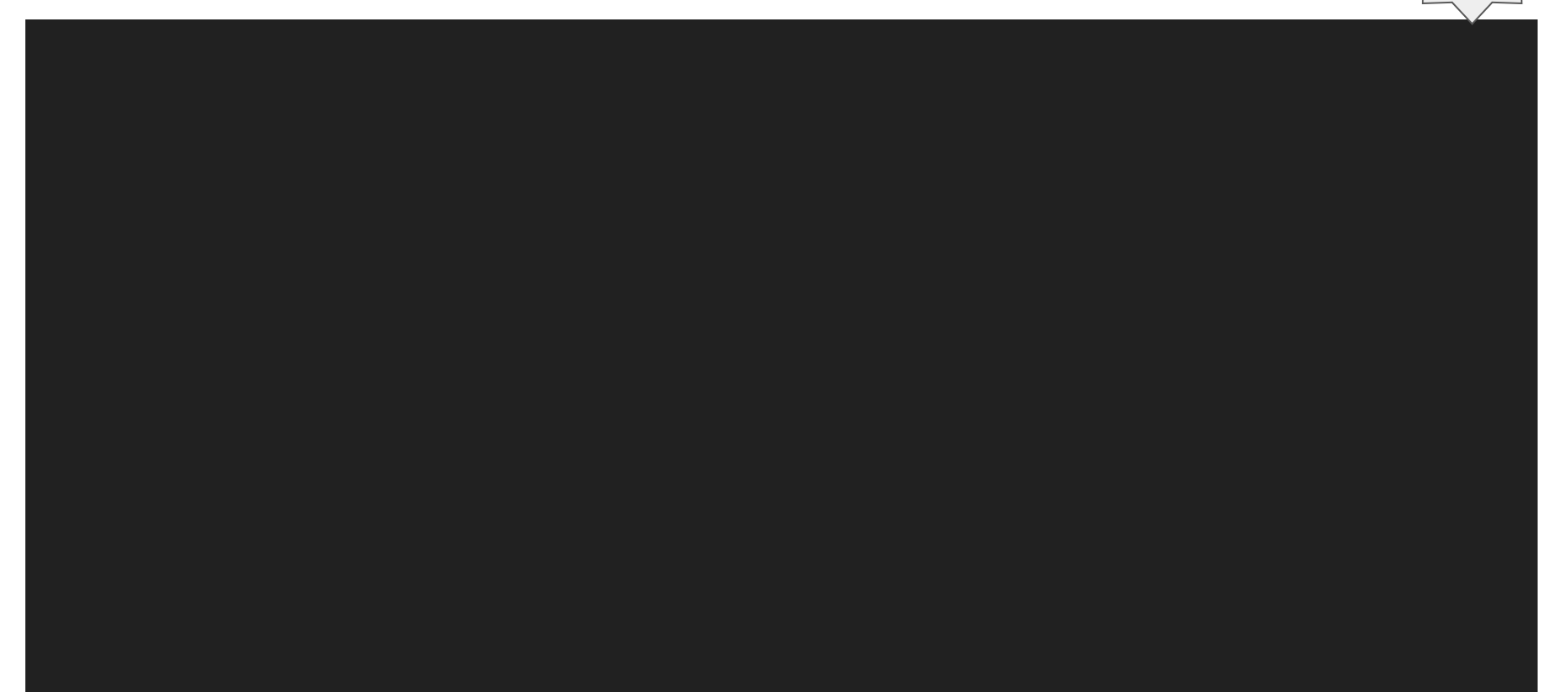

**5.1**

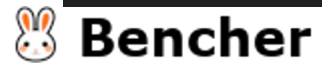

**5.1**

\$ sudo sysctl -w kernel.bpf\_stats\_enabled=1

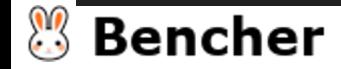

**5.1**

\$ sudo sysctl -w kernel.bpf\_stats\_enabled=1 kernel.bpf\_stats\_enabled = 1

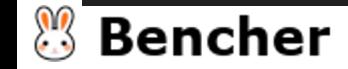

**5.1**

\$ sudo sysctl -w kernel.bpf\_stats\_enabled=1

kernel.bpf\_stats\_enabled = 1

\$ cat /proc/sys/kernel/bpf\_stats\_enabled

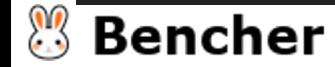

**5.1**

```
$ sudo sysctl -w kernel.bpf_stats_enabled=1
```

```
kernel.bpf_stats_enabled = 1
```

```
$ cat /proc/sys/kernel/bpf_stats_enabled
```
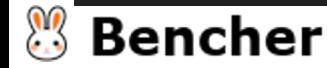

1

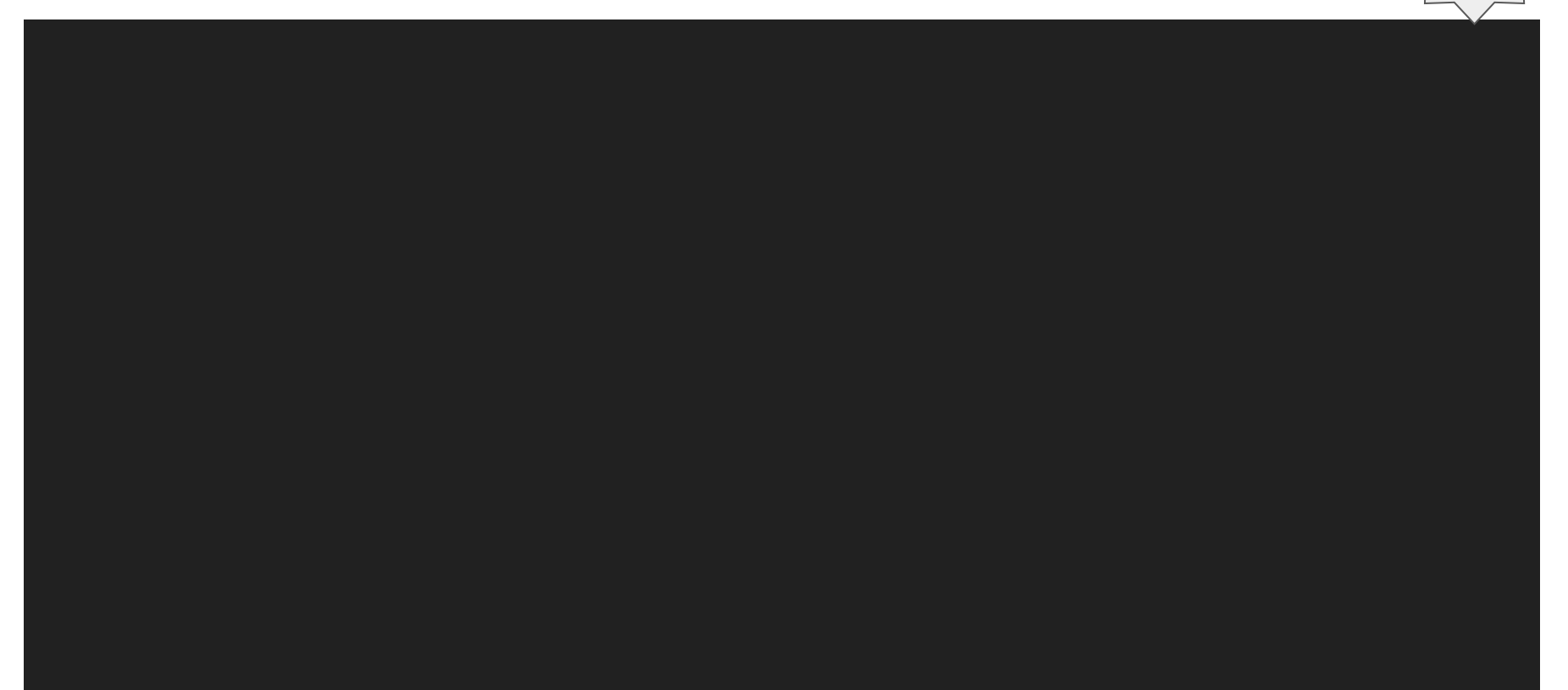

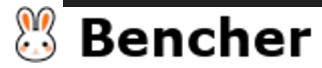

```
fn bpf_prog_enable_stats(prog_fd: RawFd) -> Result<bpf_prog_info, io::Error> {
    let mut attr = unsafe { mem::zeroed:: <br/>>bpf_attr>() };
    // info gets entirely populated by the kernel
    let info = MaybeUninit::zeroed();
```
attr.enable\_stats.type = BPF\_STATS\_RUN\_TIME;

```
match sys_bpf(bpf_cmd::BPF_ENABLE_STATS, &attr, mem::size_of::<bpf_attr>()) {
    Ok(\_) \implies Ok(unsafe \{ info. assume\_init() \}),
    Err((\_, err)) \Rightarrow Err(err),}
```
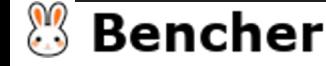

}

#### View kernel.bpf\_stats\_enabled

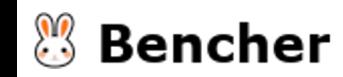

#### View kernel.bpf\_stats\_enabled: bpftool

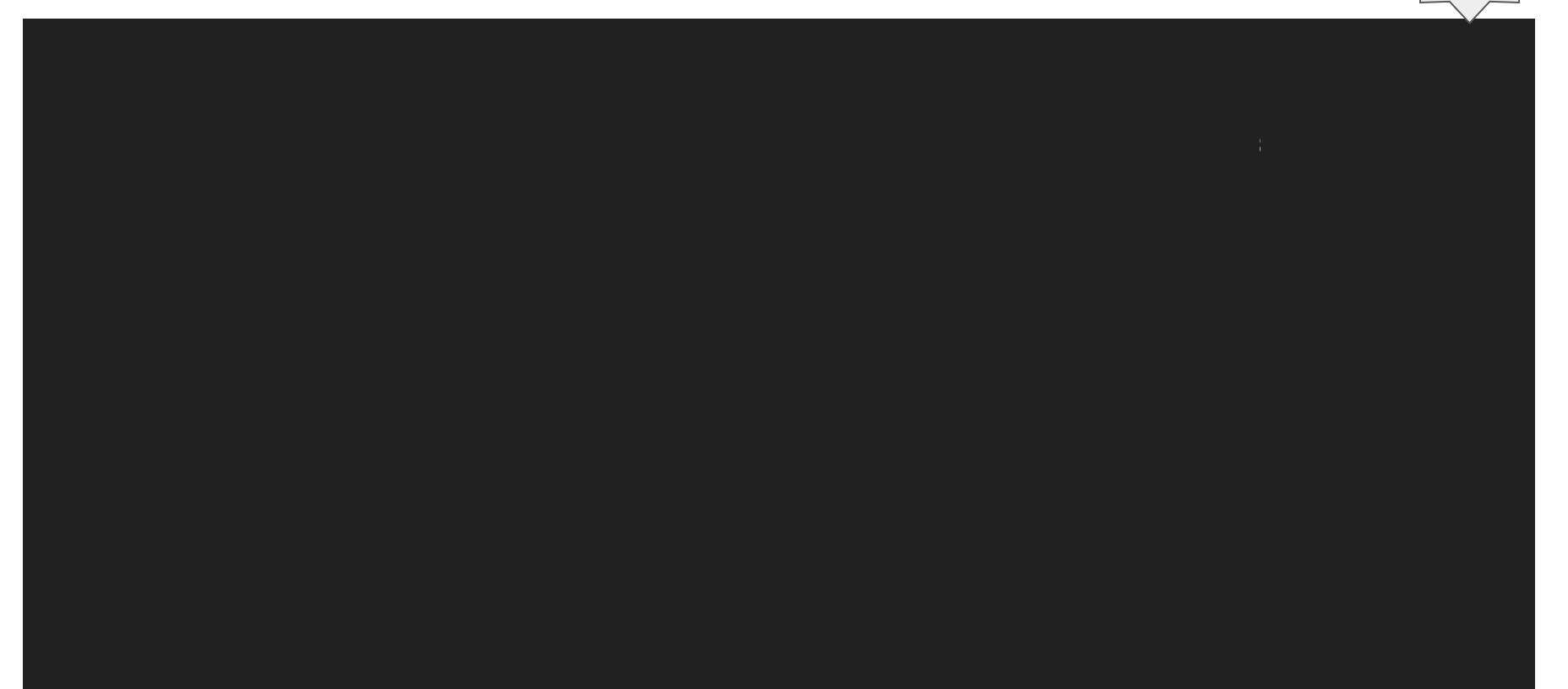

 $5.1$ 

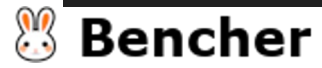

#### View kernel.bpf\_stats\_enabled: bpftool

 $5.1$ 

\$ sudo bpftool prog show

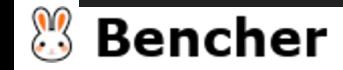

#### View kernel.bpf\_stats\_enabled: bpftool

\$ sudo bpftool prog show

241: xdp name fun\_xdp tag 2a12b6a683c5a7b6 gpl run\_time\_ns 9682091 run\_cnt 1043 loaded\_at 2023-04-30T09:09:33-0400 uid 0 xlated 5600B jited 5200B memlock 8192B map\_ids 247, 244, 246, 245

 $5.1$ 

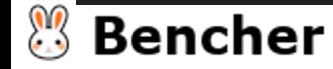

 $\sim$   $\sim$   $\sim$ 

#### View kernel.bpf\_stats\_enabled: /proc/<pid>/fdinfo/<fd> **5.1**

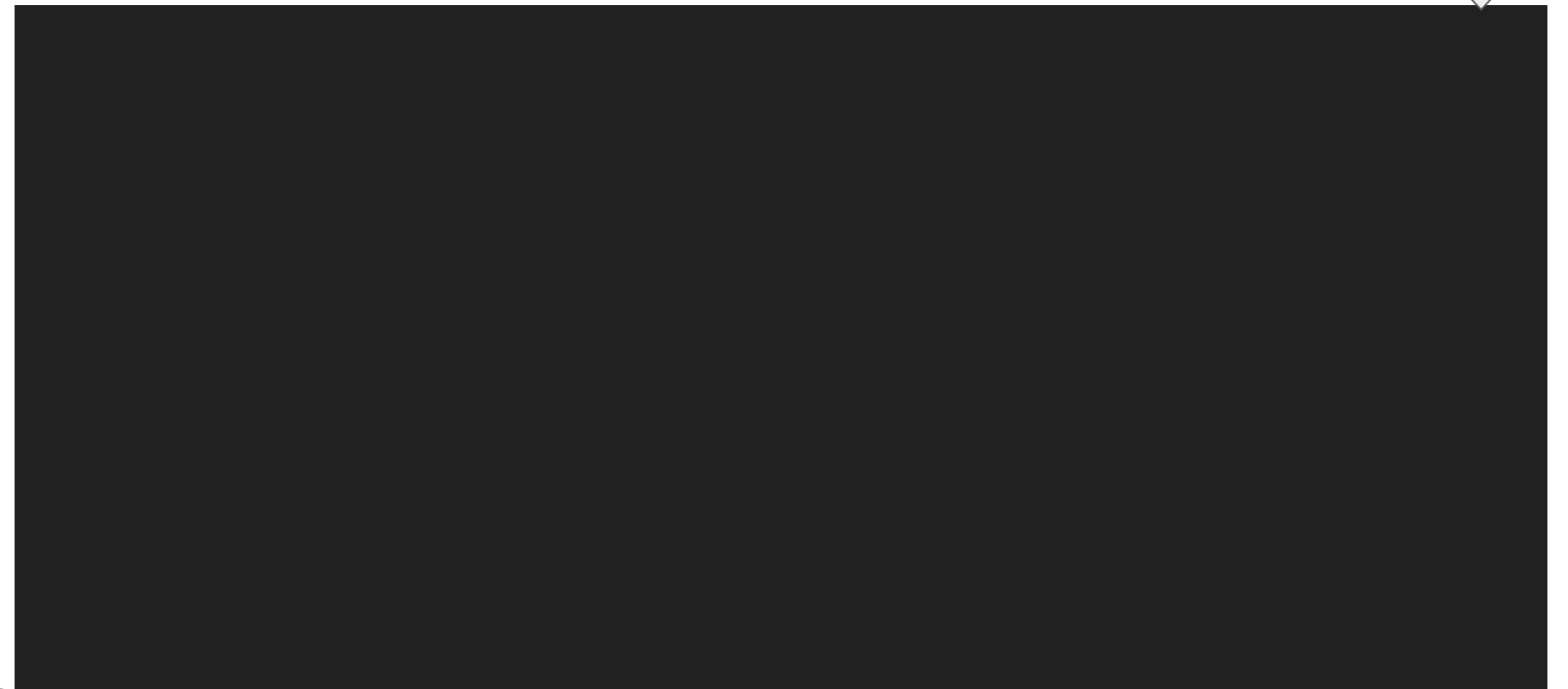

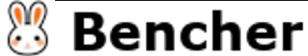

# **5.1**

### View kernel.bpf\_stats\_enabled: /proc/<pid>/fdinfo/<fd>

\$ sudo cat /proc/245216/fdinfo/17

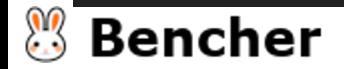

## **5.1**

### View kernel.bpf\_stats\_enabled: /proc/<pid>/fdinfo/<fd>

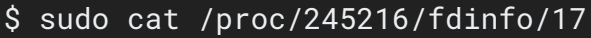

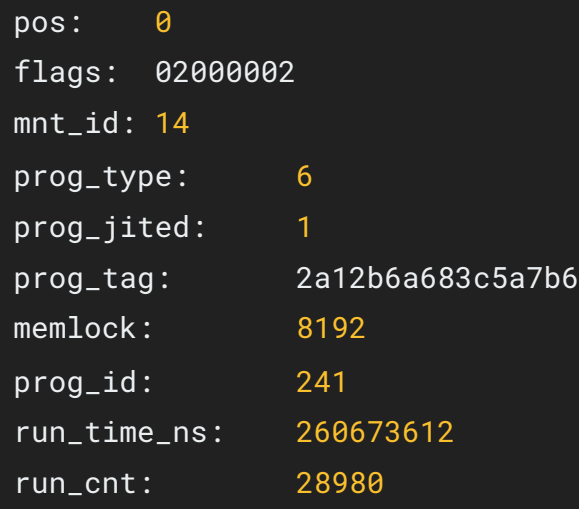

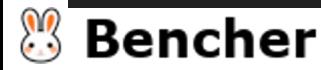

#### View kernel.bpf\_stats\_enabled: syscall **4.13**

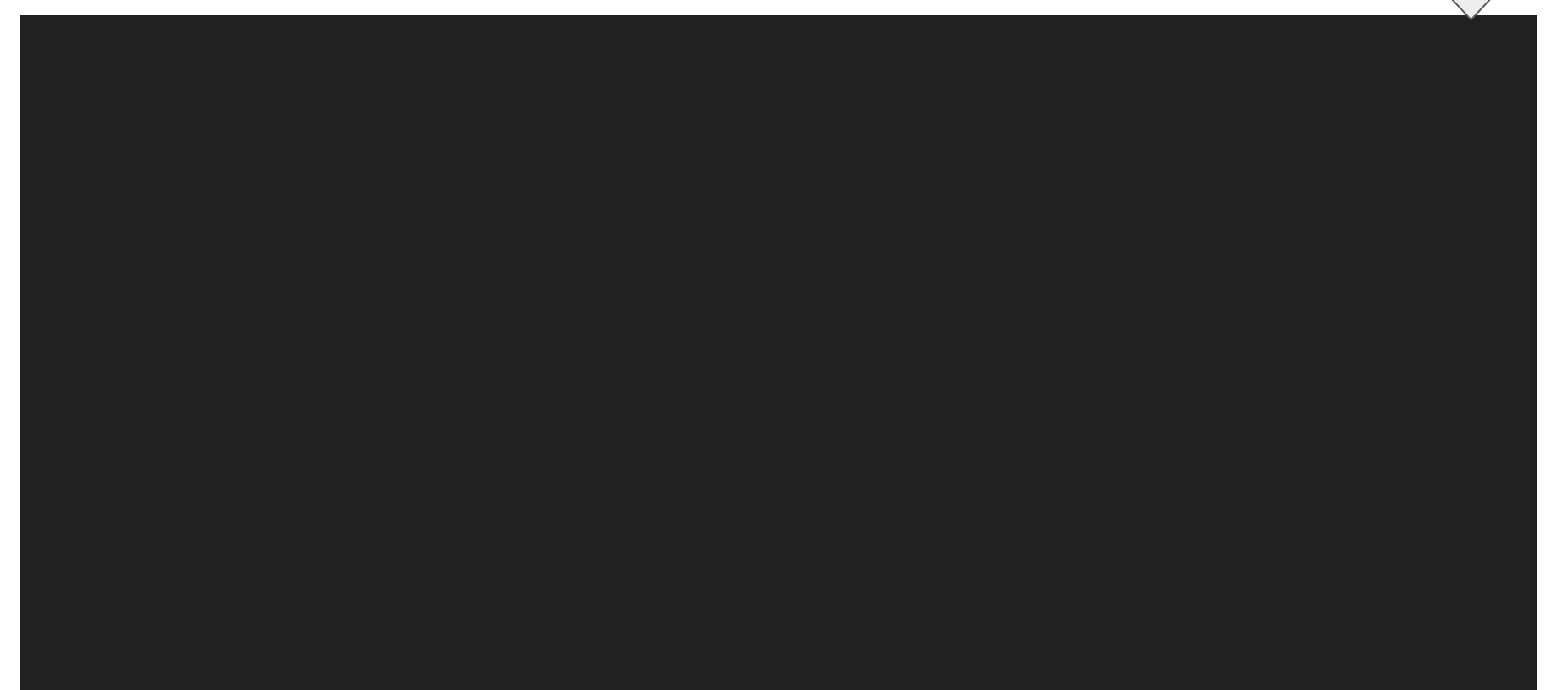

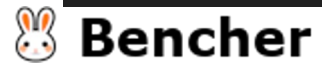

#### View kernel.bpf\_stats\_enabled: syscall

```
pub(crate) fn bpf_prog_get_info_by_fd(prog_fd: RawFd) -> Result<bpf_prog_info, io::Error> {
    let mut attr = unsafe { mem::zeroed:: <br/>>bpf_attr>() };
    // info gets entirely populated by the kernel
    let info = MaybeUninit::zeroed();
```
**4.13**

```
attr.info.bpf_fd = prog_fd as u32;
attr.info.info = &info as *const _ as u64;
attr.info.info_length = mem::size_of::bpf_prog_info>() as u32;
```

```
match sys_bpf(bpf_cmd::BPF_OBJ_GET_INFO_BY_FD, &attr) {
    Ok(\_) \implies Ok(unsafe \{ info. assume\_init() \}),
    Err((\_, err)) \Rightarrow Err(err),
```
#### Bencher

}

}